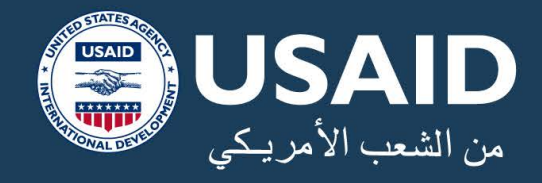

# الممارسات الفضلص لبعداد القروض للشركات الصغيرة والمتوسطة فص العراق

تم إعداد هذا الدليل من قبل مجموعة من الخبراء لبرنامج وصول المشاريع الصغيرة والمتوسطة إلى التمويل التابع ل سبارك والخي تم تمويله بواسطة الوكالة الامريكية للتنمية الدولية.

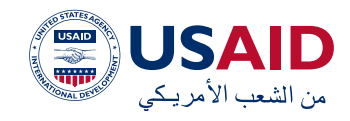

#### **Contents**

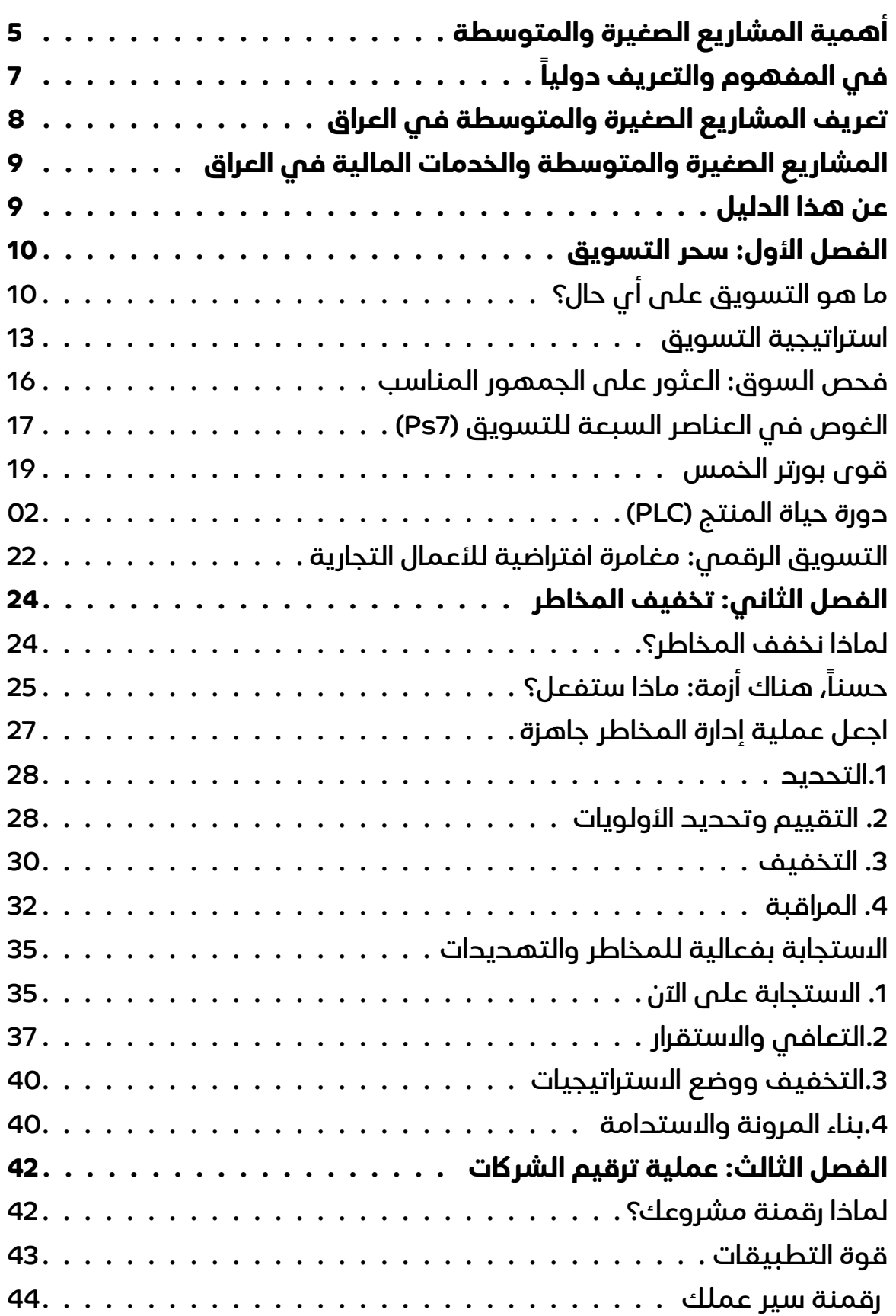

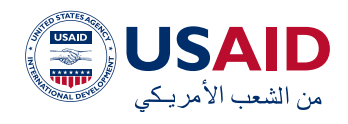

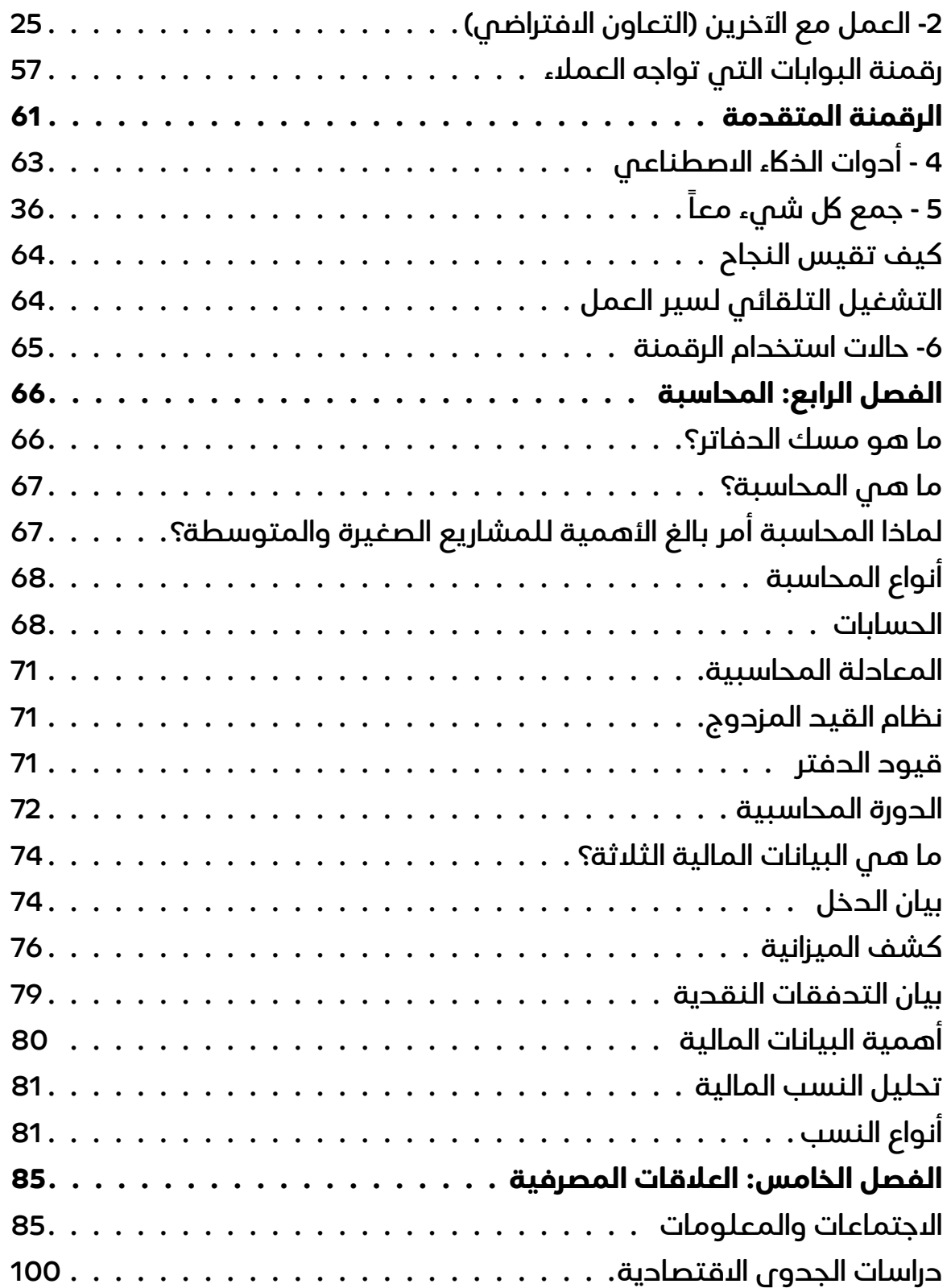

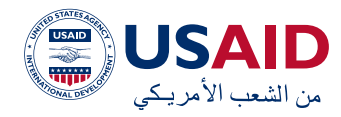

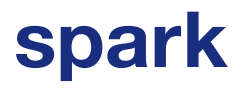

تم إعداد هذا الدليل من قبل مجموعة من الخبراء:

سميح الجرادات، مسلم الحطاب، خليل عازار، رانيم بادنجكي، آالء العظم، وعالء الحسن لمنظمة )SPARK ) كجزء من برنامج االستعداد لطلب القرض التجاري ونجاحه )CLAPS).

يتم تمويل البرنامج من قبل الواكلة االمريكية للتنمية الدولية، ويهدف إلى تسريع وصول المشاريع الصغيرة والمتوسطة إلى التمويل في العراق.

توفر (SPARK) إمكانية الوصول إلى التعليم العالي وتدعم تنمية ريادة الأعمال في الدول الهشة حتى يتمكن الشباب الطموحون من قيادة مجتمعاتهم نحو االستقرار واالزدهار.

توفر (SPARK) مجموعة متنوعة من برامج الأعمال وريادة الأعمال كاملة الخدمات في أوروبا والشرق األوسط وأفريقيا. نعتقد أن النمو االقتصادي المستدام ضروري للتخفيف من حدة الفقر. ومن خالل تقديم خدمات تنمية القطاع الخاص للشباب في المناطق المتضررة من الصراعات، فإننا نعتقد أن احتماالت نشوب المزيد من الصراعات قد ينخفض بشلك كبير.

<span id="page-4-0"></span>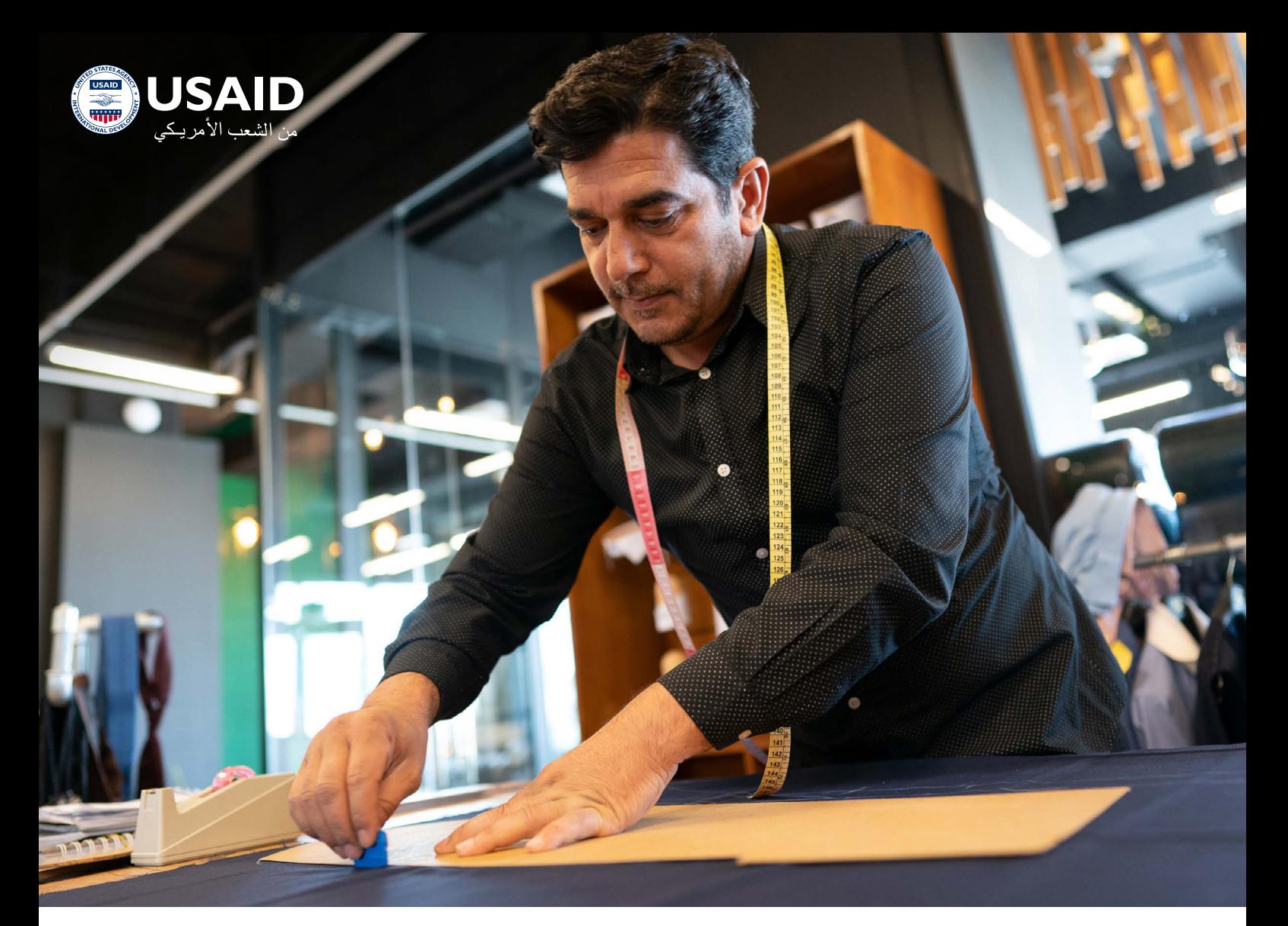

### **أهمية المشاريع الصغيرة والمتوسطة**

يشلك تعزيز دور المشاريع الصغيرة والمتوسطة أولوية مهمة وملحة للتنمية االقتصادية في اقتصادات البلدان النامية. تعتبر المشاريع الصغيرة والمتوسطة قوة دافعة رئيسية لخلق فرص العمل ونمو الناتج المحلي اإلجمالي، حيث تساهم هذه المشاريع إسهاما كبيرا في تنويع الأنشطة االقتصادية وتحقيق االستقرار االجتماعي من خالل خلق فرص عمل مستدامة للعديد من الشرائح، وال سيما الفئات الضعيفة، فضال عن دورها الهام في تنمية القطاع الخاص عمومًًا. وعالوة على ذلك، تعتبر المشاريع الصغيرة والمتوسطة مهمة القتصاد البلدان النامية لعدة أسباب منها:

- إنها بشلك عام كثيفة العمالة، وتوفر فرص عمل كبيرة برأس مال صغير.
- تساعد في تغطية احتياجات السوق المحلي من السلع التي يصعب إنشاء

صناعات كبيرة إلنتاجها بسبب انخفاض الطلب عليها

- منتشرة جغرافيا، وبالتالي تساعد في توطين العمالة والتنمية الساكنية
- تستخدم المواد الخام والتكنولوجيا المحلية إلى حد كبير
- هناك تاكمل بينها وبين الصناعات الكبيرة.
	- تساعد في تطوير المهارات المهنية.

يمكن القول إن تطوير المشاريع الصغيرة ًً والمتوسطة يشلك تحديا ً كبيرًا وصعبًًا، ألنها تواجه عادة قيودًًا شديدة أشد من تلك التي تواجهها المشاريع الكبيرة مما تعيق نموها، ويؤدي افتقارها إلى الحجم المثالي إلى انخفاض قدرتها على الوصول إلى األسواق واكتساب المهارات والحصول على رأس المال. كما إن عدم القدرة على الحصول على التمويل الالزم إلنشائها أو تطوير القائم منها يشلك إحدى العقبات الرئيسية أمام نموها وانتشارها.

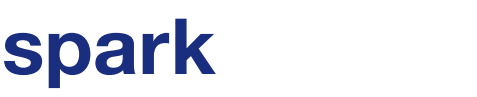

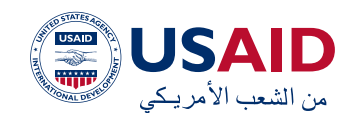

 باإلضافة إلى ذلك، تواجه المشاريع الصغيرة والمتوسطة بعض التحديات الأساسية التى تقف عائقًًا أمام نموها مثل:

- قلة األراضي و/ أو المناطق الصناعية الالزمة لعمل المشاريع الصغيرة
	- االفتقار إلى البنية التحتية
- عدم توافر المواد الخام المحلية، وارتفاع أسعار المواد الخام المستوردة
- نقص األيدي العاملة المدربة والمؤهلة
- نقص اآلالت والمعدات وانخفاض مستوى التكنولوجيا المستخدمة

هذه المشلكة التي تواجهها المشاريع الصغيرة والمتوسطة، عامة في جميع البلدان والقطاعات إلى حد ما مع بعض االختالف في تأثير التغييرات على القطاعات المختلفة. تنجم هذه المشلكة بشلك أساسي عن تحفظ المصارف والمؤسسات المالية بشلك عام على تقديم الخدمات المالية، وليس التمويل المباشر فقط، لهذه المشاريع. ويرجع سبب هذا التحفظ إلى اعتقاد المصارف والمؤسسات المالية بارتفاع مستوى المخاطر في تمويل المشاريع الصغيرة والمتوسطة.

وقد أدى هذا االعتقاد إلى معاناة هذا القطاع المهم من عدم حصوله على الخدمات المالية الاكفية لتطويره وتقدمه، على الرغم من األهمية الكبيرة التي يحظى بها هذا القطاع في عملية التنمية بشلك عام. وفي ظل هذه القدرة المحدودة على الحصول على التمويل، يواجه أصحاب المشاريع الصغيرة والمتوسطة صعوبات

كبيرة فم القيام بالاستثمارات اللازمة لزيادة اإلنتاجية والقدرة على التنافس، وإنشاء أسواق جديدة وخلق فرص عمل جديدة.

بالرغم من التحفظات المذكورة، وبالنظر إلى أن العمل مع هذا القطاع محفوف بصعوبات كبيرة، فقد شهدت المرحلة الحالية تحوال ملموسا، حيث تمر األنشطة المصرفية المتعلقة بهذا القطاع بمرحلة انتقالية، وأصبحت هذه القطاعات هدفا استراتيجيا للمصارف في جميع أنحاء العالم. ولذلك، فإن الفجوة القائمة في توفير الخدمات المالية للمشاريع الصغيرة والمتوسطة آخذة في التضاؤل بوتيرة متزايدة، ال سيما في الدول النامية، وتقوم المصارف بشلك واعي بإنشاء وحدات لخدمة المشاريع الصغيرة والمتوسطة وتزويدها بالخدمات المصرفية بشلك عام، وليس التمويل فقط (سياسة البيع المتقاطع).

يعود السبب الرئيسي لهذا التحول إلى الوعي الدولي بأهمية قطاع المشاريع الصغيرة والمتوسطة، مما دفع الدول إلى العمل على دعم هذا القطاع للحصول على التمويل، وأحيانا معالجة المعوقات والقيود القانونية والتنظيمية التم تواجه إنشاء البنية التحتية للائتمان، مما دفع المصارف والمؤسسات المالية إلى زيادة فهم االحتياجات الخاصة للمشاريع الصغيرة والمتوسطة ووضع نُهج مصممة خصيصاً للتغلب على التحديات التي تواجهها المصارف الستهداف هذه القطاعات العريضة من خلال صياغة نُهج ائتمانية خاصة بها.

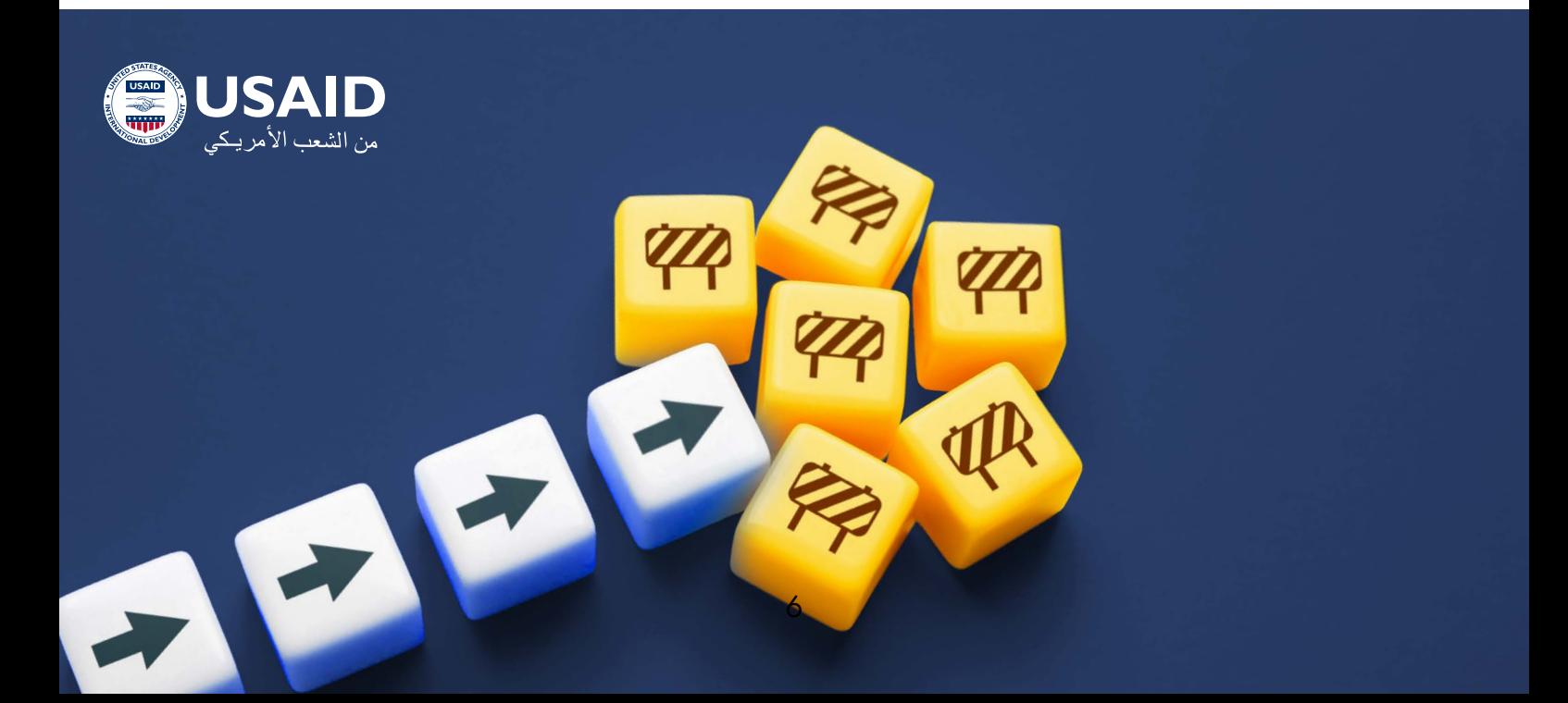

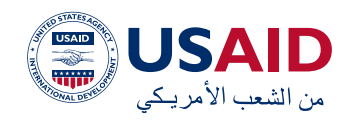

### **في المفهوم والتعريف دوليًًا**

على الرغم من االتفاق العام على اهمية وحجم المشاريع الصغيرة والمتوسطة، الا ان هناك تفاوتا كبيرا في تعريف هذه المشاريع على مستوى العالم. نظرًًا ألن حجم أي مشروع هو أمر نسبي يختلف باختالف الدولة ومستوى اقتصادها. يتضمن التعريف الدارج للمؤسسات الصغيرة والمتوسطة على انها مشاريع الأعمال المسجلة التي يقل عدد العاملين في لك منها عن 250 عامال. ان هذا التعريف يعني ان الغالبية العظمى من المشاريع تندرج تحت قطاع المشاريع الصغيرة والمتوسطة، ولهذا تشير التقديرات إلى أن المشاريع الصغيرة والمتوسطة تمثل على األقل 95 في المائة من المشاريع المسجلة في العالم، وعلى سبيل المثال، تزيد عن 99% في أوروبا وفقًًا لبيانات البنك الدولي.

في البلدان النامية، تعتبر معظم المشاريع الصغيرة والمتوسطة قطاعات غير رسمية، وبالتالي ال تتوفر معلومات حول حجم المشاريع الصغيرة والمتوسطة في هذه البلدان، مما يؤدي إلى المزيد من التحديات أمام المشاريع الصغيرة والمتوسطة في الحصول على الخدمات المالية. ويمثل هذا تحديًًا للمؤسسة المالية من ناحية أخرى، يمكن معالجة هذه التحديات من خالل آلية

<span id="page-6-0"></span>مختلفة لاستهداف المشاريع الصغيرة والمتوسطة، تختلف عن تلك التي تستهدف الكيانات خات الأحجام الكبيرة، من خلال التسويق اإلبداعي وتطوير المنتجات لتحديد احتياجات هذا القطاع.

ان شمولية هذا التعريف وسعته دفعت الكثير من الدول والمصارف والمؤسسات المالية الى تحديد اكثر لهذا التعريف بحيث يساعد في عملية االستهداف االكثر مباشرة وفاعلية في ظل توجهها النشاء وحدات تمويل متخصصة في هذا القطاع. فمثال يتم تحديدها بعدد العمال 5 أو 10 أو 15, وقد يزيد العدد قليلا أو قد يتم تحديدها بتحديد الشرائح وفق عدد العمال مثال من 5 إلى 19 عامل وهكذا، حسب الوضع الاقتصادي لكل دولة وحسب برنامج االستهداف الخاص للك مؤسسة مالية.

باالضافة الى عدد العمال، فقد يتم تحديدها اكثر من حيث حجم راس المال او الموجودات او المبيعات بنسب ومبالغ متفاوتة حسب البلد المعني. تعمد احيانا بعض المؤسسات المالية الى تعريفها بحجم التمويل المقدم لها خاصة في الدول التي ال يوجد بها تسجيل رسمي وبيانات مالية لهذة المشاريع وخاصة ان نسبة كبيرة من المشاريع الصغيرة والمتوسطة تندرج تحت القطاع غير الرسمي.

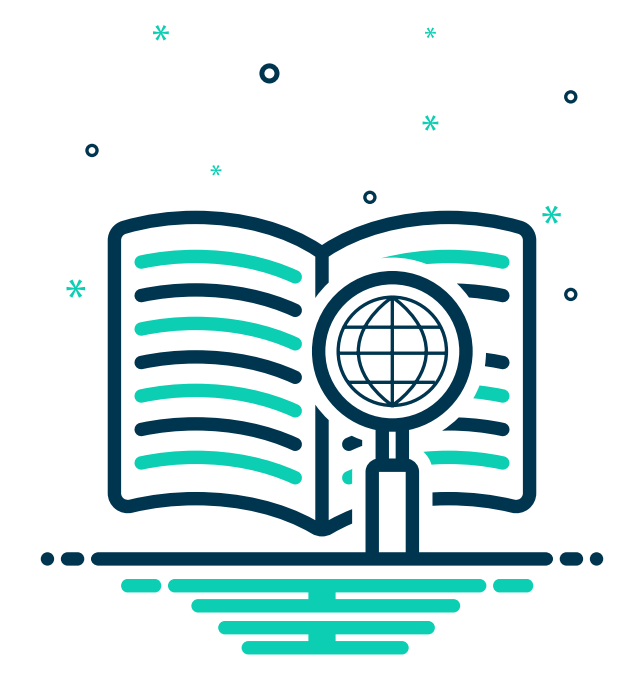

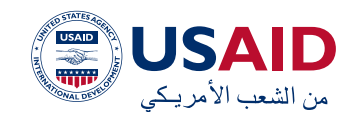

### **تعريف المشاريع الصغيرة والمتوسطة في العراق**

يعد وضع تعريف محدد وواضح وقابل للقياس للمشاريع الصغيرة والمتوسطة ضرورية من اجل تحسين القدرة على تخطيط وتنسيق وادارة الجهود المبذولة لتنمية وتطوير هذا القطاع وتحديد البرامج التي تدعمه تعززه. تزداد هذه االهمية لدى المصارف والمؤسسات الماليه التي تستهدف او لديها خطط الستهداف هذا القطاع لتقديم الخدمات المالية. تاتي هذة االهمية لتحديد التعريف الى التركيز على الفئات المستهدفة بشلك محدد لتلبية احتياجاتها المباشرة وتعزيز القدرة على التنافس بين المؤسسات المالية على قاعدة تعريف مشترك ومحدد.

يواجه العراق، كغيره من كثير الدول، صعوبة في وضع تعريف موحد لهذه المشاريع قائم على معيار واحد او على معايير متعددة، مثل عدد العاملين، حجم رأس المال أو االيرادات السنوية. ويرجع هذا االختالف الى ان حجم اي مشروع هو مسألة نسبية يختلف باختالف الدول ومستوى التطور االقتصادي فيها.

على سبيل المثال، ما قد يعتبر مشروعاً صغيراً جداً ً في بعض الدول، قد يعتبر صغيرًا في دول أخرى، وبالتالي فإن المشاريع المتوسطة في بعض ًًا الدول قد تعتبر مشاريع كبيرة في دول أخرى نظرًًا الختالف مستوى التنمية االقتصادية في الدول

<span id="page-7-0"></span>المختلفة. إن عدم وجود تعريف محدد يفتح الباب أمام العاملين في هذا القطاع العتماد تعاريفهم الخاصة لقياس الأداء، أو أمام العاملين في هذا القطاع للاعتماد على تعاريف وتحديدات يفرضها الممولين أو الداعمون للمشاريع الصغيرة والمتوسطة.

على سبيل المثال، نجد في العراق أن مبادرة البنك المركزي العراقي تتضمن التعريف التالي لمنتج قرض المشاريع الصغيرة والمتوسطة: إنه المشروع الذي يبلغ عدد عمالة ما بين 2 – 29 عامل ورأسمال المشروع ما بين 5 الى 250 الف دوالر ومعدل المبيعات السنوية ال تزيد عن 60 مليون دينار )40 مليون دولار ). اما مديرية الاحصاء الصناعي في الجهاز المركزي للاحصاء في وزارة التخطيط والتي اصدرت بيانات تتضمن مؤشرات احصائية عن المشاريع الصناعية المتوسطة العام 2015 فقد اعتبرت أن المؤسسة الصناعية المتوسطة في العراق والتي تعود ملكيتها الى القطاع الخاص توظف من 10 إلى 29 عامال.

الغراض تقديم الخدمات المالية لهذة القطاعات ودون الحخول فى نقاشات التعريف التى يجب علم كافة الاطراف ذات العلاقة العمل المشترك لحل هذة المسالة، يمكن اعتماد حجم التمويل المقدم لهذه المشاريع أكساس للتعريف والتفريق بين الصغير جدًًا والصغير والمتوسط منها حسب حجم التمويل المقدم لهذه الشرائح حتى يتم وضع تعريف واضح على مستوى الدولة.

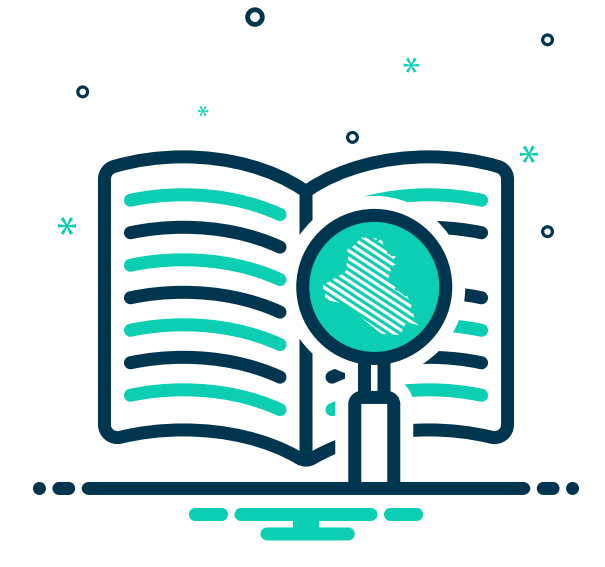

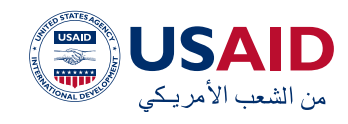

### **المشاريع الصغيرة والمتوسطة 1 والخدمات المالية في العراق**

سجل النظام المصرفي في العراق درجات متدنية للغاية على المستوى الدولي ومقارنة بالدول الأخرى في المنطقة من حيث الوصول إلى الخدمات المالية. حيث تشير قاعدة بيانات )FinDex )للعام 2017 أن 23% فقط من ساكن العراق يمتلكون حسابات مصرفية وتشير البيانات الى تفاوت توزيع الحسابات المصرفية من حيث النوع الاجتماعي، (26٪) للرجال و(20٪) للنساء.

باالضافة لذلك فان الوصول إلى فروع المصارف يقتصر على )فرع مصرفي واحد للك 25،000 من السكان) وأجهزة الصراف الآلى (جهاز صراف الى واحد لكل 33,000 من السكان) وفقاً لبيانات البنك الدولي. بلغ في عام 2018 إجمالي االئتمان الممنوح للقطاع الخاص 8.7 ٪ فقط من الناتج المحلم الإجمالى للبلد - وهو الأدنى في الشرق األوسط.

يعمل في العراق سبعون مصرفًًا، سبعة منها مصارف مملوكة للدولة والتي تستحوذ على ٪86 من إجمالي الودائع و٪81 من إجمالي القروض. تمتلك المصارف العامة الثالثة الرئيسية )الرشيد والرافدين والمصرف العراقم للتجارة) ما يقرب من ٪90 من أصول القطاع المصرفي. تعاني مصارف القطاع العام من نقص حاد في رأس المال وتفتقر إلى حد كبير إلى الميزات المصرفية الحديثة، وتهيمن العمليات الورقية على الممارسات المصرفية في هذه المصارف المملوكة للدولة استنادا الى بيانات البنك الدولي للعام .2018

المصارف التجارية الخاصة ضعيفة ومحدودة للغاية فيما يتعلق بإقراض المشاريع الصغيرة والمتوسطة بسبب قلة المعرفة بخصائص هذا القطاع ولضعف

<span id="page-8-0"></span>وعدم كفاية المنتجات المالية المسستهدفة لهذا القطاع الواسع، وعمليات إدارة المخاطر غير الاكفية حيث يقدر البنك الدولي أن أقل من ٪5 من المشاريع الصغيرة جدًًا والصغيرة والمتوسطة في القطاع الرسمى لديها إمكانية الوصول إلى البقراض المصرفم.

### **عن هذا الدليل**

هذا الدليل ليس بحثاً ولا أطروحة أكاديمية، بل هو ملخص للتجارب العملية لفريق من الخبراء الذين عملوا لسنوات عديدة مع المشاريع الصغيرة والمتوسطة في أنظمة بيئية مختلفة.

قد لخص هؤالء الخبراء األدوات والمعرفة التي يحتاجها أصحاب المشاريع الصغيرة والمتوسطة لبناء مشاريعهم على أساس إداري احترافي، سواء في التسويق أو إدارة المخاطر أو الرقمنة أو المحاسبة أو العالقات المصرفية. وبالتالي، فإنها ستحقق النمو بسهولة من خالل الوصول إلى التمويل.

بعد االطالع على هذا الدليل، سيحصل أصحاب المشاريع الصغيرة والمتوسطة على ما يلي:

- فهم التسويق ووضع استراتيجية تسويق لمنتجاتهم وخدماتهم
- إعداد عملية إلدارة المخاطر التي من شأنها أن تساعدهم على أن يكونوا أكثر قدرة على الصمود فيما يتعلق بنظامهم البيئي
- استخدام التكنولوجيا المتاحة في رقمنة عملياتها وأن تكون أكثر كفاءة
- فهم أهمية المحاسبة ودورها في اتخاذ القرار
- فهم كيفية عمل المصارف ومتطلباتها للإقراض.

تم الحصول على الإحصائيات الواردة في هذا القسم من عدة مصادر: https://www.findevgateway.org/country/financial-inclusion-in-irag /https://data.worldbank.org

<sup>/</sup>https://tradingeconomics.com/iraq

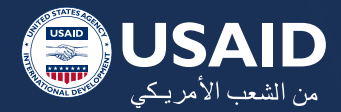

#### **الفصل األول: سحر التسويق**

تخيل أنك قد ابتكرت أداة رائعة للغاية يمكنها القيام بأشياء مذهلة. لكن كيف يمكنك إخبار الجميع بها؟ في هذه النقطة يأتي دور التسويق! إنه مثل مكبر الصوت الذي يصرخ للعالم »مرحبًًا، تعال أنظر لهذا!«. استخدمت أسماء كبيرة مثل نايكم، وأبل وكوكا كولا مكبر الصوت هذا بشكل فعال وأصبحوا عمالقة اليوم. دعونا نغوص في عالم سحر التسويق!

#### **ما هو التسويق على أي حال؟**

فكر فم التسويق باعتباره راوي القصص فم عالم الأعمال. يبدو الأمر كما لو كان لديك قصة رائعة لمشاركتها مع أصدقائك حول عطلة نهاية األسبوع. قد ترغب في إخبارها بطريقة تجذب انتباههم. وبالمثل، فإن التسويق:

- يحكي قصة منتج أو خدمة.
- يشير إلى ما هو رائع وفريد من نوعه فيه.
	- تأكد من أنه شيء يريده الناس.

#### <span id="page-9-0"></span>أبطال التسويق فم الحياة الواقعية:

لكي نفهم ما هو التسويق، دعونا نلقي نظرة علم كيفية استخدام بعض العلامات التجارية الكبرى له:

#### **نايكي Nike:**

لا تبيع نايكم الأحذية فقط، بل أنهم يروون قصص العزم والنصر. هل شاهدت تلك اإلعالنات مع رياضيين مشهورين؟ تخبرك نايكي أنه يمكنك أيضًًا تحقيق العظمة من خالل أحذيتهم.

#### **أبل Apple:**

أبل هم راوية القصص الأبرع. إنهم يجعلون الأشياء التقنية تبدو رائعة وسهلة للغاية. عندما يطلقون جهاز جديد من )iPhone )أو )MacBook)، يقولون لك: "هذا هو المستقبل، وأنه ودود".

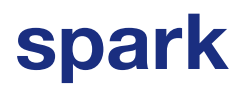

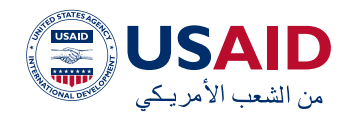

#### **لماذا التسويق شأن كبير:**

ال يتعلق التسويق فقط بجعل األشياء تبدو رائعة، بل يتعلق الأمر بجعل الناس يرغبون فم شرائها. خذ كوكا كولا، على سبيل المثال. عندما يقدمون نكهة جديدة أو تصميمًًا ممتعًًا للزجاجة، فهذا ليس من أجل المتعة فقط. إنها طريقة إلثارة حماس المزيد من الناس وشراء مشروباتهم.

باختصار، التسويق هو الخدعة السحرية التي تستخدمها الشراكت لجعل منتجاتها تبرز وتتألق. لذا، في المرة القادمة التي ترى فيها إعالنًًا أو لوحة إعالنية، ستعرف أن هناك قصة وراءها، ولك ذلك بفضل التسويق!

تخيل أنك قد ابتكرت أداة رائعة للغاية يمكنها القيام بأشياء مذهلة. لكن كيف يمكنك إخبار الجميع بها؟ في هذه النقطة يأتي دور التسويق! إنه مثل مكبر الصوت في تجمع المدرسة، مما يضمن سماع الجميع لألخبار الكبيرة. دعونا نستكشف الطرق المختلفة التي تنشر بها الشركات رسالتها.

#### **.1 التسويق الرقمي:**

هل سبق لك أن بحثت عن شيء ما عبر اإلنترنت أو شاهدت إعالنات على فيسبوك؟ هذا هو التسويق الرقمى فى العمل! الأمر كله يتعلق باستخدام اإلنترنت لنشر اللكمة. هناك أداتان كبيرتان هنا:

- **تحسين محرك البحث )SEO):** عندما يبحث شخص ما عن شيء يتعلق بشركة ما، تظهر هذه الشركة.
- **التسويق عبر محراكت البحث )SEM):** تدفع مقابل الظهور في أعلى نتائج البحث.

#### **.2 تسويق المحتوى:**

إنه مثل مشاركة القصص أو مقاطع الفيديو الرائعة مع الئصحقاء. تقوم الشركات بإنشاء مقالات أو مقاطع فيديو أو صور ممتعة لمشاركتها مع األشخاص. الفكرة؟ إذا أعجبك محتواهم، فسوف تحب منتجاتهم أيضًًا.

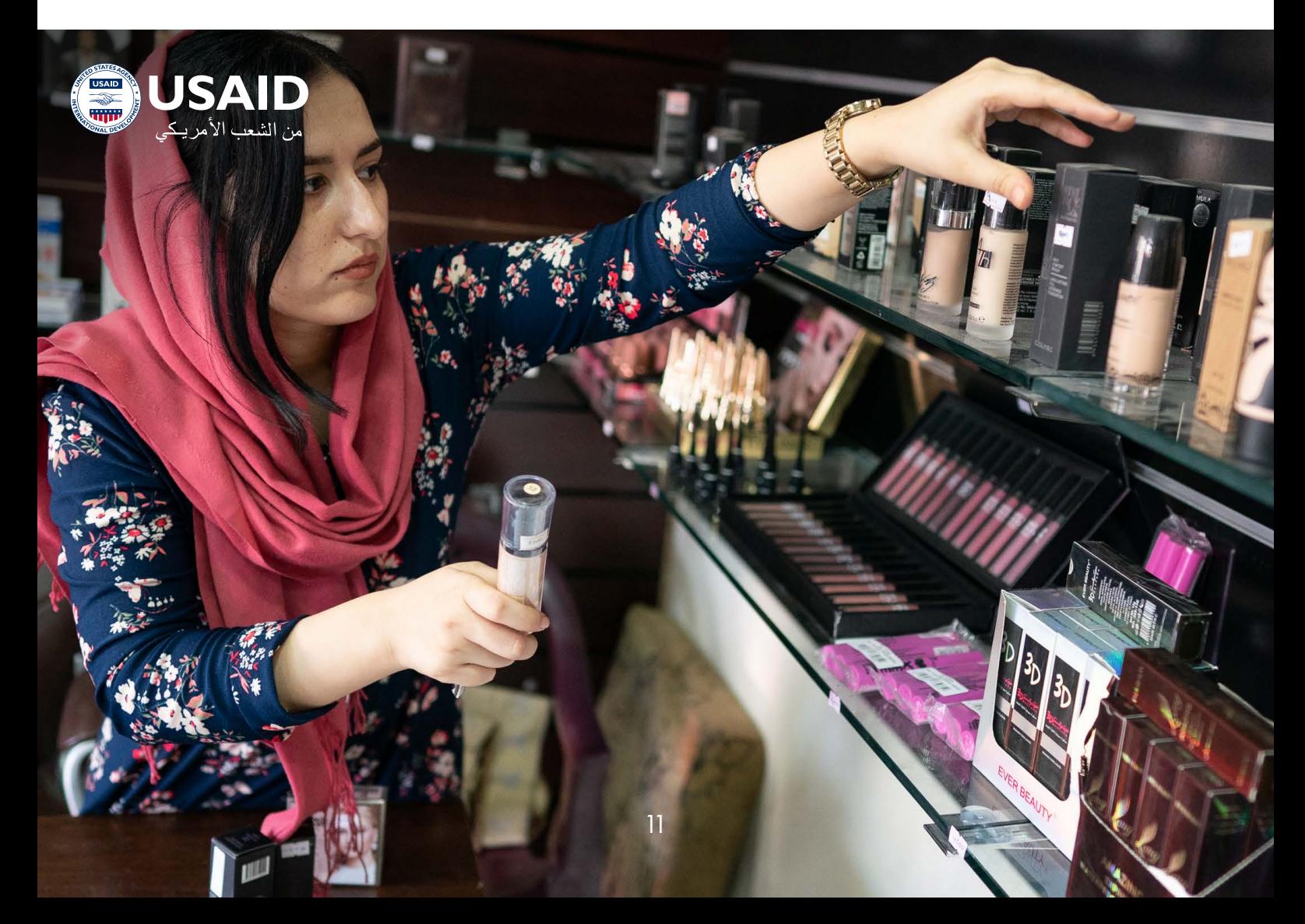

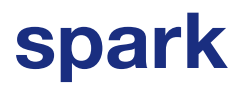

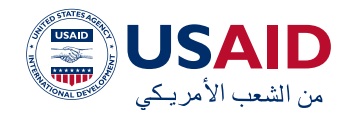

#### **.3 تسويق العالقات:**

هل تتذكر معلمك المفضل؟ الشخص الذي تستمع إليه دائمًًا؟ تريد الشراكت أن تكون ذلك المعلم. إنهم يحاولون بناء روابط قوية مع العمالء من خالل التعاون مع مستخدمي يوتيوب المشهورين أو تقديم عروض خاصة للمشترين العاديين.

#### **.4 التسويق التقليدي وتسويق حرب العصابات:**

التسويق التقليدي هو األشياء اللكاسيكية - فكر فم البعلانات التلفزيونية أو اللوحات البعلانية. تسويق حرب العصابات هو أشبه بمفاجأة ممتعة. ربما حشد من الناس في حديقة أو رسالة غامضة مكتوبة بالطباشير على الرصيف. األمر لكه يتعلق بإحداث طرطشة لا ثنسق.

#### **.5 التسويق العالمي وتسويق قضية:**

عندما تصبح الشراكت كبيرة، فإنها ترغب في البيع في بلدان مختلفة. وهنا يأتي دور التسويق العالمي، مما يضمن أن المنتج يناسب لك ماكن، من نيويورك إلى طوكيو. تسويق قضية هو عندما تتعاون شركة مع قضية جيدة. مثل عندما تشتري منتجًًا، ويذهب جزء منه للمساعدة في إنقاذ البيئة.

#### **باختصار:**

التسويق هو السحر الذي تستخدمه الشراكت إلخبار العالم عن أشياءها الرائعة. من اإلعالنات عبر اإلنترنت إلى حشد مفاجئ، يتعلق األمر لكه بإيصال الرسالة إلى هناك. لذا، في المرة القادمة التي ترى فيها إعالنًًا ممتعًًا أو تحصل على عرض خاص، ستعرف أن هناك بعض السحر التسويقي وراء ذلك

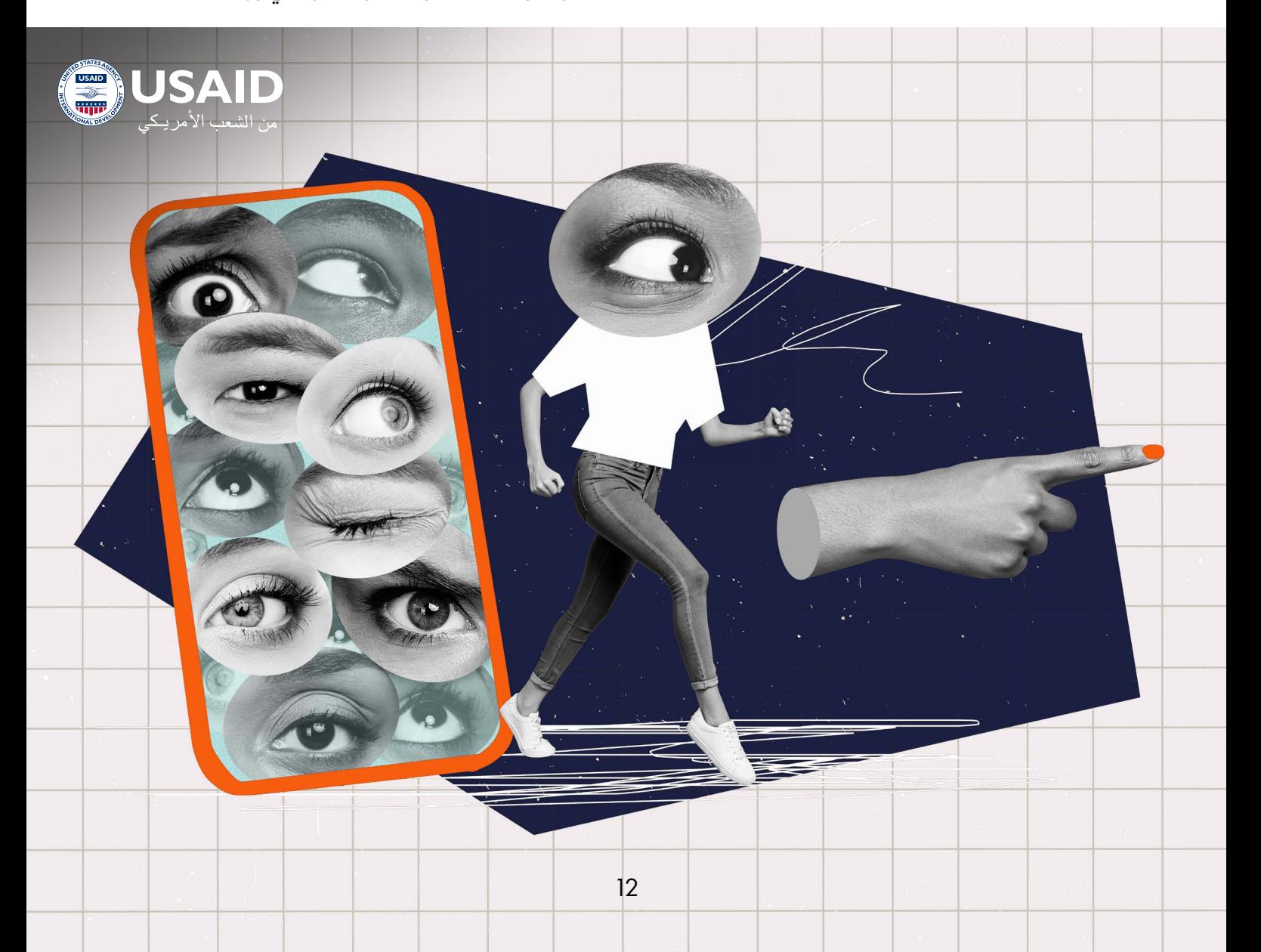

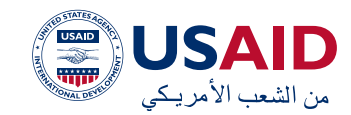

<span id="page-12-0"></span>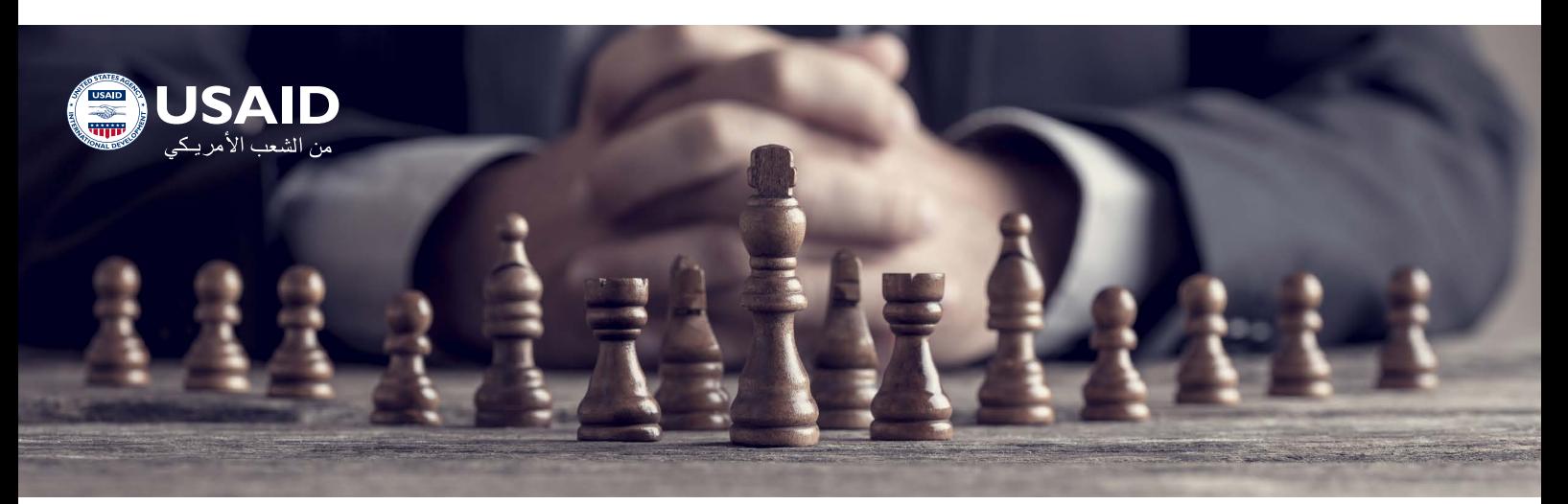

#### **استراتيجية التسويق**

تخيل أنك تخطط لحفلة كبيرة. ستحتاج إلى قائمة بالضيوف وموضوع وبعض الموسيقى الرائعة والوجبات الخفيفة اللذيذة. تخيل أنك تخطط لحفلة كبيرة. في مجال األعمال التجارية، يكون التخطيط لكيفية جذب العمالء وتحقيق المبيعات أمر مشابه. تسمى هذه الخطة »استراتيجية التسويق«.

#### **ما هي استراتيجية التسويق؟**

فكر فم الأمر علم أنه خطة اللعبة. تماماً كما هو الحال في مباراة كرة القدم، حيث تحتاج إلى تكتياكت لتسجيل األهداف، تستخدم الشراكت استراتيجية تسويقية لجذب العمالء وتحقيق المبيعات.

خطوات إنشاء استراتيجية ناجحة:

- **1.1اعرف نقاط قوتك:** ما الذي يجعل منتجك ً مميزا؟ ربما يقوم مخبزك بصنع الكعك الأكثر رقةً في المحينة!
- **2. حدد أهدافاً واضحة:** قرر ما تريد تحقيقه. ماذا عن بيع 100 كعكة األكواب شهريا؟
- **3.3تعرف على معجبيك:** من يحب منتجك؟ األطفال أم الكبار أم الجميع؟
- **4.4تأكد من المنافسة:** تعرف على ما تفعله المخابز الأخرى وفكر فى طرق للقيام بذلك بشكل أفضل.
- <mark>5. خطط لميزانيتك:</mark> قرر مقدار الأموال التي يمكنك إنفاقها على اإلعالنات.
- **6.6اختر ماكن اإلعالن:** ربما على انستاغرام

ألن هذا هو الماكن الذي يتواجد فيه جميع الأطفال الرائعين!

- **7.7اروي قصة شيقة:** اجعل الناس يقعون ً في حب منتجك. شارك قصصا ممتعة أو حقائق عن الكعك الخاص بك.
- **8.8ابدأ حملتك:** ضع خطتك موضع التنفيذ!
- **9.9راقب النتائج:** هل يشتري المزيد من األشخاص الكعك الخاص بك؟ إذا لم يكن األمر كذلك، فكر في طرق جديدة لجذبهم.

#### **أدوات لمساعدتك:**

- **األدوات الرقمية:** استخدم األدوات عبر اإلنترنت لمعرفة عدد األشخاص الذين يزورون الموقع البِلكتروني الخاص بك أو يعجبون بمنشوراتك.
- **تخطيط الميزانية:** كن على الدراية بالمبلغ الذي يمكنك إنفاقه دون نفاد المال.
- **اسأل الخبراء:** تحدث إلى األشخاص الذين يعرفون الكثير عن التسويق. يمكنهم أن يقدموا لك نصائح عظيمة!

#### **أمثلة واقعية:**

- في الواليات المتحدة، قد يتعاون ألعاب مع أحد مستخدمي يوتيوب المشاهير ليقوم بمراجعة ألعابهم.
- في العراق: قد يقدم متجر المجوهرات خصومات خاصة خالل المهرجانات المحلية.

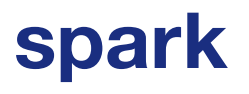

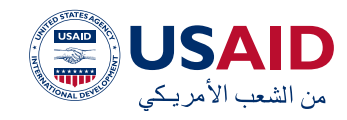

#### **نصائح سريعة للشروع:**

- 1. مناقشة الىفكار: اجمع فريقك وفكر في أفاكر تسويقية رائعة.
- 2. اطلب التغذية الراجعة: اسأل العملاء عن رأيهم في منتجك أو إعالناتك.
- 3. ابق على اطلاع: ابحث عن طرق جديدة وممتعة لتسويق منتجك.

**مثال:** لنفترض أنه هناك سوبر ماركت في العراق. إنهم يريدون أن يكونوا ماكن التسوق المفضل للجميع. قد يستخدمون انستاغرام إلعالن العروض الخاصة. يمكنهم أيضًًا تقديم نقاط للتسوق، والتي يمكن للعمالء استخدامها للحصول على خصومات. ومن خالل سؤال المتسوقين عما يحبونه، يمكنهم تخزين السلع الشائعة.

قبل أن تختتم، تذكر:

- ً اعرف ما الذي يجعل عملك فريدا.
	- هل لديك أهداف واضحة.
		- خطط لميزانيتك.
		- افهم ما يحبه عمالؤك.
- تحقق مما يقوم به المنافسون.
	- اختر أفضل األماكن لإلعالن.
- شارك القصص الممتعة والجذابة.
- ً تحقق دائما من كيفية وضع استراتيجيتك.
- ابق على اطالع بأحدث النصائح التسويقية.
- تأكد من أن جهودك التسويقية تساعد في نمو أعمالك.

#### **االنضمام إلى عالم استراتيجية التسويق: قصة من صميم العراق**

في مدينة بغداد النابضة بالحياة، اكن هناك رجل أعمال طموح اسمه أحمد. كان لحيه رؤية لإحداث ثورة في تجربة التسوق في العراق. قام بافتتاح »السوق الكبير«، وهو سوبر ماركت حديث يقدم لك شيء من المنتجات الطازجة إلى األدوات المنزلية. وبينما اكن السوبر ماركت الذي يملكه أحمد على أحدث طراز، لم يكن الكثيرون في بغداد على علم بروعته. وسرعان ما أدرك أحمد أن وجود سوبر ماركت ممتاز لم يكن كافياً في حد ذاته؛ كان

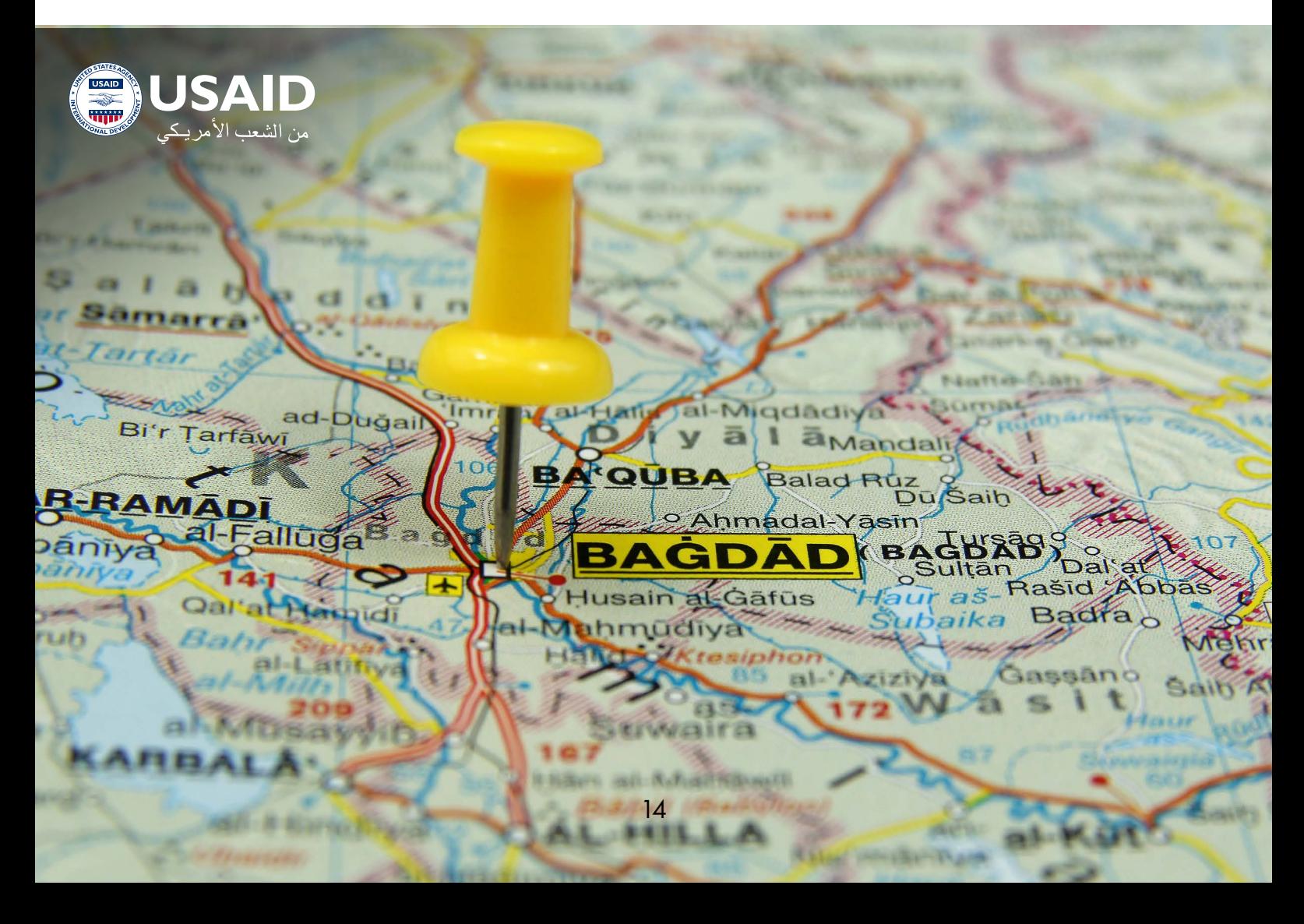

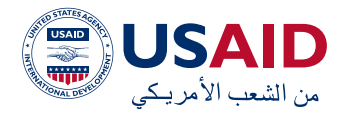

بحاجة إلى استراتيجية لجعل »السوق الكبير« حديث المدينة.

وهنا يأتي دور **استراتيجية التسويق**. وأدرك أحمد أن هذه االستراتيجية ستكون بمثابة بوصلته، حيث توجه جهوده التسويقية على أساس ما يميز "السوق الكبير". بدأ **بتحديد األهداف**. أكثر من مجرد تحقيق الأرباح، كان أحمد يحلم بجعل السوبر ماركت الخاص به عالمة بارزة في بغداد.

لقد تعمق أحمد في **معرفة جمهوره** ليجعل هذا الحلم حقيقة واقعة. أجرى مقابالت في المجتمع المحلي، وفهم عادات التسوق لدى الساكن المحليين وتفضيالتهم وقيمهم. واكنت هذه المعلومات قيمة كالذهب.

ثم شرع أحمد في **تحليل المنافسين**. وقام بدراسة األسواق والمتاجر الشعبية األخرى في بغداد، فتعرف على نقاط قوتها ونقاط ضعفها. وقد أعطم هذا لأحمد ميزة فريدة فم وضع "السوق الكبير".

بما أن احمد رجل أعمال حكيم، فإن **الميزانية** اكنت ذات األهمية القصوى له. لقد خصص األموال بتروي، مما يضمن أن لك دوالر يتم إنفاقه على التسويق يحقق أقصى قدر من العائدات.

عندما يتعلق األمر **باختيار قنوات التسويق**، أبدى أحمد مالحظة دقيقة. بينما اعتمد الكثيرون في بغداد المنصات الرقمية، ال يزال جزء كبير منهم يقدر الأساليب التقليدية. اختار احمد مزيجاً من العروض الترويجية على وسائل التواصل االجتماعي والاعلانات الاذاعية.

اكنت **صياغة الرسالة** هي الجزء المفضل لدى أحمد. وشدد على العروض الفريدة التي يقدمها »السوق الكبير«، بدءًًا من مجموعة منتجاته الواسعة وحتى التزامه بالجودة. ردد لك إعالن ولك نشرة إعالنية هذه الرسالة.

وبعد أن أصبح لك شيء جاهزًًا، بدأ أحمد **تنفيذ الحملة**. وقام بإطالق عروض ترويجية تسلط الضوء على جوهر "السوق الكبير" بهدف تعزيز الوعي بالعالمة التجارية.

ولضمان أن تؤتي جهوده ثمارها، اعتمد أحمد أدوات **للمراقبة والتحليل**. ساعدته منصات مثل تحليالت غوغل )Analytics Google )على متابعة أداء حمالته الرقمية، مما سمح له بتعديل استراتيجياته وتحسينها.

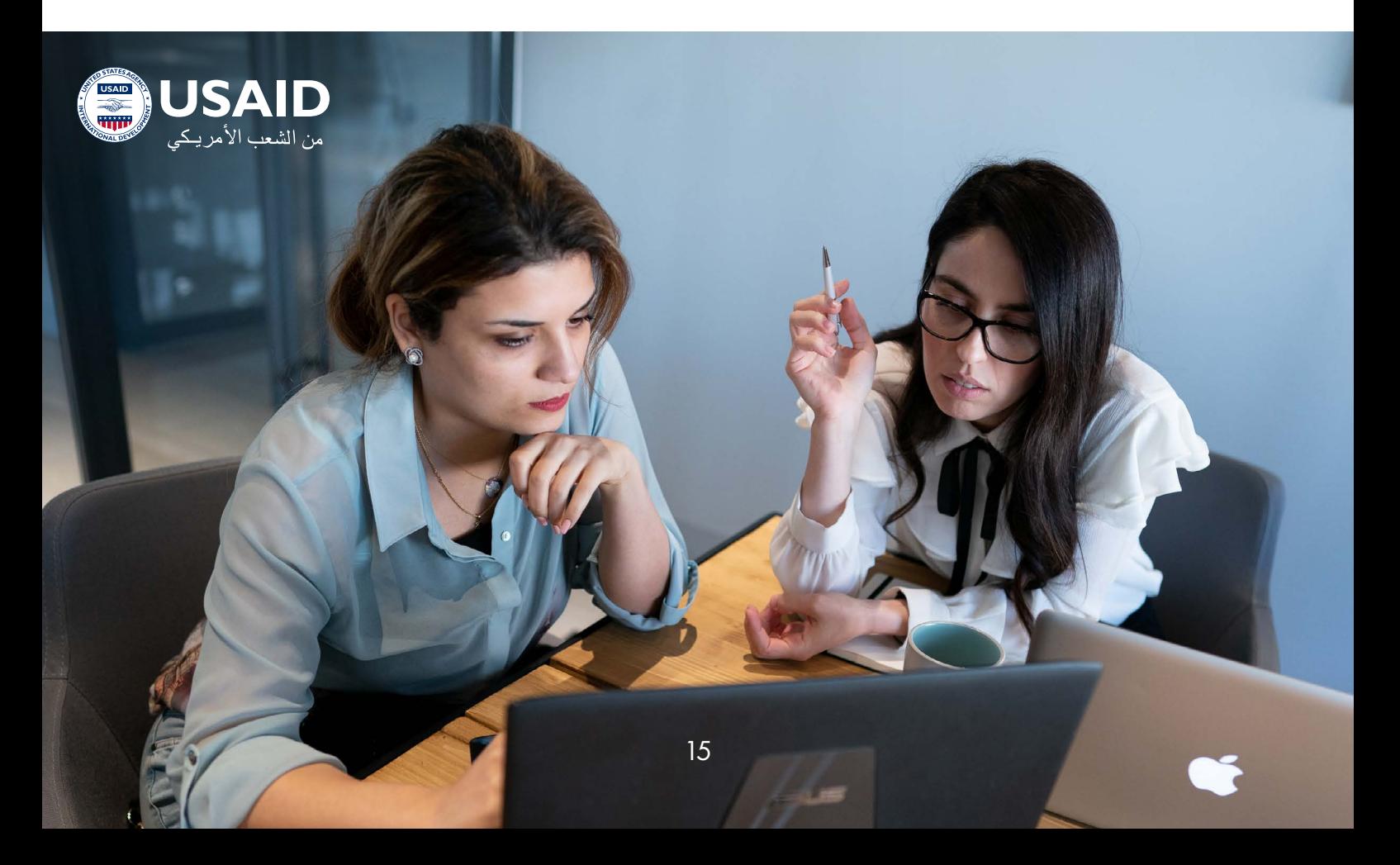

<span id="page-15-0"></span>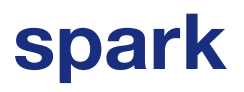

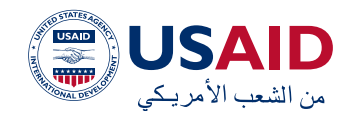

#### **فحص السوق: العثور على الجمهور المناسب**

تخيل هناك موسيقي اسمه مصطفى يعيش في بغداد. كتب لحنًًا جميًًال ويريد مشاركته مع العالم. ولكن قبل أن يقوم بذلك، يتساءل من سيقدر عمله هذا أكثر. أي جمهور سيحبه؟ ما هم الأغانم الأخرى التم يحبونها؟ وهذا مشابه لكيفية استخدام الشراكت لغربلة السوق لتحديد المكان الذي ستكون فيه منتجاتها أكثر شيوعاً.

إذن، ما هي **غربلة السوق** بالضبط؟ إنها أداة تساعد الأعمال التجارية فى العثور على أفضل ماكن لبيع منتجاتها. إنه مثل المغني الذي يجد الجمهور المثالي ألغنيته. تساعد غربلة السوق الشركات على تحديد مكان البيع من خلال مراعاة األذواق واالتجاهات المحلية.

هناك بعض المصطلحات األساسية التي يجب معرفتها عندما يتعلق األمر بغربلة السوق. يدور **حجم السوق** ونموه لكه حول فهم عدد األشخاص الذين قد يرغبون في شراء منتج اآلن وفي المستقبل. إنه مثل التحقق من مدى شعبية نوع معين من الموسيقى. يعد المشهد التنافسي مصطلحًا مهمًا اخر، وهو ما يعني النظر إلى ما تفعله الشركات الأخرى في نفس الصناعة.

> إن غربلة السوق هو أكثر من مجرد مهمة ؛ إ نها ا سترا تيجية لمساعدة الشراكت على التميز. من خالل فهم ا لسو ق و ا لمنا فسين و ا لتفا صيل ا أل سا سية األخرى، يمكن للشراكت اتخاذ قرارات أفضل حول مكان بيع منتجاتها وكيفية تحقيق النجاح.

خطوات غربلة السوق:

- **1.1الهدف**: ابدأ بهدف واضح. هل هو لسوق جديد أم فهم السوق القديم بشلك أفضل؟
- **2.2حجم السوق**: انظر إلى عدد األشخاص الذين قد يرغبون في الحصول على منتجك.
	- **3.3المنافسون**: انظر ماذا يفعل اآلخرون.
- **4.4رؤى العمالء**: افهم ما يريده العمالء المحتملون.
- **5.5القواعد والثقافة**: تعرف على قوانين وتقاليد السوق.
- **6.6االقتصاد**: تحقق من الصحة المالية للسوق، مثل الناتج المحلي اإلجمالي.
- **7.7الثقافة والشؤون االجتماعية**: تعرف على العادات والسلوكيات المحلية.

#### **األدوات التي قد تحتاجها:**

- **أدوات البحث:** لجمع البيانات.
- **استشارة الخبراء:** للحصول على رؤى من أولئك الذين يعرفون هذا المجال.

#### **األنشطة من أجل رؤية اكملة:**

- **جمع البيانات**: احصل على الوقائع من أماكن مختلفة.
- تحليل نقاط القوه والضعف والفرص والتهديدات )SWOT): أداة توضح الجوانب الجيدة والسيئة للسوق.

**مثال: آيفون**: أرادت شركة أبل أكثر من مجرد هاتف. لقد استخدموا غربلة السوق ورأوا رغبة متزايدة في الهواتف الذكية التي تقدم المزيد. النتائج؟ لقد غير آيفون في عام 2007 الهواتف إلى الأبد.

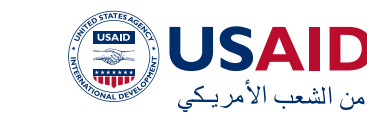

#### **الغوص في العناصر السبعة للتسويق )7Ps )**

هل سبق لك أن تساءلت كيف يحدد المخبز في منطقتكم أسعار معجناته اللذيذة أو لماذا يعرضون بعض العناصر فم النافذة الأمامية؟ حسناً، إنهم يستخدمون مجموعة فريدة من األدوات تسمى » العناصر السبعة )7 Ps )للتسويق" لتقديم أفضل تجربة لعمالئهم مثلك تمامًًا.

إذا كنت مهتماً بكيفية عمل الشركات وكيفية اتخاذ القرارات، ففكر في العناصر السبعة باعتبارها جولة خلف الكواليس في الشركة. ال يهم إذا كنت تخطط لفتح مقهى أو ترغب فقط في التعرف على استراتيجيات العمل؛ توفر العناصر السبعة

<span id="page-16-0"></span>نظرة خاطفة على عملية التفكير وراء األعمال التجارية الناجحة.

العناصر السبعة عبارة عن مجموعة من األدوات التي تستخدمها الشراكت من جميع األحجام، بدءًًا من المتاجر الصغيرة وحتى العالمات التجارية الكبرى، للتواصل مع عمالئها. لذلك، دعونا نحلل ً هذه العناصر السبعة ونرى كيف تلعب دورًا مهمًًا في الصناعة.

**العناصر السبعة: الصلصة السرية لألعمال** في لك سوق، من أسواق بغداد المزدحمة إلى المتاجر عبر اإلنترنت، يمتلك البائعون صيغة لجعل عروضهم مميزة. هذه الصيغة هي العناصر السبعة.

### **المنتج**:

فكر فم الدخول إلى محل لبيع الكتب. أول شــيء تراه؟ مجموعة مــن الكتب، من كتب الإثارة إلى السير الذاتية. هذا هو "المنتج" - جوهر العمل التجاري، ونجم العرض.

## **الدليل المادي**:

**Ps7 الصلصة السرية للأعمال**

 $\equiv$ 

Ė

 $\widehat{G}$ 

公

fh

 $(1)$ 

 $\alpha_o^{\circ}$ 

عند الشراء، إذا اكن الكتاب يأتي مع إشارة مرجعية أو في حقيبة تحمل علامة تجارية، فهذا هو "الدليل المادي". إنها الأجواء واللمسات الصغيرة التي تجعل ُ التجربة لا تنسى.

### **السعر**:

بعد ذلــك، عليــك التحقق من الأســعار. قد تكون بعض الكتب في حدود ميزانيتك، في حين أن بعضها الآخــر عبارة عن مقتنيات باهظــة الثمن. "الســعر" يحدد النغمة - هل هــو اختيار فاخر أم مناسب للجيب؟

### **الماكن**:

ضع في اعتبارك موقع المحل لبيع الكتب. هل هــو موقع مركزي أم جوهرة مخفيــة؟ "الماكن" يمهد الطريق لقصة المنتج.

### **الترويج**:

هل ســبق لك أن انجذبت إلى أحد المتاجر بسبب لافتة بيع أو إعلان عبــر الإنترنت؟ هذا هو "الترويــج". إن النغمة الجذابة أو الملصق النابض بالحياة تنشر اللكمة على الأفواه حول المنتج.

### **العملية**:

عندمــا تشــتري كتابــا، هــل العملية ســريعة؟ هل الموقع الإلكترونــي ســهل التصفــح؟ «العملية» هي الرحلــة، الفصول التي تؤدي إلى نهاية القصة.

### **الأشخاص**:

الموظفــون المتعاونون الذين يوصون بقراءة كتاب ما أو قسم المراجعــة عبــر الإنترنت؟ إنهم يمثلون "النــاس". إنهم فريق الدعم الذي يعزز جاذبية المنتج الرئيسي.

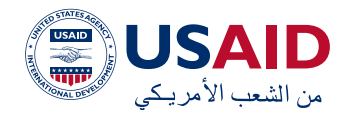

 **لماذا العناصر السبعة ضرورية**: تقوم لك شركة بصياغة سردها باستخدام العناصر السبعة. عندما تتوافق هذه العناصر، فإنها تخلق قصة لها صدى، مما يجعل العمالء يعودون للحصول على المزيد.

دراسة حالة: صياغة تجربة التسوق المثالية في سوبر ماركت عراقي

**المنتج**: هذا السوبر ماركت ال يقتصر فقط على البقالة. إنه مزيج من المنتجات المحلية والعالمية، ويقدم لك شيء بدءا من الفواكه الطازجة والمستلزمات اليومية وحتى أحدث األجهزة. بما يعكس ثقافة العراق الغنية، ستجد السلع الخاصة المحلية والسلع الحالل المعتمدة والمفضالت العالمية.

**السعر:** األمر لكه يتعلق باالختيار. سواء اكنت ميزانيتك محدودة أو تتطلع إلى التفاخر، فهناك ما يناسب الجميع. مستويات التسعير هي:

- خيارات مناسبة للميزانية لمن يهتمون بالتكاليف.
- عناصر متوسطة المستوى للمتسوق اليومي.
- اختيارات متميزة ألولئك الذين يريدون لمسة من الفخامة. ودعونا نتذكر العروض الخاصة خالل أوقات المناسبات مثل شهر رمضان.

**الماكن**: يعتبر السوبر ماركت منارة للمتسوقين في أحد الأجزاء المزدحمة فم بغداد. لكن الأمر لا يتعلق فقط بالدخول. لقد اعتمدوا العصر الرقمي، حيث يقدمون التسوق عبر اإلنترنت والتوصيل إلى باب المنزل لأولئك الخين يفضلون التصفح من قنفاتهم.

<mark>الترويج</mark>: السوبر ماركت يعرف كيف يُحدث الضجة.

- تعرض اإلعالنات التلفزيونية واإلذاعية المحلية أحدث عروضها.
- ضجة كبيرة على وسائل التواصل االجتماعي، وخاصة على المنصات المشهورة بين الشباب، مثل انستاغرام.
- برنامج والء، يحول لك عملية شراء إلى خصم مستقبلي.

**الناس**: قلب السوبر ماركت. لقد تم تدريب الفريق ليس فقط على المبيعات ولكن أيضًًا على جعل التسوق ممتعًًا. وفي أرض متنوعة مثل العراق، اللغة مهمة. ولهذا السبب ستجد موظفين يجيدون اللغتين العربية والكردية.

**العملية**: التسوق في غاية السهولة هنا. تصميم مدروس جيدًًا والفتات واضحة، وحتى خيار الخروج السريع لمن هم في عجلة من أمرهم. وبالنسبة للمتسوقين عبر اإلنترنت؟ تجربة رقمية سلسة من عربة التسوق إلى الخروج.

**األدلة المادية:** السوبر ماركت ليس مجرد متجر؛ إنها تجربة. يستوفي التصميم الحديث اللمسات الثقافية. من الممرات الواسعة واإلضاءة المحيطة إلى العلامة التجارية المتسقة في سلات التسوق ومالبس الموظفين، تعد لك التفاصيل بمثابة شهادة على التزامهم بالجودة.

<span id="page-18-0"></span>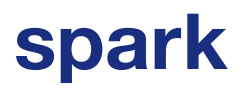

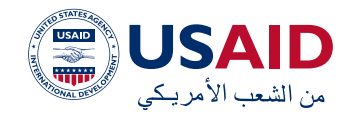

#### **قوى بورتر الخمس**

تخيل أنك على وشك الشروع في مغامرة كبرى في صحراء العراق الشاسعة. لديك جمل وإمدادات وشوق لالكتشاف. ولكن هل من الحكمة أن يكون لديك خريطة إلرشادك خالل التحديات المحتملة مثل العواصف الرملية والواحات والمستكشفين المنافسين؟ في عالم األعمال التجارية، القوى الخمس لبورتر هي تلك الخريطة. إنها أداة تساعدك على فهم مشهد رحلة عملك.

قصة القوى الخمس:

- ً1.1 الداخلون الجدد: تخيل سوقا ً صاخبا في بغداد. ما مدى سهولة قيام بائع جديد بإعداد كشك والتنافس معك؟
- 2. قوة المورد: فكر في التجار الخين يزودونك بالسلع. هل يمكنهم إمالء الشروط أم أن لديك خيارات؟
- 3. قوة المشتري: تخيل أن العملاء يساومون في كشكك. ما مدى قوة رأيهم في السعر؟
- 4. تهديد البدائل: ماذا لو كان كشك مجاور ً يقدم منتجا ً مشابها مع لمسة جديدة؟ ما مدى احتمالية تجربة العمالء لها؟
- 5.5تنافس المنافسون: ما مدى شراسة المنافسة في السوق؟ هل هناك تبادالت ودية أم حروب أسعار شديدة؟

تطبيق القصة على مصنع للأكواب فم العراق:

 الداخلون الجدد: يعد نصب الخيمة ً أكثر تعقيدا من إنشاء مصنع لألكواب. هناك اآلالت والمواد والتوزيع التي يجب مراعاتها. ويعمل هذا التعقيد كحاجز

19

ً وقائي ضد عدد كبير جدا من المنافسين الجدد.

- قوة المورد: إذا قام عدد قليل فقط من تجار الجملة ببيع المواد الخام، فقد تكون لهم اليد العليا. ولكن إذا اكن هناك الكثير، فيمكن للمصنع التفاوض على صفقات أفضل.
- قوة المشتري: قد يكون لكبار المشترين، مثل المقاهي الشهيرة ببغداد، بعض التأثير فم الأسعار. ولكن إذا كان المصنع يلبي احتياجات العديد من أكشاك الشاي الصغيرة، فإنه يمتلك المزيد من القوة.
- تهديد البدائل: قد يفضل الناس األكواب الصديقة للبيئة، حيث يميل العالم نحو الحلول الخضراء. وهذا التحول هو أمر يجب على المصنع أن يأخذه بنظر االعتبار.

**بوصلة أعمالك - جدول القوى الخمس**: هذا الجدول هو دليلك، حيث يساعدك على التنقل فم صحراء الأعمال. عندما تملأها:

- التفكير: فكر في كل قوة في سياق عملك.
- استفسر عن طريق األسئلة: استخدم األسئلة المقدمة أكبرة البوصلة لتوجيهك نحو الئفكار.
- كن صادقاً: من الضروري أن تكون صادقاً ً في تقييماتك. عندها فقط يمكنك حقا ً أن ترسم مسارا ً ناجحا.
- ابحث عن الحكمة: إذا كنت في شك، قم باستشارة رفاق الدرب أو اطلب المعرفة.
- اعيد النظر في خريطتك: تتحول رمال الصحراء. إن التحديث المنتظم لفهمك ً يضمن أنك دائما على الطريق الصحيح.

<span id="page-19-0"></span>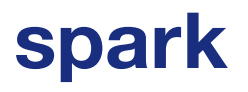

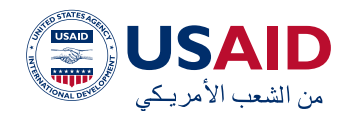

### **دورة حياة المنتج )PLC)**

تخيل أنك تنطلق في رحلة قافلة مثيرة عبر صحاري العراق الشاسعة. تبدأ الرحلة بشوق لالنطالق، ثم تتقدم عبر التحديات واالكتشافات المختلفة، وتصل إلى ذروتها، ثم تنتهي ببطء. وبالمثل، تبدأ المنتجات في السوق في مغامراتها، المعروفة باسم دورة حياة المنتج. تروي هذه الدورة ملحمة المنتج من شروقه إلى غروبه.

المراحل الملحمية لدورة حياة المنتج:

**1. الشروق (التقديم)**: تنطلق القافلة! يتم إطالق المنتج، وتبدأ الضجة. إنها مثل

الخطوات الئولم إلى الصحراء الشاسعة المليئة باألمل والترقب.

- **2. الرحلة (النمو):** حالما تنتشر قصص القافلة، ينضم المزيد إلى المغامرة. يكتسب المنتج قوة جذب، وترتفع المبيعات مثل شمس الظهيرة.
- **3. الواحة (النضج):** تصل القافلة إلى واحة خضراء. تستقر المبيعات، لكن القوافل ً األخرى تتنافس أيضا على االهتمام. حان الوقت للإبهار والتميز.
- **4.4الغروب )االنحدار(**: مع اقتراب الرحلة من نهايتها، تصبح قصص القافلة أساطير. تتضاءل المبيعات مع ظهور قصص جديدة.

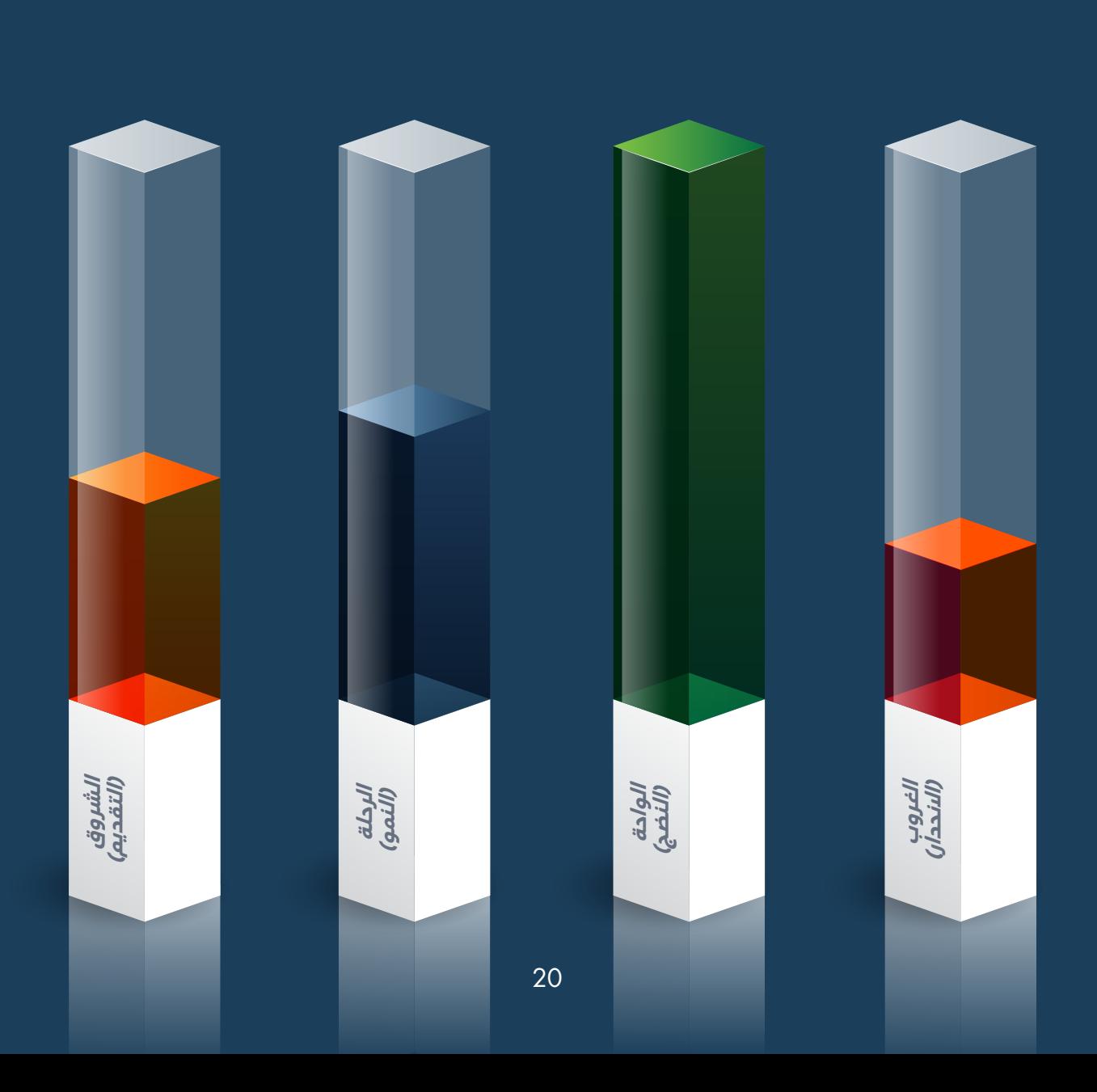

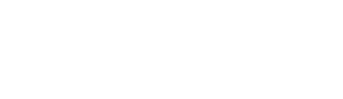

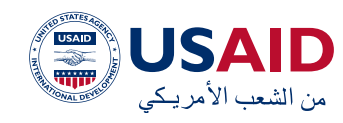

**لماذا تتبع حاكية القافلة )دورة حياة المنتج(؟** إن فهم دورة حياة المنتج يشبه الحصول على دليل متمرس. يمّّكنك من:

- توقع المسار الذي سيسير فيه منتجك.
- نسج قصص ساحرة )استراتيجيات التسويق) لكل مرحلة من الرحلة.
- تمييز متى تبدأ مغامرة جديدة أو تختتم المغامرة الحالية.

#### **رسم الرحلة الملحمية لمنتجك:**

لتنتقل بنجاح في رحلة منتجك، من الضروري التعرف على موقعه حاليًًا. صمم قصصك واستراتيجياتك وفقًًا لذلك ليتردد صداها لدى ًًا جمهورك. يعد االستماع إلى تعليقات السوق أمرًًا بالغ الأهمية للتغلب على التحديات بسلاسة. اجعل األمور بسيطة ومباشرة باستخدام لغة مألوفة وجمل قصيرة وصوت نشط.

#### **المرافقون األساسيون للرحلة:**

 **مخطوطات الصحراء )أدوات البحث(**: للحصول على رؤى حول قصص رحلة منتجك.

**نظرة من واحة عراقية**: تخيل واحة في العراق تقدم مشروبًًا جديدًًا منعشًًا مصنوعًًا من الفواكه المحلية.

spark

- **الفجر**: يبدأ المشروب ألول مرة بألوان نابضة بالحياة وروائح جذابة تجذب المسافرين من بعيد.
- **الرحلة**: انتشرت قصص المشروب المنعش، مما جذب الكثيرين إلى الواحة.
- **الواحة**: أكشاك المشروبات مفعمة بالحيوية. قد تقدم نكهات جديدة أو تجمع المشروب مع الوجبات الخفيفة التقليدية للحفاظ على الجاذبية.
- **الغروب**: مع ظهور مشروبات أو نكهات جديدة؛ قد تستضيف الواحة فعاليات تذوق خاصة أو تستكشف مجموعات مبتكرة لببقاء السحر حياً.

لذلك، عندما ترى منتجًًا، تخيل رحلته الملحمية الكبرى. عندما تكون دورة حياة المنتج دليلك، يمكنك التأكد من أنه سيصبح موضوعًًا لألساطير!

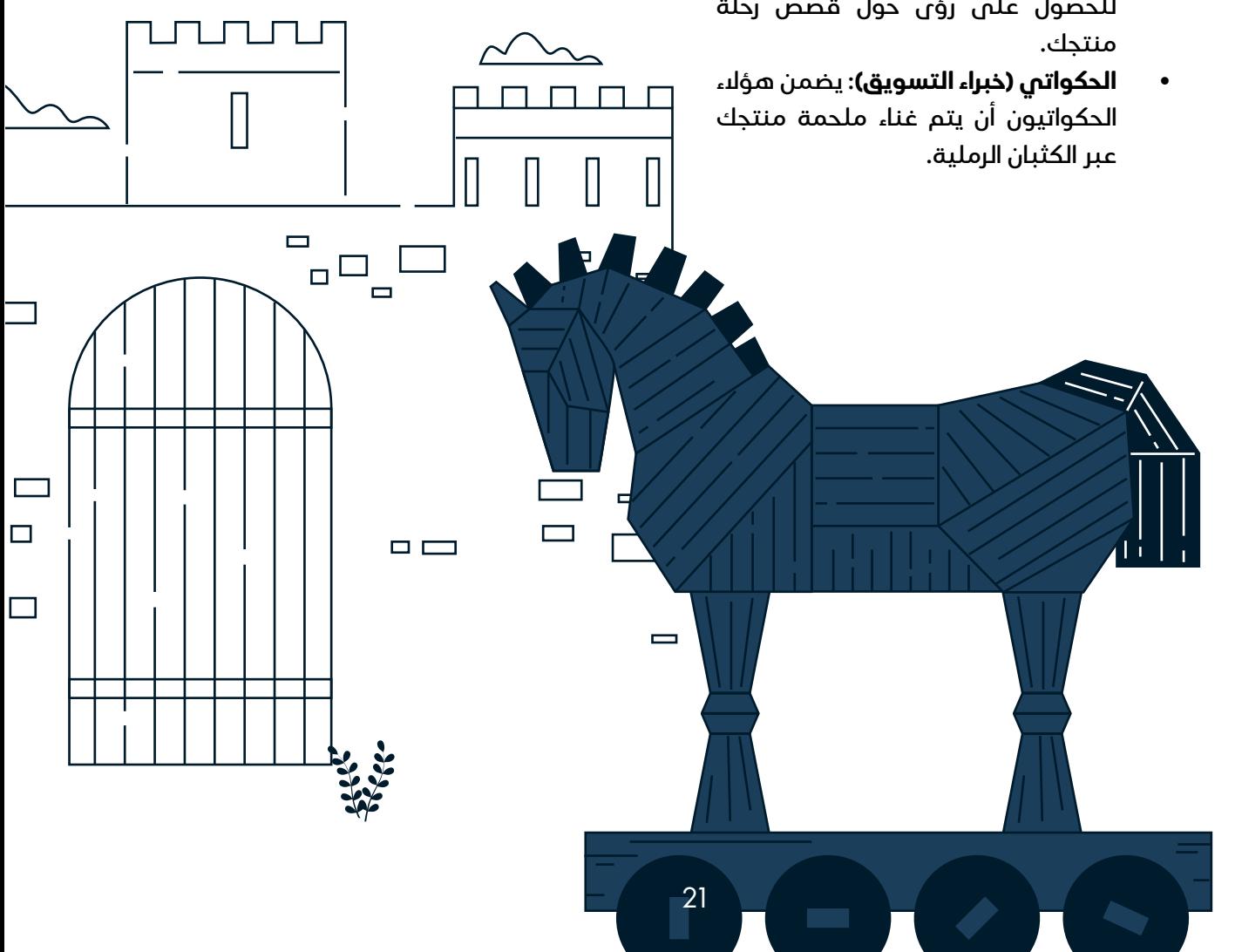

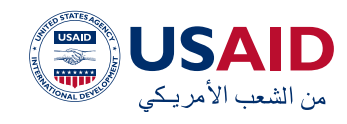

#### **التسويق الرقمي: مغامرة افتراضية لألعمال التجارية**

تخيل أنك تلعب لعبة فيديو، وفي هذه اللعبة، يوجد عالم سحري يسمى »األرض الرقمية«. تقوم الشركات فم الأرض الرقمية بإنشاء متاجر وأكشاك لجذب الالعبين مثلك. دعونا نتعمق أكثر في هذا العالم المثير!

1.1السوق - التسويق عبر محراكت البحث  $:$ (SEM)

يوجد سوق مزححم في وسط الأرض الرقمية. يمكن للشراكت هنا دفع بعض العمالت الذهبية للحصول على أفضل كشك عند المدخل. عندما يحخل اللاعبون، يرون هخه الأكشاك أولًا. وهذا يشبه البحث عن شيء ما على اإلنترنت؛ النتائج القليلة الأولم هم الشركات التم دفعت مقابل التواجد هناك.

2.2البحث عن الكنز - تحسين محرك البحث  $(SEO)$ 

تخفم بعض الشركات الكنوز فم الأرض الرقمية. إذا وجد الالعبون هذه الكنوز، فسيتم توجيههم إلى

<span id="page-21-0"></span>المتاجر المخفية. يشبه هذا عندما تبحث على اإلنترنت وتجد مواقع الكترونية دون أن تدفع مقابل أن تكون في القمة. يستخدمون أدلة (أو كلمات مفتاحية) لمساعدتك في العثور هذه الكنوز.

3. مخيم الحكواتيون - تسويق المحتوى:

في زاوية مريحة من األرض الرقمية، يروي الحكواتيون حكايات مثيرة. تروى الشركات قصصاً عن منتجاتها، مثل كيفية صنع جرعة سحرية أو مغامرة الحذاء الشجاع. تثير هذه القصص فضول الالعبين فيرغبون في شراء ما يبيعونه.

4.4الدعوة الخاصة - التسويق عبر البريد الإلكتروني:

فم بعض الأحيان، يتلقم اللاعبون رسائل فريدة في صندوق بريد اللعبة الخاص بهم. تدعوهم هذه الرسائل إلى مبيعات أو أحداث سرية في متاجر معينة. إنها طريقة مباشرة للشركات لإخبار الالعبين بالعروض الرائعة.

5. المهرجان الكبير – التسويق عبر وسائل التواصل االجتماعي:

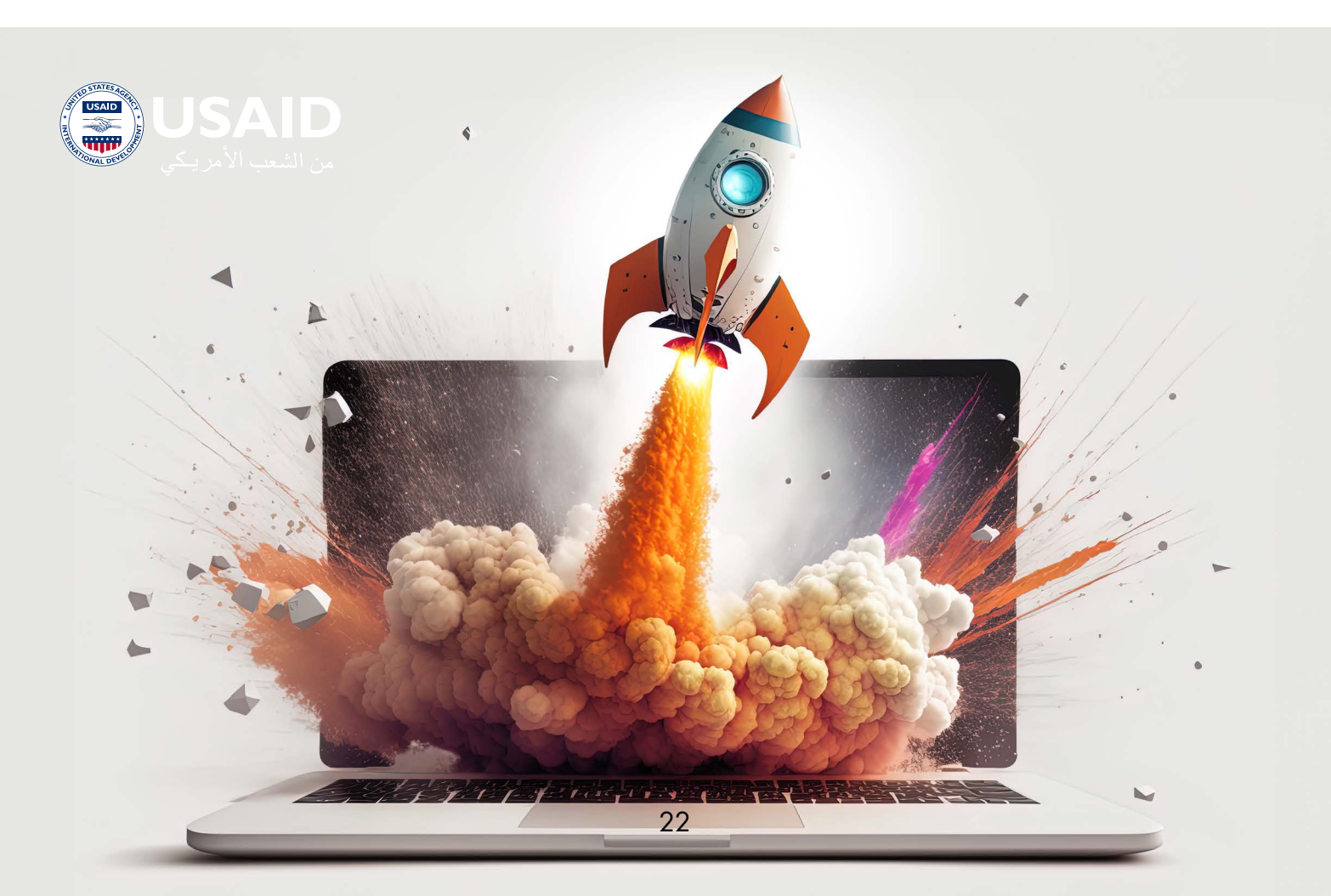

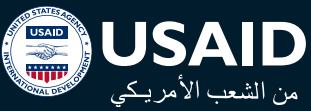

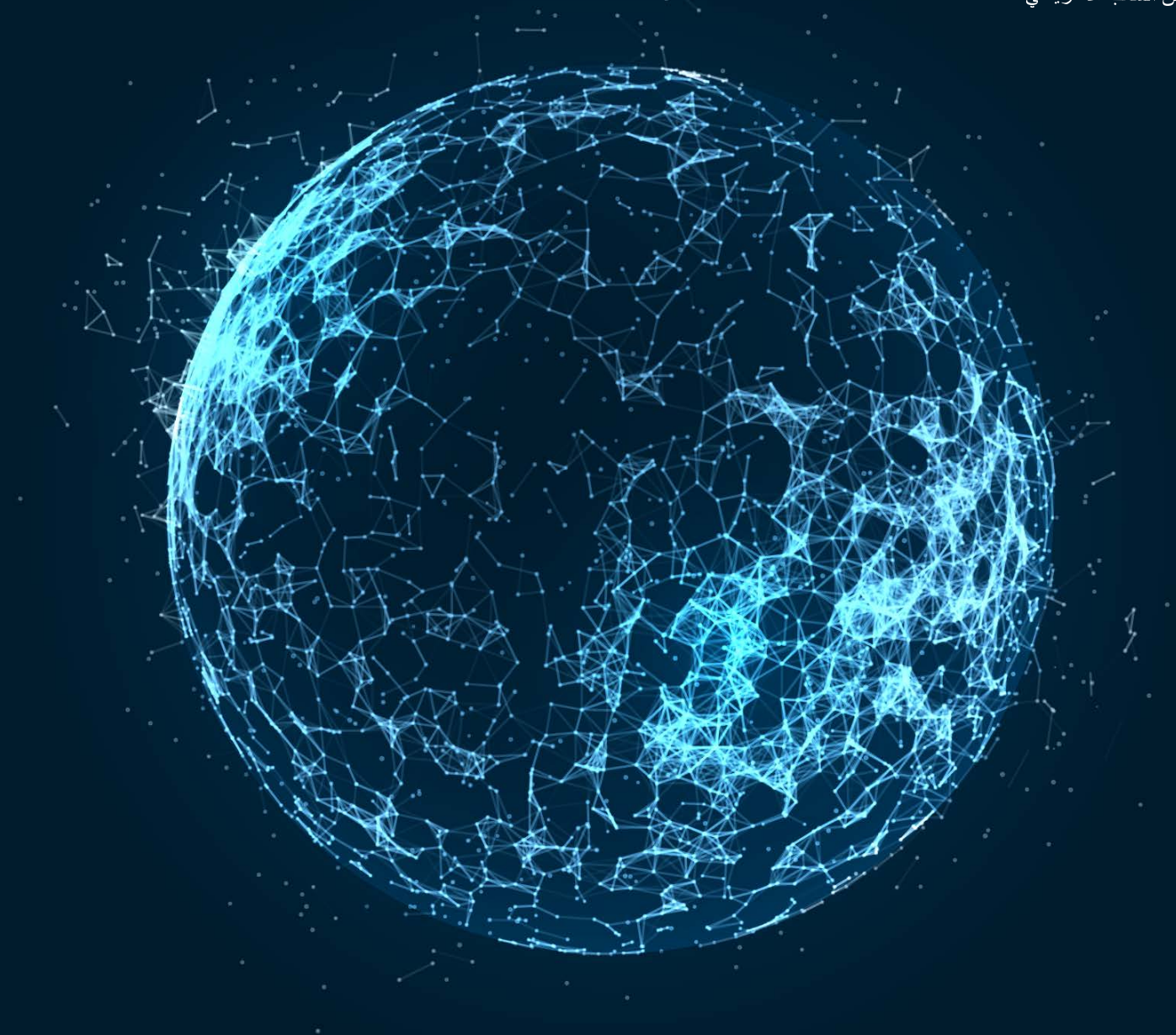

هناك ساحة مهرجانات كبيرة فم الأرض الرقمية حيث يتسكع الالعبون ويرقصون ويتشاركون القصص. تنضم الشراكت إلى المرح من خالل إنشاء أكشاك صغيرة أو رعاية األلعاب الترفيهية. يشبه األمر عندما تقوم الشراكت بنشر مقاطع فيديو أو ً صورًا مسلية على تيك توك أو انستاغرام.

#### **لماذا أن تكون في لك أنحاء األرض الرقمية؟**

لك العب لديه مواقعه المفضلة. يحب البعض إثارة البحث عن الكنوز، بينما يستمتع البعض اآلخر باالستماع إلى القصص أو الرقص في الكرنفاالت. تحاول الشركات التواجد فى كل هذه الأماكن لاللتقاء والتحدث مع أكبر عدد ممكن من الالعبين.

#### **فهم اللعبة:**

كما أن لك لعبة لها قواعد، تحتاج الشراكت إلى معرفة ما يحبه اللاعبون في كل مكان في الأرض الرقمية. يمكنهم فقط بدء البحث عن الكنز في المهرجان أو سرد القصص القصيرة في السوق. عليهم أن يطابقوا أسلوبهم مع ما يتوقعه اللاعبون في كل مكان.

فم نهاية الأمر، تعد الأرض الرقمية عالماً ممتعاً تتفاعل فيه الشراكت والالعبون. تأمل الشراكت من خالل التواجد في األماكن المناسبة والقيام باألشياء الصحيحة أن يزور الالعبون متاجرهم وشراء المنتجات السحرية.

<span id="page-23-0"></span>![](_page_23_Picture_0.jpeg)

#### **الفصل الثاني: تخفيف المخاطر**

إنه اإلجراء الذي تقوم باتخاذه لتقليل تعرض شركتك للمخاطر المحتملة، ولالستجابة للمخاطر الحالية، وتقليل احتمالية التأثر في حالة حدوث تلك المخاطر مرة أخرى.

يمثل تخفيف المخاطر إحدى خطوات إدارة المخاطر، والتي تتكون من: تحديد المخاطر وتقييمها وتحديد أولوياتها وتخفيفها ومراقبتها.

تواجه المشاريع الصغيرة والمتوسطة أنواعًًا عديدة من المخاطر، يمكن أن يتسبب بعضها في خسائر وأضرار جسيمة لمشروعك أو موظفيك، ويمكن أن تؤدى حتى إلى الإفلاس. لكى تكون ناجحاً وتحافظ على حماية الجميع ولك قيمة أساسية في مشروعك، يجب أن تكون على دراية بهذه المخاطر

وأن تعمل مع فريقك على تطوير عملية فعالة إلدارة المخاطر بما في ذلك استراتيجيات تخفيف المخاطر.

#### **لماذا نخفف المخاطر؟**

تؤثرحالات عدم اليقين والأزمات السابقة تأثيراً كبيراً على كيفية عمل المنظمات والمشاريع في الوقت الحاضر. في العراق، هناك حاجة متزايدة لتخفيف المخاطر ألن المشار يع الصغيرة والمتوسطة تعمل في ظل بيئة وظروف عمل غير مستقرة. وبالتالي، يمكن الستراتيجية تخفيف المخاطر أن تحمي شركتك الصغيرة والمتوسطة، ولكن كيف؟ من خالل تقليل تأثير التهديدات، مما يسمح لك بتنمية أعمالك وإعدادك لمواجهة لك التحديات المحتملة في المستقبل.

![](_page_24_Picture_1.jpeg)

#### **حسنًًا، هناك أزمة: ماذا ستفعل؟**

عندما تهدد إحدى األزمات مشروعك، سواء اكنت اكرثة طبيعية أو صراعًًا سياسيًًا أو ركودًًا اقتصاديًًا أو جائحة، ال يمكنك عزل مشروعك تمامًًا عن التأثر، ولكن يمكنك بالتأكيد تقليل المخاطر إلى الحد األدنى والتكيف وتعلم الدروس من أجل مستقبل أفضل. إليك بعض الخطوات التي يمكنك اتخاذها، ولكن عليك التصرف بسرعة:

- 1. الناس يأتي أولًا: في جميع الأزمات، تكون الأشخاص الأصول الأكثر أهمية للأعمال التجارية، بما في ذلك الموظفين والعمالء والشراكء والموردين وإلخ. أول شيء يجب القيام به عندما تكون هناك حالة طوارئ هو التأكد من أن لك فرد في مشروعك محمي وآمن.
- 2. حدد ما هو ضروري لاستمرار مشروعك: بمجرد أن يصبح موظفوك آمنين، فإن الخطوة التالية هي أن تقوم أنت وفريقك بتحديد وتأمين القيم الأساسية لمشروعك، والتأكد من أنها قائمة ومتبعة أثناء األزمة لتقليل الخسائر قدر البمكان. يمكن أن تكون القيم الأساسية ً منتجا ً أو موقعا ً إلكترونيا أو نظام توصيل أو سداد قرض، وإلخ.
- 3.3التواصل، التواصل، التواصل: كقائد، تحتاج إلى التركيز على المشاركة المستمرة

<span id="page-24-0"></span>للمعلومات والمخاوف واالفتراضات مع أصحاب المصلحة الرئيسيين، سواء مع فريقك أو الشراكء أو الموردين حتى يظلوا على اطالع ويشاركوا في خطة إدارة المخاطر الخاصة بك. التواصل هو المفتاح فم أوقات الأزمات.

- 4.4ضع عملية إدارة المخاطر موضع التنفيذ: في الفصول التالية من طقم األدوات هذا، ستتعلم كيفية إعداد خطة فعالة لعملية إدارة المخاطر لتكون مستعدًًا لالستجابة للمخاطر التي تهدد عملك.
- 5. استمر في التواصل: حتى بعد أن تتمكن من تقليل المخاطر أو القضاء عليها، فأنت بحاجة إلى االستمرار في التواصل مع جميع المعنيين ومتابعة خطة التخفيف في حالة وجود أي تغييرات تتطلب إجراءات جديدة.
- 6. فكر في المستقبل: عندما تكون المخاطر المباشرة تحت السيطرة، ستحتاج إلى تقييم التأثير على عملك ً سواء اكن التأثير ماليا ً أو تشغيليا أو أي ً أمر آخر، وقد تتخذ قرارا بتغيير عملية إدارة المخاطر الخاصة بك بنا<del>ء</del>َ على ما تعلمته.<br>. سيساعدك ذلك على تعلم دروس قيمة في حالة مواجهة مخاطر مماثلة في المستقبل.

![](_page_24_Picture_11.jpeg)

![](_page_25_Picture_0.jpeg)

![](_page_25_Picture_1.jpeg)

ستساعدك المصفوفة التالية على مناقشة االفاكر مع فريقك حول لك ما سبق:

#### **مصفوفة الوقائع والتوقعات إلدارة األزمات**

![](_page_25_Picture_4.jpeg)

### **الوقائع / ماذا نعرف**

**ماذا حدث؟ الوضع الحالي ما هي التدابير التي اتخذناها؟ ماذا فعلنا لحد الآن؟**

![](_page_25_Picture_7.jpeg)

### **الاتجاهات**

**ما الذي نهدف إليه؟ ماذا ستكون أولوياتنا؟**

![](_page_25_Picture_10.jpeg)

### **الافتراضات**

**ماذا نعتقد أنه سيحدث بعد ذلك؟ ماهــي العواقــب المحتملــة للاستعداد لها؟**

![](_page_25_Picture_13.jpeg)

### **التواصل**

**ما هــي رســالتنا الشــاملة؟ / الرسالة الداخلية**

**ما هــي الفئات المســتهدفة الرئيسية لدينا؟ / الرسالة الخارجية**

![](_page_26_Picture_0.jpeg)

#### **اجعل عملية إدارة المخاطر جاهزة**

من الطبيعي جدًًا مواجهة مخاطر ال يمكنك تجنبها في أي مرحلة من دورة حياتك التجارية. ولكن ما يمكنك فعله هو توقع هذه المخاطر والتخفيف منها مما يعني أن مشروعك يستمر في االزدهار بأقل خسارة. بمجرد أن تكون لديك عملية إدارة المخاطر معدة مسبقا بشلك متماسك، ستجد أنت وفريقك أنه من الأسهل بكثير االستجابة ألي أزمة بفعالية وكفاءة.

<span id="page-26-0"></span> يشبه إعداد عملية إدارة المخاطر إعداد جهاز إنذار الحريق في مكتبك. تأمل أال تضطر إلى سماع ذلك أبدًًا ولكن فكر في مدى شعورك باألمان أنت وفريقك بمعرفة بوجوده هناك! يتمتع الجميع بالحماية ويلكفك هذا أقل بكثير من إصالح مكتب محترق.

 إذن، قم بجمع فريقك وخطط لعملية إدارة المخاطر راسخة في مشروعك من خالل الخطوات األربع التالية:

![](_page_26_Figure_6.jpeg)

![](_page_27_Picture_0.jpeg)

#### **.1التحديد**

فكر في المخاطر المحتملة قد تواجه مشروعك في المستقبل القريب أو البعيد. اطلب مشاركة

<span id="page-27-0"></span>الجميع بناءً على مجال عملهم او خبرتهم السابقة. يمكنك استخدام الجدول التالي وتكيف الفئات لمساعدتك في تصنيف المخاطر بناءً على طبيعتها.

![](_page_27_Picture_200.jpeg)

كما نرى هناك ثالثة أنواع رئيسية من المخاطر:

- 1. المخاطر الخارجية
- 2. المخاطر الداخلية
	- 3. مخاطر السوق

#### **أمثلة على المخاطر المحتملة:**

- أسعار منخفضة من قبل منافس جديد (مخاطر السوق)
- موجة أخرى من كوفيد19- )مخاطر خارجية(
- األزمة االقتصادية الناجمة عن تغير أسعار النفط (المخاطر الخارجية)
- الموظفون غير الراضين )المخاطر الداخلية(
- تكنولوجيا جديدة في مجال عملك )المخاطر الداخلية أو مخاطر السوق(

#### **.2 التقييم وتحديد األولويات**

بعدما تقوم بتحديد جميع التهديدات والمخاطر التي تواجه عملك، تحتاج إلى النظر عن كثب مع فريقك فم كل خطر على حدة، وتقييم احتمالية حدوثه والتأثير المترتب عليه.

ومن خالل حساب قيمة لك خطر، ستتمكن من تححيد أولويات المخاطر الأكثر جسامة والتى تتطلب إدارتها أوًًال.

ال تتسرع في هذه الخطوة، خذ الوقت الاكفي واشرك فريقك في جمع أكبر قدر ممكن من البيانات والبحث حتى تكون تقديراتك أكثر دقة.

![](_page_28_Picture_0.jpeg)

![](_page_28_Picture_1.jpeg)

استخدم الرسم البياني التالي لمساعدتك في تصنيف المخاطر بناءً على الاحتمالية والتاثير

## الرسم البياني: احتمالية الحدوث ا تأثير المخاطر

![](_page_28_Picture_4.jpeg)

كما نرى في الرسم البياني أعلاه:

- المخاطر ذات االحتمالية العالية / التأثير الكبير هم الئكثر أهمية ويجب أن تكون على رأس أولوياتك لالستجابة لها.
- تعتبر المخاطر ذات االحتمالية المنخفضة / التأثير الكبير أمر بالغ األهمية ولكن من غير المحتمل حدوثها، مما يعني أنه يجب أن يكون لديك خطة التخفيف جاهزة في حالة حدوثها.
- المخاطر ذات االحتمالية العالية / التأثير المنخفض هي متوسطة المستوى ويجب أن تكون مستعدا للتكيف واالستجابة عند حدوثها.
- ً غالبا ما يمكن تجاهل المخاطر ذات االحتمالية المنخفضة/التأثير المنخفض.

#### **.2.3A وضع تقديرات التلكفة / الخسارة وتسلسل التدفقات النقدية للك مجموعة مرشحة**

تشاور مع الإحارة العليا لوضع الحاجز الئول في ميزانية المشروع. قم بجمع معلومات حول مبالغ وتوقيت تاكليف االستثمار، وتاكليف التشغيل، وتاكليف الصيانة واإلصالح للك مجموعة بديلة من استراتيجيات تخفيف المخاطر. االستغناء عن مواصلة النظر في البدائل التي تتجاوز تكاليفها الاستثمارية الأولية حاجز التكلفة الأول فم ميزانية المشروع.

قم بجمع معلومات عن احتمال ونتائج لك نوع من أنواع المخاطر بالنسبة للك بديل. قم بوضع التاكليف المقدرة للك نتيجة.

<span id="page-29-0"></span>![](_page_29_Picture_0.jpeg)

![](_page_29_Picture_1.jpeg)

قم بتحديد المجاالت التي تتأثر فيها المعلومات بعدم اليقين. حدد اآلثار الهامة التي ال تزال غير محددة.

هناك طريقة أخرى لحساب قيمة المخاطر لتحديد أى منها هم الأكثر أهمية والمتوسطة والأقل أهمية وهي استخدام هذه المعادلة:

#### **قيمة الخطر = احتمالية الخطر × تلكفة الخطر**

على سبيل المثال: لنفترض أنك حددت خطرين:

**الخطر األول** هو خسارة بعض العمالء لصالح أحد المنافسين، واحتمالية حدوث ذلك هي ،80% وبناء على تقييمك فإن الخسارة التي ستحدث في المبيعات ستكون بمبلغ 100000 دوالر، فقيمة الخطر ستكون:

#### **0.80 × 100000 = 80000 دوالر**

**الخطر الثاني** هو قيام الحكومة بفرض ضريبة جديدة على المشاريع الصغيرة والمتوسطة، واحتمال حدوث ذلك هو 50٪، وسيكلف مشروعك 10000 دوالر سنويًًا، وستكون قيمة الخطر هذا:

#### **0.50 × 10000 = 5000 دوالر**

ً على هذه الحسابات، من المنطقي جدا بناًء الاستجابة للمخاطرة الأولم أولًا لأنها أكثر أهمية ولها أعلى تأثير.

#### **.3 التخفيف**

اآلن بعد أن عرفت ما هي المخاطر التي تتطلب استجابة فورية والتي يمكن إدارتها على المدى الطويل، قم بإعداد خطة التخفيف للاستجابة لكل مخاطرة منها بأكثر الطرق فعالية من حيث التلكفة.

֧<u>֓</u> هناك 5 إستراتيجيات يمكنك اختيار تنفيذها بناًء على طبيعة ومستوى وتأثير لك خطر:

#### **استراتيجية القبول:**

يمكنك تطبيق هذه اإلستراتيجية عندما تكون عواقب المخاطر في مستوى مقبول ومعقول التلكفة لشركتك. عادًًة ما ينطبق على المخاطر المحددة بشلك شائع مثل اإلنفاق الزائد على المشروع، وعدم الوفاء بالمواعيد النهائية أو عدم األداء الجيد، وهذه لكها مقبولة طالما تم تقليل التأثير إلى الحد الأدنى.

على سبيل المثال: لقد قدرت قيمة المخاطر لفقدان أحد مورديك بمبلغ 4000 دوالر، ومن غير المرجح أن تحدث المخاطر (احتمال 20٪، مستوى منخفض)، وسيكلفك التحول إلى مورد آخر 10000 دوالر بسبب ارتفاع األسعار، ثم أذكى قرار هنا هو قبول هذه المخاطر وفي نفس الوقت التفكير في بدائل أخرى.

![](_page_29_Picture_17.jpeg)

![](_page_30_Picture_1.jpeg)

#### **استراتيجية التجنب:**

توفر لك هذه اإلستراتيجية فرصًًا لتجنب المخاطر المقبولة. يتعلق األمر بالتخطيط لخطر ما واتخاذ الخطوات الالزمة لتجنبه، مثل إجراء اختبار منتج جديد على نطاق أصغر الختبار تاكليفه وأدائه لتجنب خطر فشل المنتج النهائي.

ً على سبيل المثال: لقد حددت أن هناك خطرًا على األداء بسبب ضعف ديناميكيات فريق المبيعات لديك، ويمكن أن يؤثر ذلك بشلك كبير على المبيعات اإلجمالية، فاإلجراء المطلوب هنا هو العمل مع فريقك لتجنب هذا الخطر من خالل تنفيذ برنامج بناء الفريق.

#### **استراتيجية المشاركة:**

إحدى االستراتيجيات القابلة للتطبيق التي قد تجدها مشروعك الصغير أوالمتوسط مفيدة هي التخفيف من المخاطر من خالل نقلها أو مشاركتها مع طرف آخر. ولكنها ال تنطبق إال إذا قبلتها جميع األطراف المعنية. يمكن أن تكون هذه األطراف مورداً، أو فريقاً آخر داخل المؤسسة، أو شريكًا في المشاريع الصغيرة والمتوسطة أو مبادرة مشتركة.

على سبيل المثال: تريد التخفيف من مخاطر عيوب المنتج التي يمكن أن تحدث بسبب مشالك تتعلق بالمواد المشتراة من مورد خارجي، فإن اإلجراء هنا هو التفاوض على اتفاق مع المورد الخاص بك تنص على أن التاكليف المرتبطة بعيوب المنتج سيتم تغطيتها بالاكمل أو جزئيًًا من قبل المورد.

#### **استراتيجية التحكم:**

تعمل هذه اإلستراتيجية من خالل اتخاذ إجراءات لتقليل أو إزالة تأثير المخاطر التي سبق وقبلتها.

تتمثل إحدى الطرق الفعالة للتحكم في تأثير المخاطر فى إجراء تجارب تساعدك على ملاحظة مكان حدوث المشاكل ثم الاستغناء عن الأنشطة عالية الخطورة على نطاق صغير. هناك نوعان من اإلجراءات التي يجب اتخاذها قبل االنتقال إلى نطاق أوسع:

- 1. الوقائية: اتخاذ الإجراءات اللازمة لمنع حدوث حالة عالية الخطورة. مثل تدريب فريقك على الصحة والسالمة واألمن السيبراني والعمل عن بْعد عندما يكون هناك خطر اإلغالق الاكمل بسبب كوفيد.19-
- 2. التحقيقيه: اتخاذ إجراءات لتحديد الخطأ الذي يمكن أن يحدث أثناء عملية معينة، ثم وضع خطة إلصالح هذه المشالك على الفور عند حدوثها. يمكن أن يشمل ذلك تقليل التاكليف عندما تفشل في جني األرباح أو إطالق حملة تسويقية جديدة عندما تفقد بعض عمالئك.

![](_page_30_Picture_13.jpeg)

<span id="page-31-0"></span>![](_page_31_Picture_0.jpeg)

#### **.4 المراقبة**

تتضمن الخطوة األخيرة من عملية إدارة المخاطر مراقبة أي تغييرات في السوق أو بيئة العمل أو االقتصاد أو الوضع السياسي التي قد تؤثر على طبيعة المخاطر أو تأثيرها.

أي تغييرات يمكن أن تعني أن خطة التخفيف الحالية الخاصة بك لم تعد فعالة وتحتاج إلى تعديلها وفقًًا لذلك.

كما ستساعدك المراقبة المستمرة على تحديث أولوية لك خطر، وتكون على اطالع في حالة ظهور مخاطر جديدة أو اختفاء المخاطر الموجودة.

استخدم هذا المثال لمتتبع المخاطر لمراقبة لك خطر ومستواه وخطة التخفيف منه. من المهم جدًًا أن تحاول التفكير في أكبر عدد ممكن من التأثيرات، حتى تتمكن من االستجابة للك تأثير والتخفيف منه بمفرده، بدًًال من االستجابة للمخاطر كلك. من األسهل االستجابة للتأثيرات األصغر.

![](_page_32_Picture_0.jpeg)

تأكد من تحديث المتتبع:

![](_page_32_Figure_3.jpeg)

![](_page_33_Picture_0.jpeg)

![](_page_33_Picture_1.jpeg)

![](_page_33_Figure_2.jpeg)

![](_page_34_Picture_1.jpeg)

#### **االستجابة بفعالية للمخاطر والتهديدات**

عندما تواجه مشروعك الصغير أو المتوسط مخاطر أو تهديدات، يجب عليك التأكد من أن لديك القدرة على الرد واالستجابة بفعالية لحماية فريقك ومشروعك. هدفك الرئيسي هو الحفاظ على استمرار العمل.

لقد أصيبت جميع المشاريع بالفعل بنصيبها من التأثير الذي أضر عملها بشدة وأدى إلى إغالق بعضها أو إفالسها. بعد التعافي من هذه التأثيرات، حان الوقت لتحويل تركيزك وجهودك للعودة إلى العمل وإجراء التغييرات الالزمة للقيام بذلك. **تحتاج أن تبدأ في التحول اآلن من الحشد إلى االستقرار ووضع االستراتيجيات لما هو قادم. إليك الطريقة:**

#### **.1 االستجابة على اآلن**

<span id="page-34-0"></span>هذا هو الماكن الذي تستجيب فيه لما حدث وما زال يحدث. أوًًال، عليك التركيز مع فريقك على هذه المجاالت:

**األشخاص**: قم بفرض التدابير الالزمة للحفاظ على حماية القوى العاملة لديك ألنها أهم األصول لمشروعك.

ابحث عن طرق إبداعية لدعم رفاهية فريقك وزيادة إنتاجيته، سواء كانوا يعملون عن بْعد ام لا. قم بتزويد فريقك بالموارد الالزمة للحفاظ على استمرارية العمل، وقم بتقييم تاكليف تلك الموارد واتخاذ القرار لبعادة تخصيص التكاليف أو خفضها مع الرغبة في االحتفاظ بالموظفين. أهم شيء يجب التركيز عليه هنا هو التواصل بفعالية والقيادة بعناية وتعاطف حتى يشعر لك فرد في مشروعك بالدعم.

![](_page_34_Picture_9.jpeg)

![](_page_34_Picture_10.jpeg)

![](_page_35_Picture_0.jpeg)

![](_page_35_Picture_1.jpeg)

**نموذج العمل**: تحتاج إلى التركيز على تكييف نموذج عملك واستراتيجيتك أثناء انتقالك من االستجابة إلى التخفيف من تأثير المخاطر.

ضع فم نظر الاعتبار التحول إلى الخيارات الرقمية (إذا كانت ذات صلة بعملك) أثناء انتقالك إلى العمل عن بْعد، وقم بسد الفجوات في البنية التحتية لتكنولوجيا المعلومات لديك، وتأكد من أن فريقك مدرب جيدًًا على العمل في هذه البيئة الجديدة، وفكر في كيفية جعل نموذج عملك أكثر استجابة ومراعاة لعمالئك الذين قد تكون احتياجاتهم وتوقعاتهم قد تغيرت نتيجة للمخاطر.

**التدفق النقدي والتمويل:** وصلت حالة عدم اليقين الاقتصادي إلى مستوى عال خلال جائحة كوفيد19- وأعقابها، خاصة عندما تم فرض عمليات الإغلاق الشامل، ومن المؤكد أنها أثرت على إيرادات المشاريع الصغيرة والمتوسطة مما أدى إلى انخفاض التدفق النقدي. لكي يستمر مشروعك اليوم، من المهم جدًًا معرفة كيفية إدارة وضعك المالى في الأسابيع والأشهر المقبلة.

حدد مصادر إدرار النقد التي يمكنها دعم استمرارية العمل، وفكر في أسوأ السيناريوهات وقم بمراجعة خطتك المالية بناءً على النتائج التي توصلت إليها.

**العمليات وسلسلة التوريد**: نظرًًا لالنقطاعات المحتملة في سلسلة التوريد بسبب المخاطر التي تواجهها، فأنت بحاجة إلى التخفيف من مخاطر تعليق عمليات عملياتك التجارية.

ابحث عن موردين بديلين ومواد وقنوات توزيع بحيلة والتم يمكن أن تتواجد فم مناطق جغرافية أقل تأثرًًا بالمخاطر. قم بتكييف استراتيجيات التسويق والتسعير الخاصة بك.

**إدارة األزمات:** من المؤكد أن بعض المخاطر قد جلبت متغيرات هائلة وغير متوقعة لم تكن العديد من الشراكت مستعدة للتعامل معها.

تحتاج أنت وفريق إدارة المخاطر الخاص بك في أعقاب أي أزمة إلى حشد جهودكم لالستجابة على الفور. سيمهد هذا الطريق لمشروعك لالنتقال إلى الخطوة التالية. أثناء إعادة موظفيك إلى العمل، قم بتقييم جهود االستجابة الخاصة بك، وحدد المجاالت التي يمكنك التكيف فيها، وانظر إلى أوجه القصور كفرص للتصحيح واألداء بشلك أفضل.

**الضرائب وسوق التجارة**: التخاذ قرارات مستنيرة من شأنها أن تدفع عملك إلى األمام في ظل حالة عدم اليقين العالمية هذه، عليك أن تكون على دراية بالسياق االقتصادي والسياسي واالجتماعي الذي تعمل فيه.

فكر في كيفية تحقيق الاستقرار في سلاسل التوريد فم ظل البيرادات والأرباح غير المتوقعة فم الأسواق. ومن ثم استكشاف ما إذا كان هناك أي تدابير ضريبية جديدة استجابة لبعض المخاطر.
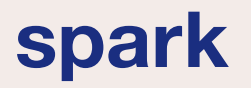

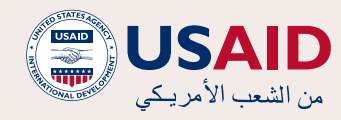

#### **.2التعافي واالستقرار**

قبل أن تفكر في الخطوة التالية والمضي قدمًًا، تحتاج إلى خطة إلنجاح عملك في الوقت الحالي والتعافي من آثار المخاطر الماضية أو الحالية.

خطط مع فريقك حول كيفية التعافي مع الحفاظ على الأنشطة التجارية لمشروعك. استخدم المصفوفة التالية:

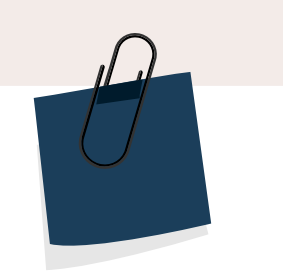

**نموذج الأعمال الحالي** فكر في التغييرات للتكيف مع المخاطر الناشئة. ابني نموذج عمل أكثر قدرة على الصمود لضمان

استمرارية العمل.

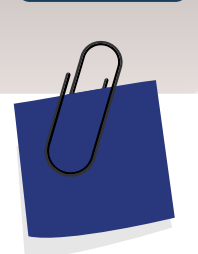

#### **العمليات**

فكر إذا كنت بحاجة إلى إعادة استخدام أي من عملياتك التجارية عن طريق استبدال الغرض.

خطط للاضطرابات التي قد تؤثر على عملك التجاري.

البحث عن بدائل للاجتماعات الشخصية، ورحلات العمل، إلخ.

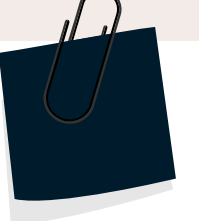

**المنتجات / الخدمات** فكر فم افضل طريقة لاستخدام الموارد لتقديم المنتجات / الخدمات لعملائك.

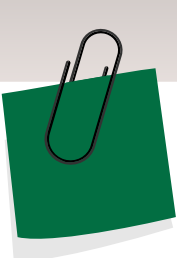

#### **التسويق والتوصيل**

فكر في أفضل طريقة للوصول إلى عملائك مع الحفاظ على سلامة الجميع.

قم بإنشاء أنظمة توزيع وتوصيل جديدة.

ضع بنظر الاعتبار إنشاء بنية تحتية لتكنولوجيا المعلومات والتحول إلى أدوات التسويق والبيع الرقمي.

# USAI من الشعب الأمريكي

# spark

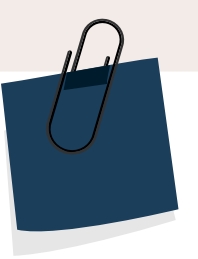

#### **المالية**

قم بتقييم نماذجك الحالية فيما يتعلق بالتدفق النقدي والتاكليف والمدفوعات والضرائب والقروض والمنح والشرااكت

قم بتكييف نماذجك لتلبية الاستجابة اللازمة للمخاطر الناشئة.

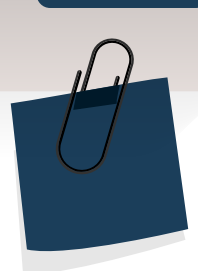

# **الإلتزام بالإجراءات الصحية**

ابق على اطلاع على التحديثات من وزارة الصحة والحكومة.

الالتزام بإجراءات الإغلاق والسلامة.

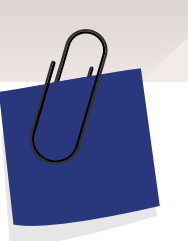

#### **سلسلة التوريد**

ابحث عن مصادر بديلة للمواد - إذا تأثرت سلسلة التوريد الخاصة بك.

ضمان استمرارية سلسلة التوريد الخاصة بك وتوافرها وجودتها.

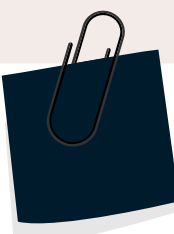

#### **التواصل**

التواصل مع موظفيك وشراكئك وعملائك ومورديك.

إبقاء الجميع على علم واطلاع بأي قرارات أو تغييرات أو أحداث جديدة.

قم بإحضار القوى العاملة لديك لبناء خطة ً التعافي معا.

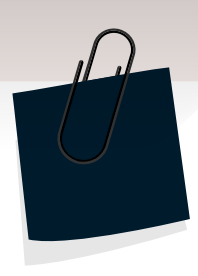

#### **الحفاظ على الجودة**

ابحث عن طرق للحفاظ على الجودة حتى لا تفقد العملاء لصالح منافسيك.

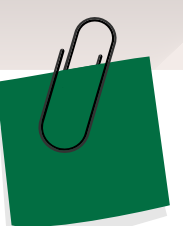

#### **التخزين**

قم بتقييم احتياجاتك الحالية للتخزين أو المخازن.

قرر ما إذا كنت تريد الالتزام بالتخزين على المدى الطويل أو القصير.

فكر فم بدائل لخفض التكاليف.

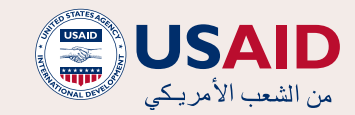

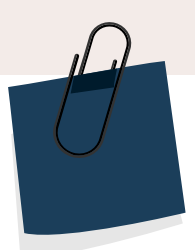

#### **شروط السداد**

فكر فى تمحيد سداد الحيون او إلغاء السداد أو استرداد الأموال.

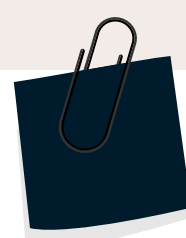

#### **عقود الإيجار** فكر في إعادة التفاوض على عقد الإيجار الخاص بك.

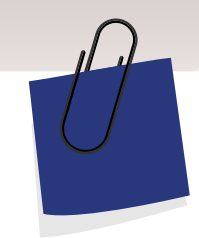

#### **التأمين**

فكر في الحصول على التأمين ضد البطالة لحماية موظفيك، والتأمين الصحي، وتأمين على الحياة، إلخ.

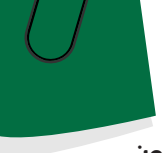

**الموظفون** التحول إلى وضع العمل عن بْعد

ضمان المرونة داخل الفريق

تقليل ساعات العمل إذا لزم الأمر

فكر فم الإجازة الطويلة، والإجازة المرضية براتب تام، والدعم

التخطيط للطوارئ للموظفين الرئيسيين .<br>في حالة الوفاة

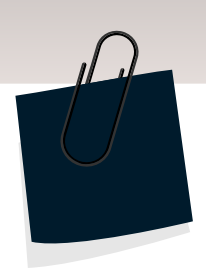

## **ماكن عمل آمن**

في حالة المخاطر الصحية: اتبع إرشادات السلطات الصحية.

ضع بنظر الاعتبار خطر انتقال العدوى.

اتباع قواعد النظافة والتباعد قدر الإمكان.

الحد من عدد الموظفين في مكان واحد.

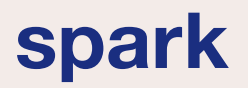

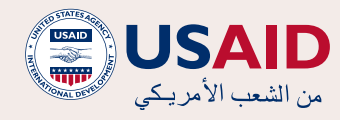

# **.3التخفيف ووضع االستراتيجيات**

استخدم الجدول التالي لتتبع التخفيف من المخاطر:

# **أدوات التخفيف**

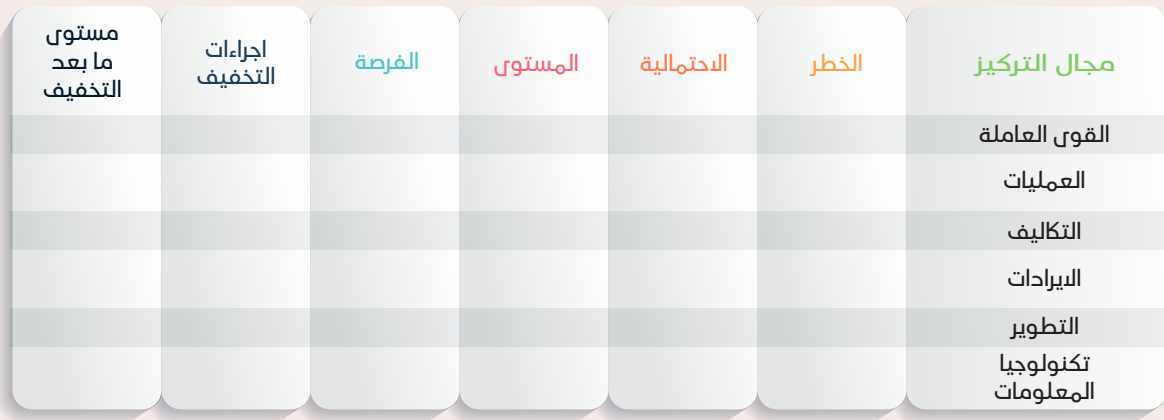

## **.4بناء المرونة واالستدامة**

#### إنشاء نموذج أعمال مرن:

قد يشكل نموذج الأعمال غير الموثوق به والذي تخطاه الزمن خطراً كبيراً على عملك فى حالة فشلك في تكييفه مع التهديدات الخارجية. لقد أثرت العديد من المخاطر على رفاهية القوى العاملة، واستمرارية الأعمال، والإنتاج وسلاسل التوريد، ولك مجال تقريبًًا داخل المشروع، مما أدى إلى ظهور احتياجات لنماذج أعمال مرنة.

لضمان استمرار العمليات التجارية أثناء األزمات، إليك بعض الخطوات التي يمكنك اتخاذها لبناء نموذج عمل قوي ومرن لمشروعك الصغير أوالمتوسط:

- 1. فكر في نموذج العمل الحالي: قم بمناقشة الأفكار مع فريقك للإجابة على أسئلة مثل:
	- من هم عمالؤنا الرئيسيون؟ أين هم؟
- ما هي القيم التي نقدمها لتلبية احتياجاتهم وتوقعاتهم؟
- ما هي الموارد التي نحتاجها لتحقيق قيمنا؟
	- كيف نحقق قيمنا؟
- كيف ندير نماذجنا المالية )التاكليف والبيرادات والخسائر)؟
- 2.2حدد االضطرابات المحتملة: فكر في حاالت عدم اليقين والتهديدات واالضطرابات التي يمكن أن تترتب عن المخاطر ولها مجموعة متنوعة من التأثير على عملياتك التجارية.
- 3. قم بقياس التأثير: فكر فى كيفية تأثير لك من التهديدات واالضطرابات على مشروعك. قم بتصنيف التأثيرات المحتملة بنا<del>ءً</del> على مجال العمل والإطار الزمنم والتكلفة والحجم.
- 4.4صمم تغييرات جديدة: فكر في ما يجب تغييره لمعالجة التأثيرات المحتملة واالستجابة لها. قم بتحديد وتقييم الحلول المحتملة، مع التركيز على حلول تكنولوجيا المعلومات.
- 5. قم بتنفيذ التغييرات: استخدم المدخلات األساسية من الخطوات السابقة التخاذ قرار مستنير وإجراء تغيير على نموذج عملك الحالي، وتأكد من مشاركة فريقك في هذه التغييرات وعلمه بها، وركز على أفضل طريقة لتنفيذها معًًا.

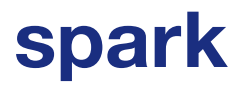

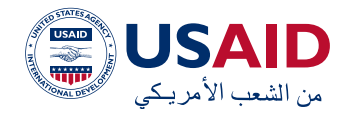

# **لوحة نموذج األعمال:**

يمكنك استخدام اللوحة للنظر إلى نموذج عملك وتكييفه ليصبح أقوى وأكثر مرونة في مواجهة المخاطر. فكر فم أي تغييرات ضرورية تحتاج إلى إجرائها في لك جانب من جوانب النموذج:

مفتاح للقيام بذلك هو من خالل التواصل والتعاون الفعال.

 يجب أن يكون قادة المشاريع الصغيرة والمتوسطة متحمسين للتحول من االستجابة التقليدية واستجابة رد الفعل للمخاطر إلى منظور أوسع وخارج عن

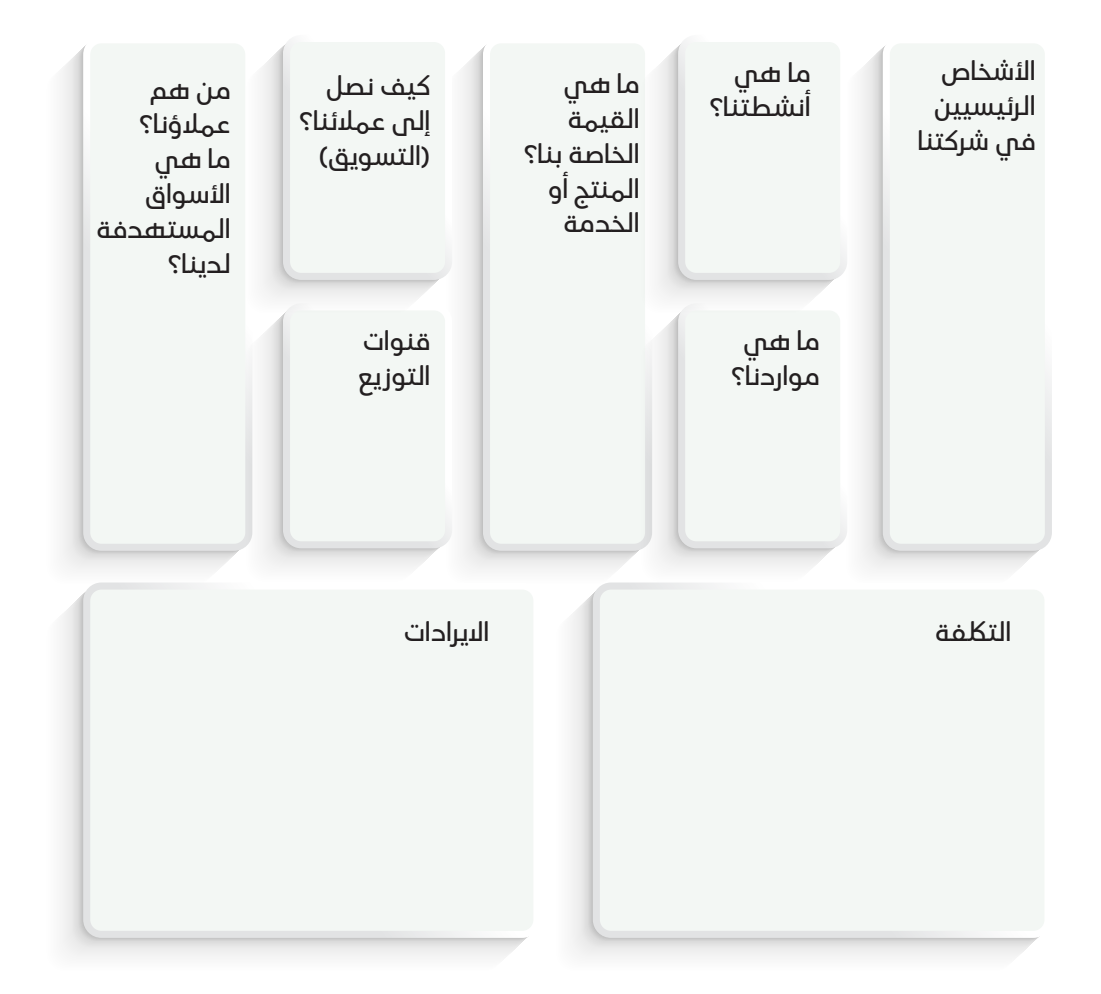

# **ال تنسى الدروس التي تعلمناها من كوفيد19- - إحدى أكثر األزمات تأثيرًًا في السنوات الماضية:**

- يأمل الخبراء في عالم األعمال أن تؤدي الجائحة التي شهدناها جميعًًا إلى دفع أعضاء الفريق من جميع أنحاء المشروع إلى التفكير مع قادتهم حول كيفية النجاة من هذه الأزمة معاً.
- يتعين على قادة المشاريع الصغيرة والمتوسطة أن يدركوا مدى أهمية وجود عملية قوية إلدارة المخاطر، وأن

المألوف.

- يجب على قادة المشاريع الصغيرة والمتوسطة أن يتعلموا من الخسائر المأساوية التي حدثت خالل هذه الفترة كيفية بناء المرونة داخل مشاريعهم من أجل القدرة على تحمل مثل هذه المآسي والنجاة منها بشلك أفضل.
- يجب على قادة المشاريع الصغيرة والمتوسطة أن يعملوا مع فرقهم للتعلم من أزمة كوفيد19- الحالية وبناء أساس متين لعمليات إدارة المخاطر من أجل الستعداد للأزمة القادمة غير المعروفة.

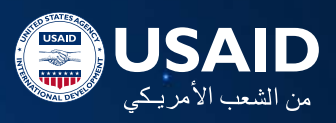

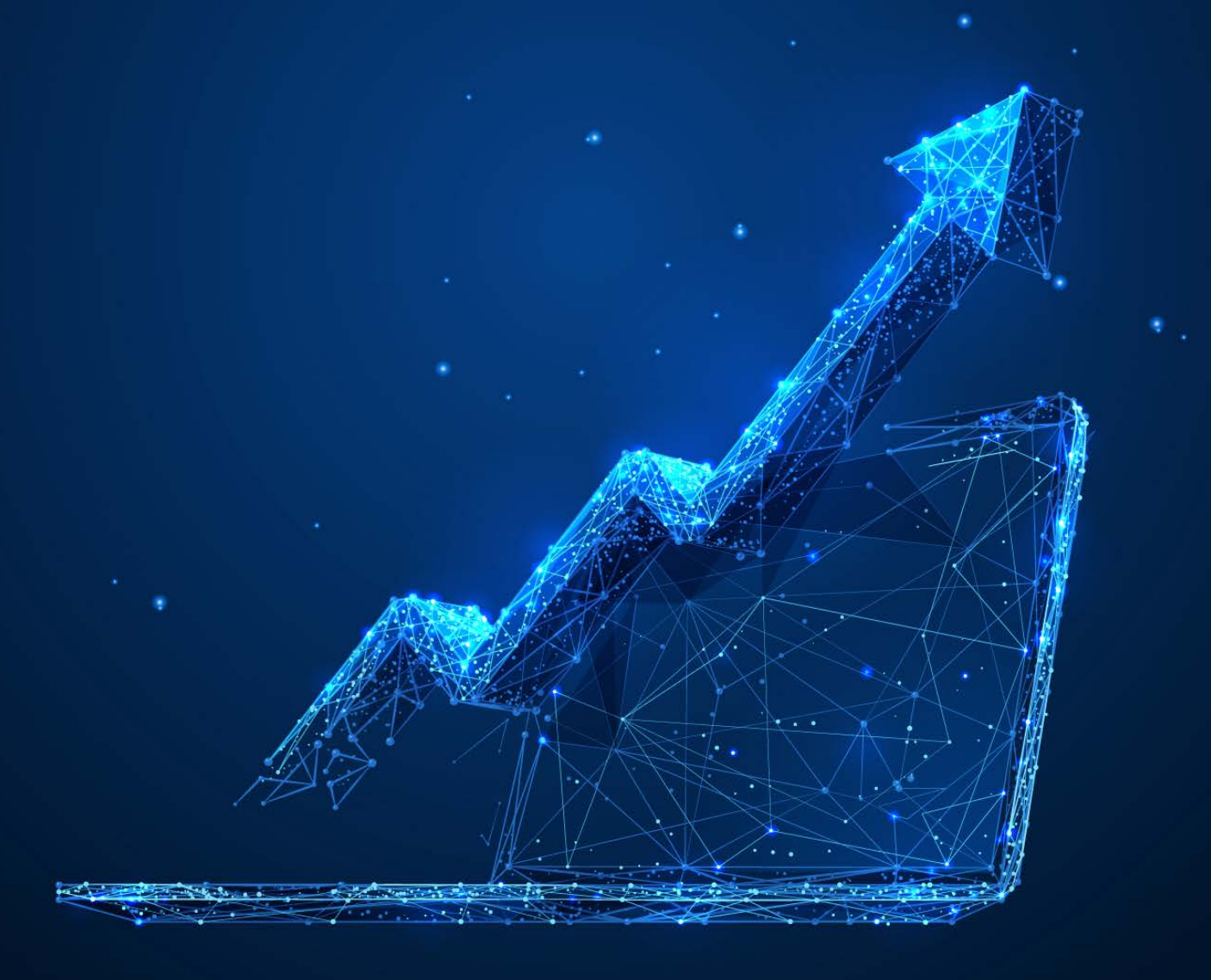

# **الفصل الثالث: عملية ترقيم الشراكت**

## **لماذا رقمنة مشروعك؟**

قد اعتمدت معظم الصناعات والشراكت التي نجت من االقتصاد القديم الرقمنة، وتقدم توقعات ما بعد كوفيد19- على أن تكون **رقمنة الشراكت الوضع الطبيعي الجديد**. لم يؤثر اإلغالق الناجم عن كوفيد19- على الشراكت فحسب، بل أدى أيضًًا إلى تغييرات سلوكية بين المستهلكين. على سبيل المثال؛ شهد العالم لكه طفرة في خدمات التوصيل عبر اإلنترنت، حيث يحاول الناس الحد من

رحلاتهم خارج منازلهم. في بعض الأحيان عندما يكون الوضع فوضويًًا للغاية، تنشأ فرص للتخفيف والخدمة. ولمساعدتك على التنقل في هذه البيئة الجديدة، اعدنا طقم الأدوات هذا بناءً على<br>، أحدث الأفكار والرؤى من المحترفين فم الأعمال التجارية العالمية.

ال تعد رقمنة األعمال مجرد استجابة لجائحة كوفيد،19- بل ألي موقف ينشأ في المستقبل من شأنه يعيق النمو. فاعتماد التكنولوجيا أمر فعال من حيث الوقت والتلكفة؛ باإلضافة إلى كونه ابداعي - ألنك تلبي احتياجات العمالء – وتكون محصنًًا ضد األضرار الجانبية التي قد تعيق نمو عملك.

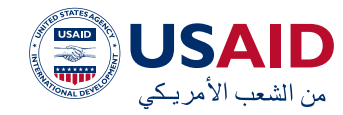

ماذا تجني من رقمنة مشروعك؟

1.1ال حدود جغرافية: تصل خدمتك إلى جميع أنحاء البالد إن لم تكن العالم برمته يمكن أن تأخذك استراتيجيتك إلى ما هو أبعد من حدودك المادية، حيث يتم تجاوز العقبات واألسواق

المحلية نحو األسواق التي يسهل اختراقها. سيسمح لك هذا التحرر بالنمو من مشروع صغير أو متوسط إلى مشروع أكبر راسخ.

2. القيمة المضافة لعملائك

من خالل التحسينات المستمرة لمنتجاتك وخدماتك، يتم تزويد عمالئك بمستويات أفضل من الخدمة. سينعكس هذا بشلك مباشر على مبيعاتك وصورة عالمتك التجارية، بجهد أقل بكثير مما لو كنت تستخدم الوسائل التقليدية.

3. الوصول إلى الأسواق بشكل أفضل وزيادة المبيعات

يمكن أن تكون مبيعاتك اآلن أكثر استهدافًًا، ألنك تتمكن من العثور على األفراد المهتمين أكثر بسلعك وخدماتك وبيعها لهم. سوف يتفوق عملك على المنافسة في السوق المحلية التي قد تكون ال حيلة لها في مواجهة مشروع صغير ومتوسط رقمي بشلك جيد.

#### 4.4المشاركة االجتماعية

يتيح لك الوصول إلى قاعدة المستخدمين الخاصة بك عبر المراسالت الفردية التفاعل مع المجتمع على أساس شخصي إلى حد كبير، مما يزيد من تعزيز موقعك االجتماعي وبالتالي صورة العالمة التجارية والمبيعات.

#### **قوة التطبيقات**

سواء كنت تستخدم التطبيقات طوال حياتك أو تعتاد على القيام باألشياء يدويًًا، فإن قوة االستخدام السليم طويل المدى للتطبيقات في الأعمال التجارية تكمن في المقام الأول في تسهيل قدرة المشروع على التطور واالرتقاء. إن القدرة على تتبع لك جانب من جوانب عملك وتحليله وتغييره وفقًًا لقوى السوق / المستهلك أمر جبار للغاية. تخيل أنك تتمتع بالمرونة الاكفية للاستجابة في نفس اليوم للتغيير في بيئتك، ما حجم الأعمال التي يمكنك الحصول عليها؟ لا حد لە، ستكون أول من يستجيب وأول من يجني ثمار التغيير (وهذا يمكن أن يكون مميتاً للمشاريع غير الرشيقة(

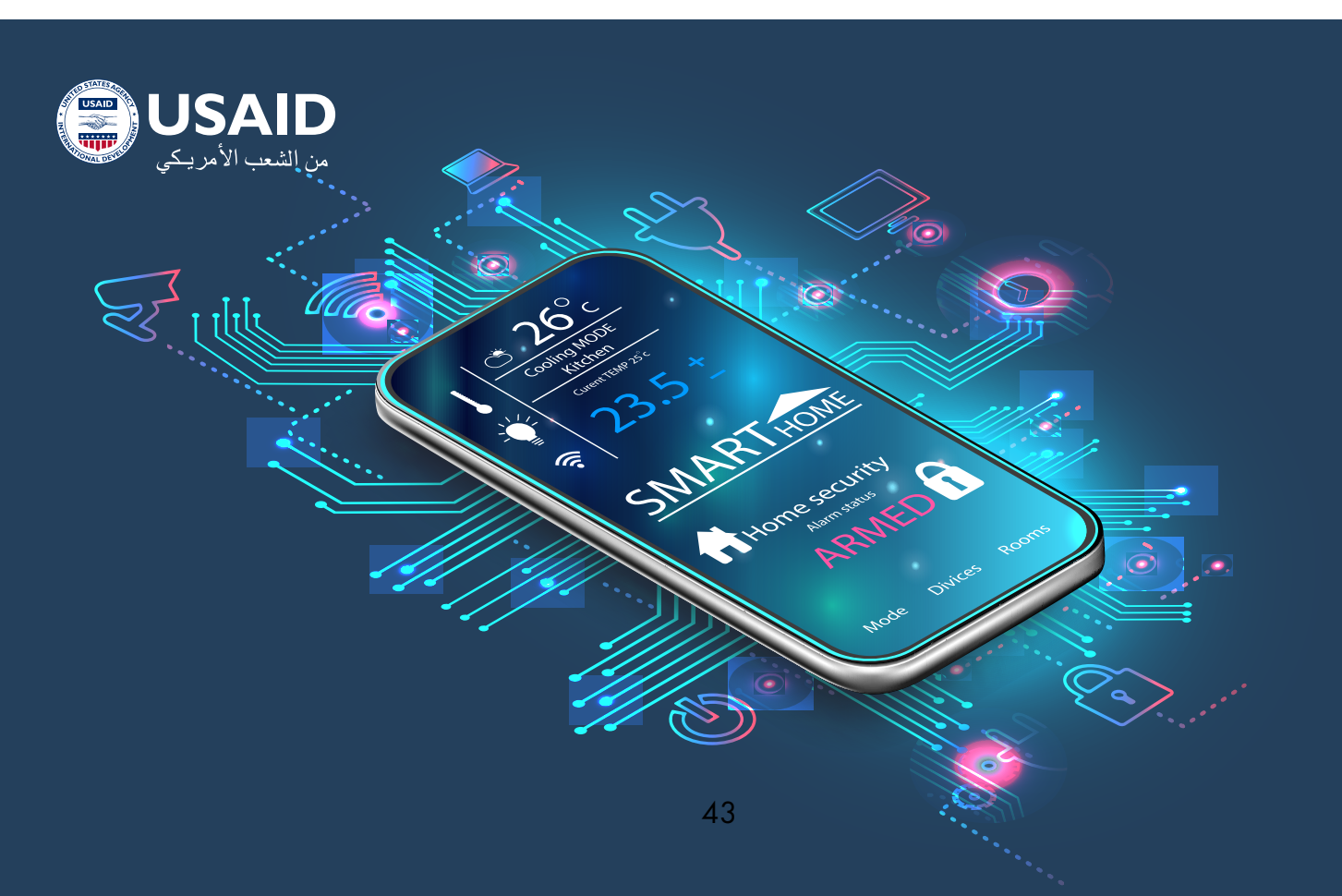

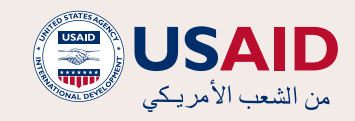

كبشر، لدينا وقت محدود، ونحن عرضة لألخطاء ولدينا قدرة واهتمام محدودين في القيام بالمهام المتكررة. تتيح لك التطبيقات إلقاء نظرة على الصورة الأكبر من خلال التشغيل التلقائى للمهام والحسابات المتكررة، وتوفر رؤى على المدى الطويل وتمنحك إمكانية الوصول الفوري إلى المعلومات. لكما زاد التشغيل التلقائي التي يمكنك إدخاله في عملك، زاد وقتك للعمل على اإلستراتيجية واالبتاكر والتقدم. ولكما زاد الوقت للقيام بهذه، اكن من األسهل عليك التغيير والتطور.

#### **رقمنة سير عملك**

قد يكون إدخال التكنولوجيا والأحوات فى بيئة ً عملك ومع فريقك أمرًا شاقًًا، ولكن ال يشترط أن يكون كذلك. عند تحديد مزايا اإلنشاء رقميًًا، سيكون من األسهل تنفيذ هذه الحلول مع فريقك، سيما إذا اكنت لديكم رؤية مشتركة. تمنحك هذه الحلول سرعة الحركة والمرونة للاستمرار فم سياق عالم اليوم الملمء بالتحديات والتنافسية.

#### فوائد االستغناء عن األوراق

إن رقمنة مكتبك واالنتقال من التناظري إلى الرقمي يأتي بمزايا ال حصر لها، بدءًًا من توفير الموارد إلى تعزيز األمان. من خالل الرقمنة، ستتمكن من دمج أنظمة وحلول الأعمال، وتحسين إمكانية الوصول والإنتاجية، وتوفير الوقت والتلكفة.

وليس فقط ذلك، إليك قائمة بما يجلبه العمل غير الورقي:

44

- توفر من الناحية المالية
	- تواصل أسرع
	- سهو لة الحفظ والنسخ االحتياطي
		- أكثر أمانا
		- تنظيم أفضل

 صديقة للبيئة بشلك أكبر

# كيف يبدو المكتب عن بْعد؟

إن الثقافة السائدة في أي عمل تجاري عندما يصبح رقميًًا تكون ثقافة التحسين المستمر وتحسن وضوح التواصل، والرؤية العميقة لجميع المشاركين فم العملية. لا تتعلق عملية رقمنة سير العمل فقط باالنتقال إلى المجاالت التي يكون فيها التعاون عن بْعد ممكنا بل إنها تمثل تغييرا في العقلية في كيفية إنجاز العمل.

تتسم ثقافة الشركة الرقمية بسمة أو أكثر من السمات التالية:

- تعاون الفريق والتحسين المستمر.
	- سهولة تبادل المعلومات
	- التشغيل التلقائي للمهام
	- مسارات التدقيق ال لبس فيها.

# ما هم الخطوة الأولم في إنشاء مكتب عن بْعد؟

يتاتم الانتقال إلى العمل عن بْعد بصعوبات يمكن التغلب عليها من خالل مجموعة بسيطة من إجراءات التشغيل. تحتاج معظم الشراكت إلى الانتقال مباشرة إلى بيئة عن بْعد، وفي ظل هذا السياق، قمنا بإنشاء قائمة فحص المرجعية أدناه للسماح بمواصلة العمليات عن بْعد اثناء إعداد سير العمل الرقمي. سُُتبين هذه الخطوة أيضًًا لجميع أصحاب المصلحة في مشاريعك الصغيرة والمتوسطة أن الرقمنة ضرورية للغاية لالستمرار والتحسين. هذه هم الأدوات الأولم التم يوفرها الدليل هذا، قوائم فحص مرجعية رقمية عن بْعد تشمل:

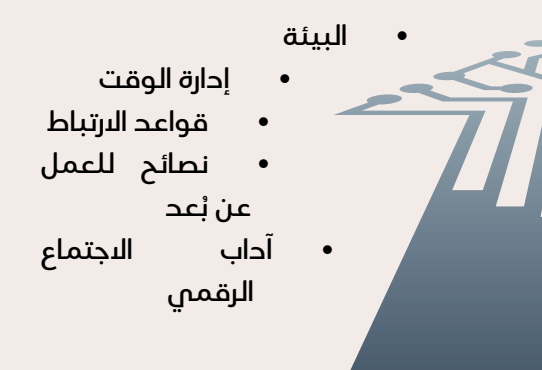

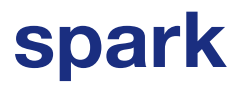

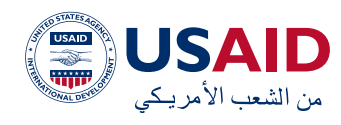

# قائمة الفحص المرجعية للعمل الرقمي عن بْعد

هذه قائمة فحص مرجعية بسيطة يتعين عليك مراجعتها مرة واحدة في األسبوع للتأكد من أنك جاهز تماماً للعمل. عندما تتم تغطية جميع العناصر، ستكون هناك فرصة أقل لحدوث األخطاء ولن تظهر الئحداث العشوائية علم أنها ناتجة عن عدم المسؤولية.

# قائمة الفحص المرجعية الرقمية للبيئة

- تتيح لي مساحة العمل الخاصة بي العمل بطريقة مريحة، مع مكتب جيد ومقاعد مريحة.
- لدي اتصال مناسب باإلنترنت، بأقصى سرعة / موثوقية متاحة. لدي أيضًًا اتصال إنترنت احتياطي في حالة وجود أخطاء في الاتصال الرئيسي. (قد يكون النسخ الاحتياطي لربط 4G خياراً وخلك بحسب موقعك(
- لدي الطاقة الكهربائية المناسبة لمساحة العمل الخاصة بي، مع طاقة احتياطية في حالة انقطاع التيار الكهربائي. يمكن أن تكون هذه على شلك بطاريات احتياطية، أو مولد احتياطي، أو مزودي الطاقة الكهربائية متعددين.
- لبطاريات الكمبيوتر المحمول والهاتف الخاصة بي عمر جيد في حالة انقطاع التيار الكهربائي.
- مساحة عملي مرتبة، ولك شيء مصنف إلى ماكن معين. مساحة العمل غير المرتبة، ببساطة، تمنعك من الدخول بشكل صحيح في الانسياب في الإبداع / التركيز.
- لدي طقم أدوات اإلسعافات األولية، ولدي مهام مجدولة بشلك صحيح يجب أن أقوم بها في مساحة العمل المحيطة بي.
- مساحة عملي خالية من التلوث سواء اكن ذلك على شلك أضواء ساطعة أو أصوات عالية أو روائح كريهة.

## قائمة فحص مرجعية إلدارة الوقت

- تخطيط وقتي لليوم / األسبوع معقول ومكتوب بشلك جيد. سواء اكن ذلك عن طريق ورقة إكسل أو برمجيات إدارة الوقت المتقدمة، فالتخطيط يسمح بتنظيم الجهود على مدار اليوم بشلك مناسب.
- يتم التواصل عن فترات االستراحة الخاصة بي بشلك جيد مع فريقي، وأتأكد من حصولي على االستراحة على فترات منتظمة لتقليل الإجهاد البدنى والعقلي.
- يتم التواصل عن نواتجي بشلك جيد وهي قابلة للتحقيق وتدفعني للعمل على تحقيقها.
- ال أعزل نفسي عن التواصل مع فريقي وذلك من خالل المتابعة المنتظمة ورفع علم أحمر لكما اكن هناك شيء يمنع التسليمات الخاصة بي.
- يسعدني أنه تم االتفاق على عبء العمل والأهداف الخاصة بى وإنها قابلة للتحقيق

# قواعد االرتباط المتعلقة بقائمة الفحص المرجعية للعمل الرقمي عن ُ عد ُب

- حدد مواعيد االجتماعات ألي اجتماع قد يستغرق أكثر من خمسة عشر دقيقة - بما في ذلك جميع من يحضر الجتماع، وإدراج رابط (Google Hangouts) في الدعوة. أرسل الدعوة باستخدام البريد البلكترونم.
- قم بإعداد جدول أعمال االجتماع قبل انعقاده وقم بتدوين محاضر الجلسات أثناء االجتماع، مع حفظ تلك المحاضر في االرشيف لالطالع عليها فيما بعد.
- ادرج بنود العمل في محضر االجتماع، مع توضيح المسؤوليات ومسارات العمل المتفق عليها.
- عقد اجتماعات مرتجلة سريعة مع المتعاونين معك على أساس يومي،

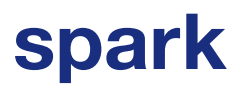

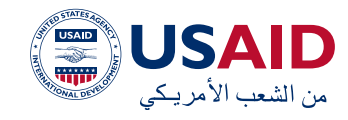

وتحديث حالة المشاريع التي تعمل عليها باللونين الأخضر / الأحمر.

 ً كن متاحا طوال اليوم، مع تسجيل أوقات الدخول والخروج المتفق عليها بينك وبين أعضاء فريقك، باإلضافة إلى وقت ً محدد مسبقا لتناول طعام الغداء.

# **ُ عد نصائح للعمل عن ب**

- استثمر في أفضل اتصال باإلنترنت يمكنك الحصول عليه - وتأكد من أنه ً يعمل بشلك جيد. تماما كما تستثمر في سيارة جيدة لتوصلك إلى المكتب أو تبدو بمظهر جيد ورائحة جيدة قبل أن تبدأ يومك، فإن وجود اتصال جيد باإلنترنت ً يعد أمرا ً ضروريا.
- ً االلتزام بالبدء في الوقت المحدد تماما كما تفعل عندما تذهب إلى المكتب.
- خذ فترات استراحة قصيرة اذهب إلى النافذة - امنح نفسك خمس دقائق.
- توقف في الوقت المحدد ال تقم باألعمال االضافية في منتصف النهار، فهذا هو الوقت الذي ستنهي فيه يومك، ال تقم بتمديده. ال تشاهد األفالم في منتصف النهار أو المسلسالت أو غيرها، فهذا من شأنه أن ينهي التركيز.
- نقطتان حديتان باليوم. خذ نزهة المشي في المساء أو في الصباح، ركوب الدراجة، إلخ.
- تأكد من تسجيل الوقت الذي تقضيه في مهامك على مدار اليوم، مما ً سيساعدك على أن تكون منظما بشلك

أفضل وسيعطى رؤية لأعضاء فريقك ومديريك.

كن مبدعاً في استخدامك للأدوات، على سبيل المثال الستخدام السبورة البيضاء الرقمية، يمكنك استخدام )Mural / Miro ) كبديل افتراضي.

# **آداب االجتماع الرقمي**

- قم بتشغيل الاكميرا قدر اإلماكن أثناء الىجتماعات (لا تحخل أبدًا إلى اجتماع ֖֖֖֖֖֖֖֖֖֖֖֖֖֖ׅ֚֚֚֚֚֚֚֚֚֚֚֚֚֚֚<u>֚</u> معصوب العينين) (التواصل غير اللفظي مهم).
- كتم صوت الميكروفون أثناء االجتماع وعند عدم التحدث، حيث أن الضوضاء في الخلفية مزعجة.
	- ً اختبر دائما المعدات قبل االجتماع.
- ً تأكد من أن لديك اتصاال ً احتياطيا بشبكة )G4). في حالة وجود اتصال ضعيف - وهو ً أمر يحدث كثيرًا في المنطقة، تأكد من أنه يمكنك استخدام االتصال االحتياطي، ويمكنك استخدام وضع نقطة االتصال الساخنة على أي جهاز يعمل بنظام )iOS Android / )
- تأكد من أنك مرتاح الستخدام األدوات التي ً تستخدم في مؤتمرات الفيديو عادة، و األدوات األساسية هي Hangouts( بما في ذلك مشاركة الشاشة( وساكيب.
- إذا اكن االجتماع مع عميل / يحتوي على معلومات سرية، فتأكد من التواجد في منطقة معزولة.

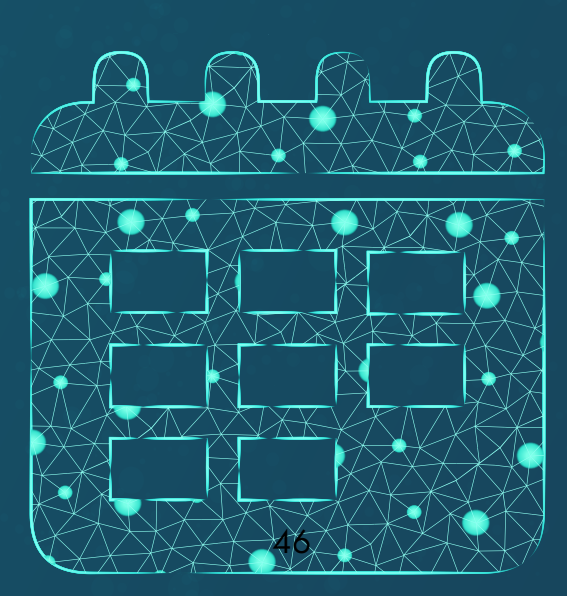

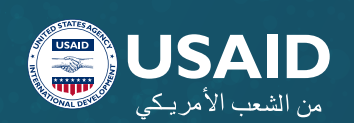

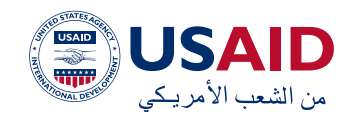

# معرفة القراءة والكتابة بالتقويم الرقمي

لقد انتقل الجميع إلى مكاتب عن بْعد الخاصة بهم ولقد أصبح كل شيء جاهزا. ماذا عن الاجتماعات؟ كيف يتم عقد االجتماعات اآلن ولم تعد هناك مكاتب فم نفس المساحة، وكيف يمكن عقدها دون حدوث تصادم؟ بقدر ما يبدو األمر بسيطًًا، فإن معرفة القراءة والكتابة بالتقويم الرقمي أمر في غاية الأهمية، حيث سيسمح لكل فرد فى مشروعك الصغير والمتوسط بمزامنة االجتماعات الداخلية ومع أصحاب المصلحة الخارجية. سمح لنا الوجود المادي للمكتب باحترام مساحات بعضنا البعض في الماكتب وأوقات االجتماعات. عندما يصبح الجميع رقميًًا، فمن الضروري تكون معرفة القراءة والكتابة بالتقويم موجودة في جميع أنحاء المؤسسة. يمكن باستخدام [تقويم](https://www.google.com/calendar) غوغل التأكد من أن الجميع على الاطلاع ويفهمون الأداة بشكل اكمل. من خالل القدرة على رؤية جداول جهات االتصال والعمالء، يعد إدخال قيد التقويم دائمًًا الخطوة األولى في االجتماع. وفيما يلي أداة أخرى في طقم األدوات هذا، وهي مجموعة من اإلرشادات المستخدمة إلتقان القراءة والكتابة بالتقويم:

- قم بعمل دعوات الضيوف فقط في الأوقات التي لا يكون فيها مشغولين.
- حاول تحديد موعد االجتماعات في أقرب وقت ممكن، إلفساح المجال.
- ً قم دائما بتضمين جدول أعمال االجتماع، وارفاقه مع دعوة االجتماع.
- ً قم دائما بإدراج مالحظات حول االجتماع، المكتوبة اثناء االجتماع نفسه والمتفق عليها من قبل األطراف المختلفة بعد االجتماع.
- عندما تطلب تغيير موعد االجتماع، قم بخلك فم أقرب وقت ممكن كدليل علم االحترام تجاه الضيوف. يجب أال تحدث التغييرات/اإللغاءات في االجتماع في اللحظة الأخيرة إلا عند حدوث حالة طارئة. عند طلب تغيير في الاجتماع، تأكد من أنك تستخدم ميزة »طلب تغيير االجتماع«،

وبهذه الطريقة يمكن لضيوفك التحقق من صحة التغيير والموافقة عليه.

# التواصل الداخلي

لم تعد هناك في مكاتب عن البْعد نعمة الذهاب إلى مكتب شخص آخر والدردشة معه، أو الدعوة لعقد اجتماع مع زمالئك أو أعضاء فريقك. للتعويض عن ذلك فم النسخة الرقمية لمشروعك الصغير والمتوسط، يمكن استخدام أدوات اتصال متعددة، بدءًًا من سالك )Slack)، وهو أداة قوي للدردشة القائمة على القناة، وكذلك ديسكورد )Discord)، وهي ترقية على سالك، وزوم )Zoom )لمؤتمرات الفيديو. والأدوات الثلاث هذه هم أدوات للاتصال الرسمي والمخصص الداخلي.

# **FL** slack

# سالك )Slack)

يعد سالك سمة بارزة في المراسلة القائمة على القناة، مما يسمح بقنوات فرعية حيث يمكن مناقشة مواضيع مختلفة. إلنشاء مساحة عمل سالك، ما عليك سوى تسجيل تلك المساحة على موقع سلاك ودعوة زملائك في الفريق إليها. بمجرد أن تكون في هذا المساحة الفضائية يمكنك إنشاء قنوات لمناقشة مواضيع مختلفة وإجراء جميع المحادثات المتعلقة بهذه المواضيع في تلك القنوات. من الميزات الرائعة في سالك، والتي يمكن أن تأخذ مشاريعك الصغيرة والمتوسطة إلى المستوى التالي في الميزة التنافسية، هي عمليات التاكمل المختلفة التي يوفرها سالك. على سبيل المثال، يمكنك إنشاء روبوت سلاك يْبلغك في كل مرة يراجع فيها شخص ما منتجك عبر اإلنترنت. ويمكنه أيضًًا إخبارك، على سبيل المثال، متى أنهى أعضاء فريقك مهمة معينة في لوحة اكنبان )Kanban )أعاله!

يفتقر سالك إلى ماكلمات الفيديو / الصوت، ويمكن استخدامه بسهولة مع غوغول هانغاوتس أو زوم لسد هذه الحاجة، ولكن إذا كنت بحاجة إلى حل أكثر تكاملًا، فتحقق من الأداتين القادمتين.

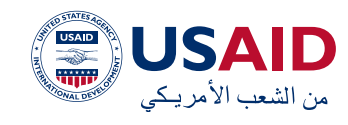

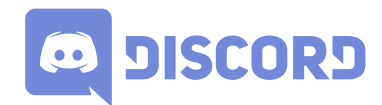

#### ديسكورد )Discord)

أحد الجوانب األساسية لرقمنة سير العمل هو إنشاء بيئة افتراضية حيث يمكن أن يزدهر فيها التعاون، واالحساس الدائم بالتواصل المستمر. ديسكورد هي من أفضل األدوات المتاحة للتعاون عن بْعد. إنها منصة تواصل يمكن تنزيلها عبر موقع com.discord على اكفة المنصات:

- الموقع اإللكتروني
	- محلي
	- الهاتف المحمول

إحدى أقوى ميزاته هي غرف االجتماعات، وهي غرف متاحة دائمًًا حيث يمكن لألشخاص الشعور بالتواجد في لك ماكن مع فرقهم، سواء من خالل الصوت أو الفيديو دائمًًا. ما عليك سوى الدخول في إحدى هذه الغرف لمشاركة مساحة افتراضية مع زملائك في الفريق. نظراً لأن ديسكورد تم تصميمه بشلك أساسي لالعبين، فهو قوي بشلك خاص في مشاركة الشاشة بسهولة. عندما تكون هناك حاجة إلى التعاون أو استكشاف األخطاء وإصلاحها عن بْعد، يمكن لأعضاء الفريق مشاركة شاشاتهم بلك يسر.

عالوة على ذلك، من الضروري أن يتم ملء مجال وضع الفرد في ديسكورد. إذا كنت تركز بشلك اكمل على مهمة معينة، فيمكنك اإلشارة إلى ذلك من خلال وضع (عدم الإزعاج).

# ZOON

#### زوم )Zoom)

اكتسب [زوم](https://zoom.us/) شعبية كبيرة مع انتشار جائحة كوفيد-19. لقد أتاح إجراء مكالمات فيديو فعالة مريحة بين أطراف متعددة. نظرًًا ألنه يستخدم عرض النطاق الترددي الخاص بك بشلك ذكي، فيمكنك التمتع بتجربة مرنة مع القليل من االهتزاز وفقدان الرطار.

إحدى أقوى ميزات زوم، خاصة في سياق سير العمل الرقمي بالاكمل، هي الغرف الجانبية. الغرف الجانبية هم غرف فرعية تم إنشاؤها من إحدى القنوات في زوم، وهي تسمح لك بفصل األشخاص الذين تتفاعل معهم إلى مجموعات مختلفة وتسمح لك بدمج هذه المجموعات الحقًًا. يمكن االطالع بشلك أعمق على الغرف الجانبية على: [إدارة](https://support.zoom.us/hc/en-us/articles/206476313-Managing-Breakout-Rooms) الغرف الجانبية – مركز [مساعدة](https://support.zoom.us/hc/en-us/articles/206476313-Managing-Breakout-Rooms) زوم

> مايكروسوفت تيمز )Microsoft Teams)

قامت <u>[مايكروسوفت](https://www.microsoft.com/en-ww/microsoft-teams/group-chat-software) تيمز</u> بتوسيع مجموعة ميزاتها على نطاق واسع خالل العام الماضي وأصبحت أداة مميزة في االتصاالت الداخلية. بفضل مجموعة من الميزات تتضمن ويبينارس )Webinars)، واجتماعات جماعية كبيرة، وبنية أمنية قوية، وتاكمل مباشر وتوافر في ويندوز، تزداد شعبية مايكروسوفت تيمز إلى ما يتجاوز استخدام الشراكت الكبيرة لها إلى استخدام المشاريع الصغيرة والمتوسطة.

# التواصل بالبريد البلكترونم

على الرغم من أن طقم الأدوات أصبح متاحا للتواصل السلس في الوقت الفعلي، إال أن البريد اإللكتروني يظل الطريقة التقليدية لتوثيق المعلومات المتفق عليها. تدور ثقافة البريد اإللكتروني حول القواعد التالية التي تضمن السلوك المهني:

- أن يكون لديك موضوع واضح ودقيق يلخص المحتوى ويكون ذا صلة به
- استخدم عنوان البريد اإللكتروني للدومين الخاص بك - يمكنك استخدام مزودي البريد اإللكتروني مثل ).Zoho com )لتوفير رسائل بريد إلكتروني مجانية مرتبطة بمجال عملك االحترافي
- ً قدم دائما ً توقيعا يسمح بالتواصل معك بشلك صحيح.
- إذا تم إرسال البريد اإللكتروني إلى أطراف

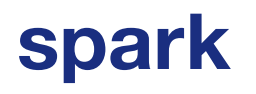

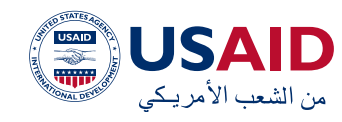

ليس لديهم تواصل / معرفة رسمية ببعضهم البعض، فقم بالتعتيم على رسائل البريد اإللكتروني الخاصة بهم عن طريق تضمينها في نسخة (BCC) بدلًا من )CC )

- أضف عناوين البريد اإللكتروني إلى )إلى:( و)CC: )بعد االنتهاء من كتابة البريد البلكترونى لتتجنب إرسال البريد اإللكتروني عن طريق الخطأ.
- ً قم بتدقيق بريدك اإللكتروني دائما من حيث النغمة والتنسيق والقواعد.
- قم بتضمين أي ملفات كروابط مستضافة ً خارجيا ً بدال من تضمينها في بريدك البلكترونم.

# أدوات مألوفة للتواصل

حتى لو لم يتم تصميمها لالستخدام في السياقات االحترافية، يمكن للتطبيقات التالية أن تساعد في التواصل في الأوقات التي يتعذر فيها الوصول إلى التطبيقات المخصصة. قد يكون هذا بعد االضطرار إلى مغادرة محطة العمل الخاصة بك بسرعة ولديك الوصول فقط إلى كمبيوترك المحمول.

يمكن استخدام لك من تليغرام )Telegram ) وواتساب )WhatsApp )في السياقات المهنية لتعويض الىفتقار إلى الأحوات المخكورة أعلاه. فيما يلي بعض النصائح والحيل الستخدامها في المشاريع الصغيرة والمتوسطة.

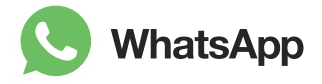

#### واتساب )WhatsApp)

- استخدم (واتساب للشركات) لمشاركة المعلومات بطريقة احترافية مع جمهورك.
- **•** استخدم الرسائل من بْعد عندما لا تكون متاحاً في الوقت الفعلي للرد: <u>استخدام</u> <u>[الرسائل من ب](https://faq.whatsapp.com/smba/account-and-profile/using-away-messages/?lang=en)ْعد</u>
- قم بإعداد كتالوج المنتجات / الخدمات، الذي تم استرداده من الكتالوج الرئيسي

#### الخاص بك: <u>حول كتالوج</u>

- حدد األسعار بالعملة المحلية.
- حدد خيارات الشحن / التسليم الخاصة بك.
- استخدم اإلشارات، واحتفظ بالرسائل إلى الحد الأدنم،. إذا كان هدف الرسالة لا يهم معظم أعضاء المجموعة، أرسلها على الخاص.
- تأكد من استخدام ميزة واتساب للمكالمات الجماعية لعقد اجتماعات افتراضية مرتجلة. <u>الاتصال الجماعم</u>

#### تليغرام )Telegram)

- استخدام الدردشة المشفرة من طرف إلى طرف بنقرة واحدة.
- قم بإنشاء رسائل سريعة الزوال يمكنها ً الحذف الذاتي تلقائيا بعد فترة قصيرة.
- استخدم اإلشارات، واحتفظ بالرسائل إلى الحد الأدنم. إذا كان هدف الرسالة لا يهم معظم أعضاء المجموعة، أرسلها على الخاص.
- استبدل القنوات بالمجموعات، وقم بإنشاء مجموعات محددة حسب الحاجة.
- استخدم اإلشارات، واحتفظ بالرسائل الجماعية إلى الحد األدنى. إذا اكن هدف الرسالة ال يهم معظم أعضاء المجموعة، أرسلها على الخاص.
- قم بإنشاء مصفوفة مع محور سحب ً / دفع للك مجموعة. فاعتمادا على دور العضو، يمكنهم إساكت المجموعة وسحب الرسائل منها لك )س( ساعة أو يتعين عليهم تلقي الرسائل على تلك المجموعة في الوقت الفعلي. يمكن أن يساعد ذلك فى تحديد أولويات معالجة التواصل ويمكن أن يخفف من ضخامة حجم البيانات.
- تدعم تليغرام اآلن ماكلمات الفيديو، إذا

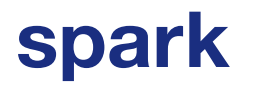

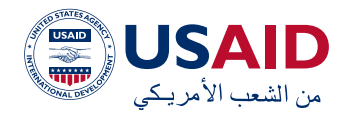

كانت الخصوصية هم النقطة الرئيسية لتشغيل أعمالك، فتليغرام هي إحدى ً أكثر أدوات التواصل أمانا المتاحة لالستخدام.

 يمكنك استخدام [بوت](https://telegram.org/blog/bot-revolution) لتوفير ردود تلقائية ذكية، ولتقديم معلومات مخصصة لمن يسألون، وللتشغيل التلقائي للمهام. تعتبر بوت قوية ولكنها ميزة متقدمة تتطلب القليل من المعرفة بالتطوير.

# رقمنة الإنتاجية عن بْعد

كل شخص لحيه مكتب من بْعد، والاجتماعات تعقد، والجميع في المشاريع الصغيرة والمتوسطة يحاول إنجاز وظائفهم عن بْعد، ولكن العمل بطيء، الطاقة ومنخفضة والنتائج بطيئة. هل السبب هم موظفيك؟ هل يتاكسلون ويشاهدون التلفزيون طوال اليوم؟ هل هناك ثقافة إلقاء اللوم دون رؤية مناسبة للمنظور؟ إن تحسين اإلنتاجية عن ُ عد بطريقة رقمية يستبدل المدير الذي يقضى ُب وقته فم مراقبة الموظفين فم مكتبه بالمدير الذي يعمل على تحسين العمليات ولديه رؤية عميقة حول االختناقات مما يزيد من الشفافية. الأداة القادمة فم طقم الأدوات هذا تقدم كانبان )Kanban)، وهي أداة تعمل على تحسين أنظمة اإلنتاج التي يمكن توسيعها لتشمل جميع العمليات في المشاريع الصغيرة والمتوسطة.

"لس ََت بحاجة إلى أفضل األشخاص لتحقيق نتائج ذات مستوى عالمي" ديفيد ج. **أندرسون، عن اكنبان**

من أين تبدأ؟ استخدم البرمجيات، أي مما يلي، إلنشاء لوحة بها أعمدة متعددة توضح حالة لك جانب من جوانب عمليتك اليدوية. بالنسبة للمشاريع الصغيرة والمتوسطة، هذا البرنامج مجاني.

- <u>[تريلو](https://trello.com/home) (Trello)</u>
- [أسانا](https://asana.com/apps/kasban) [\)Asana\)](https://asana.com/apps/kasban)
- [ويكان](https://wekan.github.io/) <u>(Wekan)</u> (يتطلب الإعداد)
	- [أودو](https://www.odoo.com/) (Odoo)
	- [هايغر](https://hygger.io/) [\)Hygger\)](https://hygger.io/)

تسمى هذه اللوحة بلوحة اكنبان، وهي لوحة تعرض حالة المهام المختلفة عبر مراحل اإلنتاج المختلفة. الهدف من هذه اللوحة هو إعطائك نظرة عامة على حالة لك شيء تم العمل عليه حتى تتمكن من زيادة السرعة إلى الحد األقصى، وهو المعدل الذي يتم به نقل البطاقات من الجانب الأيسر من اللوحة إلى الجانب الأيمن. كانبان هي عقلية تزيد السرعة نحو هدف معين مع التحسين المستمر. ثم يتم تحديد االختناقات بعد ذلك على أنها مناطق ذات تدفق منخفض.

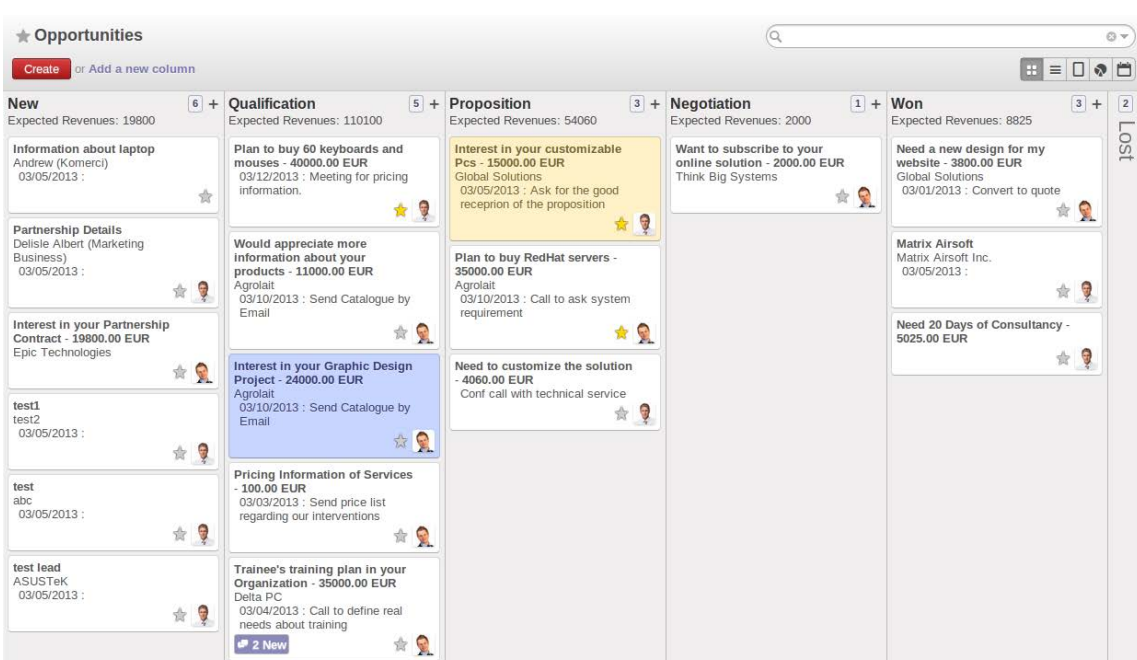

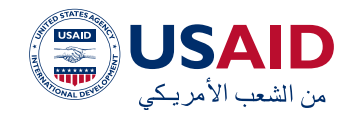

أدناه لقطة شاشة للوحة اكنبان من أودو: الحظ القطاعات المختلفة، وهذه هي المراحل المختلفة لعملية اإلنشاء. إن تحريك البطاقات عبر هذه القطاعات بأقصى سرعة يحتل مركز الصدارة في اكنبان:

لوحة كانبان علم أودو. المصدر: (Odoo.com)

المصادر التالية تتعمق أكثر فم كانبان:

[تعلم](https://www.atlassian.com/agile/tutorials/how-to-do-kanban-with-jira-software) كانبان مع [برنامج](https://www.atlassian.com/agile/tutorials/how-to-do-kanban-with-jira-software) جيرا

<u>[شرح](https://kanbanize.com/kanban-resources/getting-started/what-is-kanban) كانبان في 10 [دقائق](https://kanbanize.com/kanban-resources/getting-started/what-is-kanban)</u>

ا[لبرنامج](https://hygger.io/blog/quick-kanban-tutorial-insight-concept/) [التعليمي](https://hygger.io/blog/quick-kanban-tutorial-insight-concept/) السريع لكانبان 2020: نظرة [ثاقبة](https://hygger.io/blog/quick-kanban-tutorial-insight-concept/) [للمفهوم](https://hygger.io/blog/quick-kanban-tutorial-insight-concept/) – هايغر )Hygger)

#### ر قمنة الملفات

هناك لوحة اكنبان االفتراضية، وجدول زمني، واجتماعات مع الزمالء، نحن على وشك إعداد نسخة رقمية من مشروعك الصغير أوالمتوسط. ولكن اآلن ماذا؟ كيف تجعل هذه البطاقات في لوحة اكنبان تطفو بسرعة من اليسار إلى اليمين؟ أحد العناصر الرئيسية في رقمنة أي عمل تجاري هو أن تكون لديك نسخ رقمية من مستنداتك، وتنظيم هذه المستندات وتحديثها بطريقة منهجية. عادةً ما تكون <u>[مستندات](https://www.google.com/docs/about/) غوغل (Google Docs</u>) جنباً إلى جنب مع <u>محرك غوغل (Google drive)</u> نقطة انطالق جيدة إلنشاء أصولك الرقمية. سيسمحون لك بالتحول من الأصول الورقية إلى المستندات والعروض التقديمية والأوراق الإلكترونية. وهكذا تأتى الأداتان التاليتان في طقم أدواتنا، وهي طرق التعاون وإصدار المعلومات وتبادلها.

إحدى الجوانب الأكثر فائدة لمحرّر مستندات غوغل هي ميزة اإلصدار. بمجرد إنشاء مستند أو ورقة ومشاركتها على المنصة، يمكن ألي فرد من زمالئك تحريرها. يصبح المستند الذي قمت بإنشائه كياناً حياً، ويصبح تحديثه وتكرار تحسينه أمراً سهلًا. باستخدام مزيج من ميزة «الاقتراح» ([Suggesting](https://support.google.com/docs/answer/6033474?co=GENIE.Platform%3DDesktop&hl=en)) والتعليقات والتحرير التعاوني، يمكنك إنشاء إصدارات رقمية حية من مستندات أوفيس الثابتة الخاصة بك والتعاون عليها عن بْعد.

يعد تنظيم جميع مستنداتك في المساحة الرقمية عملية أساسية في التحول الرقمي. لذلك يمكنك تنظيم هيلك المجلد الخاص بك باستخدام محرك غوغل، مع التأكد من حصولك على أذونات مناسبة لوصول المستخدم للأدوار المختلفة داخل مشروعك الصغير أو المتوسط. يمكن استخدام محرك غوغل على لك من منصات الموقع اإللكتروني والهاتف المحمول ويوفر مساحة للوصول إلى جميع المستندات تقريبًًا في أي وقت يكون لديك فيه اتصال باإلنترنت، أو حتى عندما ليست ذلك اتصال باإلنترنت.

بما أن طقم أدواتنا يستهدف بشلك خاص المشاريع الصغيرة والمتوسطة العراقية، فإن عدم توفر اتصال مناسب باإلنترنت يشلك تحديًًا شائعًًا. ولهذا السبب، نقترح أداة أخرى وهي ميزة "الوصول دون اتصال" في مستندات غوغل. يمكنك تمكينها ببساطة من خالل تحديد الملف - < اجعل الملف متاح دون اتصال، إللقاء نظرة أكثر تعمقاً على الميزة، يمكنك الاطلاع هنا: <u>مستندات</u> [دون](https://support.google.com/drive/answer/2375012) اتصال [باإلنترنت](https://support.google.com/drive/answer/2375012) على محرك غوغل

خطوة واحدة لألعلى، أداة تمت ترقيتها فوق تلك المستخدمة أعلاه هم <u>كونفلوينس ([Confluence](https://www.atlassian.com/software/confluence))</u> كونفلوينس هي أداة تعاون تجمع األشخاص والمعرفة والأفكار معاً في مساحة عمل مشتركة، حتى تتمكن من القيام بأفضل أعمالك بثقة في حين تدعمك خبرة مؤسستك بأكملها. تتمثل إحدى نقاط القوة الرئيسية في كونفلوينس في القدرة العالية على تنظيم األصول الرقمية، بطريقة أكثر تنظيمًًا وشمولية من مستندات غوغل. على الرغم من أن كونفلوينس ليس مجانيًًا، إال أنه يمكن استخدامه مجانًًا لما يصل إلى 10 مستخدمين. سيسمح لك بتخزين الأصول الخاصة بك وتنظيمها في مساحات تسهل استرجاعها. سيتيح لك أيضاً قائمة كبيرة جداً من <u>[قوالب](https://www.atlassian.com/software/confluence/templates)</u> <u>[المستندات](https://www.atlassian.com/software/confluence/templates) الأكثر شيوعاً</u>، وهم كسكينة الجيش السويسرى المتعددة الأغراض فيما يتعلق بالأدوات التي نقترحها.

تتضمن البدائل المجانية لعمليات نقل الملفات المخصصة غير المخطط لها البرنامجين التاليين. تعتبر هذه مفيدة إذا كنت ترغب في إرسال

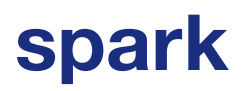

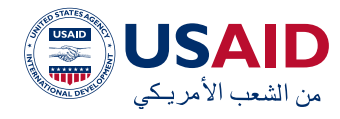

الملفات إلى المتعاونين الخارجيين بسرعة وبطريقة احترافية آمنة.

# **Dropbox** <u>[دروب](https://www.dropbox.com/) بوكس ([Dropbox](https://www.dropbox.com/)</u>)

يتيح لك دروب بوكس الأساسم إمكانية الوصول إلى ملفاتك من األجهزة والكمبيوتر والهواتف واألجهزة اللوحية متعددة مجانًًا. يمكنك الحصول على مساحة تخزين تبلغ 2 غيغابايت للنسخ االحتياطي ومزامنة الملفات على السحابة.

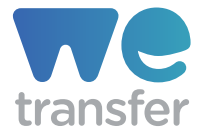

#### [وي](https://wetransfer.com/) ترانسفر )[WeTransfer](https://wetransfer.com/))

ي حتوي وي ترانسفر على واجهة جميلة، ويتيح تحميل الملفات ومشاركتها بسهولة، حتى الملفات الكبيرة. ما عليك سوى سحب الملف وإسقاطه على واجهتهم، حتى دون تسجيل الدخول، وإرسل الملف. تحتضن وي ترانسفر خفة الحركة وجميع المُثل الحديثة المرتبطة بها.

# **-2 العمل مع اآلخرين )التعاون االفتراضي(**

# التعاون الافتراضي

يعد هذا من المجاالت المهمة بالنسبة لك ألنه علم الأرجح قد يغلق المكتب وتحتاج إلى تبادل الئفكار مع أعضاء فريقك بشأن إطلاق منتج جديد. هناك العديد من األدوات المتاحة عبر اإلنترنت مجانًًا ومدفوعًًا، لتزويد األشخاص بمساحة افتراضية للتعاون ومشاركة الأفكار وتبادل الأفكار. السكاكين الثلاثة التالية هم الأكثر حدة وهم مدرجة فم طقم الأدوات هذا لمساعدتك على إدارة الاجتماعات التى تفتح ذهنك وتتفوق فى تحقيق هدفها

- 1. [مايرو](http://www.miro.com) (<u>Miro)</u>
- 2. [مورال](https://www.mural.co/) ([Mural](https://www.mural.co/))
- 3. [السبورة](https://www.microsoft.com/en-us/microsoft-365/microsoft-whiteboard/digital-whiteboard-app) البيضاء لتيمز (Teams White [Board](https://www.microsoft.com/en-us/microsoft-365/microsoft-whiteboard/digital-whiteboard-app))

# miro

## مايرو

لوحات <u>مايرو</u> هـ ألواح معلومات رقمية مجانية تسمح لأعضاء الفريق المختلفين بالتعاون افتراضياً. سواء كان الأمر يتعلق بالتفكير، أو إنشاء شخصيات المستخدم، أو رسم الخرائط الذهنية، أو اإلستراتيجية، أو غير ذلك، فإن هذه العمليات التي كانت تتم تقليدياً في المكاتب الببداعية أصبحت اآلن تتحول بسهولة إلى عمليات رقمية. مايرو مجانية، وفي سياق المشاريع العراقية الصغيرة والمتوسطة، ستسمح لك اإلقدام على الخطوة التي تتطلب الجرأة للتفكير الرقمي ومناقشة الىفكار بالكامل.

تعد مايرو ركيزة أساسية في رقمنة الماكتب، ألنه يلغم الحاجة إلى التواجد في نفس المساحة المادية للتفكير. تسمح ميزاته الغنية بتحفيز اإلبداع، سواء كنت تعمل ضمن فريق، أو مع شراكء العمل، أو مباشرة مع العمالء.

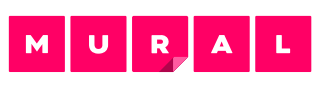

#### مورال )Mural)

<u>مورال</u> هم مساحة عمل رقمية للتعاون البصري، وهي أداة أقوى من مايرو، على الرغم من أنها ً تحمل سعرًا. تمكن مورال للفرق المبتكرة التفكير والتعاون بصريًًا لحل المشالك المهمة. يستفيد األشخاص من سرعة مورال وسهولة استخدامها في إنشاء المخططات، والتي تحظى بشعبية كبيرة فم التفكير التصميمى والمنهجيات خفيفة الحركة، باإلضافة إلى أدوات لتسهيل االجتماعات وورش العمل ذات التأثير األكبر. تم تصميم مورال لتسهيل العملية التالية:

- التعاطف مع العمالء
- التخطيط للمستقبل
- مناقشة االفاكر الجديدة
	- التصميم للتأثير
- تقييم ما يعمل بشلك أفضل
- تعلم اتخاذ القرار بشلك أفضل

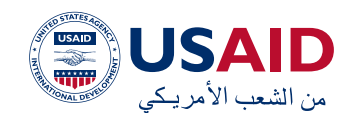

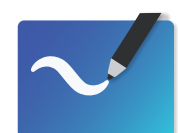

# ا للوحة البيضاء لتيمز )White Teams Board)

[سبورة](https://www.microsoft.com/en-us/microsoft-365/microsoft-whiteboard/digital-whiteboard-app) بيضاء [مايكروسوفت](https://www.microsoft.com/en-us/microsoft-365/microsoft-whiteboard/digital-whiteboard-app) ) [Microsoft](https://www.microsoft.com/en-us/microsoft-365/microsoft-whiteboard/digital-whiteboard-app) [Whiteboard](https://www.microsoft.com/en-us/microsoft-365/microsoft-whiteboard/digital-whiteboard-app) )عبارة عن سبورة رقمية ذات شلك حر يجتمع فيها األشخاص والمحتوى واألفاكر معًًا. يتم تشغيل تكامل السبورة البيضاء فى اجتماعات مايكروسوفت تيمز بواسطة تطبيق السبورة البيضاء على الشبكة اإللكترونية، والذي يتيح للمشاركين فى اجتماع تيمز الرسم والتخطيط والكتابة معًًا على سبورة رقمية مشتركة.

يمكن للمستخدمين مشاركة السبورة البيضاء لتوفرها لدى جميع المشاركين في اجتماع تيمز. تتوفر نفس السبورة البيضاء في نفس الوقت في جميع تطبيقات السبورة البيضاء على أنظمة التشغيل ويندوز 10 و)iOS )وتطبيق الشبكة البلكترونية.

## الاستراتيجية والتكتيكات

ليس لك ما يلمع ذهبًًا، لقد قمت للتو باستخدام إحدى الأدوات المذكورة أعلاه، وتتعاونون بشكل افتراضي بشلك مستمر، ولكنك تشعر أن هناك جانبًًا آخر مفقودًًا. الهيلك. على الرغم من أن البعض منكم أو أعضاء فريقك يدركون قيمة

تكتياكت التعاون، ويتقنون التعاطف ولك ما يتعلق بلغة الجسد، إال أنها لعبة مختلفة تقريبًًا.

من اكثر اركان الإنترنت ثراءً على نحو مثير للاهتمام هم <u>[المسارح](https://www.atlassian.com/team-playbook/plays?&attribute=popular) الأطلسية (Atlassian plays</u>). المسارح عبارة عن موارد ورشة عمل مجانية تساعد الفرق على العمل معاً بشكل أفضل. يعالج كل مسرح تحديات الفريق المشتركة ويفصل الخطوات واإلجراءات الالزمة لمعالجتها. تم تصميم تعليمات اللعب بحيث تكون أنت أو زميلك في الفريق أو قائد الفريق مستعدين لتسهيل ورش العمل وتوجيه هذه المحادثات المهمة التي تزيل الخالفات بين الفريق.

تتطلب معظم المسارح عمًًال مسبقًًا واجتماعًًا مجدوًًال وتنتهي بعناصر عمل لتحريك المشاريع أو العمل الجماعي لألمام.

فيما يلي سلسلة من المسارح األكثر إثارة لالهتمام لمساعدتك أنت وفريقك على االنتقال بشكل مريح إلى المجال الرقمى: [ستتم ترجمة الروابط وإضافتها كملحق[

# الأهداف والنتائج الرئيسية

هى منهجية لتحديد الأهداف تم تصميمها لدفع الفرق إلى ما وراء منطقة الراحة الخاصة بهم

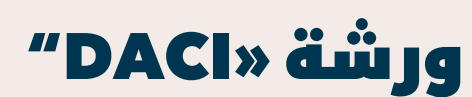

تتيح لك هذه الورشة تحديد الأدوار .<br>لاتخاذ قرارات جماعية عالية التأثير أو عالية المخاطر.

التصعيد النظيف

تسمح لك هذه الورشة بإلغاء حظر الفرق العالقة في القرارات أو النزاعات أو المشكلات وإنشاء مسار تصعيد منطقى وتعاونى

# تحديد التعاطف

تتيح لك هذه الورشة تصنيف احتياجات عملائك وتجميعها وتعزيز التفكير التصميمي القائم على الشخصية من خلال فهم العميل المستهدف

6

# أنشطة ايس بريكر

تطور هذه الورشة الروابط الشخصية التي تساعدك على أداء أفضل أعمالك معاً

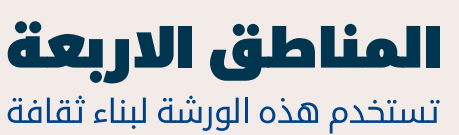

التعلم والوعى الذاتى

العصف الذهني التخريبي تتيح لك هذه الورشة الخروج بقائمة طويلة من الأفكار الرائعة في جلسة عصف ذهني واحدة.

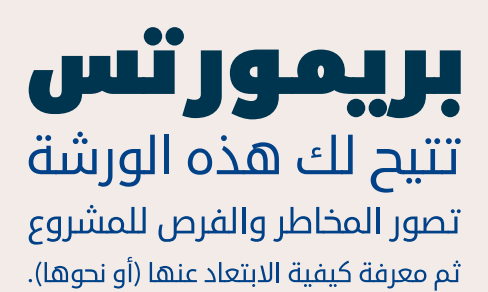

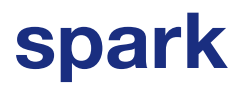

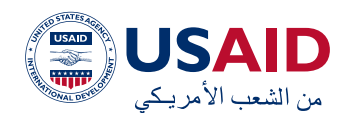

# **3 - رقمنة األعمال التجارية**

هناك عدد قليل جدًًا من القطاعات على مستوى العالم التي ال تحتوي على أعاصير من االضطرابات التي تحدث يومياً. وبدون الاستثمار الاستراتيجي الصحيح فم التكنولوجيا، فإن فرص الخسارة تكون كبيرة. ستضيع أسواقك وتختنق إيراداتك ما لم تقم بزيادة استخدام التكنولوجيا للتخصيص. يمكنك زيادة االتصال وإدارة البيانات وإنتاجية بوت والبقاء على اتصال مع عمالئك.

ربما عندما تصل إلى هذا الجزء من طقم األدوات ً تتسائل عن سبب عدم التفكير كثيرًا حتى اآلن حول كيفية رقمنة أعمالك على وجه الخصوص. ويرجع خلك فم الغالب إلى أن الأقسام المذكورة أعلاه تتكون من الضروريات األساسية ألي عملية رقمنة بغض النظر عن نوع العمل الذي تديره. ستوفر لك األدوات التالية دروع واقية لرقمنة أعمالك بطريقة فريدة معينة ستميزك عن عمالئك. عند استخدامها بحكمة، يمكن تخصيص أدوات الجيش السويسري الموضحة أدناه بتدفقات فعالة بطريقة توفر لك ميزة تنافسية ضد الجميع في هذا المجال.

تتمثل المهمة الأولى في إنشاء عملية سير العمل فم تحديد الأقسام المختلفة لشركتك التم ترغب في رقمنتها. يمكنك القيام بذلك بشكل فردي أو مع شراكئك / المتعاونين معك، ولكن ما يهمنا أكثر هو القدرة على تحقيق مثل هذا التغيير.

يجب أن يتبنى جميع أعضاء الفريق رؤية التغيير، بغض النظر عن مصدره داخل الشركة. لذلك، يجب عليك تحديد التدفقات اليدوية بالخصائص التالية:

 المهام التي يمكن تشغيلها تلقائيا )التحقق من معلومات معينة(

- المهام التي تحتاج إلى إذن من أطراف متعددة
	- المهام المتكررة
- المهام التي يلزم تنفيذها بشلك جماعي (الاستبيانات)

أحد المفاهيم الرئيسية في الرقمنة هو التقاط التدفقات اليدوية بشلك تسلسلي وتخطيط رقمنتها، واختبار الرقمنة والتحسين والتكرار حتى يتم تحسين الرقمنة. سيؤدي هذا إلى تقليل المخاطر في الجوانب الأخرى من الأعمال مع تحسين إجمالي حجم المبيعات.

ارسم العملية في شلكها اليدوي وشلكها الرقمي باستخدام أدوات مثل:

- [ليوسيد تشارت \)LucidChart](https://www.lucidchart.com/))
	- [مايرو \)Miro](https://www.mural.co/))
	- [مورال \)Mural](https://www.mural.co/))

أنت تعرف ما يجب رقمنته، وتتطلع إلى األمام غير متأكد من األدوات التي يمكنك استخدامها لعملية الرقمنة. نقترح المجموعة التالية التي ستساعدك في نقل عملك إلى المجال الرقمي.

# العمليات التجارية

# تطبيق أودو )Odoo)

إن رقمنة عملياتك هي عملية تحول تحدث بشلك أفضل عند تطبيقها على المنظمة بأكملها، قسماً تلو الآخر. خذ كل قسم وأدرج جميع العمليات المادية / غير الرقمية في قائمة. استبدل هذه العمليات ببدائل رقمية واجعلها ذات تشغيل تلقائى قدر الإمكان باستخدام أدوات مثل <u>أوحو</u> <u>(Odoo[\)](https://www.odoo.com/)</u>. أودو هو برنامج إدارة أعمال مفتوح المصدر يتضمن العديد من الوحدات مثل:

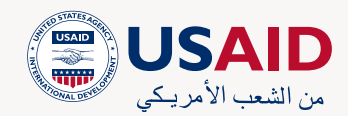

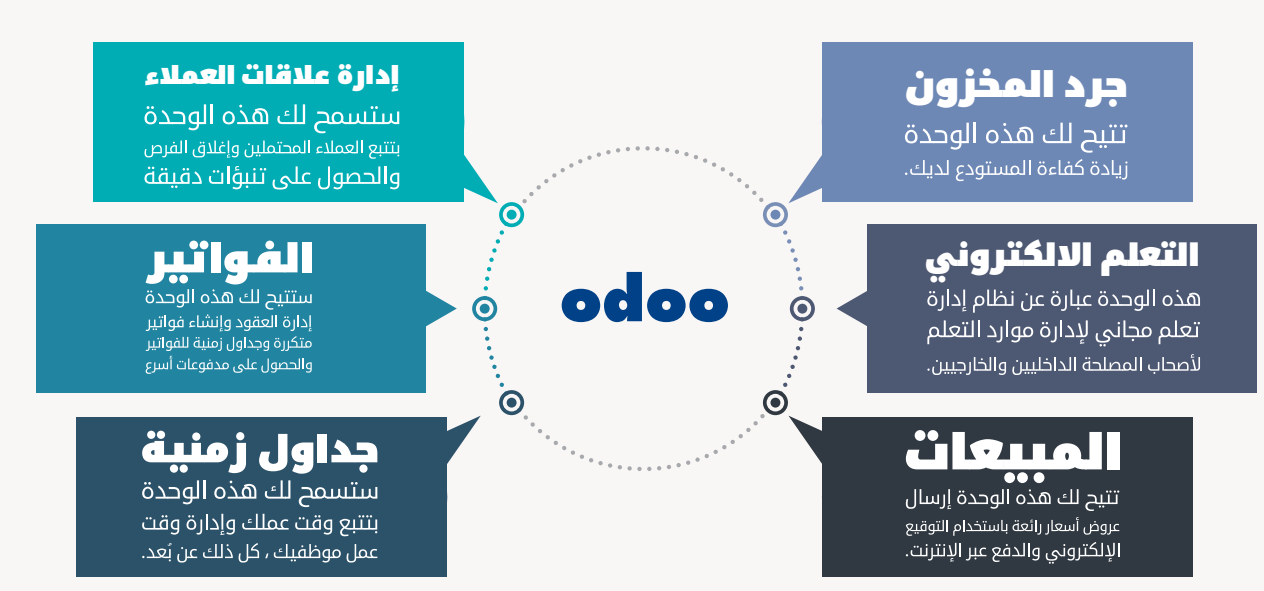

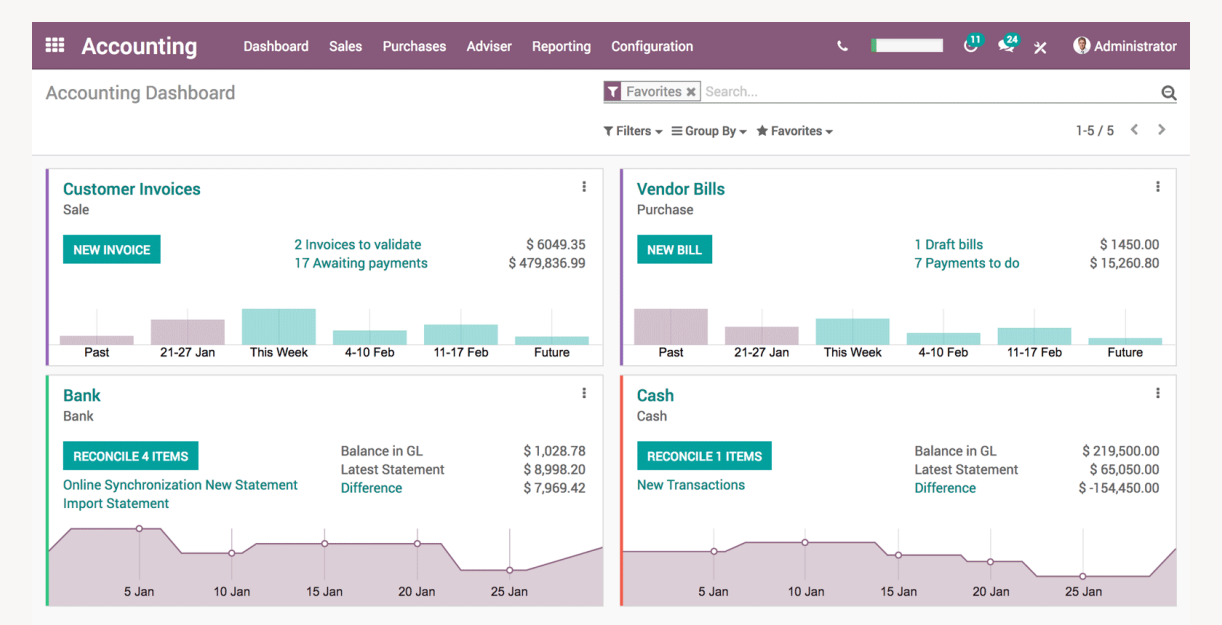

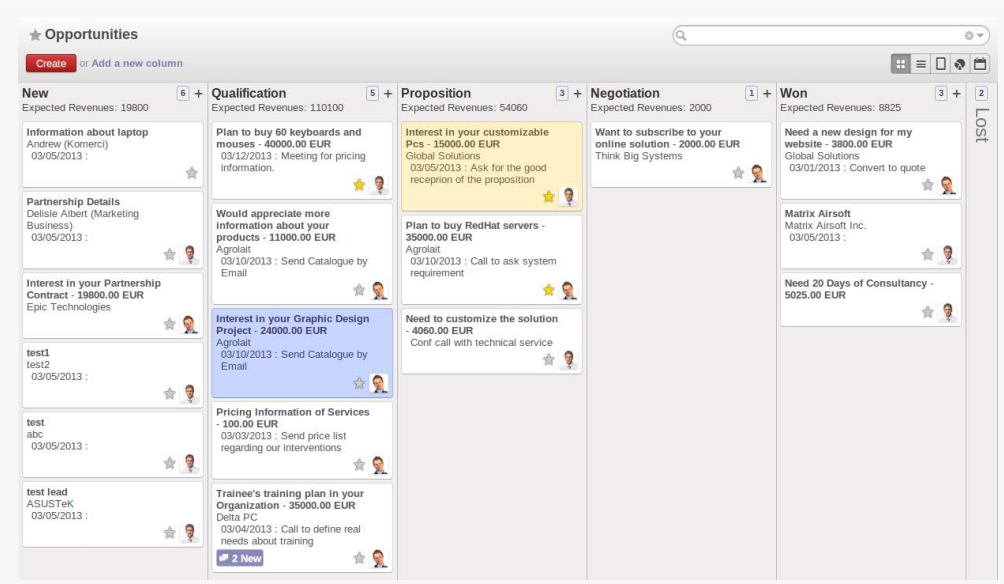

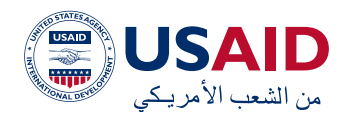

# **رق منة البوابات التي تواجه العمالء**

# تجديد موقع البلكتروني الخاص بك

تعد البوابات التي تواجه العمالء إحدى الراكئز األساسية التي يمكن رقمنتها لتوسيع نطاق وصول الشراكت في السياقات الهشة وفي حالة الشراكت ذات نطاق وصول العالمي. إذا لم تقم شركتك بإنشاء بوابات تواجه العمالء، فمن الضروري مراعاة الأدوات التالية التم ستسمح لك بسهولة بإنشاء بوابة تواجه العمالء.

يمكن أن تكون هذه البوابات بسيطة، حيث تستضيف محتوى ثابتًًا من شأنه أن يمنح العمالء أو العمالء المحتملين المزيد من المعلومات حول عملك. سيكون أيضاً بمثابة مرجع للشركات الئخرى أو المستثمرين المحتملين للتعرف عليك بشلك أفضل.

يمكن إنشاء بوابة عبر اإلنترنت من خالل مسارات متعددة، ولكن ما يلي هو أسرع ما يمكنك إعداده )أو اطلب من أي شخص لديه معرفة أساسية بالبرمجة إعداده(

ما عليك سوى اختيار أحد هذه السمات من )[Themeforest](https://themeforest.net/category/wordpress) ) وشرائها وإعدادها:

إحدى الميزات الرائعة المدرجة على الموقع اإللكتروني أعاله هي تصنيف السمات حسب االستخدام. وتتوفر الفئات التالية:

- الشراكت
- إبداعي
- مدونة / مجلة
- التحا<sub>ا</sub>ة الالكترونية
	- البيع بالتجزئة

يتمثل مسار آخر في استخدام خدمات مثل [Wix](https://www.wix.com/) أو [SquareSpace](https://www.squarespace.com/). على الرغم من أن وقت بدء إنشاء البوابة اإللكترونية الخاصة بك يكون أسرع باستخدام هذه الخدمات، وعلى الرغم من حصولك على الدعم الاكمل، إال أن مقدار المحتوى المخصص الذي يمكنك الحصول عليه في المستقبل محدود وتلكفة االستثمار فيه أعلى.

# **تجديد متقدم لبوابة الموقع اإللكتروني )تطوير أنظمتك الخاصة(**

لكم تحلق عالياً كمشروع صغير ومتوسط يهدف إلى االنتقال إلى عالم األعمال المحصنة، قد تحتاج إلى مساعدة أحد المطورين الذي قد يتمكن باستخدام طقم الأدوات التالم من تطوير الأنظمة األكثر تخصيصًًا ً / تطورًا. قد ترغب في توظيف مثل هذا المطور واالستثمار في مهاراته طوال فترة عملك.

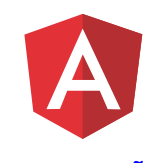

## آنكيولار (Angular)

آنكيوالر هي منصة لبناء تطبيقات الشبكة اإللكترونية للهاتف المحمول والحاسوب المكتبي. نظرًًا لتطويره ودعمه من قبل غوغل والمجتمع العالمي الواسع، فإنها تسمح لك بتطوير تطبيقات الشبكة الإلكترونية المعقدة التم تقود لك جانب من جوانب عملك الرقمي. احصل على اثنين من مطوري آنكيوالر، وقم بدعمهما بإطار عمل رشيق، ودعهم يتخلصان من جميع مشالكك. سواء أكان ذلك تطبيقاً مخصصاً يزيد المبيعات أو تطبيقاً داخلياً يحسن العمليات، فإن امتلاك مثل هذه المنصة تعد مثل امتالك أداة ذات نصل حاد واستثمار قوي.

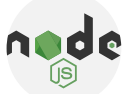

## <u>نود جي سي (NodeJS)</u>

)NodeJS )هي بيئة تشغيل جافا سكريبت مفتوحة المصدر ومتعددة المنصات، وتنفذ كود جافا سكريبت خارج متصفح الشبكة اإللكترونية. ما الذي يمكن أن يساعدك فيه؟ سواء كنت ترغب في إحضار البيانات من مصادر مختلفة، أو إرسال البيانات إلى مصادر معينة )مثل منصة التسليم أو التحليلات)، يتيح لك (NodeJS) القيام بكل ذلك بطريقة محسّنة. لقد كانت في طليعة اللغات المستخدمة لتطوير واجهات برمجة التطبيقات على مستوى العالم، فإن امتالك المعرفة )أو

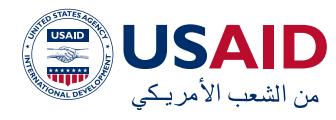

توظيف المطورين) الخين لديهم معرفة فم هذا المجال سيعزز بشلك كبير قدراتك على تبادل البيانات.

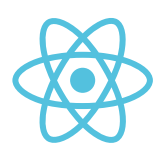

# [ت فاعل وتفاعل باللغة األصلية](https://reactjs.org/)

لغتان برمجة سهلتان يمكن أن تنموا بقدر تعقيد احتياجات عملك. تتيحان لك تطوير تطبيقات الشبكة البلكترونية (وبشكل أكثر قوة) تطبيقات الهواتف المحمولة التي يمكن أن تضعك (حرفياً) في متناول يد قاعدة المستخدمين الخاصة بك

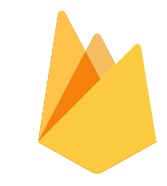

#### فايربيس (Firebase)

إن قاعدة البيانات في الوقت الفعلي ومنصة االستضافة المجانية هذه تتيح لك أن تضع جميع الأدوات التى تم تطويرها باستخدام الأنظمة أعلاه علم الإنترنت. تتيح لك فايربيس استضافة هذه التطبيقات ومن خالل )crashlytics )التابعة لها يمكن مراقبة استخدام التطبيقات المذكورة أعاله واستضافتها عبر اإلنترنت. فايربيس مجاني للاستخدام الأساسي، بمجرد أن ينمو عملك بشكل كبير بما يكفي لتجاوز االستخدام المجاني، فإن رسوم فايربيس تستحق االستثمار.

#### **ال تحليالت**

تتمثل إحدى الفوائد الرئيسية لرقمنة سير عملك في اكتساب نظرة ثاقبة حول كيفية تفاعل المستخدمين مع الخدمات التي تقدمها. تخيل أنك قادر على تتبع أفاكر العميل عبر مسارات التحويل المختلفة التي تؤدي إلى البيع، وهذا ما تساعدك تطبيقات التحليالت على القيام به.

بعد أن تقوم بإعداد بوابة العمالء، من المهم أن تدمج التحليالت فيها. أحد محراكت التحليل األكثر استخداماً هو تحليلات غوغل (<u>Analytics [Google](https://analytics.google.com/analytics/web/)</u>).

من خالل وضع عالمة على أقسام مختلفة من الموقع اإللكتروني الخاص بك، ستتمكن من الحصول على نظرة عامة أوضح على رحلة العمالء، وتعديل الخدمات التي تقدمها وكيفية تقديمها بشلك منتظم لجذب المزيد من العمالء. حتى لو بدت تحليالت غوغل شاقة في البداية، فيمكن استخدامها بطريقة أساسية لتتبع رحالت المستخدم.

علاوة على ذلك، يمكنها بسهولة تحديد قاعدة المستخدمين الخاصة بك، من خالل تقسيم المستخدمين إلى مجموعات مختلفة بناءً على المنطقة / البلد / الجنس / االهتمامات.

بدًًال من استخدام أداة معينة، تكمن أهمية هذا القسم في القدرة على قياس التقدم. تتجمع األرقام معًًا في النهاية لتكوين قصص، وتسمح لك أن ترى كيف يتفاعل عمالئك مع منتجاتك لكي تقوم بالتحسين المستمر لهذه المنتجات والخدمات. يمكن أن تصبح هذه الرؤية دقيقة للغاية وستسمح لك ومع مرور الوقت بمقارنة كيفية تفاعل العمالء المختلفين مع الخيارات المختلفة المقدمة. وهذا يمهد الطريق الختبار أ/ب، وتمكين وتعطيل ميزات وخدمات معينة واختبار مدى تأثير ذلك على سلوك عميلك. وهذا يفتح الطريق أمام النمو المتسارع، ونمو المشاريع الصغيرة والمتوسطة إلى مؤسسات عالمية.

# **ال نشرات اإلخبارية**

لقد كانت النشرات الإخبارية الأدوات التقليحية للوصول إلى العمالء لحين ظهور االتصال عبر اإلنترنت. ال ينبغي النظر إلى قوتها على أنها يمكن االستغناء عنها حتى في عصر وسائل التواصل االجتماعي. تستطيع النشرات اإلخبارية أن تزودك بمنصة الستهداف جمهورك بطريقة دقيقة، باستخدام قوالب مخصصة، مع تحليالت عميقة. وهذه القدرة هي التي تجذب المشاريع الصغيرة والمتوسطة عالميًًا لتقوم بتصميم النشرات اإلخبارية وإرسالها إلى قاعدة مستخدميها بطريقة متكررة.

واحدة من أقوى المنصات الموجودة (ومع ذلك, مجانية للمشاريع الصغيرة والمتوسطة) لإدارة النشرات الإخبارية وبنائها وإرسالها هى <u>[ميل](https://mailchimp.com/)</u>

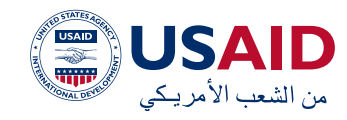

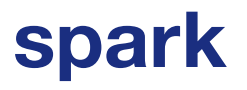

[تشيمب](https://mailchimp.com/) )[MailChimp](https://mailchimp.com/)). يمكنك باستخدام ميل تشيمب فصل جمهورك إلى مجموعات متعددة واستهداف هذه المجموعات بحمالت مختلفة. من خلال تصميم النشرات الإخبارية التى تتبنى هوية شركتك بالاكمل، يمكنك إيجاد طريقة للوصول إلى العمالء خارج خوارزميات منصات التواصل االجتماعي مثل فيسبوك وانستاغرام. لك بريد إلكتروني ترسله، سيتم فتحه من قبل عميلك بناءً على جاذبية علىمتك التجارية وموضوع بريدك الإلكتروني فقط، بدلًا من الاعتماد على قواعد غامضة وعشوائية فم بعض الأحيان.

منصة أخرى قوية لبدارة الرسائل البخبارية هى <u>سيند إن بلو ([SendInBlue](https://www.sendinblue.com/))</u>. نظراً لكونها أرخص من ميل تشيمب بالنسبة لعدد أكبر من رسائل البريد اإللكتروني المرسلة وألنه لديها واجهة أوسع لألتمتة، فقد بدأت سيند إن بلو في االنتشار بشلك أكبر في عالم المشاريع الصغيرة والمتوسطة.

األدلة خطوة بخطوة:

- [دليل](https://mailchimp.com/help/getting-started-with-mailchimp/) ميل تشيمب )[MailChimp](https://mailchimp.com/help/getting-started-with-mailchimp/))
- [دليل](https://mailchimp.com/resources/getting-started-with-mailchimp/) ميل تشيمب )[MailChimp](https://mailchimp.com/resources/getting-started-with-mailchimp/)( )2)
	- [دليل](https://developers.sendinblue.com/docs) سيند إن بلو )[SendInBlue](https://developers.sendinblue.com/docs))
- [دليل](https://www.sendinblue.com/blog/transactional-emails-guide/) سيند إن بلو )[SendInBlue](https://www.sendinblue.com/blog/transactional-emails-guide/)( )2)

## إنشاء متجرك البلكترونم

يعد امتلاك متجر إلكتروني خطوة للأمام نحو الوصول إلى المزيد من العمالء وفي رقعة جغرافية أكبر. خاصة في زمن كوفيد،19- يؤدي إنشاء المتجر اإللكتروني إلى الحد من مقدار التفاعل الجسدي مع العمالء، ويوفر لك إيجار مساحة المتجر والمرافق، ويسمح لك بتحديث محتويات المتجر باستمرار بعد التاكمل مع تحليل المبيعات.

تتوفر لك بعض الخيارات في العراق كمشروع صغير ومتوسط عندما ترغب في إنشاء متجر إلكتروني. وفيما يلي أدوات وأدلة رائعة إلعداده:

- [مسواك](https://business.miswag.net/shops/) )[Miswag](https://business.miswag.net/shops/))
- [شوبيفاي](https://www.shopify.co.uk/blog/ecommerce-business-blueprint) (Shopify)
- [ووكومرس](https://woocommerce.com/) )[WooCommerce](https://woocommerce.com/))
	- [أوبن](https://www.opencart.com/) اكرت )[OpenCart](https://www.opencart.com/))

## خدمات التوصيل عبر اإلنترنت

يكمن سر النجاح في التوصيل إلى الكيلومتر األخير. بمجرد أن يصبح عملك رقميًًا، سواء كنت تقدم منتجات أو خدمات، فإن الحصول على خدمة توصيل جيدة إلى الكيلومتر األخير أمر بالغ األهمية. هاتان الخدمتان تهزان الساحة في العراق، حيث سيطرت توترز )Toters )على العديد من الأسواق العربية. تواصل معنا، وإبدأ بخطوة الرقمنة أدناه.

# toters

#### توترز العراق (Toters Iraq)

تقدم توترز خدمة لوجستية شاملة تجعل من السهل جدًًا توصيلها للعمالء في لك ماكن. إنهم يساعدونك في:

- زيادة مبيعاتك والوصول إلى عمالء جدد.
- زيادة مبيعاتك والوصول إلى عمالء جدد.
- توصيل منتجاتك بكفاءة. إنهم يعتنون ً بلك شيء بدءا من التخصيص وحتى التغذية الراجعة.

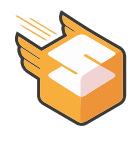

#### صندوق العراق (Sandoog Iraq

صندوق عبارة عن خدمة توصيل وتلبية طلبات الكيلومتر الئخير للشركات عبر البنترنت والتجارة اإللكترونية. يقومون بما يلي:

- التقاط الطلبيات
	- الفرز والتحضير
- التسليم والمعامالت النقدية

# بو ابات الدفع

لا يكتمل توفير تجربة رقمية متكاملة لعملائك دون االندماج مع بوابة الدفع التي تسمح لعمالئك بإجراء عمليات الدفع عبر اإلنترنت. مثل هذه البوابات هم حجر الزاوية فم التسوق عبر الإنترنت.

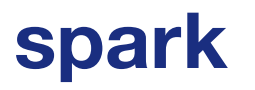

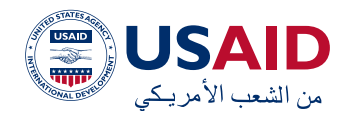

نظراً لئن خيارات مثل هذا التكامل محدودة في العراق كما هـ محدودة فـ الكثير من بلدان الشرق األوسط وشمال إفريقيا، فإن البدائل المحلية لبيبال )PayPal )وسوايب )Swipe )أخذت بالظهور. ومنها ما يلي:

وبما أن خيارات مثل هذا التاكمل محدودة في العراق كما هو الحال في الكثير من دول منطقة الشرق األوسط وشمال أفريقيا، فإن البدائل المحلية ل PayPal وSwipe تتصدر المشهد. ومن بين هذه ما يلي:

- [فاست](https://www.fast-pay.cash/) باي )[FastPay](https://www.fast-pay.cash/))
- [زين](https://zaincash.iq/) اكش [\)ZainCash\)](https://zaincash.iq/)

للمزيد من الوثائق الالزمة للتاكمل مع هاتين الخدمتين أنظر الروابط التالية:

- [التاكمل](https://secure.fast-pay.cash/docs) مع فاست باي
	- <u>التكامل مع زين كاش</u>

الهدف في نهاية الأمر هو تحويل عملائك من كونهم عمالء محتملين إلى مزودي الدوالر إلى حسابك المصرفي. يعد التكرار والتحسين في زيادة النسبة المئوية للعمالء المحتملين إلى الدوالرات هدفًًا رئيسيًًا الستدامة عملك وتوسيعه.

# جمع التغذية الراجعة

# SurveyMonkey®

## سرفم منكم (Survey Monkey)

لقد كان <u>سرفم، منكم</u> هو الرائد في الاستبيانات الرقمية عبر اإلنترنت. يمكنك استخدامه لرقمنة جانب جمع البيانات فم عملك من خلال دمج نتائج االستبيان مع أدوات التسويق / البريد اإللكتروني المختلفة. على الرغم من أن سرفي منكي يقدم ميزات مشابهة لنماذج غوغل، إال أنه يسمح بتخصيص أكثر اكتماًًال: يمكن أن تعكس النماذج التي تقوم بإنشائها هوية عالمتك التجارية بشلك اكمل. أحد الجوانب المهمة للغاية التي تعتبر الضرورية أثناء استخدام أي من البرمجيات لبناء النماذج هو التحقق من الصحة. تأكد من التحقق من صحة كل حقل فم النموذج / الاستبيان الخاص

بك وفقًًا لمجموعة معينة من القواعد لضمان استالم البيانات بشلك صحيح.

على سبيل المثال:

- استخدم جهاز التحقق من صحة الهاتف للتأكد من أن الهاتف المدخل يحتوي علم نمط الهاتف في البلد المعنى.
- استخدم القائمة المنسدلة للمدن ً الصالحة في بلد معين بدال من السماح باستخدام النص الحر عند إدخال مدينة.
- تأكد من أن معلومات رقم جواز السفر تتبع قواعد البلد الذي أصدره.

سيؤدي لك ذلك إلى تسهيل توحيد البيانات على المدى الطويل والحفاظ على اتساق معلوماتك بشكل جيد.

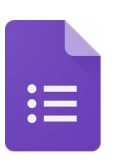

## نماذج غوغل (Google Forms)

توفر <u>نماخج غوغل</u> طريقة سريعة وسملة لتلقى التغذية الراجعة من العمالء. بمجرد إنشاء نموذج على )com.google.Forms )ونشره، ستتلقى التغذية الراجعة في أوراق غوغل (Google Sheets). هذه األداة مجانية ويمكن استخدامها ألغراض متعددة وعدد غير محدود من االستجابات، ولكنها محدودة في أنواع العناصر التي توفرها.

## *A JotForm*

# جو ت فورم )JOTForm)

على الرغم من أن نماذج غوغل توفر القدرة على إنشاء النماذج الأساسية وتوزيعها عبر الإنترنت، إلا أن الأداة التي تتمتع بمزيد من المرونة (والخيارات) هم (<u>[Jotform](https://www.jotform.com/)</u>). إنه مجاني للمشاريع الصغيرة ويحتوي على عدد كبير من التخصيصات.

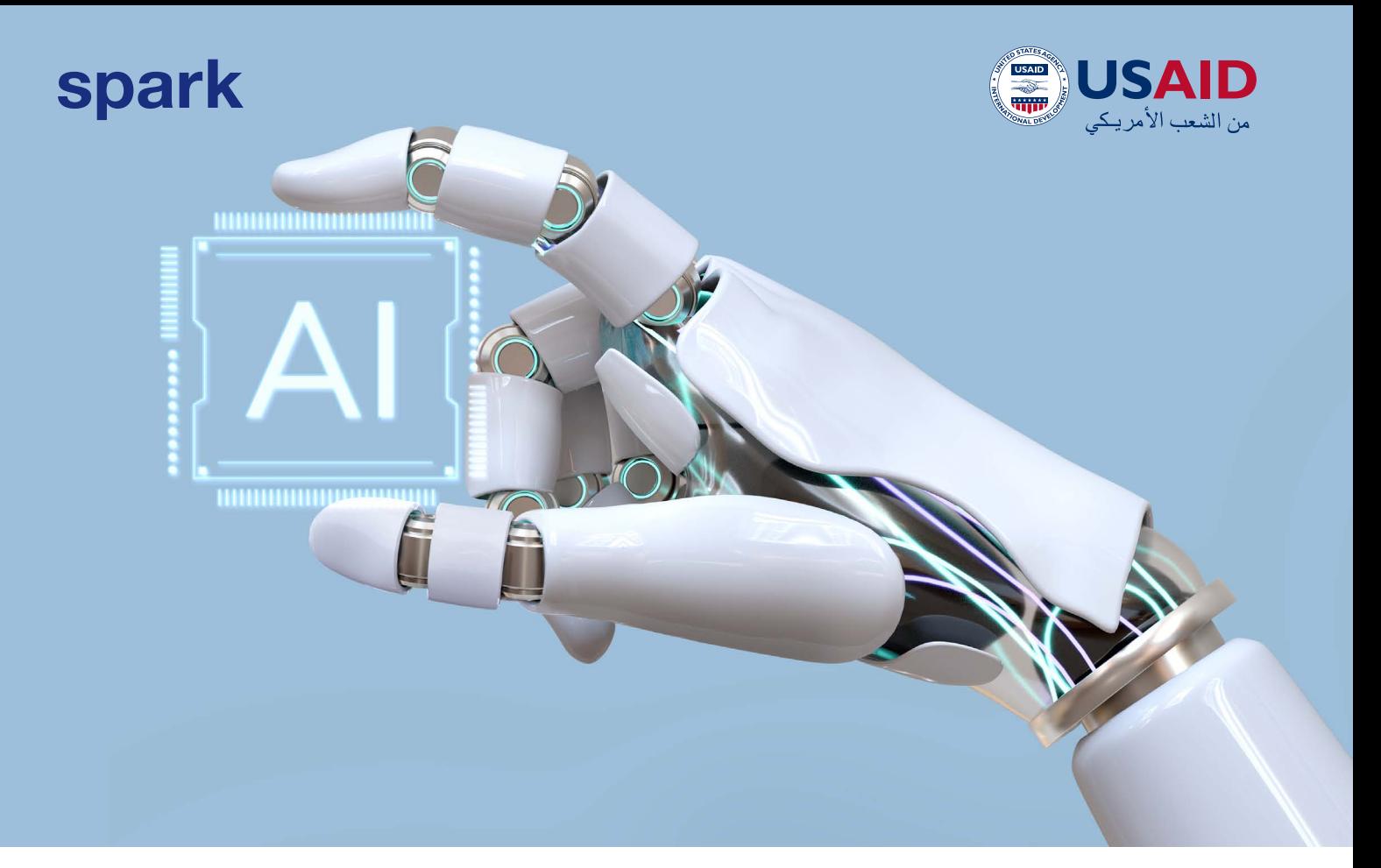

# **الرقمنة المتقدمة**

# **أن ظمة اإلنسان في الحلقة )-Human Loop-The-In)**

عندما ينمو عملك وتجد نفسك في حاجة إلى معالجة كميات كبيرة من البيانات بسرعة، ستصل إلى نقطة ستحتاج فيها إلى استخدام أنظمة معقدة (مدفوعة بالتعلم الآلم) لمعالجة جميع البيانات الموجودة لديك. سواء كنت قد وصلت إلى هذه النقطة كشركة صغيرة ومتوسطة، أو كنت تتطلع إلى معالجة كميات كبيرة من البيانات، يمكنك استخدام العديد من أنظمة وموارد االنسان في الحلقة لمساعدتك في عملية الرقمنة. تأتي هذه األنظمة بتلكفة ولكنها قد تستحق العناء في حالة حصولك على عقود كبيرة كشركة صغيرة ومتوسطة.

تتضمن بعض أنظمة الانسان فم الحلقة المعروفة ما يلي:

- [سما سورس \)SamaSource](https://www.samasource.com/))
- [هيومن إن ذە لوب \)HumansInTheLoop](https://humansintheloop.org/))
	- <mark>أبين ([Appen\)](https://appen.com/)</mark>
		- بوت <u>(BOT)</u>

## **أن ظمة معالجة البيانات الكبيرة**

تتضمن عملية رقمنة سير العمل دائمًًا تبادل البيانات بتنسيقات مختلفة. سواء كان لحيك أوراق إكسل مملوءة عبر بعض نماذج غوغل أو بيانات تم إدخالها من خالل بوابة ويب، فنحن بحاجة إلى تعديل هذه البيانات وتنظيفها من أجل تضمينها في سير العمل الرقمي لدينا. ويمكن استالم هذه البيانات بكميات كبيرة وتحريرها بكميات كبيرة. يستغرق تحرير مجموعات كبيرة من البيانات يدويًًا وقتاً طويلًا، والتحرير اليدوي للبيانات في كل مرة يتم استلامها عملية تستغرق وقتاً طويلًا. تسمح لك هذه األنظمة بمعالجة البيانات بسهولة نتيجة لعملية الرقمنة. باستخدام أدوات مثل ترايفاكتا )[Trifacta](https://www.trifacta.com/))، يمكنك تجميع البيانات وتشريحها وإعدادها للتصور في أدوات مثل تابلو )Tableau).

#### اا لاعتبارات األمنية

يشكل الأمن عنصراً أساسياً في عملية الرقمنة. إن توخم الحخر بشأن جميع الاعتبارات الأمنية التى يجب أخذها بنظر االعتبار عند نقل عملك إلى ً المجال الرقمي قد يكون أمرًا شاقًًا، ولكن ال يشترط أن يكون كذلك.

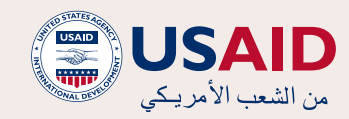

فيما يلي بعض النقاط األساسية التي يجب أخذها بنظر االعتبار عند إجراء هذه العملية:

- يتعلق األمن بموازنة احتمالية المخاطرة مقابل تأثير المخاطرة.
- عند االندماج مع أنظمة الطرف الثالث، تأكد من بذل العناية الواجبة بشأن نماذجهم الأمنية.
- إن بناء األنظمة من الصفر أو استخدام مقدمي خدمات محليين ينطوي على مخاطر أمنية أعلى. يؤدي استخدام األنظمة األساسية من كبار المشغلين مثل غوغل أو أبل أو ماێكروسوفت إلى تقليل احتمالية المخاطر وإعفاء المسؤولية الأمنية.
- بالنسبة للمشاريع الصغيرة والمتوسطة، في منطقتنا، يأتي جزء كبير من االعتبارات األمنية في شلك وعي بهجمات الهندسة االجتماعية. تظهر هجمات الهندسة االجتماعية عندما يحاول ممثلون خبيثون طرح أسئلة تبدو بريئة للحصول على بيانات االعتماد أو الوصول إلى أنظمتك الداخلية. من الضروري تقديم إحاطة أمنية لتذكير جميع أعضاء المشاريع الصغيرة والمتوسطة بهذه المخاطر.
- من المهم إنشاء مصفوفة تهديدات والحفاظ على تحديثها كما هو موضح أدناه:

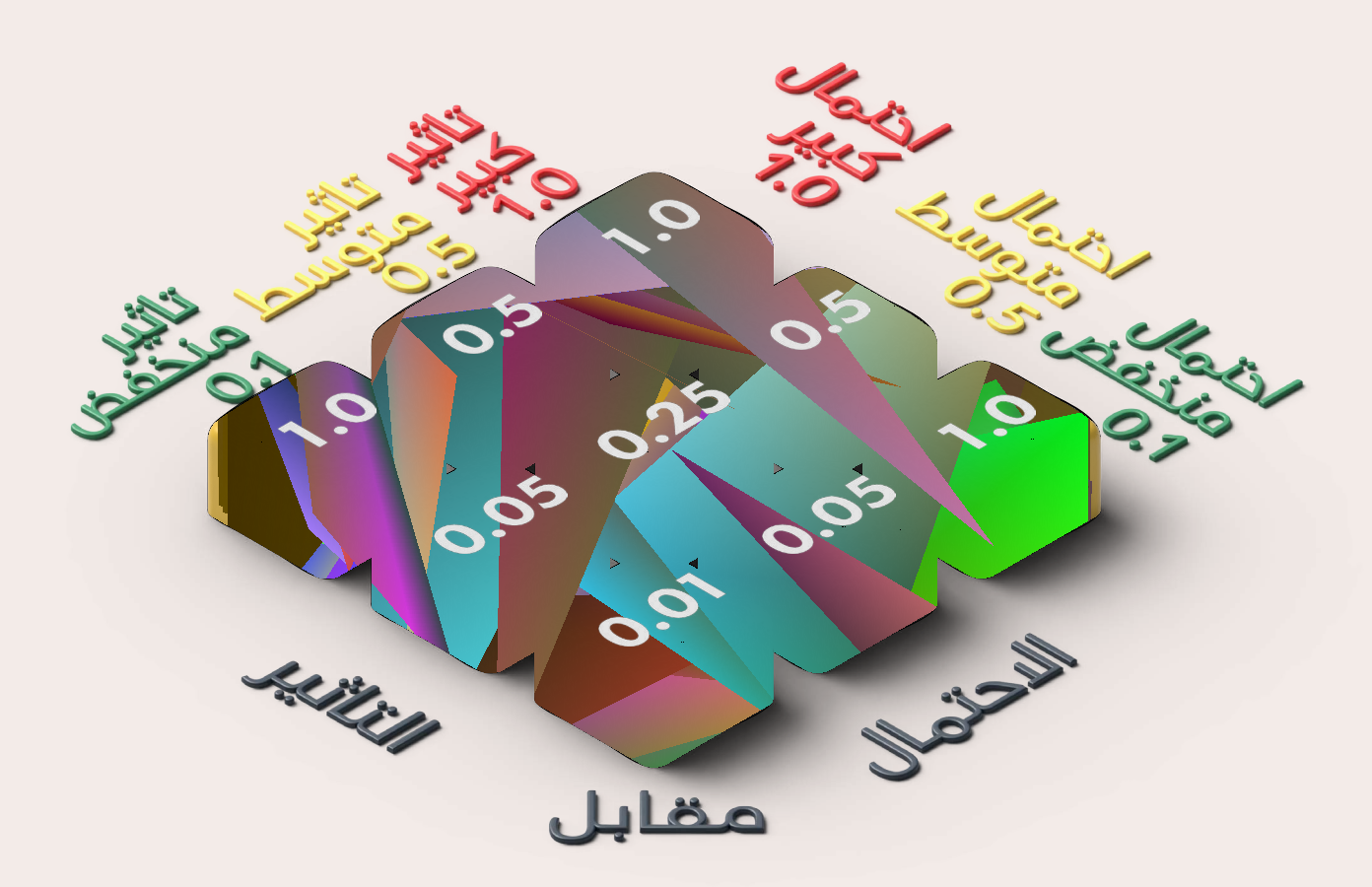

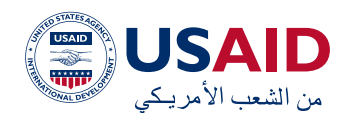

# **4 - أدوات الذاكء االصطناعي**

شهدت الشبكة اإللكترونية في عام 2022 طفرة في المنصات الجديدة التي تعمل بالتعلم اآللي والتي أتاحت للمستخدمين إنشاء محتوى ذي صلة بنقرة زر واحدة. بدأت هذه الطفرة مع إصدار (DALE) لإنشاء الصور بشكل ديناميكي بناءً على النص المدخل من قبل المستخدم، واستمرت مع )GPT-Chat )وهو نموذج لغوي كبير قادر على فهم المطالبات البشرية والرد عليها بناءً على مجموعات كبيرة من البيانات التي تم تغذيتها.

هذه التطبيقات قادرة على مساعدة المشاريع الصغيرة والمتوسطة في إنشاء محتوى تسويقي، ودعم العمالء باالستفسارات التي لديهم حول أعمالهم، وتنظيم معلومات الشركة الداخلية والدعم في اتخاذ القرار.

بعض الأدوات التى يمكنك استخدامها والتى يتم تشغيلها بواسطة الذاكء االصطناعي هي:

- /https://www.jasper.ai
	- /https://fireflies.ai
- https://openai.com/product/dall-e-2
	- /https://osher.ai -

# **5 - جمع لك شيء معًًا**

قد تجد ما سبق أمرًًا صعبًًا، لكن قوة العمل الرئيسية في الوقت الحاضر تعتمد على خفة الحركة. تعمل الشراكت المحلية رقميًًا على تغيير اللعبة في العديد من األسواق. ويتمتع الشرق األوسط بوجه عام، والعراق بوجه خاص بأعلى إمكانات لقيادة المشاريع الصغيرة والمتوسطة في هذه العملية. ال تكن خجوًًال بشأن هذه العملية، فالهدف ليس فقط تحسين التاكليف أو جعل الأمور أكثر كفاءة، بل الهدف هو تغيير الذات، والتغيير الاكمل من الداخل حيث يصبح التغيير طبيعيًًا وميزة من سمات العمل. إن عملية الرقمنة في ضوء خلك هي حاجة وليست خياراً. إخا كان هدفك أثناء استخدام األدوات المذكورة أعاله هو إعادة إنشاء عملك وإحداث ثورة في السوق الذي تعمل فيه وجعل المنافسة صعبة، فأنت على الطريق الصحيح. فيما يلي أدوات خارطة الطريق لالستراتيجية الرقمية:

 قم بتحليل لك جانب من جوانب عملك وحدد الأهداف للتحول الرقمى بالكامل. قم بإنشاء مقياس للك قسم / مشروع وتصنيفه على أنه تناظري بالاكمل ورقمي إلى حد ما ورقمي بالاكمل.

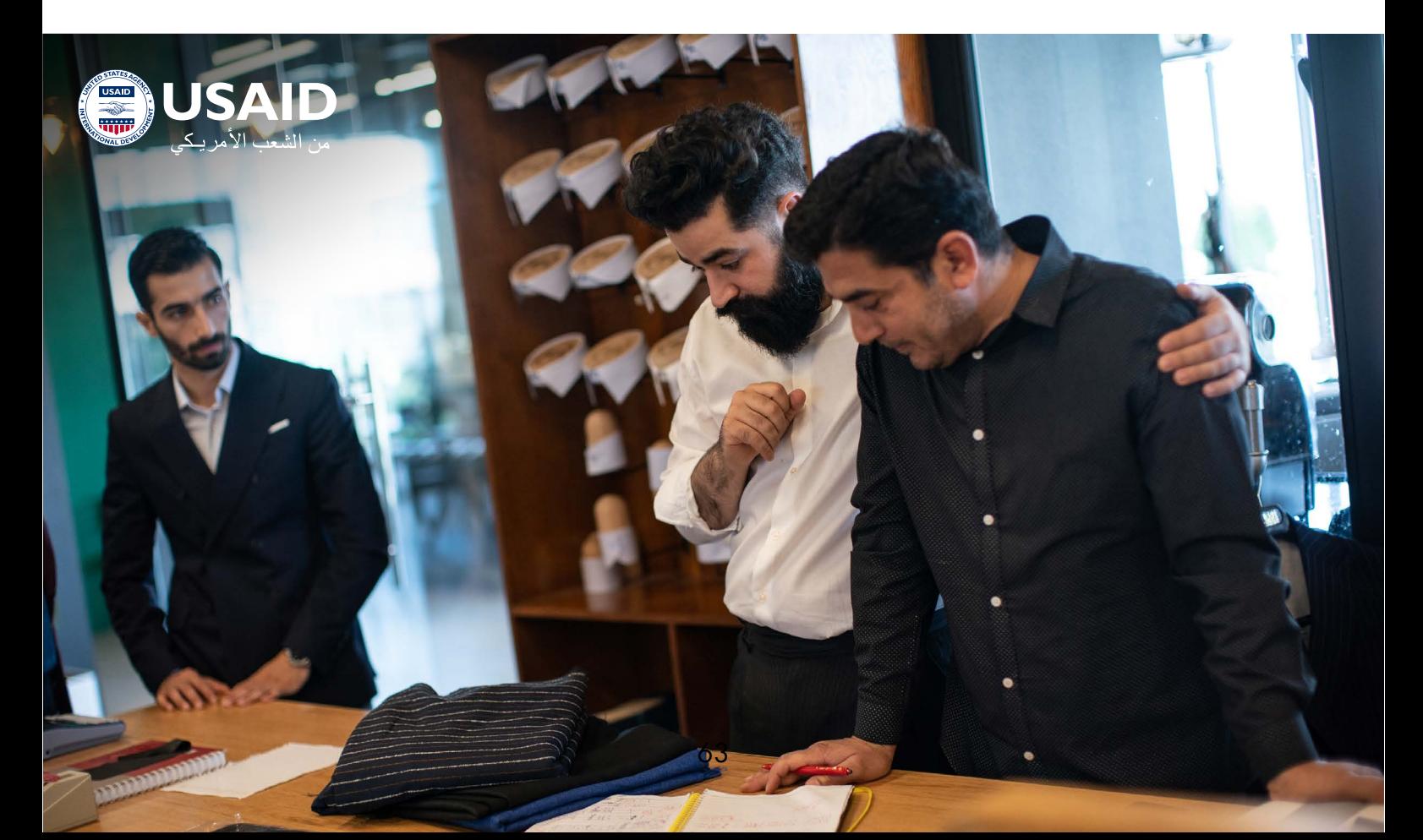

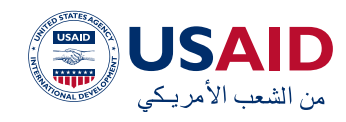

- حدد رؤية المشاريع الصغيرة والمتوسطة بناء<sub>ً</sub> على ما ورد اعلاه، مع كتابة التغيير التدريجي ولكن الكامل في جدول زمني.
- استخدم الخبرات الداخلية والخارجية لتنفيذ ما ورد أعاله.
- تقاسم هذه التطبيقات مع اإلدارات األخرى وبذلك تنشيء األواصر وبالتالي الدعم لألجزاء المتبقية ليتم رقمنتها.

# **كيف تقيس النجاح**

لن تحدث عملية الرقمنة على الفور، وقد تستغرق ما بين أشهر وسنوات حسب مدى تعقيد مجال عملك. ما يهم أكثر من ذلك هو أن تكون قادرًًا على مقارنة اليوم باألمس وأن تقول لنفسك، نحن اليوم فم وضع أفضل من الأمس. ولتحقيق ذلك، يعد قياس التقدم أمراً في غاية الأهمية. سواء كنت تقيس عدد العمالء الذين تتعامل معهم يوميًًا، أو تضييق نطاق قياساتك للك عضو في القسم / الفريق، فإن وجود خط أساس لمقدار العمل المنجز قبل عملية الرقمنة ومقارنته بالتحسينات التي تم إجراؤها بعد الرقمنة وبعد التحسينات الرقمية بعد ذلك هو المفتاح.

بعد أن تقوم برقمنة جانب من جوانب عملك، فإن النظر إلى الوراء وتحليل الفرق في األداء سيسمح لك بزيادة الثقة بين الجميع في مشروعك الصغير والمتوسط نحو نقل لك شيء إلى المجال الرقمي.

# **التشغيل التلقائي لسير العمل**

فشلت الكثير من عمليات الرقمنة طوال السنوات السابقة بسبب قيود الميزانية أو نقص الطاقة من الطرف المنفذ. تدور عملية الرقمنة في جوهرها حول تحديد مؤشرات األداء الرئيسية لعمليات ما قبل الرقمية، والعمليات ما بعد الرقمية، وتحسين هذه العمليات وتكرارها.

والخطوة الأخرى فم عملية الرقمنة هم التشغيل التلقائي، وهي جانب رئيسي في التحسين التدريجم. وكان ذلك سابقاً يتضمن التكامل العميق المكلف للأنظمة المختلفة. يمكنك في هذه الئيام الاشتراك فم التكامل البسيط الذي لا يحتاج إلى مهارات الترميز في فريقك.

مع وجود هذه الأدوات المتنوعة فم طقم أدوات أولئك الذين يرغبون في رقمنة أعمالهم، ال تزال هناك أداة واحدة يمكنها لصق المعلومات الواردة من أداة إلى أخرى. زابير (<u>Zapier</u> [\)](https://zapier.com/) هي إحدى تلك األدوات التي تلصق جوانب مختلفة من سير العمل الرقمص الخاص بك معاً وتنفذ الإجراءات علم أداة واحدة بنا<del>ء</del>َ على مخرجات الأدوات ال*أ*خرى.

أداة أخرى مجانية وممتازة يمكنك استخدامها هي (IfThisThenThat[\)](https://ifttt.com/)

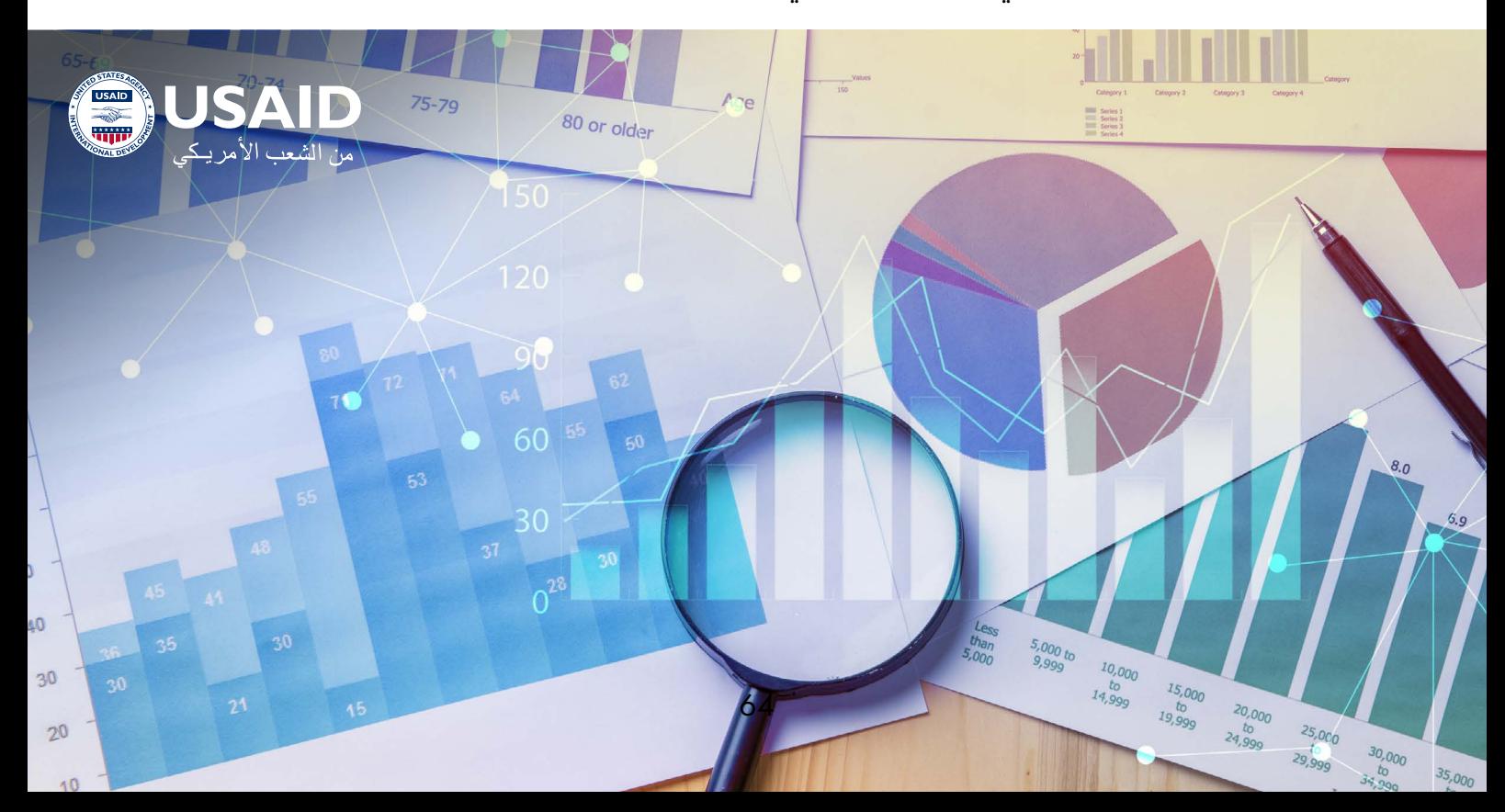

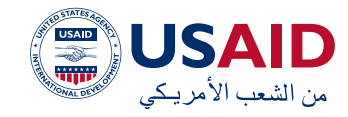

## **-6 حاالت استخدام الرقمنة**

# بوتان )Potan )العراق

## **السياق**

بوتان هم شركة البرمجيات تعمل علم إنشاء حلول برمجية عالية التأثير تتسم بالمرونة والقابلية للتطوير وذات مغزى. تأسست شركة بوتان في عام 2019 في السليمانية بالعراق، وقد أسستها هيرو محمد، وهي مهندسة البرمجيات شابة نشطة تتمتع بطموحات كبيرة. تشتهر بوتان بنهجها الخفيف الحركة (Agile)، حيث تأخذ المشاريع وتنفذها بشفافية كاملة للعملاء. سيشهد العراق والشرق األوسط األكبر الحقا االتساع الاكمل لثورة )Agile)، حيث تتمكن من تقديم برمجيات عالية الجودة بوتيرة سريعة مع المتطلبات التي تتطور باستمرار مع السوق.

نظراً لئننا رأينا إمكانات كبيرة فى عمليات بوتان، واكتشفنا النقاط المؤلمة التي تحد من النمو وتعرقل العمليات، فقد عملنا مع بوتان، بمساعدة طقم الأدوات هذا لتعزيز مرونة المشاريع الصغيرة في وقت انتشار الوباء العالمي والصراع اإلقليمي.

## **الفكرة**

واجهت بوتان بعض نقاط مؤلمة التي منعتها من التركيز على العمليات التجارية بحلًا من مسار توصيل البرمجيات. هدفت مداخلتنا إلى ما يلي:

- إنشاء منصة اتصاالت رقمية للتوثيق التقني والتجاري
- االنتقال من )Trello )إلى )Jira )للحصول ً على نهج أكثر تفصيال ً وتواصال إدارة مشروع
- االندماج في مجموعة اكملة من الرصد والتقييم اآلليين للجودة
- إدخال المزيد من أنشطة )Agile )التي تقلل من احتكاك العمليات عن بْعد

## **الفرصة**

لقد أتاح ما ورد أعاله فرصة ذهبية لمساعدة بوتان على التحول من شركة صغيرة ومتوسطة إلى شركة إقليمية رائدة في الصناعة. من خالل العمل يدًًا بيد على مدار البرنامج، استخدمنا جوانب مختلفة من طقم الأدوات هذا لتحسين العمليات الداخلية والعمل على تسجيل الدخول عبر منصات مثل )JIRA )و)Confluence). تمكنا أيضًًا من دمج االختبار والمراقبة اآللية في جميع المشاريع، مما أدى إلى زيادة ثقة العمالء وتقليل تعقيد عمليات االنتشار. باستخدام االستراتيجيات والتكتياكت الموضحة فم طقم الأدوات هذا، وإن الأنشطة المنتظمة مثل ) Premortems )و)Clean Escalations )و)Mapping Empathy )أعطت بوتان ميزة في العمليات التجارية التي تبسط تعقيد العمليات اليومية وتسمح لبوتان بالعمل على مشاريع أكثر تعقيدًًا. تمكنت بوتان من تحقيق قدر أكبر من الشفافية مع عمالئها وزيادة خفة الحركة وعرض نطاق أوسع للمنتجات الجديدة.

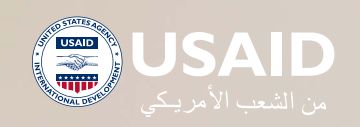

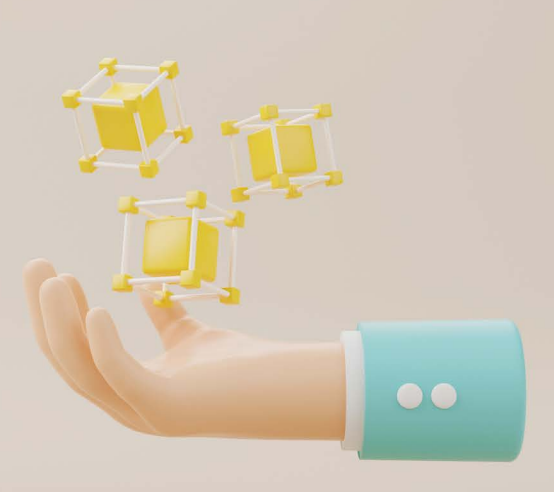

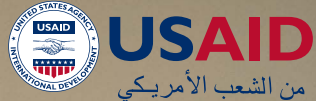

# **الفصل الرابع: المحاسبة**

باعتبارك مالك شركة، ال يشترط أن تصبح محاسبًًا، ولكن فهم المحاسبة أمر بالغ الأهمية لاستدامة ونمو مشروعك الصغير أو المتوسط. سواء كنت بحاجة إلى تقييم أداء شركتك أو توسيع عملياتك أو دخول أسواق جديدة أو الوصول إلى الخدمات المالية، يجب أن تكون مدعومًًا بتقارير وتحليالت مالية قوية إلقناع أصحاب المصلحة بخططك للنمو.

## **ما هو مسك الدفاتر؟**

مسك الدفاتر هو عملية تتبع المعامالت المالية للشركة من خالل تسجيل األموال التي تدخل إلى الشركة والتي تتدفق منها، مثل المدفوعات تستلم من العمالء والمدفوعات تسدد للبائعين.

تستطيع الشركات من خلال مسك الدفاتر بشكل صحيح تتبع جميع المعلومات الموجودة في دفاتر الشركة للمساعدة في اتخاذ القرار الرئيسي، والتي تشمل مسائل التشغيل واالستثمار والتمويل. بدون مسك الدفاتر، لن يكون لدى الشركات أي دليل علم وضعها المالم الحالم وأي معامالت تحدث داخل الشركة.

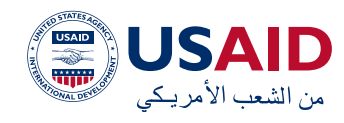

# **ما هي المحاسبة؟**

المحاسبة هم عملية تسجيل المعاملات المالية المتعلقة بالمشروع. تتضمن عملية المحاسبة تلخيص هذه المعامالت وتحليلها واإلبالغ عنها إلى هيئات الرقابة والجهات التنظيمية وكيانات تحصيل الضرائب. ليس الغرض من المحاسبة مسك الدفاتر دقط، بل نشر البيانات المالية كملخص موجز للمعامالت المالية على مدى الفترة المحاسبية وبذلك تلخص عمليات الشركة ومركزها المالي وتدفقاتها النقدية.

لسوء الحظ، ال تقوم العديد من المشاريع الصغيرة بتعيين محاسبين بدوام كامل للعمل لديها لئن التكاليف عادة ما تكون مرتفعة. وبدلًا من ذلك، تقوم المشاريع الصغيرة عموماً بتكليف أحد موظفيها الحاليين للقيام بمسك الدفاتر، أو قد يقوم صاحب العمل بذلك.

ومع ذلك، فإن إدارة المشروع مثلها مثل ماراثون وليس ركضاً سريعاً فللمساعدة فى تحقيق االستدامة يجب على مالك المشاريع الصغيرة والمتوسطة أن يفهم أن مسك الدفاتر ليس اكفيًًا بل أن المحاسبة ضرورية لقياس مدى نجاحهم أو مدى ضعفهم كمشروع. كما توفر المحاسبة ًًا إرشادات بشأن القرارات اإلستراتيجية العامة ومعيارًًا ألهداف الربح. باختصار، حالما يتم إنشاء المشروع وتشغيله، تصبح المحاسبة أفضل صديق لك، لذا فإن إنفاق الوقت والمال اإلضافيين على االحتفاظ بالسجلات المناسبة أمر بالغ الأهمية.

# **لماذا المحاسبة أمر بالغ األهمية للمشاريع الصغيرة والمتوسطة؟**

من فوائد المحاسبة الكبيرة ألي مالك مشروع هي حقيقة أن هذه األرقام عند تجميعها في بيان مالي تساعد في تحديد مدى جودة األداء الفعلي للمشروع. تحدد هذه التقارير المالية وتقيس مؤشرات الأداء الرئيسية التى تساعد مالكى المشاريع على تكوين فهم لمدى جودة أو سوء أداء مشاريعهم مقارنة بالسنوات السابقة.

كما أن الاحتفاظ بمجموعة من السجلات المحاسبية الدقيقة يمكن أن يساعد بشلك كبير في مجموعة واسعة من عمليات اتخاذ القرار للمالكين والمديرين ومالكي المصلحة اآلخرين. يمكن أن تساعد المحاسبة فم تحديد مشاكل المشاريع الأساسية التي يمكن تصحيحها فيما بعد وفقًًا لذلك من أجل تحسين الكفاءة وهوامش الربح.

يعد سوء الإدارة المالية السبب الأكثر شيوعاً في الواقع لفشل المشاريع الصغيرة خالل السنة األولى من عملياتها. مع الميزانيات والموارد المحدودة، يمكن لمالكي المشاريع الصغيرة أن ينسوا بسرعة مقدار ما ينفقونه ومدى سرعة قيامهم باالنفاق. وحتى لو تمكنوا من االستمرار، فمن المحتمل أن يظلوا عالقين في مرحلة الحجم الصغير ويفقدون العديد من فرص النمو.

بدون السجلات المحاسبية والمعلومات المالية المناسبة، من المستحيل الحصول على قرض تجاري صغير من أحد البنوك أو أي مؤسسات مالية أخرى ذات مصداقية. من المرجح جدا أن يستثمر المصرفيون والمستثمرون المحتملون أو يقرضوا المشروع إذا شعروا أن مالك المشروع لديه فهم قوي لموارد المشروع المالية ويفهم اآلثار المالية المختلفة.

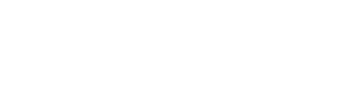

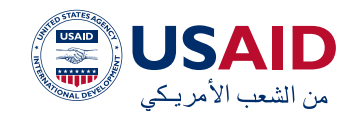

# **أنواع المحاسبة**

هناك أربعة أنواع رئيسية من المحاسبة:

- المحاسبة المالية
- المحاسبة اإلدارية
- محاسبة التاكليف
- المحاسبة الضريبية

في حين أن المحاسبة المالية مطلوبة بموجب القانون ويتم إجراؤها بشلك أساسي لصالح المستخدمين الخارجيين، فإن المحاسبة اإلدارية غير مطلوبة بموجب القانون ويتم إجراؤها لتوفير معلومات مفيدة لألشخاص داخل المؤسسة، وخاصة اإلدارة، التخاذ قرارات عمل داخلية أفضل. ويمكن االطالع على مقارنة واضحة في الجدول التالي:

# **الحسابات**

الحسابات العامة الرئيسية في المحاسبة هي كما يلي:

spark

- 1. الأصول
- 2. الخصوم
- 3. حقوق المساهمين
	- 4.4اإليرادات
	- 5. التكاليف

الأصول والخصوم وحقوق المساهمين هى الحسابات الرئيسية في بيان مالي يسمى كشف الميزانية، أو بيان المركز المالي. حسابات اإليرادات والتكاليف هم الحسابات الرئيسية التم تظهر فم كشف الدخل. عندما يسجل المحاسبون معاملة ما، تتأثر بها حسابات متعددة، سواء اكنت حسابات مختلفة (أصول وخصوم) أو ضمن نفس الحساب العام (تغيير في حسابين مختلفين للأصول).

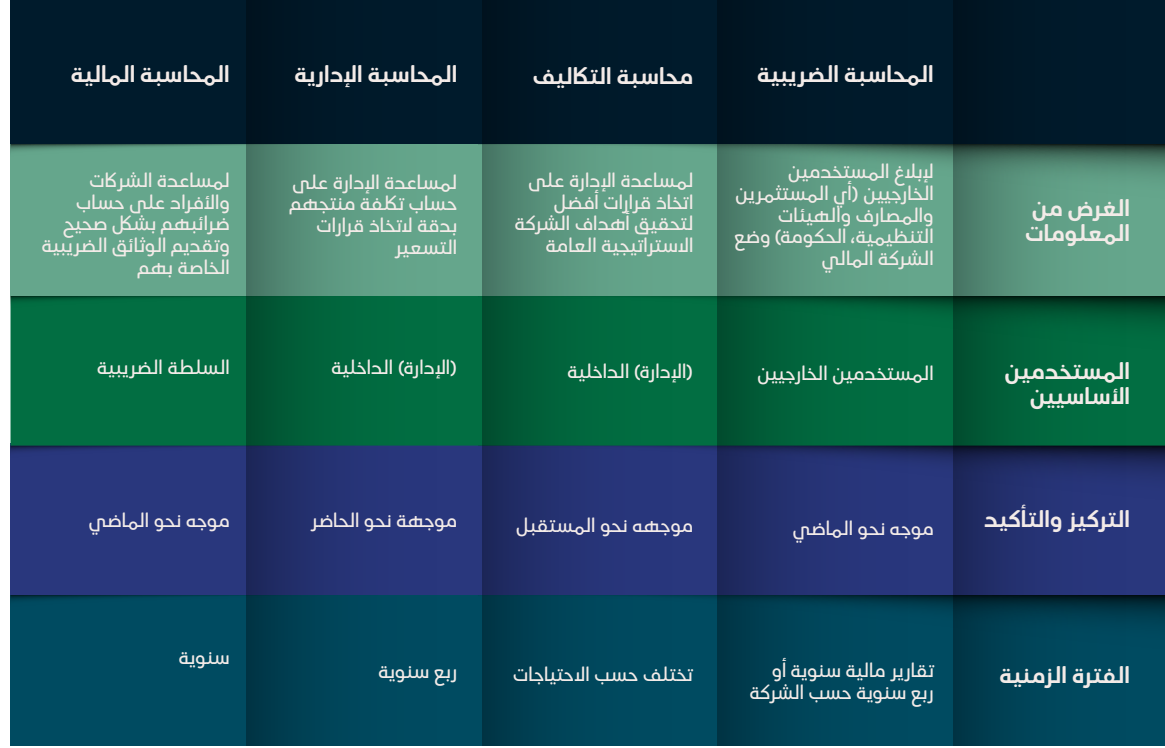

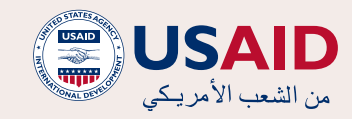

**.1 األصول** في المحاسبة تعني موردًًا يملكه أو يسيطر عليه فرد أو شركة أو حكومة مع توقع أنه يتأتى بمنفعة اقتصادية إيجابية.

# **تشمل أمثلة األصول ما يلي:**

.1 األصول المتداولة:

- . النقد وما يعادل النقد
	- . حسابات القبض
		- . المخزون
- د. المصاريف المحفوعة مقدماً (مثل عقود التأمين أو البيجار)
	- .2 األصول الثابتة:
	- . االستثمارات
	- . الممتلاكت والمنشآت والمعدات )PPE)
		- . المركبات
			- . األثاث
- .3 األصول غير الملموسة:
	- . براءات االختراع
		- . الرخصة
	- . حقوق النسخ

.2 تشير **الخصوم** إلى التزام مالي للشركة يؤدي إلى تضحيات الشركة المستقبلية بالمنافع الاقتصادية للكيانات أو الشركات الأخرى. يمكن أن يكون االلتزام بديًًال لحقوق الملكية كمصدر لتمويل الشركة

يتم إدراج الخصوم في بيان الميزانية وفقا للوقت الذي يستحق فيه االلتزام:

 الخصوم المتداولة:

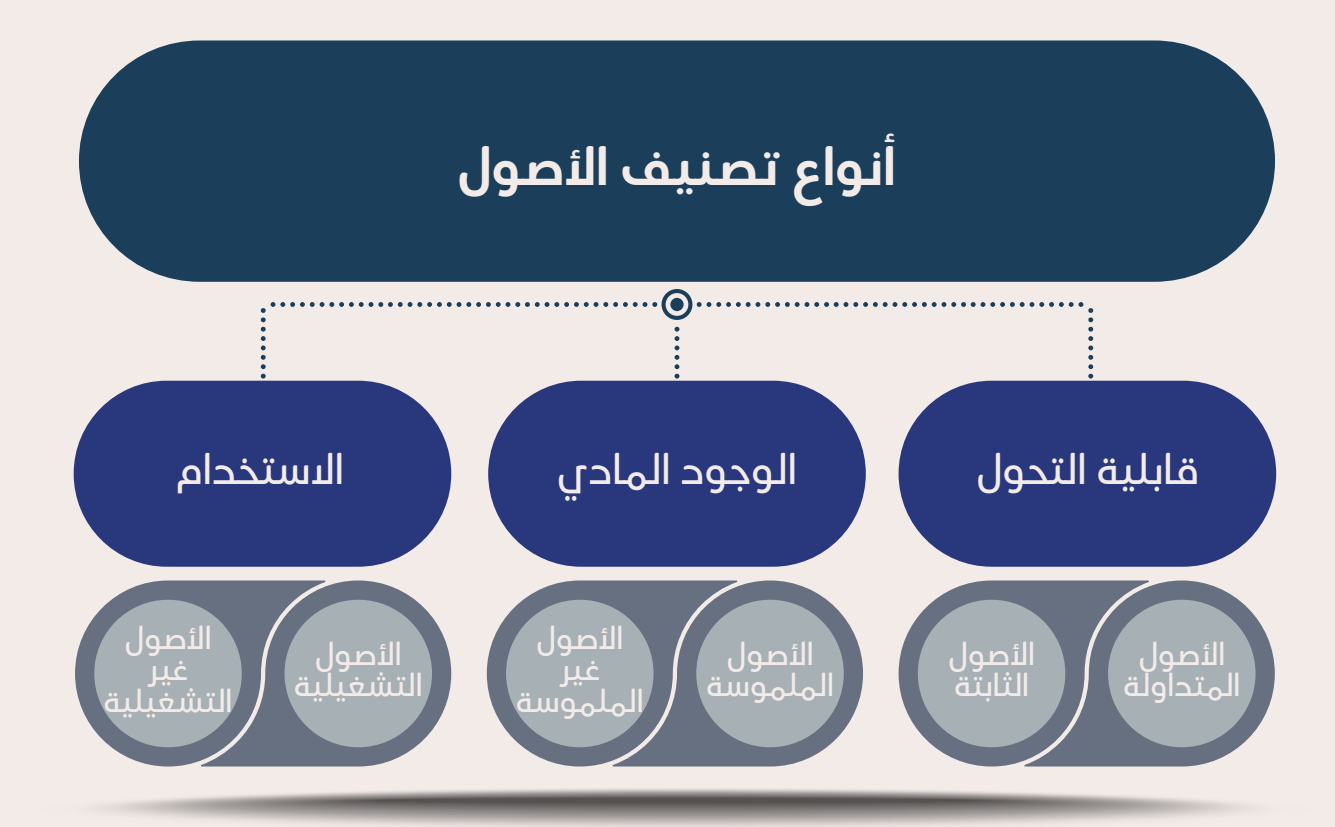

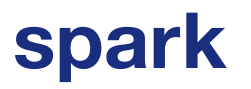

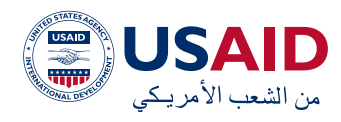

- الحسابات المستحقة الدفع: هي الفواتير التي لم يتم تسديدها بعد لموردي الشركة. بشلك عام، تمثل الحسابات المستحقة الدفع أكبر خصم متداول لمعظم المشاريع.
- السحب على المكشوف من الحساب البنكي: نوع من القروض قصيرة األجل يقدمها المصرف عندما تتم معالجة الدفع مع عدم توفر أموال اكفية في الحساب المصرفي.
- النفقات المستحقة: النفقات التي تم تكبدها ولكن لم يتم استالم أو إصدار أي مستندات داعمة (مثل الفاتورة).
- القروض قصيرة األجل: القروض التي تبلغ مدة استحقاقها سنة واحدة أو أقل.
	- الخصوم طويلة األجل:
- سندات الدفع: عدد الكمبياالت التي تستحق بعد أكثر من سنة واحدة والتي تصدرها الشركة.
- الديون طويلة األجل: إذا حصلت الشركة على رهن عقاري أو دين طويل األجل، فإنها تسجل القيمة االسمية للمبلغ الأصلم المقترض كخصم غير متداول فم كشف الميزانية.

.4 يتم تعريف **حقوق الملكية** على أنها القيمة المنسوبة إلى مالكي المشاريع. يتم احتساب **القيمة الدفترية** لحقوق الملكية على أنها الفرق بين الأصول والخصوم فم كشف الميزانية للشركة، في الوقت الذي تعتمد **القيمة السوقية** لحقوق الملكية على سعر السهم الحالى (إذا كان عاماً) أو القيمة التي يحددها المستثمرون أو متخصصو التقييم. في الواقع، تشمل قيمة حقوق الملكية الحسابات التالية:

- رأس المال السهمي
	- الفائض المساهم
		- األرباح المحتجزة
- **مافي الدخل (الخسارة)** 
	- توزيعات األرباح

5. الإيرادات هم الأموال التم تكسبها الشركة من العميل مقابل تقديم خدمة أو بيع منتج. ويتم حسابها على أساس مجموع الفواتير الصادرة للعملاء في فترة معينة (اليوم، الشهر، الفصل، السنة(.

# **أمثلة على اإليرادات**

بالنسبة للحكومة، اإليرادات هي األموال المستحصلة من الضرائب والرسوم والغرامات والمنح أو التحويالت الحكومية الدولية ومبيعات األوراق المالية وحقوق المعادن أو الموارد، باإلضافة إلى أي بيوع عقارات تمت.

بالنسبة للمنظمات غير الربحية، اإليرادات هي إجمالي إيراداتها. وتشمل مكوناته تبرعات األفراد والمؤسسات والشراكت؛ المنح المقدمة من الجهات الحكومية؛ االستثمارات أنشطة جمع التبرعات؛ ورسوم العضوية.

بالنسبة لشركة االستثمار العقاري، تشير اإليرادات إلى الدخل الناتج عن العقار، مثل اإليجار ورسوم مواقف السيارات وبيع الممتلاكت وإلخ.

.6 تشير **التاكليف** إلى لك التاكليف التي تتكبدها الشركة على وجه التحديد للحصول على اإليرادات. بالنسبة للمشاريع الصغيرة والمتوسطة، يتم تصنيفها عادة على أنها تكاليف مباشرة وتكاليف غير مباشرة. تشير التكاليف المباشرة إلى أي تكاليف تتعلق مباشرة بإنتاج منتج مثل المواد الخام وتاكليف المصنع والتعبئة وما إلى ذلك. ومن ناحية أخرى، تشير التاكليف غير المباشرة إلى التاكليف الإدارية والتسويقية والعامة ذات الصلة بالإدارة العامة للأعمال مثل الرواتب والإعلانات والقرطاسية والمطعم وغيرها، ويتم احتساب جميع هذه التاكليف على أساس مجموع الفواتير الصادرة من الموردين ومقدمي الخدمات للشركة في فترة معينة (اليوم، الشهر، الفصل، السنة).

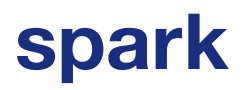

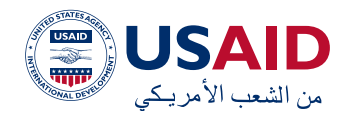

#### **المعادلة المحاسبية**

لكما تسجل الشركة معاملة ما، يجب دائمًًا الحفاظ على توازن ثلاثة مكونات مالية رئيسية: الأصول والخصوم وحقوق الملكية. ويشار إلى ذلك بالمعادلة المحاسبية:

# **األصول = الخصوم + حقوق المساهمين**

تمثل لك من الخصوم وحقوق المساهمين كيفية تمويل أصول الشركة. يجب أن تتبع جميع المعامالت هذه القاعدة العامة لتنفيذ إبالغ التقارير المالية المناسبة. إذا لم تكن المعادلة المحاسبية متوازنة، فيجب أن تعلم أن شيئًًا ما قد حدث بشلك خاطئ وتحتاج إلى إجراء التغييرات الالزمة.

# **نظام القيد المزدوج**

ال تعتمد المحاسبة على أساس النقود الداخلة والنقود الخارجة. إنه تعتمد باألحرى على نظام القيد المزدوج للحفاظ على توازن المعادلة المحاسبية. وهذا يعني أن لك معاملة تقوم بها الشركة يتم تسجيلها في حسابين على الأقل، حيث سيحصل أحد الحسابات على قيد »دين« بينما سيحصل حساب آخر على قيد »رصيد«. يتم تسجيل هذه القيود كقيود دفتر يومية في دفاتر الشركة. يمكن أن تعنى الديون والأرصدة إما زيادة أو نقصان للحسابات المختلفة، في حين أن صافي هذه التغييرات يساوي صفرًًا. هكذا ستبقي المعادلة المحاسبية متوازنة طوال الوقت.

وهكذا، يتم إنجاز مسك الدفاتر في المحاسبة عن طريق كتابة قيود دفتر اليومية. إحدى الطرق السهلة لفهم قيود دفتر اليومية هي التفكير في قانون إسحاق نيوتن الثالث للحركة، والذي ينص على أن للك فعل رد فعل مساٍٍو ومعاكس له.

لذلك، عندما تحدث معاملة داخل الشركة، يجب أن يتأثر حسابان على األقل.

# **قيود الدفتر**

عند إجراء قيود الدفتر، يجب علينا دائمًًا مراعاة أربعة عوامل:

- 1.1ماهي الحسابات التي تتأثر بالمعاملة
- 2. لكل حساب حدد ما إذا كان يزيد أو ينقص
- 3. لكل حساب، حدد مقدار التغيير الذي حدث
- 4.4تأكد من بقاء المعادلة المحاسبية في حالة التوازن

دعونا نضرب مثاًًال.

اقترضت شركة أب ج مبلغ 300 ألف دوالر من المصرف

- 1. الحسابات المتأثرة هي النقد (أصل) والقرض المصرفم المستحق (خصم)
- ً2.2 يتزايد النقد ألننا نتلقى نقدا من المصرف ويزداد القرض المصرفي المستحق ألن الشركة تزيد من التزامها بسداد المصرف في وقت الحق
	- 3.3المبلغ المعني هو 300.000 دوالر
- 4.4األصول = الخصوم + حقوق المساهمين، يتم زيادة األصول بمقدار 300000 وزيادة الخصوم أيضاً بمقدار 300000، مع الحفاظ على المعادلة المحاسبية سليمة

لذلك، سيبدو قيد الدفتر كما يلي:

الدين النقدي: 300,000

الرصيد قرض المصرف مستحق الدفع: 300,000

مثال آخر. تم شراء مخزون بتلكفة 90,000 دوالر مقابل 10,000 دوالر نقدًًا والباقي 80,000 دوالر على الحساب.

دين المخزون: 90,000

الرصيد النقدي: 10,000

رصيد الحسابات مستحقة الدفع: 80,000

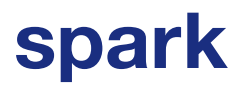

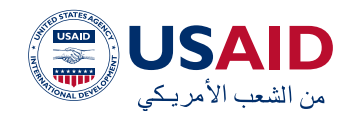

## **الدورة المحاسبية**

بصفتك مالكًا لمشروع صغير ومتوسط، لا يشترط أن تكون محاسبًًا أو تتقن النظريات المحاسبية. لكن المحاسبة هي لغة عمل مهمة تحتاج إلى فهم مفاهيمها األساسية للتواصل بشلك صحيح مع المدير المالي والمحاسبين لديك. ومن هنا، عليك أن تتعرف على الدورة المحاسبية التي يجب أن تحددها الإدارة المالية لديك علم النحو التالم.

1. المعاملات:

تبدأ العملية المحاسبية بالمعامالت المالية. إذا لم تكن هناك معامالت مالية، فال يوجد شيء يمكن تتبعه. قد تشمل المعامالت سداد الديون أو شراء األصول أو حيازتها أو إيرادات المبيعات أو أي نفقات متكبدة.

2. قيود الدفتر

بعد إتمام المعامالت، فإن الخطوة التالية هي تسجيل هذه القيود في دفتر الشركة اليومية حسب الترتيب الزمني. عند خصم حساب أو أكثر وإضافة رصيد حساب أو أكثر يجب دائمًًا أن تتوازن الديون والئرصدة.

3. الإدخال في دفتر الأستاذ العام:

يتم بعد ذلك إدخال قيود دفتر اليومية في دفتر األستاذ العام حيث يمكن رؤية ملخص لجميع المعامالت في حسابات فردية.

#### 4.4الميزان التجريبي:

فم، نهاية الفترة المحاسبية (قد تكون فصلية أو شهرية أو سنوية حسب الشركة)، يتم حساب الرصيد الإجمالي للحسابات.

5. ورقة العمل:

عندما لا تتطابق الديون والأرصدة فى الميزان التجريبي، يجب على المحاسب البحث عن األخطاء والتعديالت وتتبعها في ورقة العمل.

6. ضبط القيود:

في نهاية الفترة المحاسبية للشركة، يجب إدخال قيود التعديل لحساب االستحقاقات والتأجيالت.

7. البيانات المالية:

يمكن إعداد كشف الميزانية وبيان الدخل باستخدام الموازين الصحيحة.

8. إغلاق:

يتم إغلاق حسابات البيرادات والتكاليف وتصفيرها للدورة المحاسبية التالية. وذلك ألن حسابات الإيرادات والتكاليف هم حسابات بيان الدخل، والتم توضح أداء الشركة لفترة زمنية محددة.

لا يتم إغلاق حسابات كشف الميزانية لأنها تظهر المركز المالي للشركة في وقت معين.

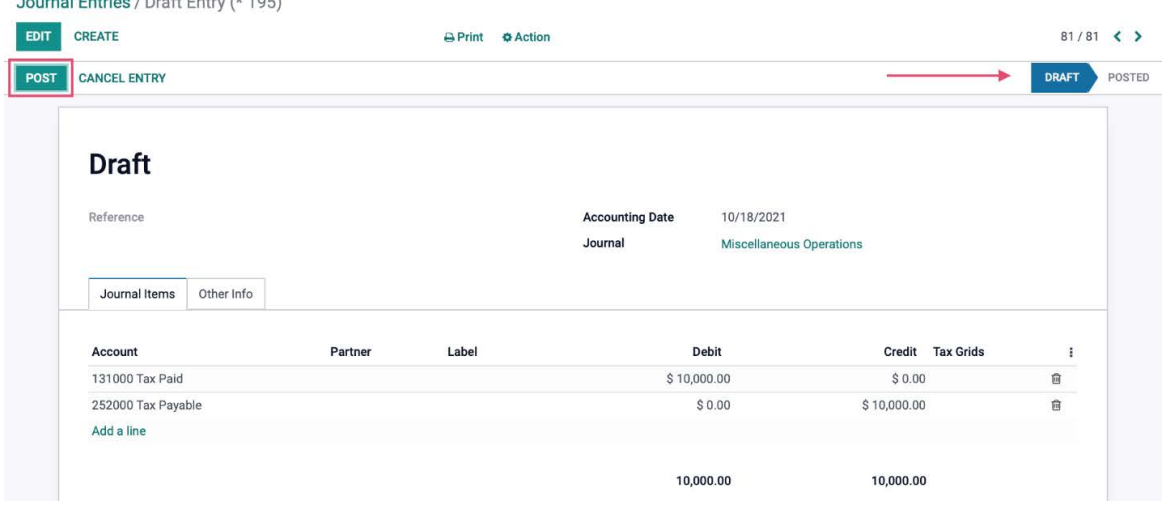
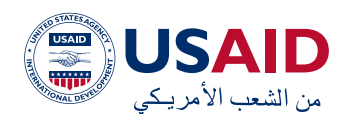

Balance<br>\$100.00<br>\$440.00

 $$ -418.18$ 

 $$49,500.00$ 

 $$57,600.00$ 

 $$0.00$ 

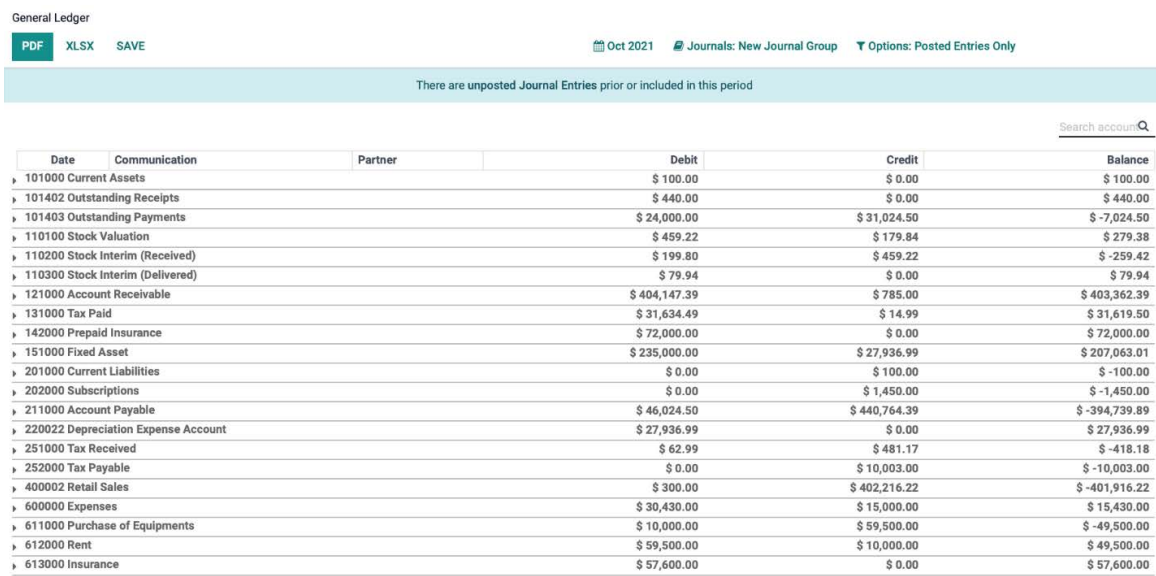

**Trial Balance** 

 $_{\rm Total}$ 

PDF XLSX SAVE

#### <sup>●</sup> Oct 2021 Lill Comparison: ■ Journals: New Journal Group T Options: Posted Entries Only

 $$10,000.00$ 

\$999,915.32

 $$0.00$ 

There are unposted Journal Entries prior or included in this period

 $$59,500.00$ 

 $$57,600.00$ 

\$999,915.32

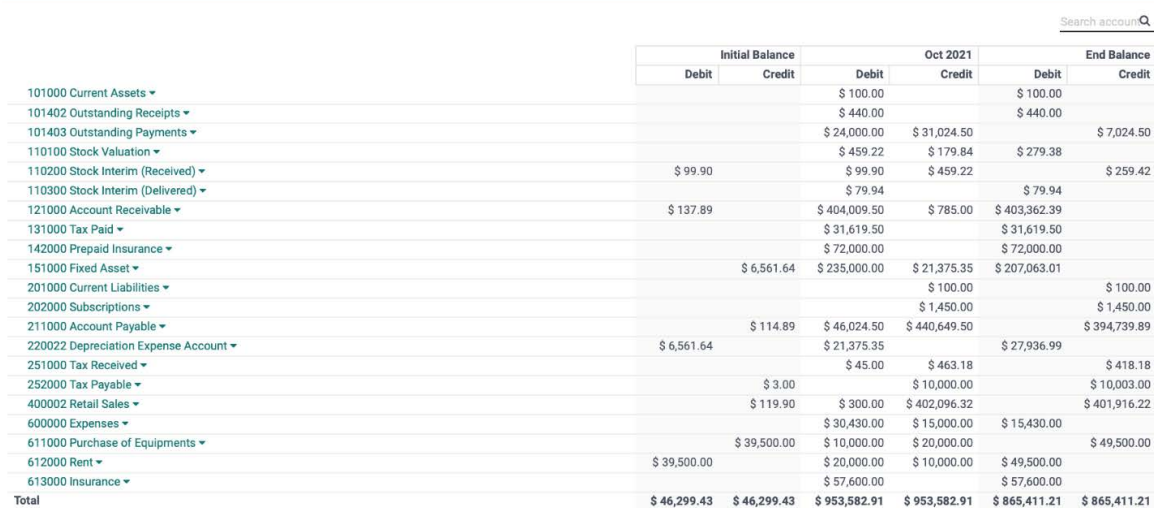

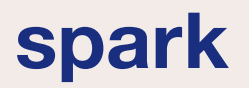

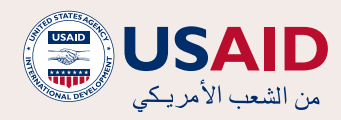

#### **ما هي البيانات المالية الثالثة؟**

البيانات المالية الثلاثة هـم : (1) بيان الدخل، (2) كشف الميزانية، و(3) بيان التدفق النقدي. ترتبط هذه البيانات الأساسية الثلاثة ارتباطاً وثيقاً ببعضها البعض بما فيها الشروط المذكورة أعاله إلعطاء ملخص للقارئ حول الوضع المالي ألي شركة. قد يكون القارئ مستثمرًًا أو مساهمًًا أو محلًًال ماليًًا أو مصرفيًًا أو عميًًال أو هيئة حكومية أو حتى سلطة ضريبية.

يتم إعداد هذه البيانات بناءً على مبادئ محاسبية معينة واستخدام تسجيل القيود المزدوجة. بصفتك رائد أعمال، لست بحاجة إلى فهم لك هذه التفاصيل أو إعداد البيانات بنفسك، ما عليك سوى أن تكون لديك معرفة عامة بالمصطلحات وأن ً تكون قادرًا على قراءة وتحليل المعلومات الواردة في لك بيان الستخدامها كقاعدة التخاذ القرار.

## **بيان الدخل**

هو بيان مالي يمثل ربحية المشروع في نهاية فترة مالية معينة (شهر، فصل، سنة) من خلال تقديم ملخص لإليرادات المكتسبة والنفقات المتكبدة خالل فترة زمنية محددة. يعرض البيان إيرادات الشركة وتكاليفها وإجمالى أرباحها ومصاريف البيع والمصاريف اإلدارية والمصاريف والبيرادات الأخرى والضرائب المدفوعة وصافم الربح بطريقة متماسكة ومنطقية.

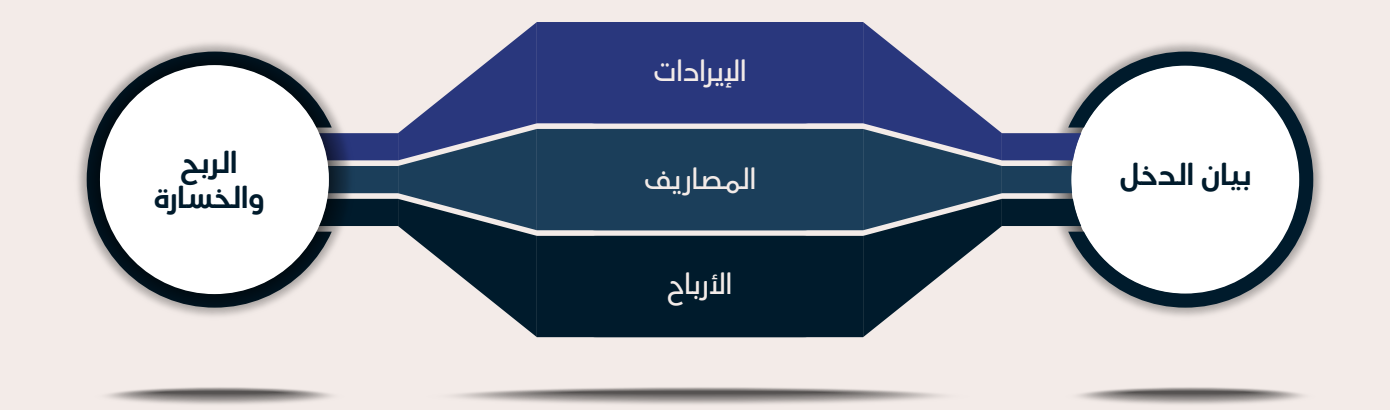

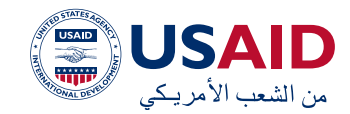

#### يبدو مثال على بيان الدخل كما يلي:

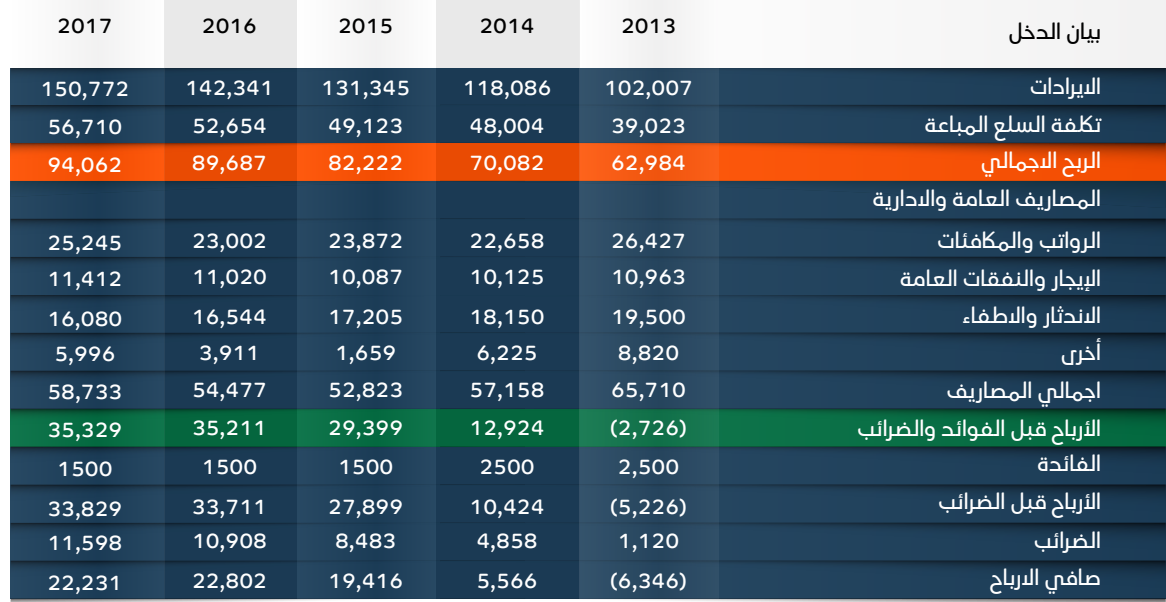

دعنا نستعرض لك سطر في بيان الدخل:

 إيراد المبيعات

يتم عرض إيرادات الشركة من المبيعات أو الخدمة في أعلى البيان. ستكون هذه القيمة إجمالي التاكليف المرتبطة بإنشاء السلع المباعة أو بتقديم الخدمة.

 تلكفة السلع المباعة )COGS)

ويجمع هذا البند التاكليف المباشرة المرتبطة بتحقيق البيرادات مباشرة.

 اجمالي الربح

يتم العثور على إجمالي الربح عن طريق طرح تلكفة السلع المباعة من إيراد المبيعات.

 تاكليف البيع والتاكليف العامة واإلدارية  $(SGSA)$ 

سيحتوي قسم تكاليف البيع والتكاليف العامة واإلدارية )A&SG)على جميع التاكليف غير المباشرة األخرى المرتبطة بإدارة الشركة. ويشمل ذلك من بين أمور أخرى رواتب الإحارة، وتكاليف الإعلان، وتاكليف السفر، االندثار واإلطفاء.

عليك أن تنتبه إلى أن االندثار واإلطفاء من التاكليف المحاسبية وليست تكاليف نقدية.

 األرباح قبل الفوائد والضرائب )EBIT)

تعد الأرباح قبل الفوائد والضرائب من أهم الأسطر في بيان الدخل التي تستخدم في التحليل المالي. وتمثل الدخل التشغيلي الحقيقي قبل التمويل وااللتزامات القانونية.

 صافي الدخل

وبعد خصم ضرائب الدخل من الدخل قبل الضريبة، فإن المبلغ المتبقي هو صافي الدخل. هذا هو المبلغ الذي يتدفق إلى األرباح المحتجزة، بعد خصم أي أرباح نقدية أو أرباح األسهم.

 األرباح قبل الفوائد والضرائب واالندثار واإلطفاء )EBITDA)

على الرغم من عدم وجود الفوائد والضرائب والىندثار والبطفاء فم جميع بيانات الدخل، إلا أنه يتم الحصول عليها عن طريق طرح تاكليف البيع والتكاليف العامة والإدارية (SG&A) (باستثناء الاندثار والبطفاء) من إجمالم الربح.

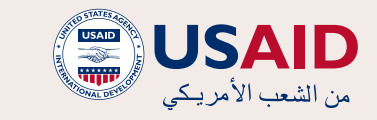

#### **كشف الميزانية**

يعرض إجمالي أصول الشركة وكيفية تمويل األصول، سواء من خالل الديون أو حقوق الملكية. وعلى عكس كشف الدخل، فهو يعتبر بمثابة لقطة خاطفة عن المركز المالي للشركة في وقت معين، والذي عادة ما يكون نهاية السنة المالية.

يستند كشف الميزانية إلى المعادلة األساسية: **األصول = الخصوم + حقوق الملكية**.

ينقسم كشف الميزانية على هذا النحو إلى جانبين. يوضح الجانب األيسر من كشف الميزانية

جميع أصول الشركة. أما على الجانب األيمن، يوضح كشف الميزانية التزامات الشركة وحقوقها. يتم تصنيف بنود الخط الرئيسي على لكا الجانبين بشلك عام حسب السيولة. يتم وضع المزيد من الحسابات السائلة مثل المخزون والنقد والذمم الدائنة التجارية قبل الحسابات غير السائلة مثل المصانع والممتلاكت والمعدات والديون طويلة األجل. يتم أيضًًا فصل األصول والخصوم حسب األصول / الخصوم المتداولة واألصول / الخصوم طويلة األجل.

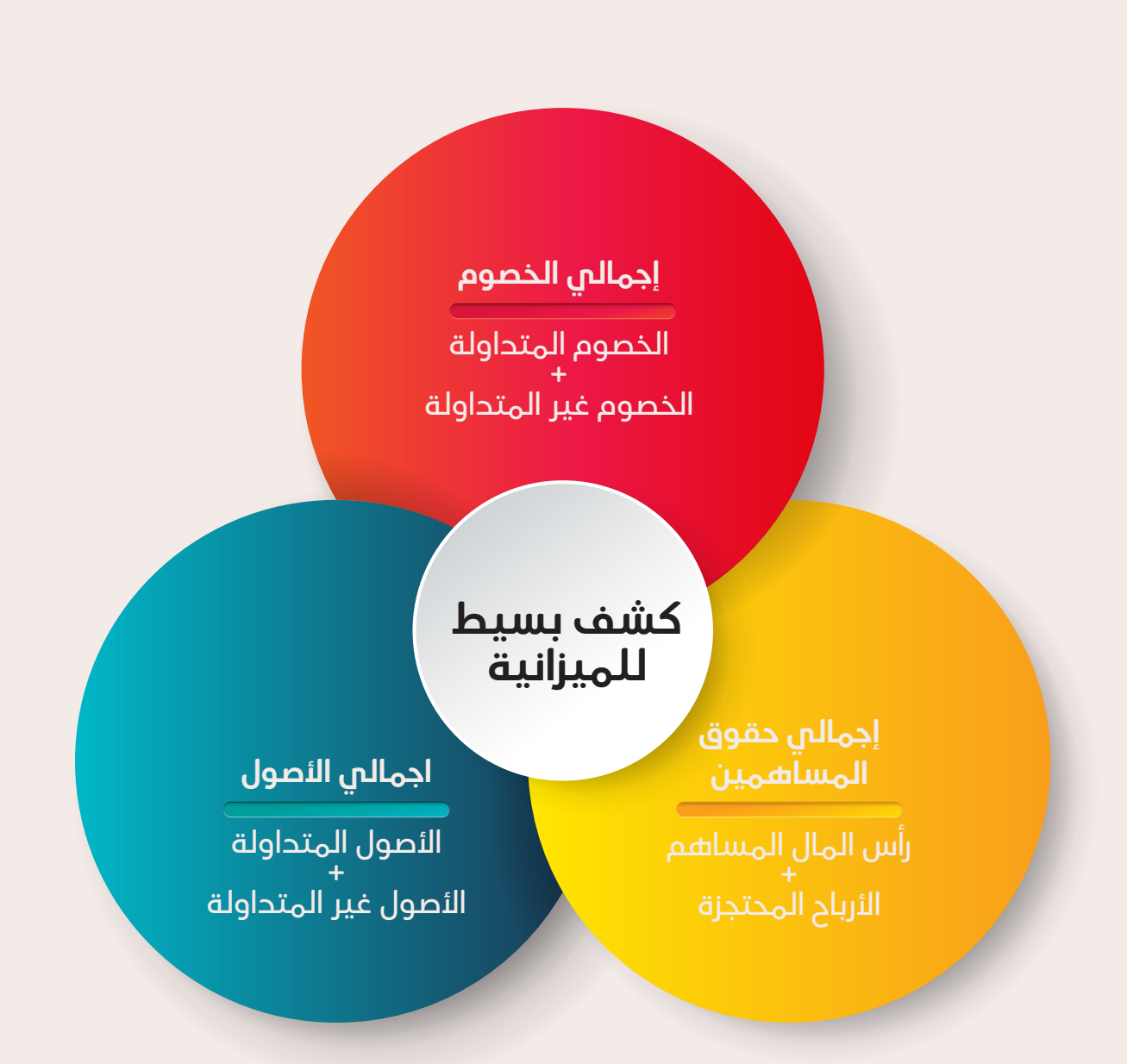

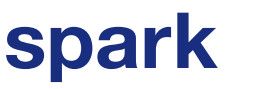

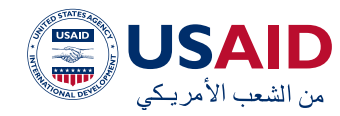

#### مثال على كشف الميزانية سيبدو كما يلي:

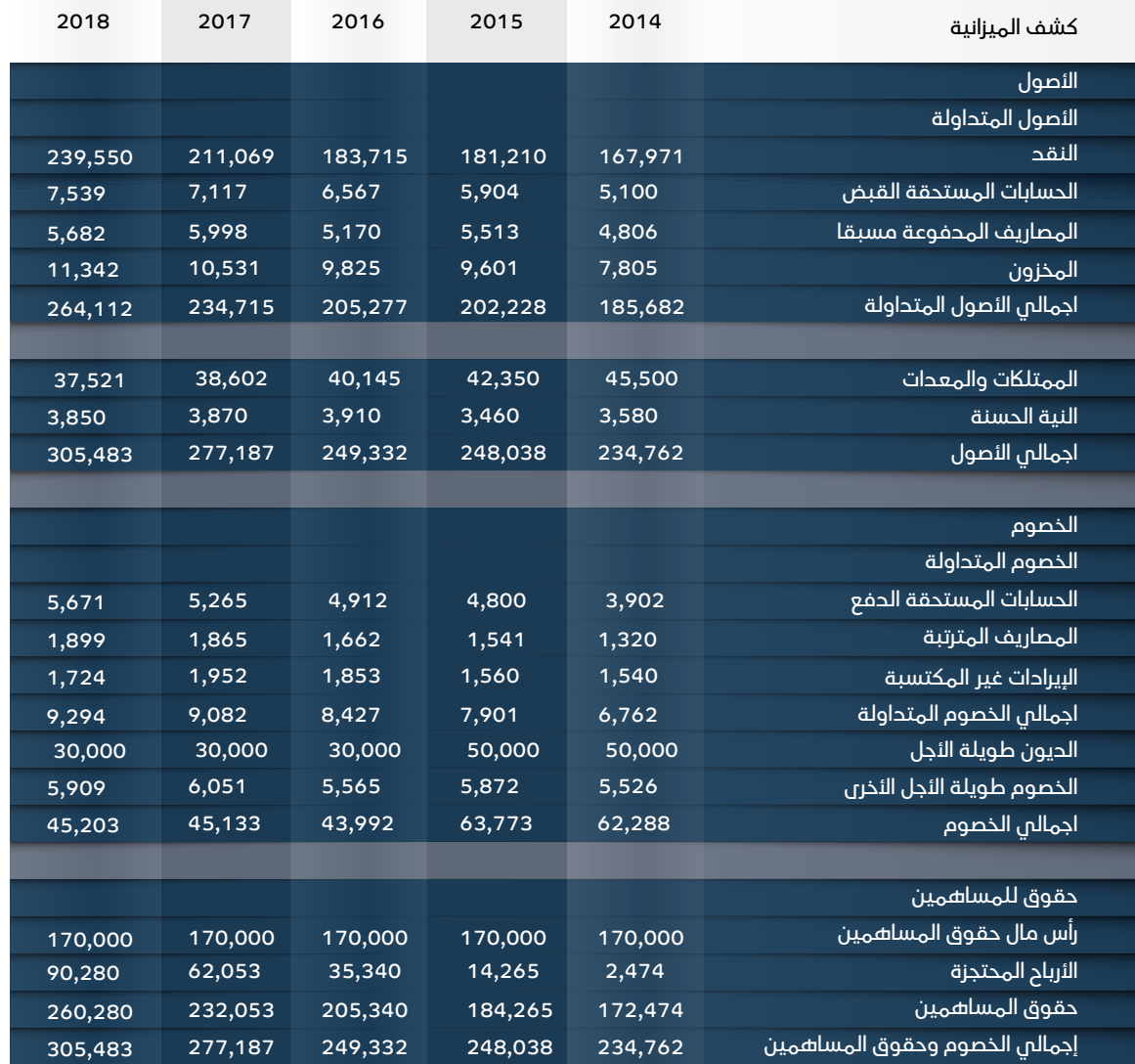

لنستعرض بعض الخطوط المهمة في كشف الميزانية. بادئ ذي بدء، تظهر األصول حسب سيولتها. من الواضح أن الأصول الأكثر سيولة هم المبالغ النقدية، سواء كانت في الخزانة أو في المصرف.

 الحسابات المستحقة القبض

تمثل الحسابات المستحقة القبض )R/A )المبيعات االئتمانية للشركة، والتي لم يتم بعد سدادها بالاكمل من قبل عمالئها. تسمح الشراكت لعملائها بالحفع فى فترة زمنية معقولة وممتدة، بشرط أن تكون الشروط متفق عليها.

ومع ذلك، بصفتك مالكًا لمشروع صغير ومتوسط، عليك االنتباه إلى الديون غير المستحصلة. عندما ال يتم تحصيل بعض حسابات مستحقة القبض لفترة طويلة، يتم شطبها كديون معدومة. تحدث هذه الحالة عندما يفلس العمالء الذين يشترون باالئتمان، أو يتجنبون الفاتورة دون سبب. تحتاج الشركة أيضًًا إلى تدفق نقدي لعملياتها. قد يؤدي البيع باالئتمان إلى زيادة اإليرادات والدخل، لكنه ال يمثل تدفقًًا نقديًًا فعليًًا. يعد هذا أمرًًا مقبوًًال على المدى القصير، ولكن على المدى الطويل يمكن أن يتسبب في نقص السيولة لدى الشركة واضطرارها إلى تحمل التزامات أخرى لتمويل عملياتها.

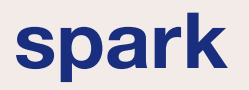

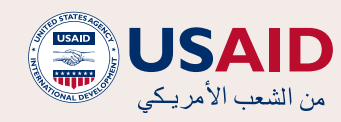

 المخزون

سيشمل المخزون رصيد جميع المواد الخام واألعمال قيد التنفيذ والسلع تامة الصنع التي تراكمت لدى الشركة. وغالبا ما يْعتبر ايضا الأكثر سيولة من بين جميع الأصول المتداولة.

إن الرصيد النهائي للمخزون، الذي يظهر في كشف الميزانية، يعتمد على عدد المبيعات التي تقوم بها الشركة في لك فترة. كما يعتمد على المشتريات التي تمت في نفس الفترة. وتكون صيغة جرد المخزون هي كما يلي:

#### **المخزون النهائي = بدء المخزون + المشتريات - تلكفة البضائع المباعة**

وينبغي أن يساوي الرصيد المحسوب العد الفعلي للوحدات في نهاية السنة.

 األصول الثابتة

يتم تعريفها على أنها موارد قيمة يتم االحتفاظ بها الستخدامها في إنتاج أو توريد السلع أو الخدمات؛ **ومن** المتوقع أن تستخدم خالل أكثر من فترة محاسبية واحدة.

يمكن تقسيم الأصول إلى نوعين: ملموسة وغير ملموسة.

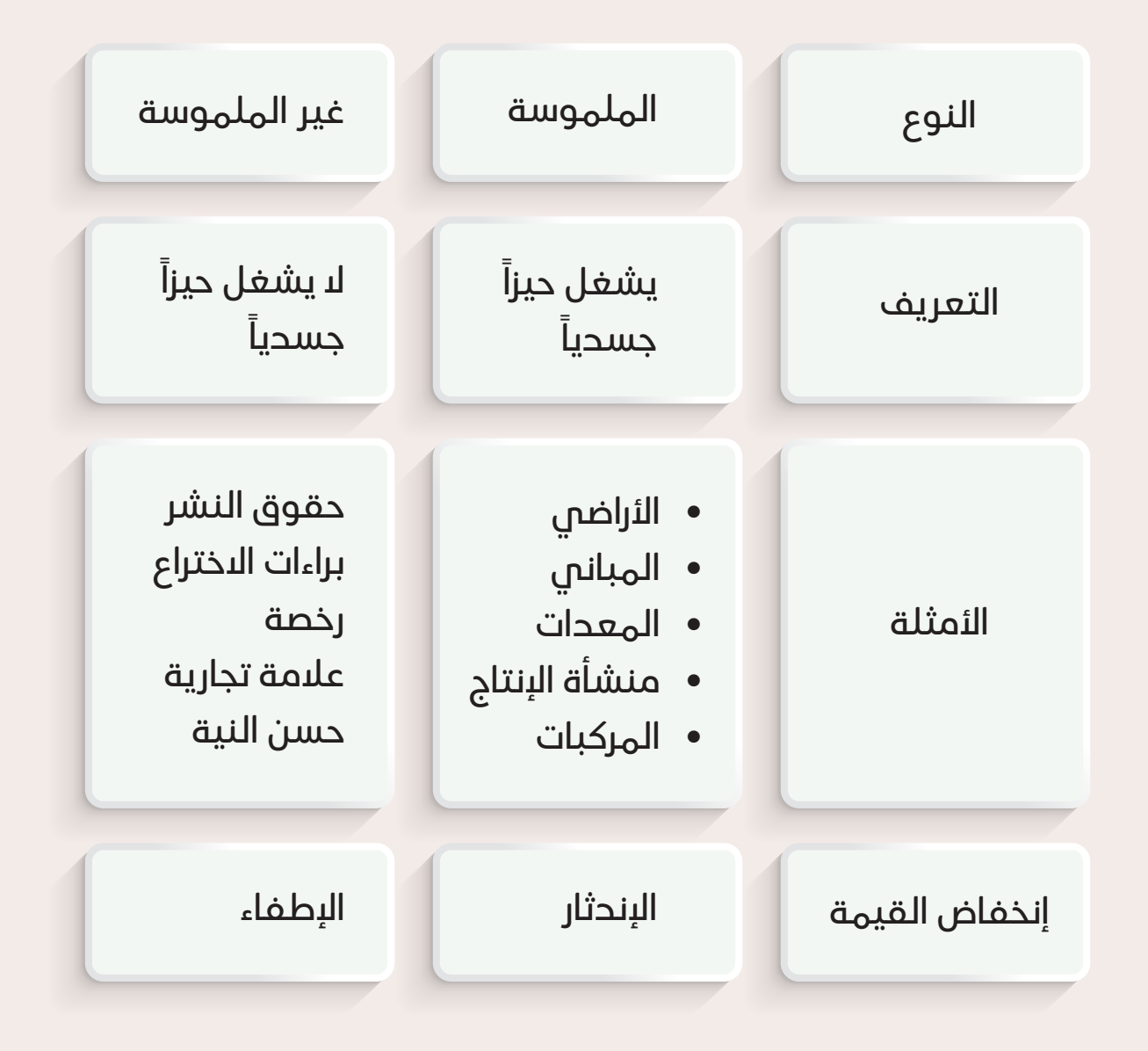

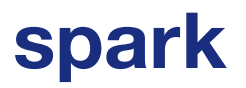

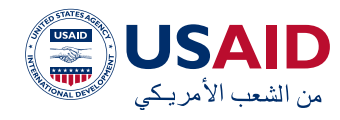

### **لماذا يتم حساب االندثار واإلطفاء في األصول الثابتة؟**

عندما يتم شراء أصل طويل األجل، غالبا ما يتم اعتباره كرأس المال بدال من المصاريف في فترة معينة. وذلك ألن هذا األصل سيظل مفيدًًا اقتصاديًًا بشلك عام وسيحقق عوائد بعد تلك الفترة، لذا فإن اعتباره كمصاريف في فترة واحدة ستكون مبالغة في تقدير النفقات في تلك الفترة وتقليلها في جميع الفترات المستقبلية. لتجنب ذلك، يتم استخدام مصاريف االندثار لمطابقة مصاريف شراء األصول طويلة األجل بشلك أفضل مع الإيرادات التي تولدها.

 الخصوم

الخصوم هي التزامات حالية على المنظمة ناشئة عن أحداث سابقة، ومن المتوقع أن تؤدي تسويته إلى تدفق المنافع االقتصادية إلى الخارج. ويمكن تصنيفها على أنها خصوم متداولة أو خصوم غير متداولة.

الخصوم المتداولة هي االلتزامات التي من المتوقع تسويتها خالل سنة واحدة من تاريخ كشف الميزانية. ومن األمثلة البارزة على ذلك هي المبالغ مستحقة الدفع التجارية مقابل ثمن البضائع أو الخدمات المستلمة. الحساب مستحق الدفع التجاري األكثر شيوعا هو الحسابات المستحقة الدفع. بسبب التأخير في المعالجة، لا تستلم الشركة جميع فواتير الحسابات المستحقة الدفع بحلول نهاية العام. وفي هذه الحالة، يجب على الشركة أن تسجل خصما مستحقا عن تلك الفواتير التي لم تتلقاها بعد ولكن مستحقة على المنظمة. تشمل حسابات مستحقة الدفع التجارية األخرى ضريبة المبيعات المستحقة الدفع وضريبة الدخل المستحقة الدفع وتوزيع أرباح األسهم المستحقة الدفع ورسوم االمتياز المستحقة الدفع.

الخصوم غير المتداولة هي االلتزامات التي من المتوقع تسويتها بعد مرور سنة واحدة من تاريخ كشف الميزانية. وأهم مثال على ذلك هو القرض طويل الئجل الذى تم الحصول عليه من مؤسسة مالية.

 حقوق المساهمين

هو حساب فم كشف الميزانية للشركة يتكون من رأس المال المساهم بالإضافة إلى الأرباح المحتجزة. كما أنه يمثل القيمة المتبقية للأصول تنقص منها الخصوم.

**حقوق المساهمين** أو رأس المال المساهم + الأرباح المحتجزة الأصول - الخصوم

#### **بيان التدفقات النقدية**

يعد بيان التدفقات النقدية أحد البيانات المالية الرئيسية التي تشير إلى المبالغ النقدية التي تم إنشاؤها وإنفاقها خالل فترة زمنية محددة. ولذلك، وكما هو الحال مع بيان الدخل، فإن هذه البيانات تغطي فترة معينة، أي مثال للسنة المنتهية في 31 كانون الأول 2017.

ينقسم بيان التدفقات النقدية إلى ثلاثة أقسام رئيسية:

- قسم التشغيل: األنشطة الرئيسية المدرة للدخل للمنظمة واألنشطة الئخرى التى لا تستثمر أو تمول؛ أي تدفقات نقدية من الأصول المتداولة والخصوم المتداولة
- قسم االستثمار: لك التدفقات النقدية الناتجة عن حيازة والتصرف في األصول طويلة الئجل والاستثمارات الئخرى غير المدرجة في ما يعادل النقد
- قسم التمويل: لك التدفقات النقدية التي تؤدي إلى تغيير في حجم وتكوين حقوق الملكية والقروض المساهمة في المشروع )أي السندات والئسهم والأرباح النقدية).

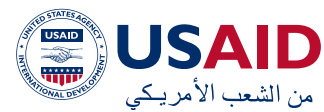

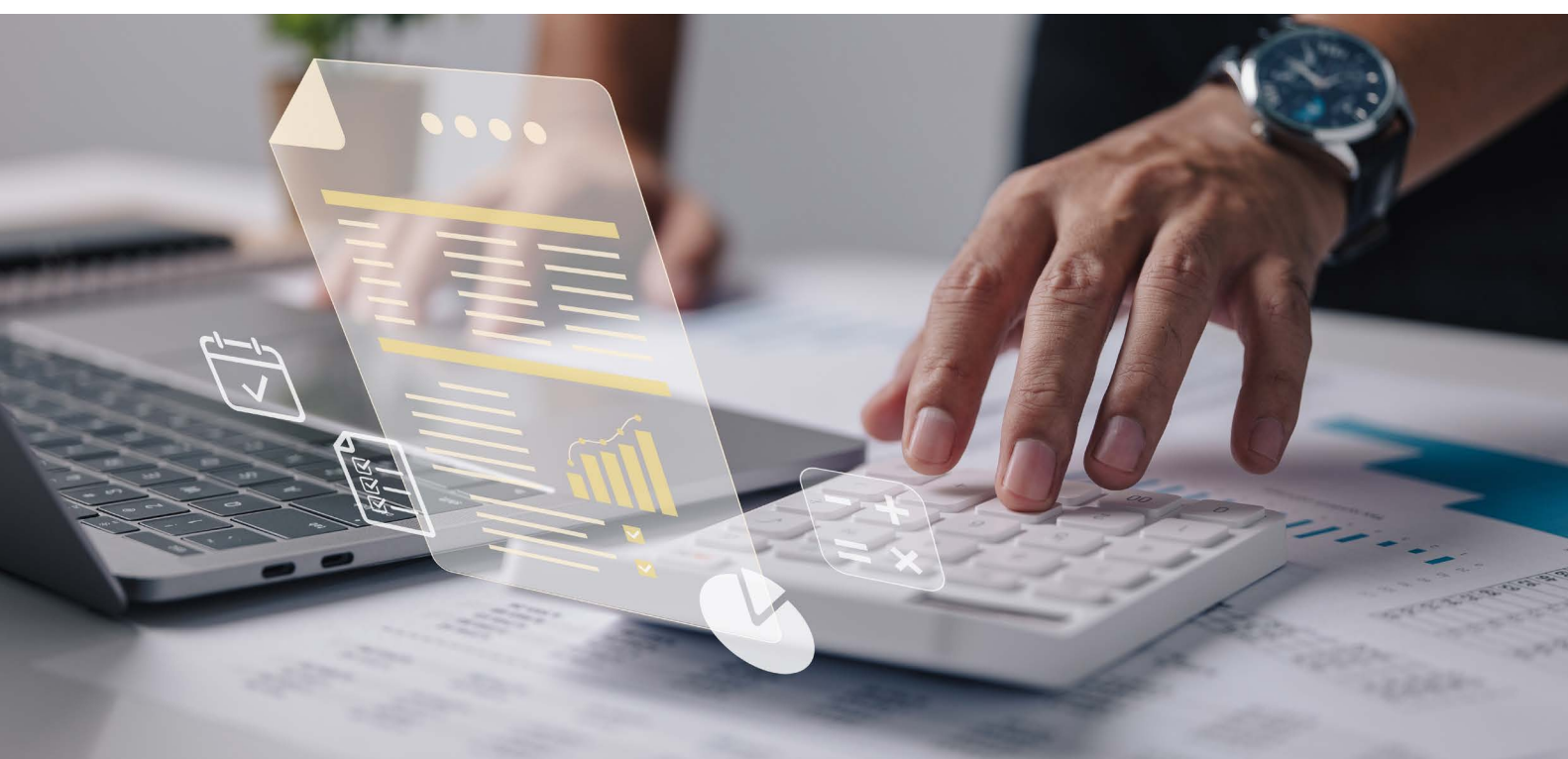

كيف تقوم بإعداد بيان التدفقات النقدية؟

هناك طريقتان إلعداد هذا البيان. الطريقة المباشرة التي توضح الفئات الرئيسية إلجمالي المقبوضات النقدية وإجمالي المدفوعات النقدية. ومن ناحية أخرى، تبدأ الطريقة غير المباشرة بصافي الدخل وتقوم بتعديل الربح / الخسارة حسب تأثير المعامالت. في النهاية إن التدفقات النقدية من قسم التشغيل سوف تعطم فم النهاية نفس النتيجة سواء فم ظل النهج المباشر أو غير المباشر، إال أن العرض سيختلف.

#### **ماذا يمكن أن يخبرنا بيان التدفقات النقدية؟**

يمكن مقارنة النقد الناتج من األنشطة التشغيلية بصافم دخل الشركة لتحديد جودة الأرباح. إذا كانت المبالغ النقدية من األنشطة التشغيلية أعلى من صافم الدخل، يقال إن الأرباح «عالية الجودة».

هذا البيان مفيد جدا أيضا للمستثمرين والمصرفيين ألنه في ظل فكرة أن النقد هو الملك، فإنه يسمح للمستثمرين بالحصول على

إحساس عام بالتدفقات النقدية الداخلة والخارجة للشركة، وما إذا اكنت هذه األرقام إيجابية وتحقق فهم عام لألداء العام للشركة.

#### **أهمية البيانات المالية**

لماذا يحتاج مالك المشروع الصغير والمتوسط إلى إعداد البيانات المالية؟ توفر البيانات المالية لمحة عن الصحة المالية للشركة في وقت معين، مما يعطي نظرة ثاقبة ألدائها وعملياتها وتدفقاتها النقدية وظروفها بشلك عام.

يحتاج المستثمرون الحاليون إلى بيانات مالية لمقارنة أداء الشركة مع مرور الوقت أو مع المنافسين والصناعة. كما يقوم المستثمرون المحتملون بمراجعة البيانات التخاذ قرارات مستنيرة بشأن الاستثمار فم الشركة المعنية أم لا. وأخيرا، لا توافق المؤسسات المالية أبدا على خط ائتمان أو قرض دون مراجعة البيانات المالية للشركة الطالبة. وللقيام بذلك، يتم حساب النسب المالية وتحليلها.

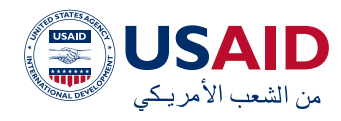

#### **تحليل النسب المالية**

يعد تحليل النسب طريقة بارزة لمقارنة شركتين مختلفتين من حيث حجم العمليات وأسلوب اإلدارة. إنها أيضًًا طريقة رائعة لقياس مدى كفاءة عمليات الشركة ومدى ربحية الشركة التي تم إنشاؤها من أجلها. يتم حساب هذه النسب لتقييم الصحة المالية اإلجمالية للشراكت، بهدف نهائي يتمثل في اتخاذ قرارات أفضل بصدد االستثمار أو اإلقراض.

## **أنواع النسب**

يمكن تقسيم النسب المالية إلى أربع فئات تقيس أنواعًًا مختلفة من المقاييس المالية للشركة: نسب السيولة، نسب النفوذ المالي، نسب الربحية، ونسب الكفاءة.

#### نسبة الربحية

نسب الربحية هم مقاييس مالية لقياس وتقييم قدرة الشركة على توليد الحخل (الربح) مقارنة بالإيرادات وأصول كشف الميزانية وتكاليف التشغيل وحقوق المساهمين خالل فترة زمنية محددة. وهم توضح مدى جودة استخدام الشركة لأصولها لتحقيق الربح والقيمة للمساهمين.

#### نسب الكفاءة

ُُتستخدم نسب الكفاءة لقياس مدى جودة استخدام الشركة لأصولها ومواردها. تدرس هذه النسب بشلك عام عدد المرات التي يمكن فيها للشركة إنجاز مقياس ما خالل فترة زمنية معينة، أو المدة التي تستغرقها الشركة لتنفيذ قطاعات من عملياتها. للقيام بذلك، تدرس نسب الدوران عدد المرات التي يمكن فيها للشركة إنهاء دورة من مقياس معين خالل فترة زمنية محددة.

باإلضافة إلى ذلك، يمكن التحكم بنسب الدوران لمعرفة عدد األيام التي تستغرقها الشركة خالل فترة محددة لإكمال دورة لمقياس معين بدلًا من ذلك.

### نسب السيولة

يتم استخدام نسب السيولة من قبل المحللين الماليين وموظفي القروض المصرفية لتقييم السالمة المالية للشركة. تقيس هذه النسب قدرة الشركة على سداد التزامات الديون قصيرة الأجل وطويلة الئجل. غالباً ما تُستخدم نسب السيولة لتحديد مخاطر الشركة لتقرير ما إذا اكنت ستقدم ائتمانًًا للشركة.

## نسب النفوذ المالم

نسبة النفوذ المالي هي نوع من النسب المالية التي تشير إلى مستوى الديون الذي يتكبدها كيان تجاري مقابل عدة حسابات أخرى في كشف ميزانيته أو بيان الدخل أو بيان التدفق النقدي. توفر هذه النسب مؤشرا لكيفية تمويل أصول الشركة وعملياتها التجارية (باستخدام الحيون أو حقوق الملكية).

يبين الجدول التالي مجموعة من النسب التي يجب أن تحسبها المشاريع الصغيرة والمتوسطة لتقييم أدائها وسالمتها المالي:

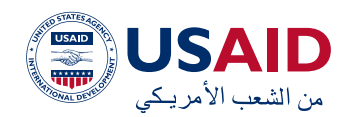

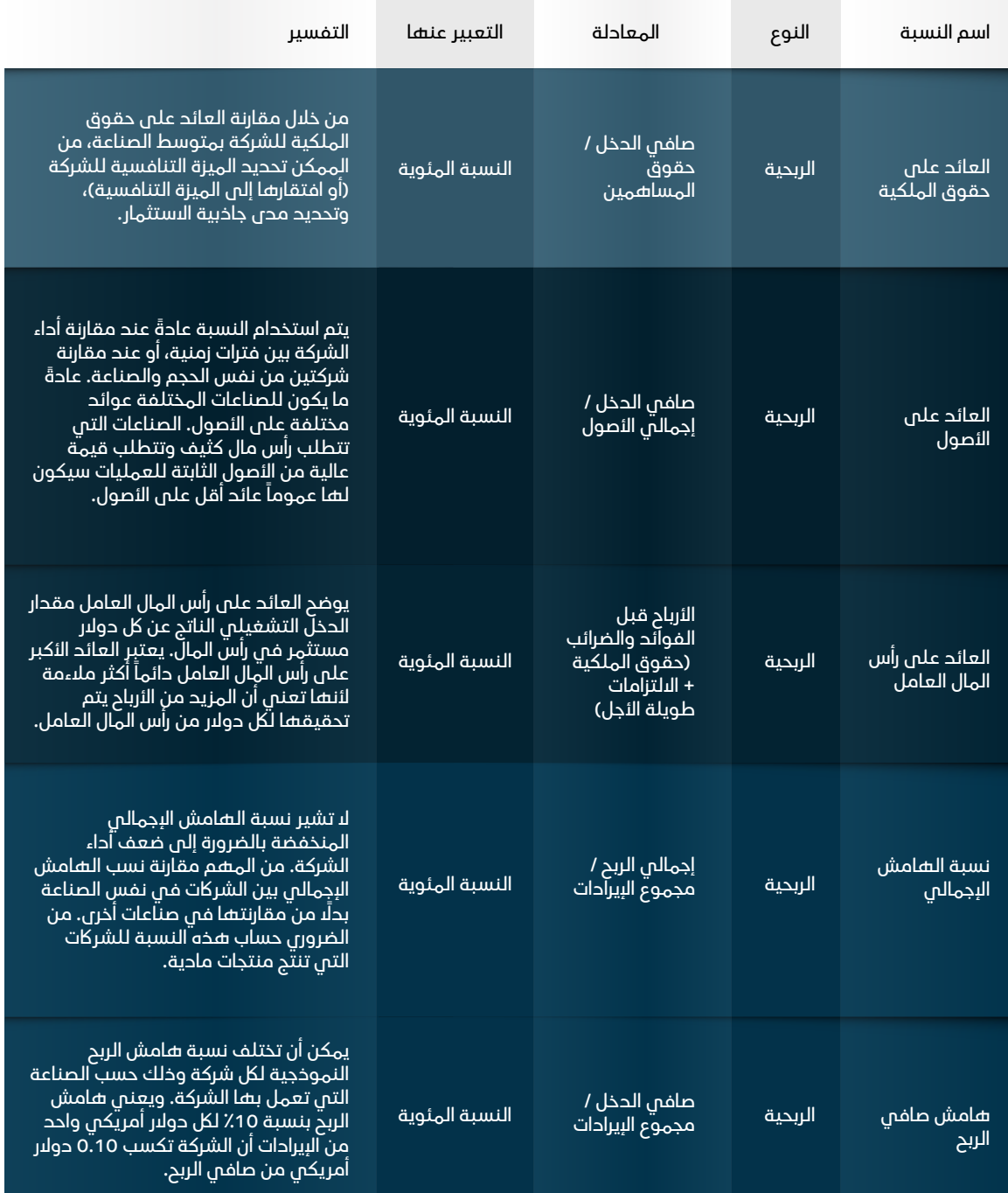

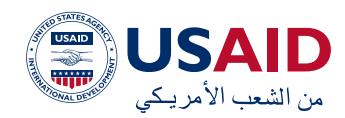

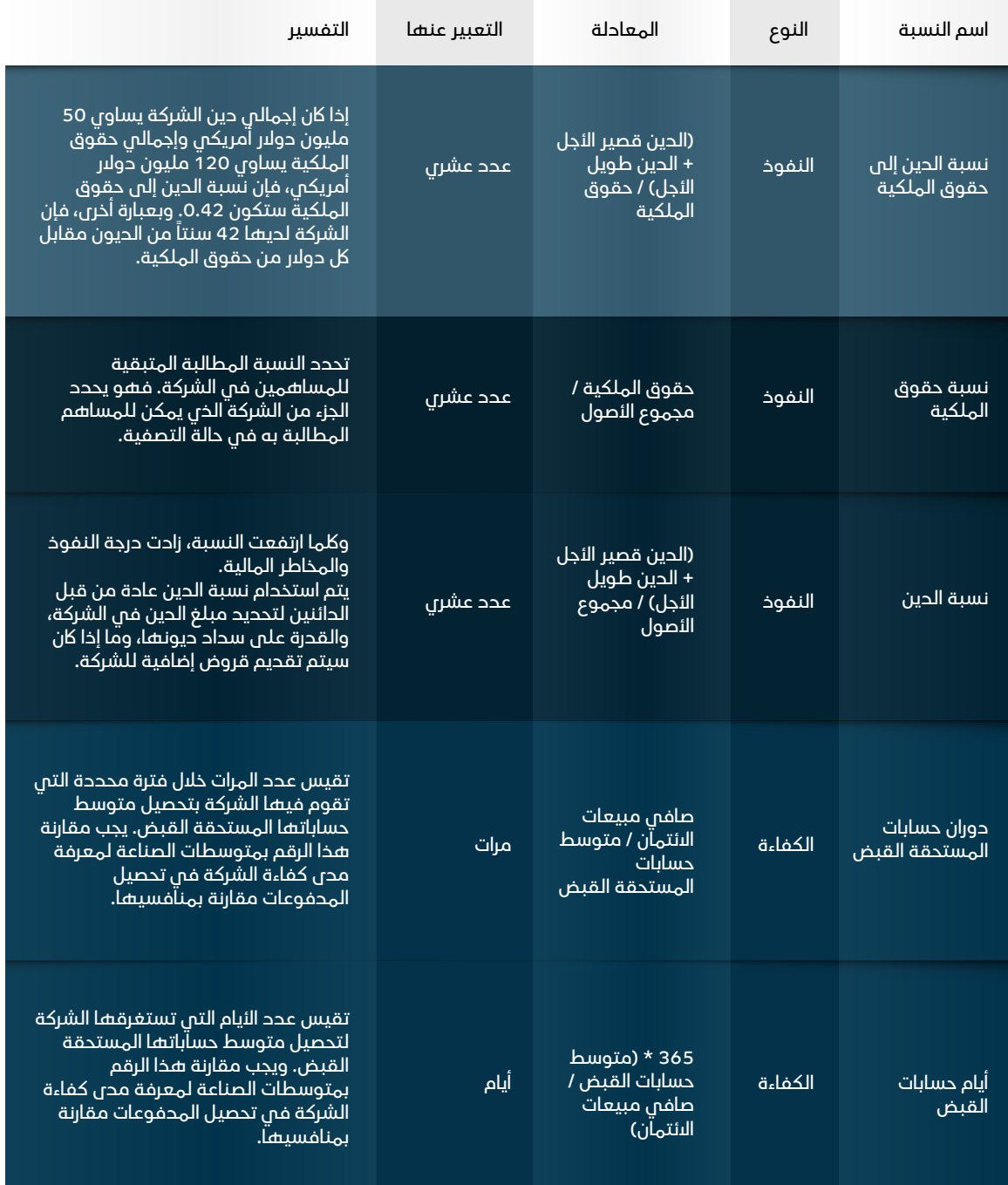

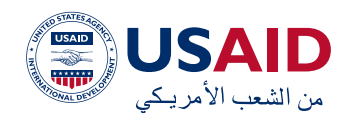

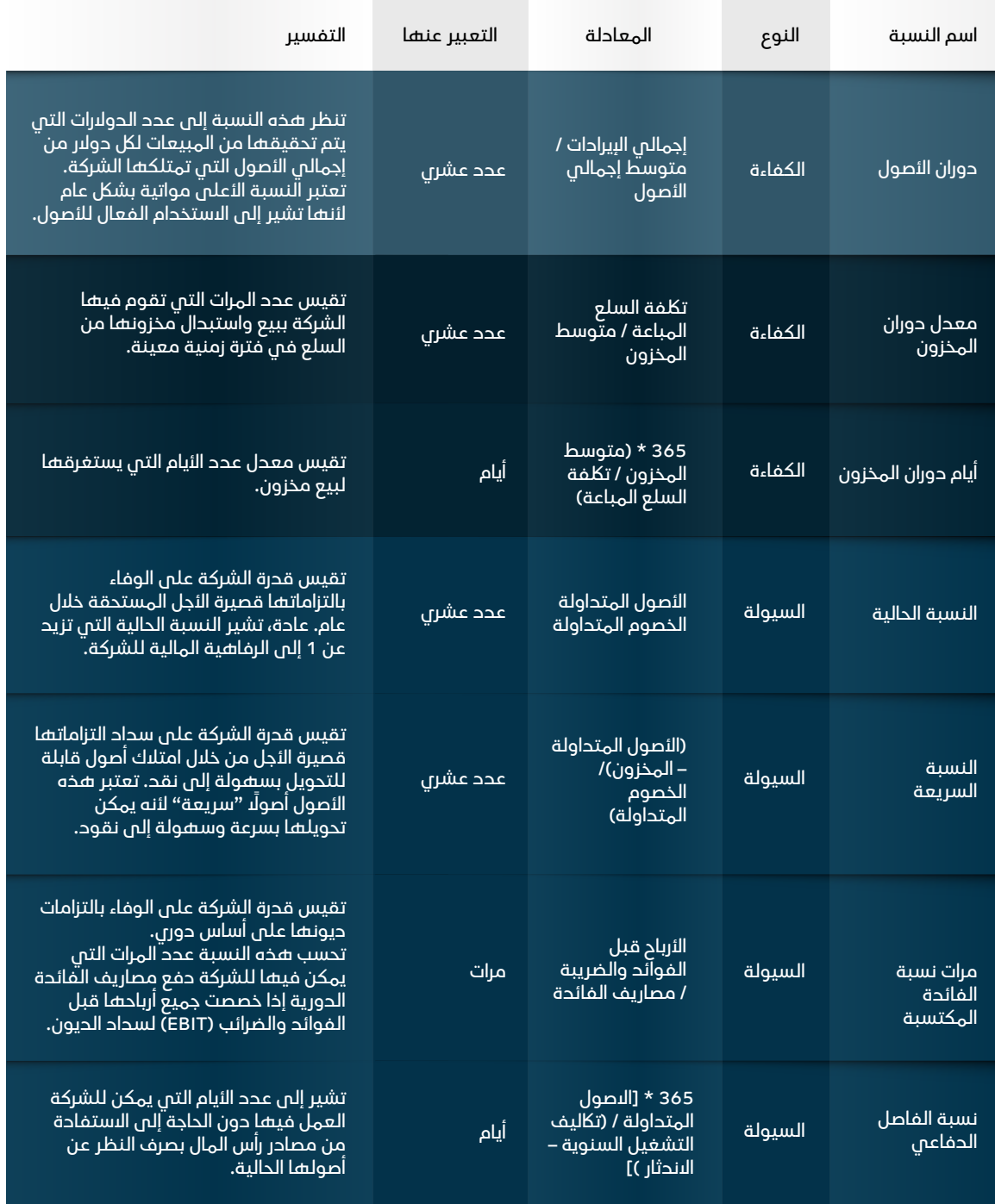

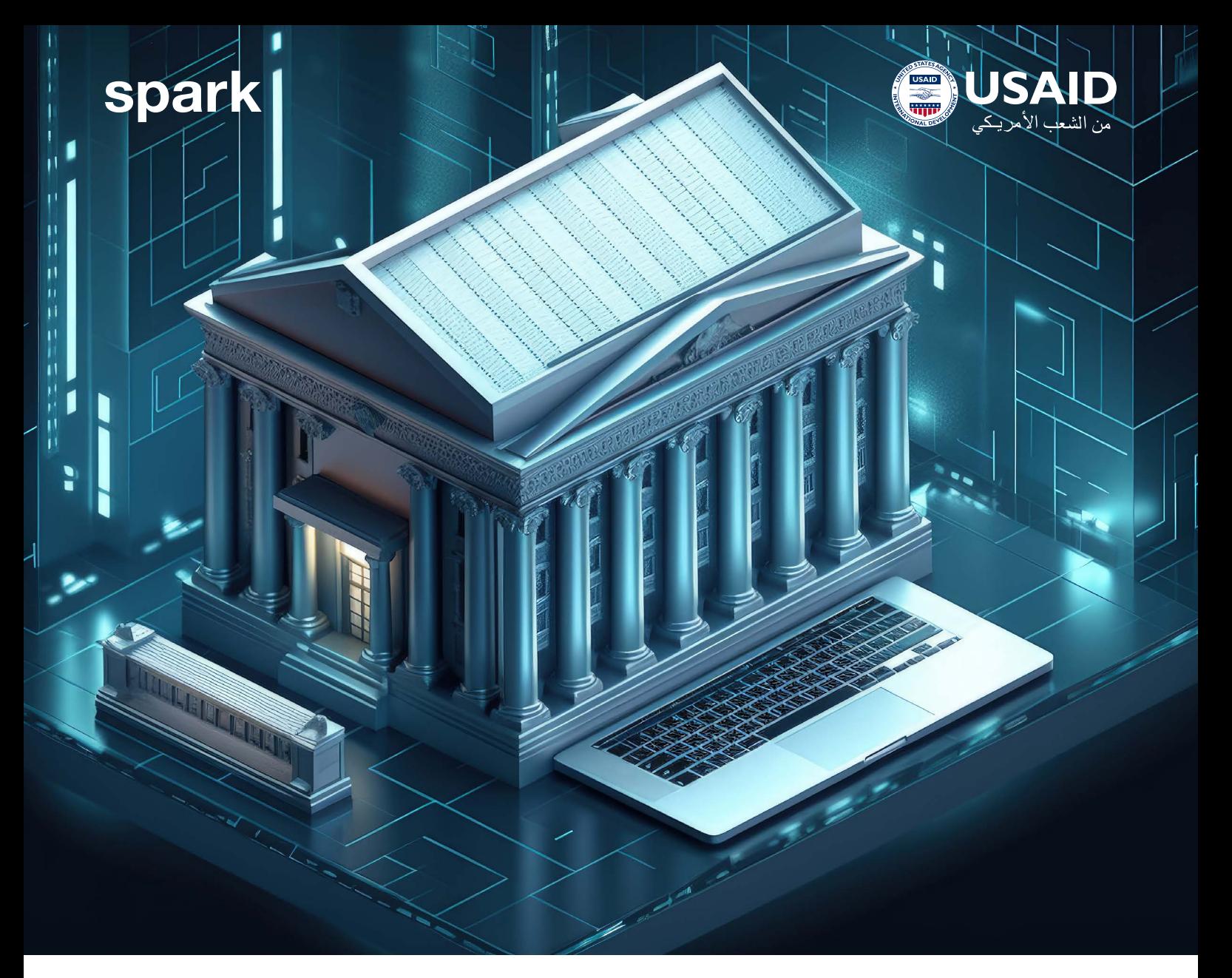

## **الفصل الخامس: العالقات المصرفية**

تعد العالقات المصرفية وكيفية التعامل مع البنوك من القضايا المهمة التي يجب أن تأخذها المشاريع الصغيرة والمتوسطة بنظر االعتبار. يجب أخذها بنظر االعتبار بدقة ألن البنوك تعتبر من أهم مصادر التمويل لمثل هذه المشاريع في ظل غياب مصادر التمويل الذاتي. وبسبب االفتقار إلى الثقافة المصرفية، يتم رفض معظم طلبات التمويل المقدمة من المشاريع الصغيرة والمتوسطة، ليس بسبب عدم قدرتها على الوفاء بالتزاماتها المالية، بل بسبب عدم معرفتها بكيفية التعامل مع المصارف وتزويدها بالمعلومات المطلوبة، مما يؤدي إلى الفشل في بناء عامل الثقة والسماح للمصرف بتقييم الجدارة الائتمانية بشكل كاف.

يهدف هذا الفصل إلى توضيح كيفية التعامل مع المصارف من حيث تزويدها بالمعلومات وبناء الثقة معها وكذلك توضيح أهم الجوانب التي يتم تناولها خلال الاجتماع الأولم والاجتماعات اللاحقة والزيارات الميدانية التي يقوم بها المصرف إلى مواقع العمل.

#### **االجتماعات والمعلومات**

ستكتسب في هذا الفصل المعرفة المتعلقة بتفاصيل المعلومات التي يجب تقديمها للمصرف، وكيفية التعامل مع المصرف خالل االجتماعات األولية، وأهمية تقديم الوثائق الالزمة والمطلوبة؛ سبب طلب هذه الوثائق، وكذلك أهمية زيارات المصرف الميدانية لموقع العمل أو الشركة وأهميتها بالنسبة للمصرف.

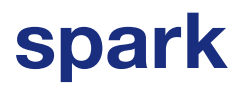

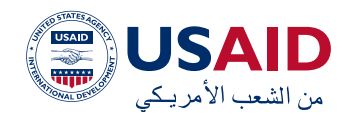

## **االجتماع األولي**

الهدف الأساسم من الاجتماع الأولم مع المصرف هو الحصول على فهم شامل لشخصية المقترض، وتحديد هويته بدقة، وجمع معلومات شاملة عن طبيعة نشاط المقترض. من هنا، يمكن للمصرف أن يقرر ما إذا اكن سيواصل عملية مراجعة طلب المقترض أو إنهاء االجتماع واالعتذار للعميل عن عدم المضي قدمًًا في طلب القرض الذي قدمه.

تعتبر المقابلة الأولية أساس أي عملية منح لأي نوع من التسهيالت. فإذا ما نجحت المقابلة يمكن القول أننا بدأنا ببناء عامل الثقة مع المصرف وبالتالي الحصول على التسهيالت المطلوبة. أما في حال فشل المقابلة ستنتهي عملية المنح وسيتم تقديم اعتذار للمقترض. لذا يتوجب على المشاريع الصغيرة والمتوسطة أن تولي اهتمامًًا أكبر لهذه المقابالت وأن تستعد لها بالتقيد باالرسادات التالية:

### شخصية المقترض والثقة بالنفس:

إن أهم مرحلة في عملية المنح بالنسبة للمصرف هي التأكد بدقة من هوية المقترض ألنها الركيزة الأساسية في اتخاذ القرار الائتماني. وعليه فإن سمعة المقترض المالية ووفائه بالتزماته ونزاهة تعامالته ستوثر بشلك إيجابي على عملية إقناع المصرف باتخاذ قرار المنح.

االثقة بالنفس والقدرة على إقناع موظف القرض أمر أساسي، ال سيما عندما يقدم المقترض نفسه ومعلوماته الشخصية.

لكما تمكن المقترض من إقناع المصرف بموقفه من خالل تقديمه للمعلومات بدقة وشفافية اكملة، لكما أثر ذلك في عملية قبول طلب القرض وبالتالي االنتقال إلى المرحلة التالية من منح التمويل.

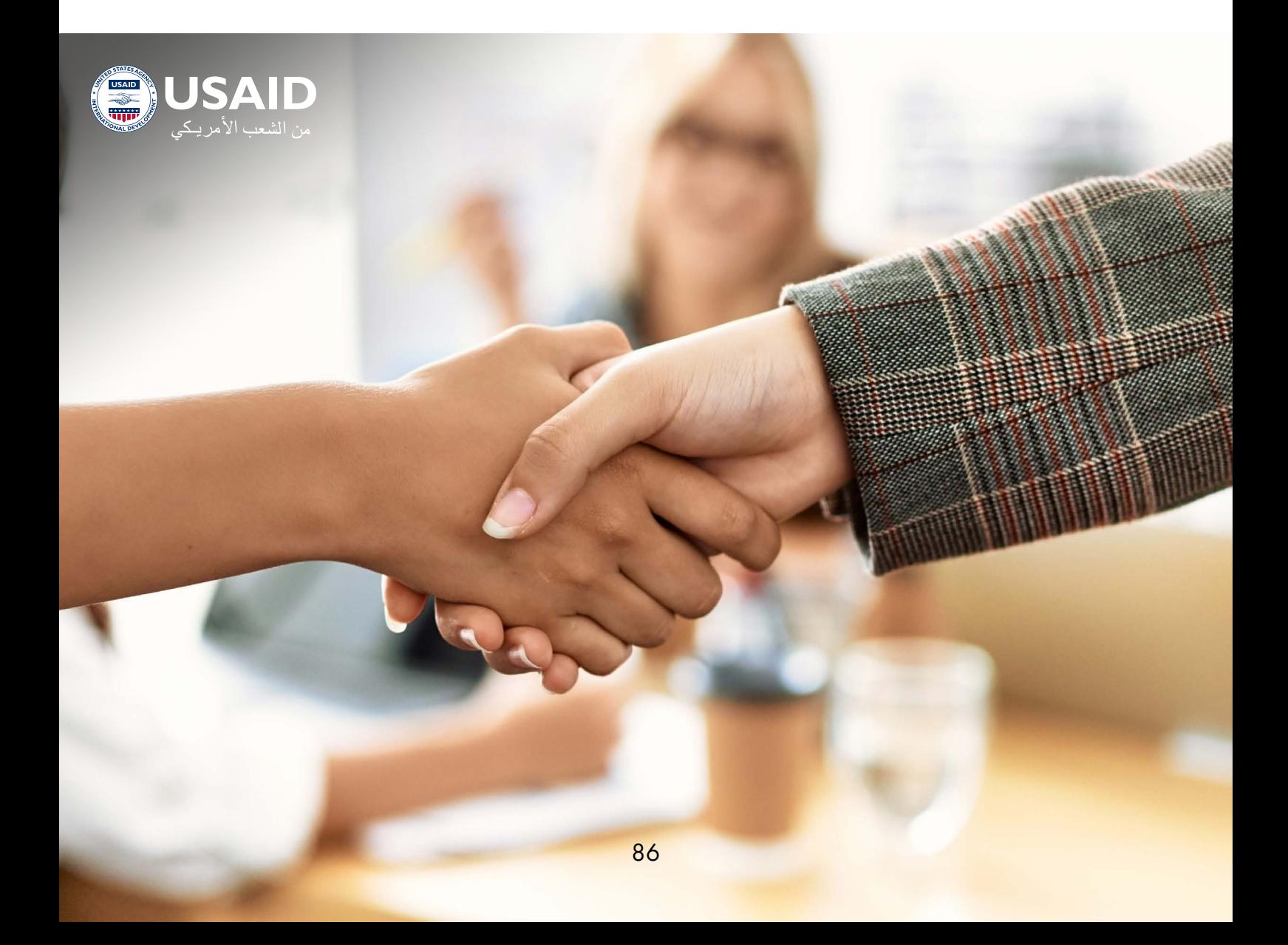

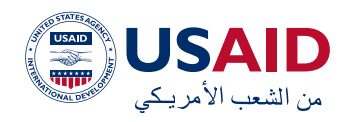

وتسمى هذه المرحلة في المصارف بعملية »الغربلة"، أي اختيار أفضل العمالء من حيث الجدارة االئتمانية للوصول إلى القرار النهائي بشأن قبول التمويل أو رفضه.

أما فيما يتعلق بشفافية المعلومات التي يحتاجها المصرف وشموليتها ودقتها، فيجب أن توفرها الشركات لئن المصارف تسعى إلى التعرف على أبعاد شخصية المقترض، والتي يمكن تقسيمها إلى ثلاثة أبعاد:

- البعد األول: البعد القانوني ويتناول مدى أهلية المقترض القانونية للتعاقد مع المصرف وإبرام االلتزامات.
- البعد الثاني: البعد السلوكي واالجتماعي ويتناول سلوك المقترض بشلك عام ومدى تأثيره على الرغبة في سداد التسهيالت المطلوبة. هنا يجب التمييز بين الرغبة والقدرة.
- البعد الثالث: البعد المهني والتنافسي، أي تأكيد المقترض على حرصه على السداد واحترام التزاماته ومدى وعيه بالمخاطر المحيطة بطبيعة النشاط والقطاع الذي يعمل فيه.

لكما زاد وضوح المقترض وشفافيته في الشرح وتقديم جميع المعلومات عن نفسه وتجاربه السابقة (حتى لو كان الشرح يتعلق بالتحديات التي أثرت سلباً على النشاط) كلما أعطى هذا انطباعاً إيجابيًًا عن المقترض أو ما يسمى بوضوح المقترض وساعد المصرف في تقييم المخاطر والقدرة على قبول الطلب.

## **المعلومات المقدمة في االجتماع**

تسعى المصارف عادة للحصول على مجموعة من المعلومات لمنح التمويل الصحيح وهي:توضيح الصورة الاكملة والدقيقة عن المشروع المراد تمويله، مدى معرفة المقترض بطبيعة نشاطه

وخبرته في هذا القطاع،عالقاته بالعمالء والموردين،العالقات المصرفية السابقة إضافة إلى معرفة كيفية إدارة المقترض ألعماله.

من ضمن المخاطر التي يسعى المصرف إلى تحديدها بدقة هي المخاطر المرتبطة بدورة نشاط المقترض. من خالل القيام بذلك، يمكن التأكد من أن المقترض على دراية بهذه المخاطر وأن صاحب المشروع يمكنه اتخاذ اإلجراءات الالزمة علم الفور لإدارتها والحفاظ علم الاستمرارية.

 يجب على المقترض تقديم شرح شامل لدورة النشاط عند مناقشتها مع موظف القروض حتى يتمكن الموظف من تحديد نقاط القوة والضعف ومساعدة المقترض على تجنب نقاط الضعف ومعالجتها في أعماله. تبدأ دورة النشاط بمراحل الشراء والتخزين والتصنيع أو التجميع )حسب القطاع) ومن ثم البيع والتحصيل وأخيراً النقد.

### **فيما يتعلق بالمشتريات والموردين:**

تعتبر عالقات المقترض مع الموردين من المعلومات المهمة للمصرف حيث أنها تعطي لمحة أولية عن مدى التزام المقترض بالوفاء بالتزاماته إدارة التزاماته بالطريقة الصحيحة، ومدى وعيه بمخاطر وأهمية قسم المشتريات. يجب أن يتبع قسم المشتريات سياسة واضحة ومبوبة تسعى إلى توفير المواد الخام بأنسب الأسعار في األوقات المناسبة، وذلك للتحكم بأهم عنصر من تاكليف السلع المباعة.

يمكن إدارة مخاطر المشتريات من خالل تنويع مصادر التوريد واالهتمام بخصائص وجودة مواد الخام وموقع التسليم ووقته، وكذلك البحث المستمر عن مصادر جديدة للتوريد يمكنها توفير سلع تامة الصنع أو خامات بأفضل األسعار وبأفضل المواصفات، وعليه يمكننا القول بأنه يجب على المقترض أن يحرص على تقديم معلومات توضح سياسات الشراء بشكل كامل.

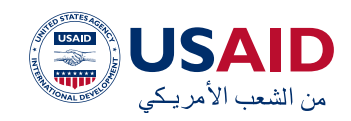

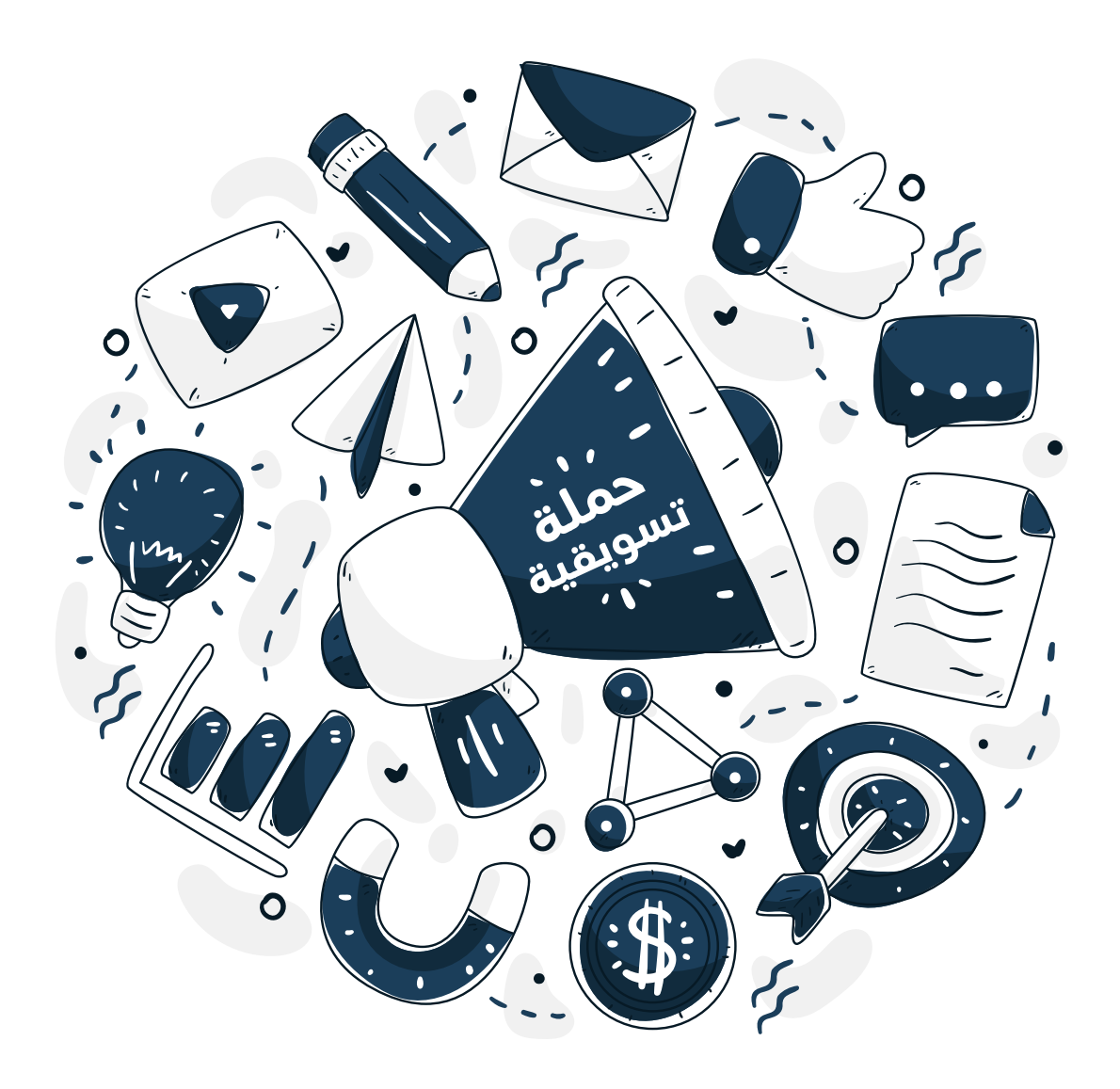

#### **أما قسم المبيعات والتسويق:**

فهو من أكثر الأقسام أهمية في الأعمال، خاصة اآلن مع ارتفاع حجم المنافسة في لك قطاع،و عليه تسعى المصارف للحصول على شرحًًا واضحًًا الستراتيجية التسويق والمبيعات، سواء نقدًًا أو من خالل االئتمان التجاري.

تتأثر قدرة المقترض على البيع بشلك كبير بمجموعة متنوعة من المتغيرات، مثل تقنيات ا لبيع ، ا لميزة ا لتنا فسية ، ا أل سو ا ق المستهدفة،القدرة على التحمل والنمو التنافسي في السوق حيث تؤثر الظروف االقتصادية على التحكم في المبيعات.

هذا وتسعى المصارف إلى معرفة نوع وكمية المنتجات المباعة ونسبة تركزها ضمن المبيعات لتحديد قدرة المقترض على التحمل في حال تراجع مبيعات نوع معين من المنتجات، كذلك تحتاج لمعرفة سياسة االئتمان التجاري الممنوحة من قبل المقترض لعمالئه ونسبة مبيعات االئتمان من إجمالي المبيعات.

لذلك عند مناقشة طريقة البيع،العمالء الحاليين والسياسة المتبعة من قبل الشركة لزيادة حجم العمالء يجب مراعاة تقديم معلومات شاملة عن جودة المستحقات المالية ومدى تركيزها وحجمها وما إذا اكنت المخصصات للديون المشكوك في تحصيلها وللديون المعدومة ( إن وجدت)

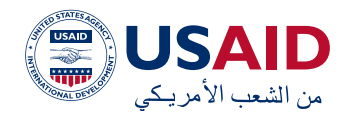

والظروف التي قد تؤدي إلى تأخير التحصيل في بعض األحيان ليتكمن المصرف من تحديد القدرة على السداد باعلى نسبة من اليقين.

تعد المعلومات المتعلقة بحجم المخزون وكيفية التعامل مع مسألة التخزين من األمور المهمة التي يطلبها المصرف كونه يسعى بشلك أساسي إلى التعرف إلى تاكليف التخرين وحجم األموال المستثمرة فيه وكيفية إدارة العلاقة بين تكاليف التخرين والربحية الناتجة عن االستثمار في المخزون.

تختلف شروط تخزين المواد األولية عن شروط تخزين المنتج النهائي من حيث جودة المستودعات والتأمين ضد المخاطر. تختلف مواصفات المستودع حسب أنواع السلع للحفاظ على جودة السلعة وحمايتها من التلف.

علم سبيل المثال، يجب عزل مستودعات الأغذية عن الرطوبة، كما يجب السيطرة على الحشرات والقوارض والتفات الئخرى التى تؤثر على صلاحية هذه المواد، باإلضافة إلى نقاط أخرى منها وجود أنظمة الحريق داخل المستودعات.

لخلك يجب على المقترض الاهتمام بالأمور المذكورة أعاله داخل مستودعاته والتأكد من سالمتها بغض النظر عن الحاجة للتمويل حيث أن البضائع المخزنة تمثل جزءاً أساسياً من الأموال التي يستثمرها المشروع.

من النقاط التي يتم درأستها من قبل موظفي القروض هم الهيكل التنظيمم والهيكل الإداري للمشروع. من الجدير بالذكر منذ البداية ان الهيلك اإلداري للشراكت يختلف حسب طبيعة النشاط وللشلك القانوني للشركة والمنتج وطبيعه السوق.

يتم التعرف على الهيلك االداري من خالل عدة أمور منها االجتماعات األولية والزيارات الميدانية، وما إذا اكن المقترض يتحكم في جميع القرارات ويتحكم في جميع األمور على الرغم من وجود أقسام متخصصة داخل الشركة، أو يعتمد على أشخاص آخرين في اتخاذ القرار. وبالتالي ما هو احتمال اتخاذ قرارات خاطئة تؤثر على النشاط وتؤثر في النهاية على نتائج الأعمال ومدى قدرة المشروع على السداد؟

يتم التركيز الرئيسي في هذه النقطة على البحث والتحليل للتأكد من استمرارية اإلدارة، استقرارها والكفاءة اإلدارية المتوقعة، مع مالحظة أنه إذا ما كان الهيكل البدارى للشركة مستقراً ودائماً.

وعليه فإن الأداء البداري السابق يوفر مؤشراً قوياً علم قدرة الإدارة على الأداء فم المستقبل.

لذلك، يسعى موظف القروض للحصول على هذه المعلومات والتأكد من صحتها والتدقيق فيها ويجب على الشراكت دراسة هيالكها التنظيمية وتحديد المهام الواجبة للك شخص أو قسم وتعريف المهام الوظيفية لكي تكون قادرة على اإلجابة المتعلقة بهذه النقطة.

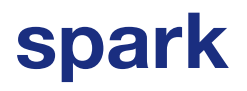

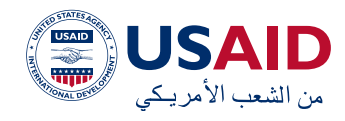

### **الديون الحالية والعالقات مع المصارف األخرى:**

من خالل هذه النقطة يتم التأكد من أن المقترض لديه معرفة مسبقة بالنظام المصرفي وقوانينه وكيفية التعامل مع المصارف. وفي حالة التعامل مع المصارف ألول مرة، فإن ذلك يتطلب من موظف القروض في حالة الموافقة متابعة التسهيالت الممنوحة بشلك شبه يومي، باإلضافة إلى الصرف الجزئي وعلى مراحل للتمويل المطلوب في بعض االحيان.

#### **الغرض من التسهيالت المطلوبة:**

يجب على أصحاب الشراكت تقديم شرح مفصل عن الغاية من التسهيل المطلوب وان يحدد المجال الذي سوف يستخدم فيه هذا التسهيل بشلك دقيق بحيث يتمكن موظف القروض من اتخاذ القرار بشأنه. كما تساعد المعلومات المقدمة عن الغرض من التسهيل من تحديد قدرات المقترض وخبرته في التعامل مع نوع التسهيل المطلوب

باإلضافة إلى معرفة ما إذا اكن حجم التسهيل مناسبا للغرض المطلوب.

#### **مصادر السداد:**

تركز هذه النقطة على قدرة المقترض على سداد مدفوعات الفوائد وأصل القرض في الوقت المناسب وتحدد هذه النقطة ما إذا اكنت الدفعات ستأتم من الأموال الناتجة عن النشاط الذي سيتم استخدام التسهيالت لتمويله، أو من مصادر أخرى. لذلك من الضروري تحديد مصادر السداد بشلك صحيح، وكذلك تحديد مبلغ المال المخصص من قبل المقترض لاللتزام بالسداد ومقدار المسأهمة التي يقدمها المقترض من خالل مصادر التمويل الخاصة به.

#### **الضمانات:**

يشار إلى مجموعة األصول المقدمة كضمان للتسهيالت على أنها الضمان، وعادة ما يتم رهنها لصالح المصرف. ولكن يجب تستوفي

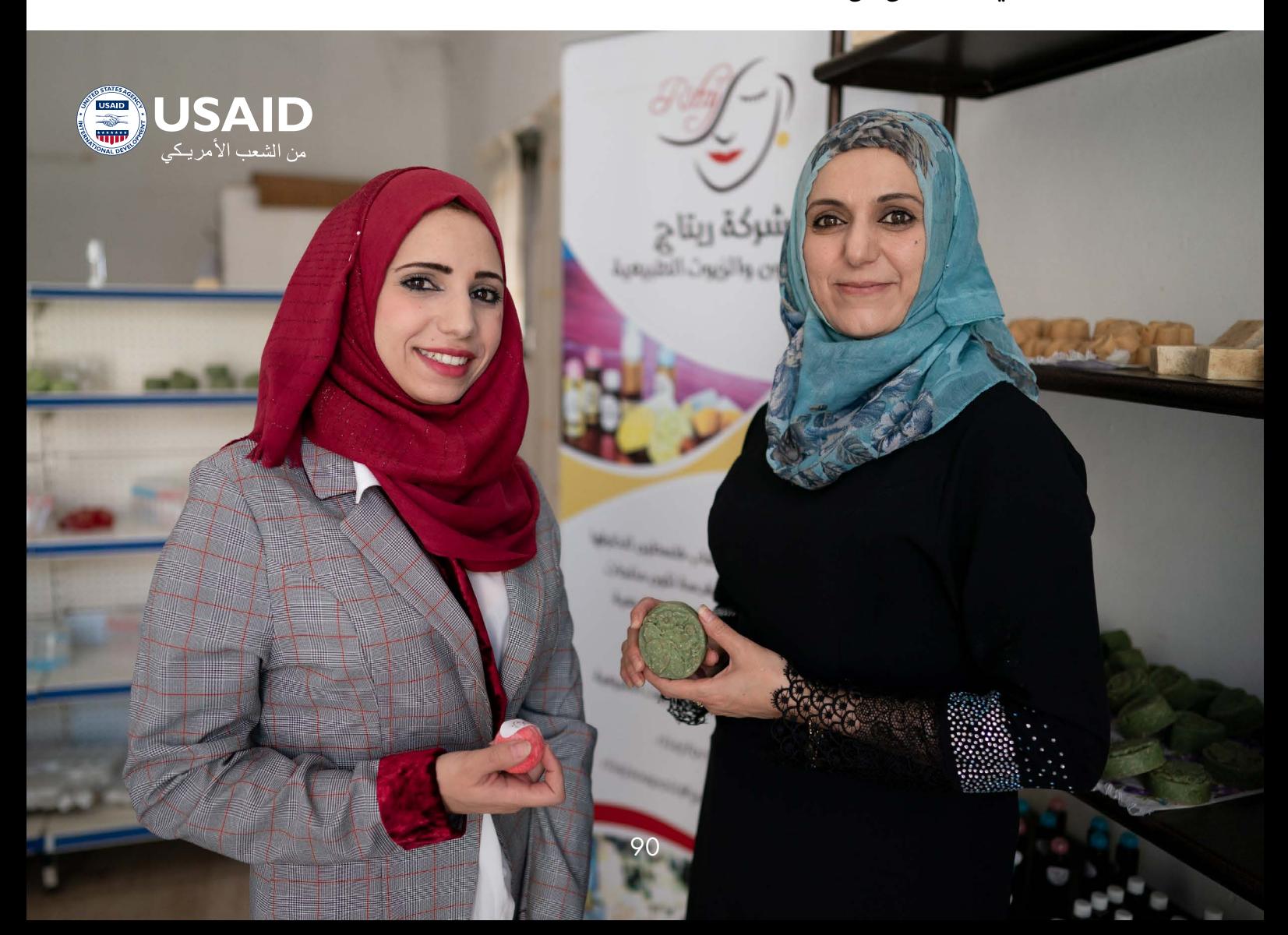

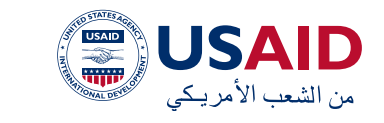

الضمانات عدد من المتطلبات لكي تكون مقبولة من قبل المصرف، منها أن تكون قابلة للبيع أو التصفية وال يمثل االحتفاظ بها تلكفة أو أعباء عالية، أو تكون قيمة الضمان ال تتقلب بشلك جوهري خالل فترة االئتمان وملكية المقترض للضمانات كاملة وغير قابلة للنزاع. ونهاية ان تكون الضمانات كافية لتغطية قيمة الائتمان والفوائد والرسوم الأخرى المرتبطة بها.

### **الوثائق والمتطلبات:**

يجب على المقترض تقديم الوثائق المطلوبة للحصول على التسهيالت. تنقسم هذه الوثائق إلى فئتين: المستندات المطلوبة من جميع العمالء والمستندات التي تختلف حسب نوع المقترض ونوع النشاط.

- لكي يقوم موظف القروض بإعداد تقرير السئتمان بحقة وتقييم كامل للجدارة االئتمانية بعناية، يجب على المقترض تقديم جميع المعلومات الالزمة عند تقديم هذه المستندات بدقة وشفافية. وفيما يلي أهم المستندات والوثائق التي تطلبها المصارف من المقترضين الراغبين في التقدم بطلب للحصول على تسهيالت ائتمانية:
- طلب التسهيالت مع ذكر نوع التسهيل ومبلغه وسعره والضمانات المقترحة.
- عقد التأسيس مع اكفة التعديالت الجديدة (مصدق حديثا).
- السجالت الصناعية والتجارية )مصدقة حديثاً).
- شهادات التسجيل الصناعية والتجارية.
- صورة عن هويات األشخاص المفوضين بالتوقيع نيابة عن الشركة.
- توقيع النموذج المتعلق باالستعالم عن الحيون الممنوحة من قبل كافة المصارف العاملة في العراق للك الشراكت و/أو األشخاص المسجلين

والتي من خاللها تمارسون أعمالكم التجارية والصناعية.

- ميزانيات الفرد و/ أو الشركة، مدققة وموقعة من قبل محاسب قانوني مع حسابات التشغيل وحسابات األرباح والخسائر
- دراسة الجدوى االقتصادية للتوسعات والمشاريع الجديدة.
- منشور الشركة إن وجد عن تفاصيل جميع األعمال وجميع المنتجات المسوقة والمتاجر والمصانع ونقاط البيع باإلضافة إلى الخطط المستقبلية. (مهم جدا)
- أبرز العمالء مع طريقة ومدة التحصيل، أبرز الموردين مع طريقة الدفع و/ أو االستيراد والمدة، باإلضافة إلى معلومات التواصل الخاصة بهم.
- الهيلكية اإلدارية مع المؤهالت األاكديمية والمهنية.
- قائمة بالعقارات المملوكة من قبل الشركة/ الكفالء.
- قائمة مفصلة بفروع التوزيع والمستودعات فم المناطق وتحديد إذا اكنت ملك أم إيجار.
- قائمة موقعة بجميع المصارف التي تتعامل معها (الشركات أو الأشخاص)٬ باإلضافة إلى كشف حساب مصرفي لمدة سنة (فم حال وجوده).
- بوالص التأمين على المستودعات والشركة والمكاتب في حال وجودها.

تقديم الأوراق المتعلقة بالضمانات المقترحة سواء اكنت ضمانات عقارية أو كفاالت شخصية.

يفضل عند حضور المقابلة األولية إحضار بعض الوثائق والمستندات المتوفرة والتي تتيح لموظف القروض التأكد عليها من اجل تثبيت وتوثيق بعض المعلومات لديه أهمها أوراق التسجيل التجارى أو الصناعم والمستندات الأولية عن الضمانات وإذا ما اكنت الشركة قد قامت بإعداد لمحة تعريفية عنها يمكن إحضارها **خالل المقابلة األولية.**

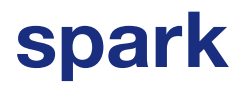

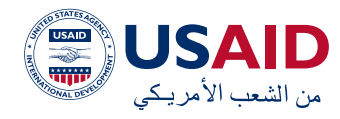

## **أ. ما هي اإلجراءات القانونية لتسجيل شركة في العراق؟**

وفقاً لدائرة تسجيل الشركات فى وزارة التجارة : 2 العراقية

- 1.1أ. طلب اسم تجاري من غرفة التجارة:
- 2. الحصول على كتاب الموافقة على الطلب
- 3.3الحصول على أمر التوجيه إلى قاعدة بيانات الكمبيوتر
	- 4.4التحقق من توفر االسم التجاري
- 5. الحصول على أمر التوجيه لموافقة المدير العام ودفع الأموال
- 6. الحصول على الموافقة الأولية على االسم التجاري
	- 7. دفع الرسوم حسب فئة التجارة
	- 8.8دفع التدقيق والحصول على الختم
	- 9. دفع الرسوم الإدارية للاسم التجاري
- 10.تدقيق الدفع والحصول على الختم (الرسوم الإدارية للاسم التجاري)
	- 11. الحصول علم، ختم الموافقة الأولية
		- 12. احصل على مسودة أمر الطباعة
		- 13.الحصول على النماذج المطبوعة
- 14. الحصول على أمر التوجيه لتوقيع المحير العام
- 15.الحصول على توقيع المدير العام على كتاب الموافقة الأولية
- 16. احصل على تاريخ إصدار كتاب الموافقة األولية

الحصول على تاريخ الموافقة األولية

### **ب. الحصول على االسم التجاري من اتحاد الغرف التجارية العراقية:**

- 1. التحقق من خطاب الموافقة الأولية
- 2. التحقق من السم التجاري وختم الكتاب
	- 3. الحصول على موافقة الاسم التجاري:
		- 4.4تسجيل كتاب الموافقة األولية
			- 5. دفع الرسوم وختم الكتاب
- 6.6الحصول على كتاب مطبوع باالسم

التجاري

7. الحصول على التوقيع على كتاب السم التجاري المطبوع

الحصول على االسم التجاري

## **ج. الحصول على موافقة اإليداع من أي مصرف معتمد:**

- 1.1إيداع مبلغ رأس المال
- 2. الحصول على كتاب تأكيد الإيداع

## **د. الحصول على موافقة التسجيل من وزارة التجارة:**

- 1.1تقدم بطلب التسجيل عبر اإلنترنت
	- 2. الحصول علم الموافقة الأولية
		- 3.3الحصول على بطاقة الشارة
			- 4.4التحقق من الوثائق
			- 5. فحص الاسم التجاري
		- 6.6الحصول على قائمة الرسوم
- 7. الحصول علم، تأييد قائمة الرسوم والختم

دفع أجور ورسوم التسجيل

### **هـ. الحصول على رخصة التسجيل المحلية**

## **زيارة ماكن العمل**

تعد زيارة موقع العمل من أهم النقاط التي يجب أن يتعامل معها المقترض بعناية، ويسعى موظف القروض من خالل هذه الزيارة للتعرف على واقع العمل والتأكد من صحة المعلومات التي قدمها المقترض. لذلك يجب على المقترض تقديم جميع المعلومات بدقة عن واقع العمل حتى ال يجد موظف القروض أي انحرافات عن المعلومات التي تم توثيقها وتقديمها سابقًًا.

تهدف الزيارة إلى تحقيق عدة أهداف أهمها تقييم وتحليل المخاطر التى قد تتسبب فى عدم قدرة الشركة على سداد التزاماتها المالية.

baghdad.eregulations.org/procedure/58?l=en 2

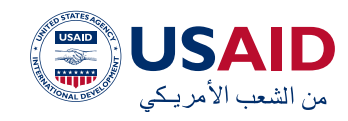

ُُتمكن الزيارة موظف القروض من مقابلة المسؤولين عن اإلدارة ومناقشة جميع القضايا التي تشكل من وجهة نظر المُقرض مخاطر قح تؤدي إلى عدم امتثال المقترض في السداد أو التخلف عن السداد، كذلك التعرف على شخصية المسؤولين الإداريين ومظهرهم وأسلوبهم فم التعامل مع القضايا التي تؤثر على الأداء الإداري. كما يتم من خالل الزيارة تقييم األداء لمختلف الئقسام كالمشتريات والمخازن والمصانع وعملية اإلنتاج وقسم المبيعات والتسويق.

من أهم النقاط التي يجب أخذها بنظر االعتبار من قبل المقترض عند إجراء زيارة موقع العمل هو التزام المقترض بالموعد المحدد للزيارة وعدم المحأولة فم تأجيله أو الاعتذار منه كونه يعكس مدى االلتزام بالوعود حتى لو اكنت بسيطة من وجهة نظر المصرف. كما يجب االخذ بعين االعتبار جاهزية موقع العمل بشلك مستمر، النه قد تكون الزيارة متكررة ومفاجئة من قبل موظف القروض خالل مرحلة عملية دراسة الطلب أو بعد صرف القرض المطلوب.

كما يجب التأكد من الوضع التشغيلي لخطوط اإلنتاج وعدم وجود أعطال ضمن العملية اإلنتاجية. وفي حال وجود أي أعطال جوهرية يجب الشرح وااليضاح من قبل المقترض عن سبب وجود هذا العطل وكيفية العمل على إصالحه.

كما يجب التأكد من وجود أنظمة الحريق داخل موقع العمل والتأكيد على سالمة العاملين المشرفين على عملية اإلنتاج. باإلضافة إلى ذلك، من الضروري أن يحضر الهيئة اإلدارية بأكملها والمسؤول عن عملية اإلنتاج في حالة المصانع لغاية تقديم المعلومات المطلوبة في حال قيام موظف القروض بطرح أسئلة تفصيلية عن مراحل اإلنتاج أو عن استراتيجية البيع والتسويق، بحيث تتم اإلجابة مباشرة من قبل الموظف المختص مع المعرفة الاكملة من قبل صاحب النشاط عن هذه المعلومات بحيث يتم تأكيدها من قبله أو بالعكس.

كما يجب التأكيد على النظافة العامة لموقع العمل والتأكيد على تنظيم ونظافة مواقع التخزين سواء للمواد الخام أو تامة الصنع.

ً وأخيرًا يجب التأكيد مرة أخرى على أهمية تقديم اكفة المعلومات المطلوبة أثناء الزيارة بصورة شاملة ودقيقة مع التأكد من مطابقة المعلومات في اكفة المراحل وعدم وجود أي انحرافات ضمن المعلومات، أي بمعنى يجب أن تكون المعلومات متطابقة سواء في المقابلة األولية أو مرحلة تقديم المستندات إضافة إلى المعلومات التي يتم شرحها خالل الزيارة الميدانية. ويجب االنتباه إلى أهمية عدم محأولة التأثير على قرار موظف القروض خالل االجتماعات أو زيارة مواقع العمل.

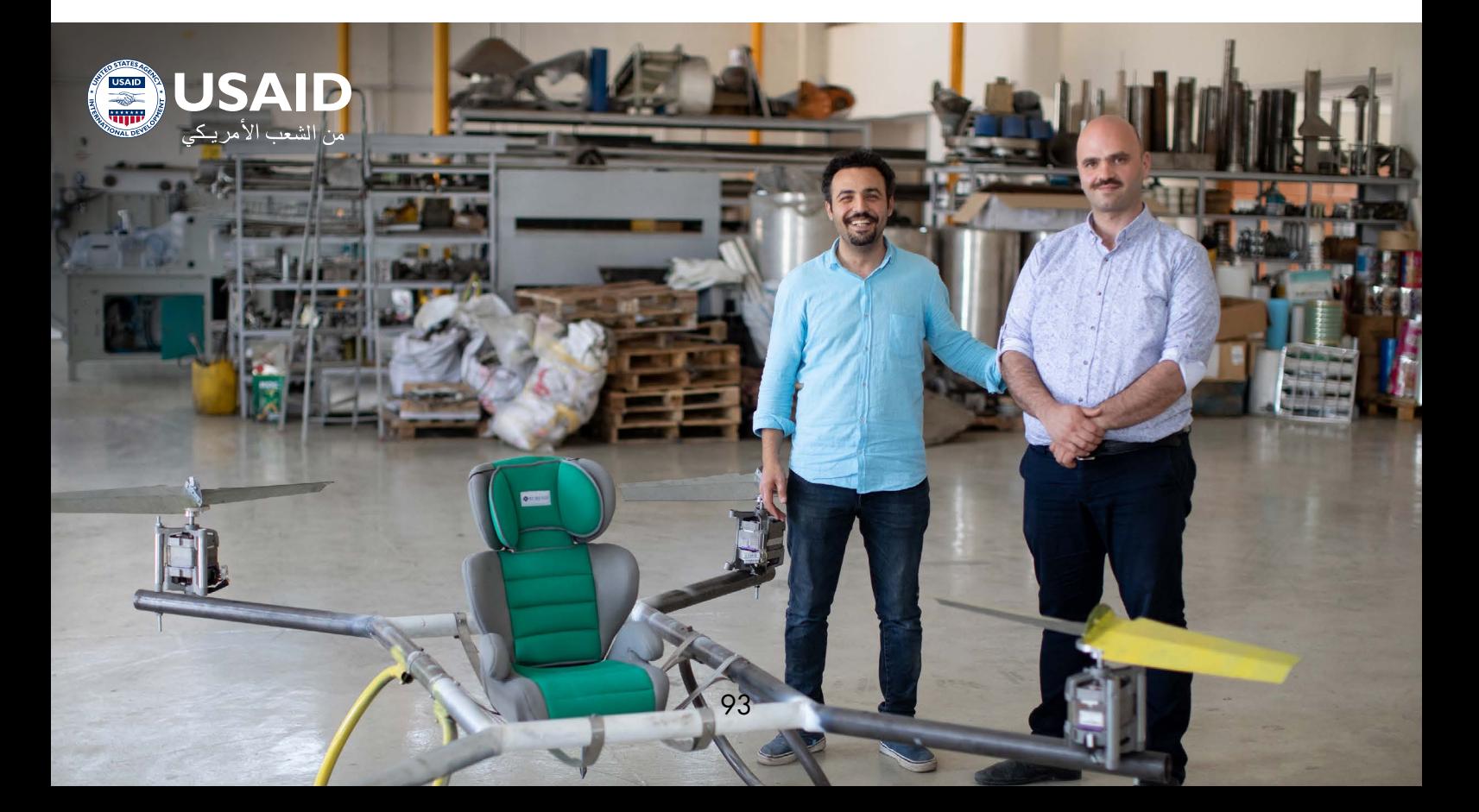

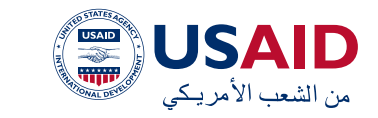

#### **التسهيالت االئتمانية**

ُُتعرف عملية اإلقراض بأنها إحدى الخدمات التي يقدمها المصرف للشرائح المختلفة من العمالء، ولكمة »اقتراض« هي إقراض مبلغ من المال مقابل استرداد هذا المبلغ في وقت محدد، باإلضافة إلى الفائدة الناتجة من عملية اإلقراض.

 من خالل التنمية االقتصادية، توسعت عملية اإلقراض بالمعنى المبسط المذكور سابقًًا لتشمل جميع التسهيالت التي تقدمها المصارف للعمالء، والتي قد تؤدي إلى البقراض المباشر (الاقتراض)، أو الخدمات التي تقدمها المصارف التي تسأهم فم تطوير الأعمال، وبالتالم زيادة حجم الأرباح السنوية.

إن أبسط شلك من أشاكل االئتمان هو القرض، وهو طريقة منح المال للعميل بشرط أن يتم سداده على أقساط محددة مسبقًًا على مدى فترة محددة مسبقًًا، إلى جانب الفائدة المتراكمة أثناء عملية االقتراض، وفقًًا لشروط االتفاقية التي تم الوصول إليها بين المصرف والمقترض.

### **لماذا تحتاج المشاريع الصغيرة والمتوسطة إلى المصارف؟**

تعتبر المصارف مصدر أساسي من مصادر التمويل الالزمة لتطوير األنشطة بمختلف أنواعها من تجاري وصناعي وخدمي وخصوصاً في حال غياب مصادر التمويل الذاتية الناتجة عن األرباح المحتجزة عن السنوات السابقة أو من خالل زيادة رأس المال من خالل زيادة عدد الشراكء. وبالتالي فان الشراكت القادرة على توليد تدفقات نقدية جيدة تسمح لها بالوفاء بالتزاماتها اتجاه المصارف يمكنها االستفادة من التمويل المصرفي وتحقيق نفوذًًا ماليًًا الذي يسمح لها بزيادة الربحية وبالتالي تعظيم الثروة لمالكي هذه الشراكت.

تنقسم التسهيالت الممنوحة من قبل المصارف إلى نوعين من التسهيالت: التسهيالت المباشرة والتي تتضمن منح العمالء مبالغ نقدية محددة لغاية محددة ويتم سدادها خالل فترة يتم االتفاق عليها ما بين المصرف والعمالء. اما النوع االخر من التسهيالت فهو التسهيالت غير المباشرة والتي تتضمن مجموعة من الخدمات المصرفية التي ال تتضمن منح مبالغ نقدية بشلك مباشر وإنما مجموعة من الخدمات التي تساعد على تسهيل تنفيذ األنشطة للعمالء.

## **أنواع التسهيالت المباشرة:**

### **السحب من حساب الجاري المدين:**

أو كما يسمى االعتماد البسيط هو اتفاق بين المصرف وعميله على حق المقترض في أن يسحب من الأموال التي يسمح له المصرف بسحبها وأن يكون حسابه مدينًًا بسقف أعلى متفق عليه وذلك من خالل فترة زمنية محددة غالبًًا ما تكون سنة قابلة للتجديد لفترة مماثلة. تحتسب الفائدة في حساب الجاري المدين على أساس األموال المسحوبة فعًًال وتستحق الفائدة من تاريخ السحب فقط.

إن التسهيالت الممنوحة وفقًًا لحساب الجاري المدين ال يمكن أن تتحول إلى تسهيالت دائمة ومستمرة ومن غير مبرر أن يتم تجديدها دون نهاية. يسمح للعميل وفق االتفاقية مع المصرف بأن يسحب الحد االقصى للجاري المدين دفعة واحدة أو على دفعات. في العادة يتم منح حساب الجاري مدين لمدة سنة واحدة قابل للتجديد وفقًًا لرغبة الطرفين.

يستخدم حساب الجاري المدين عادًًة لغاية تمويل المصاريف التشغيلية للنشاط ويعتبر من المنتجات المرتبطة بتمويل رأس المال العامل وهو من التسهيالت القصيرة األجل.

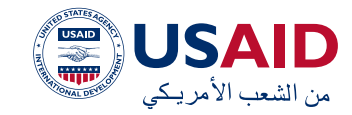

#### **الكمبياالت المخصومة:**

سند الأمر أو الكمبيالة هو محرر مكتوب وفق شروط مذكورة ومحددة من قبل القانون ويتضمن تعهد محرره بدفع مبلغ معين بمجرد اإلطالع أو في وقت قابل للتحديد ألمر شخص آخر هو المستفيد أو حامل السند.

هناك طرفان في الكمبيالة هما المتعهد )محرر السند) والمستفيد ويجب أن يشمل السند المعلومات التالية:

- شرط االمر أو عبار سند الزم أو كمبيالة مكتوبة في متن السند وبنفس اللغة المكتوب بها السند.
- تعهد غير محدد بشرط بدفع مبلغ معين من النقود.
	- تاريخ االستحقاق.
	- ماكن االداء أو الدفع.
	- اسم من يجب الدفع له أو المره.
		- توقيع من أنشأ السند.

إن عملية الخصم تعني أن يتم تظهير الكمبيالة ً التي لم تستحق بعد تظهيرًا ناقًًال للملكية مقابل أن يدفع المصرف قيمتها بعد أن يقوم بخصم نسبة معينة من قيمة الورقة تسمى سعر الخصم. فالكمبياالت المخصومة تمثل الكمبياالت التي يقوم التجار بخصمها لدى المصارف بسبب حاجتهم لألموال وتنتج عادة هذه الكمبياالت عن البيع االجل لدى العمالء أو بيع التقسيط فيلجأ المقترض إلى المصارف من أجل تسييلها وإعادة استغالل الصافي من خصمها في تنشيط دورته التشغيلية.

يتمثل الفرق بين خصم الكمبياالت التجارية والسندات المباشرة في أن الكمبياالت التجارية تقدم من قبل المقترض للمصرف من أجل خصمها وهي ناتجة عن عمليات البيع اآلجل، بينما السند المباشر هو سند أمر موقع من قبل المقترض والمستفيد األول من السند هو المصرف.

يستخدم خصم السندات التجارية أو المباشرة لتمويل رأس المال العامل، فعلى سبيل المثال يستخدم خصم السند المباشر من أجل تمويل الشراء للأنشطة الموسمية بينما خصم الكمبيالات التجارية لغاية تمويل الأنشطة التى تعتمد فى نشاطها على البيع اآلجل بشلك أساسي مثال مبيعات التقسيط للسيارات أو الأجهزة اكهربائية والتي تمتد فترة التقسيط على فترة سنة على الأقل.

### القروض والسلف:

القرض هو أبسط صور االئتمان والتي بموجبها يتم منح المقترض مبلغ من المال على أن يتم سداده على أقساط محددة خالل فترات زمنية معينة مضافا اليها الفوائد المترتبة على عملية االستدانة وذلك حسب االتفاق المبرم ما بين المصرف والمقترض.

ومهما اختلفت طرق سداد القروض اال ان المبالغ التي يتم دفعها سدادًًا للقرض ال يمكن استعمالها من قبل المقترض مرة أخرى أى أن القروض تمنح للعمالء وتسدد دفعه واحده أو على دفعات وال يجوز للمقترض إعادة استعمال أي مبالغ مما سدده للمصرف.

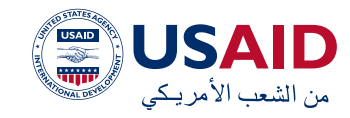

## أنواع القروض

من حيث المدة:

 تنقسم القروض إلى نوعين رئيسيين:

## **القروض قصيرة االجل:**

هي تلك القروض التي تقل عن سنة وحدة، وتشمل القروض التي تمنح لتمويل رأس المال العامل عادة، وعلى الرغم من ان القروض تزيد الخصوم المتدأولة إال أنها أيضًًا تزيد من االصول المتدأولة ويتم انفاقها لشراء مواد خام أو بضائع أو غير ذلك.

يتم سداد معظم القروض قصيرة األجل على دفعة واحدة أو على دفعتين، ألن عمرها ال يتجاوز سنة واحدة.

- 1.1مزايا القروض القصيرة االجل:
- 2.2يتصف اإلقراض قصير االجل بالمرونة مقارنة بطرق التمويل االخرى وال يرتب على الشركة أي التزامات بعد انتهاء فترة التمويل.
- 3. يتناسب الاقتراض قصير الاجل مع الفترات التي تحتاج الشركة فيها إلى اموال، فلو لجأت الشركة إلى االقتراض على فترات أطول وهي تحتاج إلى أموال لفترة أقل من سنة فإن الشركة سوف تدفع فوائد أكثر مما ينبغي على الفترة التي ال تحتاج خاللها إلى اموال.

تعتبر فوائد القروض مصروفا وبالتالي ال يحتسب عليها أي ضرائب، أما توزيعات االرباح فيحتسب عليها ضرائب فم معظم دول العالم.

- 1.1عيوب االقتراض قصيرة االجل:
- 2. تضطر الشركة إلى توفير مبالغ الاقساط عند استحقاقها سواء حققت الشركة ً أرباحا أو عانت من الخسائر، بينما زيادة رأس المال فإن الشركة غير ملزمة بدفع

ً أي مبالغ إال إذا حققت الشركة ارباحا وقررت التوزيع.

 ً تتمتع القروض إجماال باألولوية في الدفع عند التصفية على حقوق المسأهمين أو المالكين.

### **القروض المتوسطة وطويلة االجل:**

وهي القروض التي تزيد آجالها عن سنة وقد تصل إلى عشرة سنوات، حيث تمنح لتمويل األنشطة والعمليات ذات الطابع الرأسمالي االستثماري، كمشاريع التوسع وبناء المصانع أو إقامة مشاريع جديدة، وتنقسم فترات التمويل عادة فم القروض المتوسطة وطويلة الأجل إلى ثالث فترات:

- . فترة االستخدام: وفيها يقوم المقترض باستخدام مبلغ االئتمان الممنوح له في االنفاق على إنشاء المشروع وشراء اآلالت الالزمة وتدريب العاملين وشراء مواد الخام باإلضافة إلى تجارب التشغيل ومصاريف االفتتاح أو ما يطلق عليه بالنفقات اإليرادية المؤجلة.
- . فترة السماح: وهي تلك الفترة التي يتم خاللها إنتاج السلعة وبيعها وتحصيل ثمنها، أي تلك الفترة التي تغطي دورة واحدة من دورات رأس المال العامل.
- . فترة السداد: وهي الفترة التي تأتي بعد انتهاء فترة السماح وتحقيق الشركة المقترضة لعائد يكفي لسداد االلتزامات المتعلقة بالقرض الممنوح من المصرف وفي العادة يتم سداد القرض على اقساط دورية بالنسبة لهذا النوع من القروض.

عادًًة ما تقوم المصارف بدمج فترة االستخدام والسماح بفترة واحدة وهي فترة السماح مع األخذ بعين االعتبار أن المصارف تقوم باحتساب الفوائد علم القروض خلال فترة السماح.

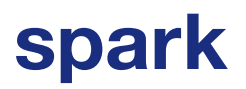

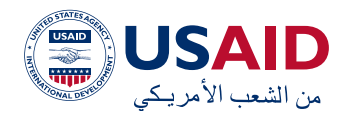

### **الفروق الجوهرية بين القروض القصيرة ومتوسطة األجل**

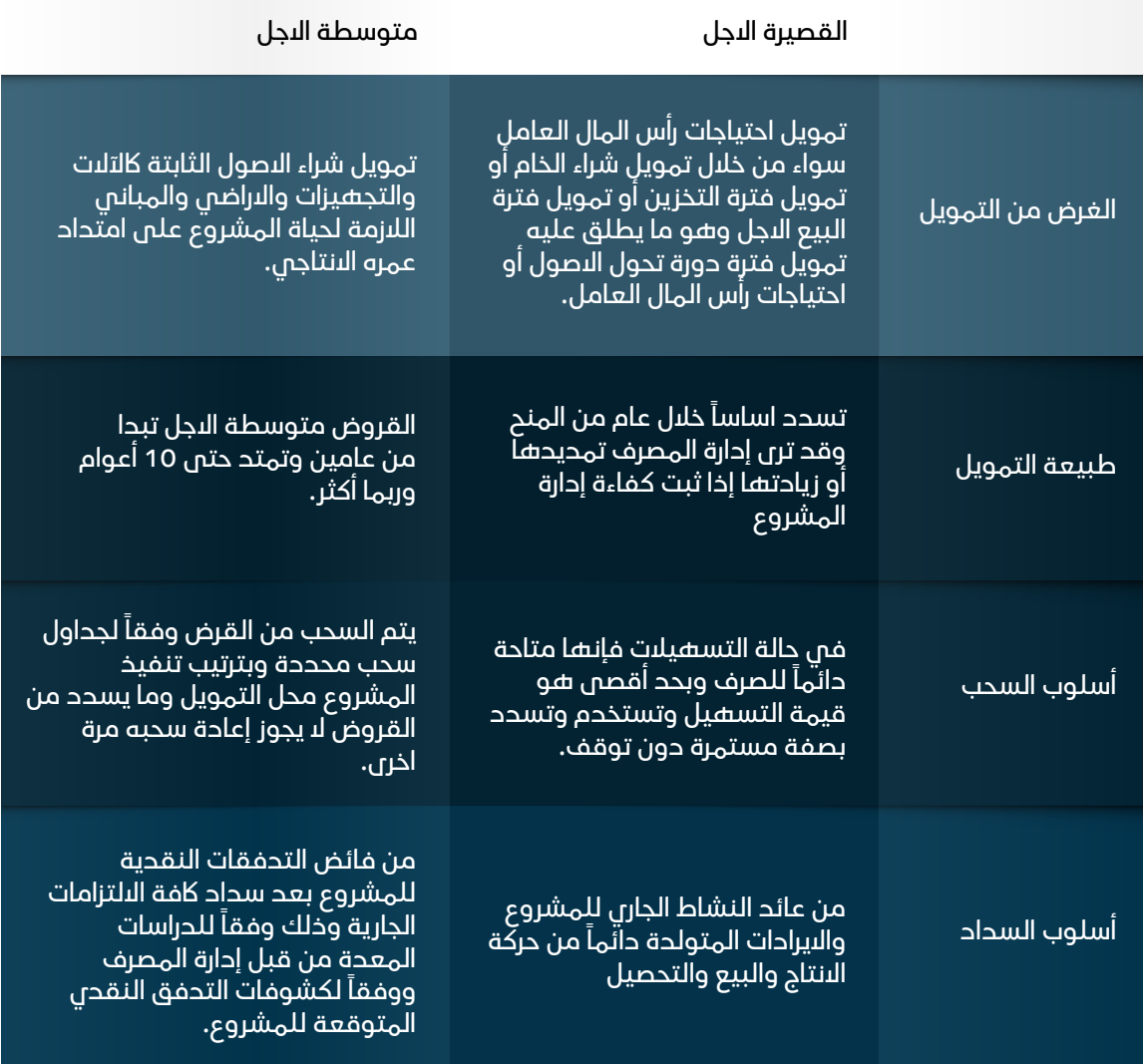

## **من حيث الغاية من اإلقراض:**

- **الائتمان الاستثماري (المخصص للإنتاج):** وهي القروض التي تمنح من أجل تأسيس أو توسيع المؤسسات اإلنتاجية أو تجديدها وتوفير السيولة الالزمة لها من اجل ممارسة نشاطها.
- االئتمان التجاري: وهو الذي يهدف إلى تنشيط تداول السلع وتسهيل العمليات التجارية.
- االئتمان االستهالكي: وهي القروض والسلع لئغراض استهلاكية وهى التى يستفيد منها االفراد لسد حاجاتهم االستهالكية، مثل شراء السيارة األثاث

السلع المعمرة القروض السكينة. فهو ائتمان شخصي في العادة يقدم في الأغلب للأفراد.

#### **لماذا تعتبر القروض المجدولة من المنتجات الرائجة؟**

تعتبر القروض المجدولة من المنتجات الرائجة ضمن المصارف لما تتضمنه من عدة ميزات تساعد المصرف من المراقبة والمتابعة للتسهيالت الممنوحة حيث يتم تحديد قيمة القرض بشلك مسبق باإلضافة إلى تحديد عمر القرض أي تاريخ المنح وتاريخ سداد آخر قسط بينما التسهيالت الدوارة أو المتجددة يمكن ان تستمر لفترة زمنية

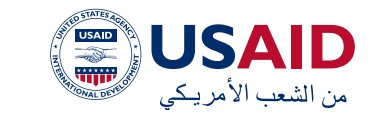

غير محددة منذ البداية، كما يمكن التحكم بعمليات السحب في دفعة واحدة أو أكثر أو تحديدها خالل فترة زمنية. كما أن طريقة سداد القرض محددة سلفا مما يسمح للمصرف بمراقبة استخدام القرض، كما ان الغاية من القرض المطلوب يمكن التحقق منها منذ بداية منح القرض.

واخيرا، ٌٌتمكن القروض المجدولة المصرف من تقييم أداء المقترض ببساطة طالما أن المقترض يدفع أصل القرض باإلضافة إلى الفائدة عند استحقاق القسط بالتاريخ المحدد.

#### **عوامل تسعير المنتجات المصرفية:**

ًًا يوجد العديد من العوامل التي يمكن ان تلعب دورًًا جوهرياً في تحديد سعر الفائدة المطبق من قبل المصارف على المنتجات المعروضة من قبلها للشراكت ومن أهم هذه العوامل هو سعر الفائدة الرائج ضمن السوق المصرفي والذي يتحكم بشلك أساسم فم تسعير المنتجات المصرفية بالإضافة إلى مستوى التنافس من قبل المصارف وقيمة

التسهيل المطلوب ودرجة المخاطر ضمن السوق أو القطاع إضافة إلى نوع وقيمة الضمانة المقدمة كضمان للتسهيالت المطلوبة وأخيرًًا العالقة ما بين المصرف المقترض وتاريخها ومدى التزام المقترض سابقًًا بعملية السداد وهل المقترض هو من العمالء الجدد أو يوجد عالقة مصرفية سابقة.

#### **التسهيالت االئتمانية غير المباشرة:**

التسهيالت غير المباشرة ال تنطوي عادة على دفع النقود إلى المقترض بشلك مباشر وانما هي تعهدات خطية صادرة عن المصرف اتجاه جهات أخرى يكفل فيها المصرف عميله. جرت العادة أن تقوم المصارف بالحصول على تامنيات نقدية بنسب معينة مقابل منح المقترض مثل هذا النوع من التسهيالت، ولكن التوجهات الحديثة تتجه نحو االستغناء عن هذه التامنيات مقابل حصول المصرف على ضمانات معينة مثل الضمانات العقارية – األوراق التجارية – رهن االسهم والسندات أو الكفاالت الشخصية.

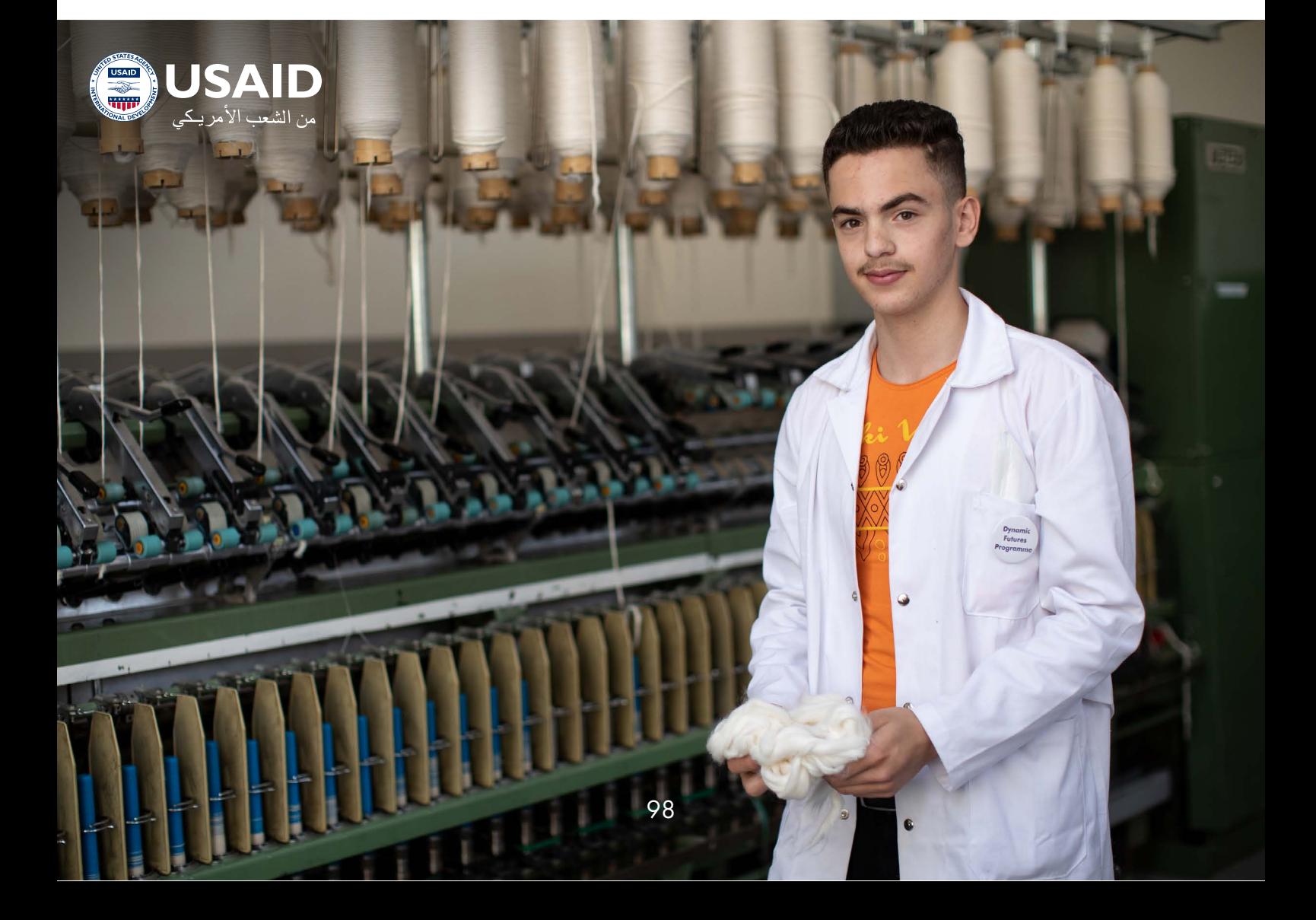

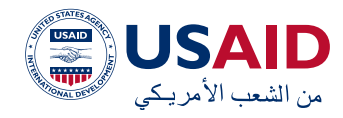

### **خطابات الضمان:**

خطاب الضمان أو الكفالة المصرفية هي تعهد خطي من قبل المصرف يتعهد بموجبه المصرف (مصدر الكفالة) بضمان أحد عملائه بناء على طلب المقترض في حدود مبلغ معين ولمدة محددة تجاه طرف ثالث وهو المستفيد بمناسبة التزام ملقى على عاتق المقترض (المكفول) وضماناً لوفائه التزاماته اتجاه ذلك الطرف، ويعتبر التزام المصرف فم خطاب الضمان التزاماً أصيلًا وليس تابعاً.

بما أن المصرف يتعهد بدفع قيمة الضمان أيًًا اكن مركز المقترض أو وضعه، والنه ال يسمح للمصرف باالحتجاج على مصادرة الخطاب فالكفالة المصرفية إذن هم تعهد من المصرف يقبل فيه دفع مبلغ إلى المستفيد الذي تصدر الكفالة لصالحه عند طلب ذلك المستفيد، ويتقاضى البنك مقابل ذلك عمولة محددة من المقترض المكفول.

هناك عدة أنواع للكفاالت المصرفية ولكن من أهم الأنواع الرائجة في الاستخدام لخدمة الأنشطة هي الكفاالت األولية أو ما يطلق عليه اسم كفاالت دخول العطاء عند التقديم إلى المناقصات. النوع االخر هو الكفاالت النهائية أو ما يعرف بكفاالت

التنفيذ والتي تستخدم في حال حصول المقترض على العطاء وأصبح ملزمًًا بالتنفيذ.

هناك أنواع أخرى من الكفالات والتم يمكن الحصول عليها من المصارف وهي: كفاالت الدفع – الدفعة المسبقة – الكفاالت البحرية وغيرها من الكفاالت.

### **االعتماد المستندي:**

هو تعهد يصدر عن المصرف ( فاتح الاعتماد) بناء على طلب من المقترض بدفع مبلغ معين مقابل استالم مستندات شحن البضاعة ووفقًًا للشروط المتفق عليها.

عندما يقرر المصرف إصدار االعتماد يتم التركيز في المقام الأول على سلامة المركز المالى وعلى ما توفر له حيازة المستندات من حماية تتمثل في رهن البضائع باإلضافة لما تتضمنه وثيقة التأمين من غطاء يغطم جميع الأخطار التم قد تنشأ.

يوجد أنواع عديدة من االعتمادات المستندية وهي تختلف حسب أنواعها بدرجة المخاطرة التي يتحملها المصرف فتنتقل من التسهيل غير المباشر إلى التسهيل المباشر ولكن من اكثر الاعتمادات رواجاً هى الاعتمادات بالاطلاع واالعتمادات اآلجلة.

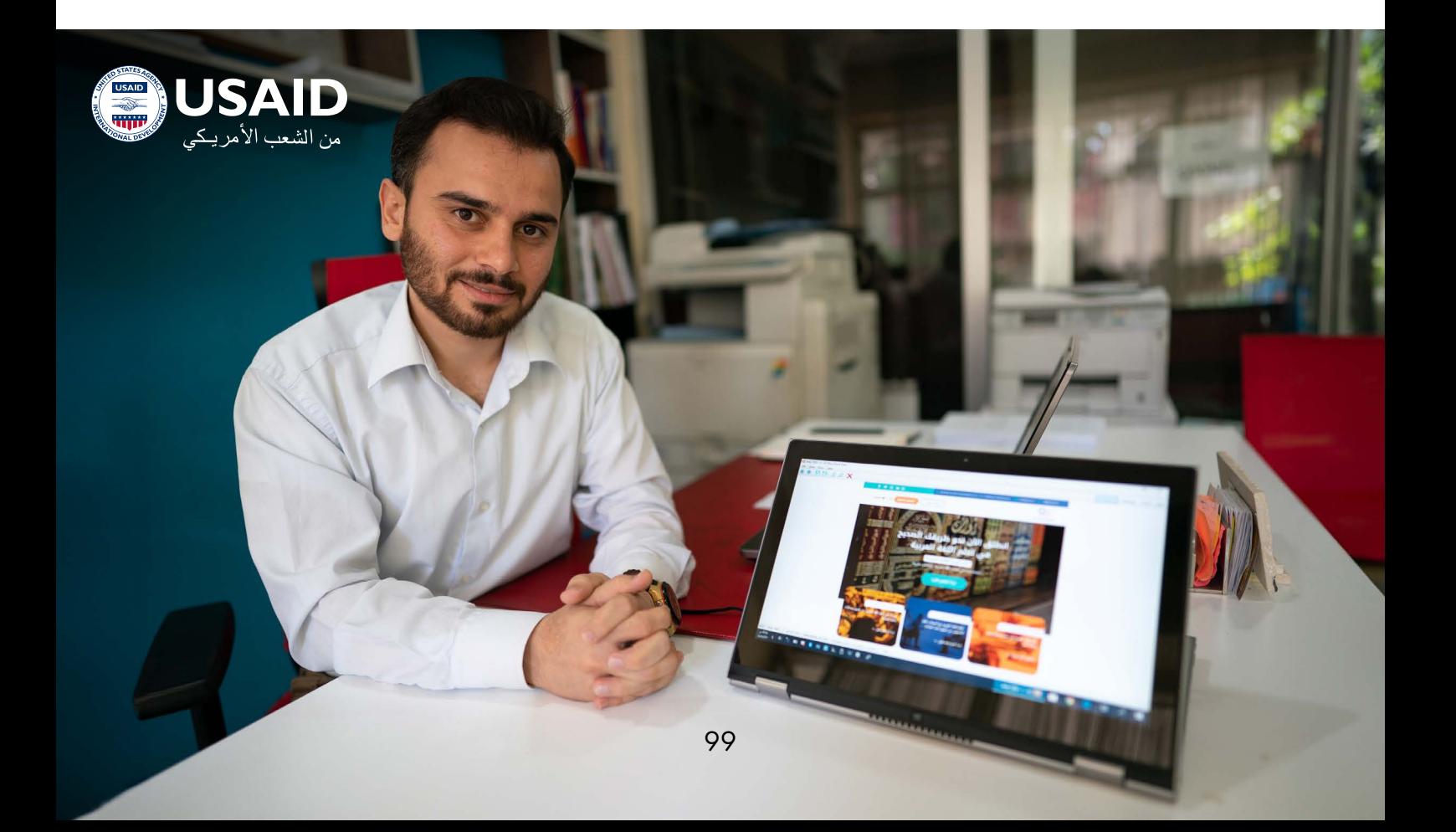

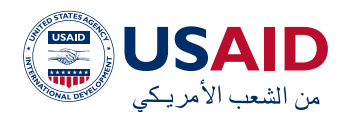

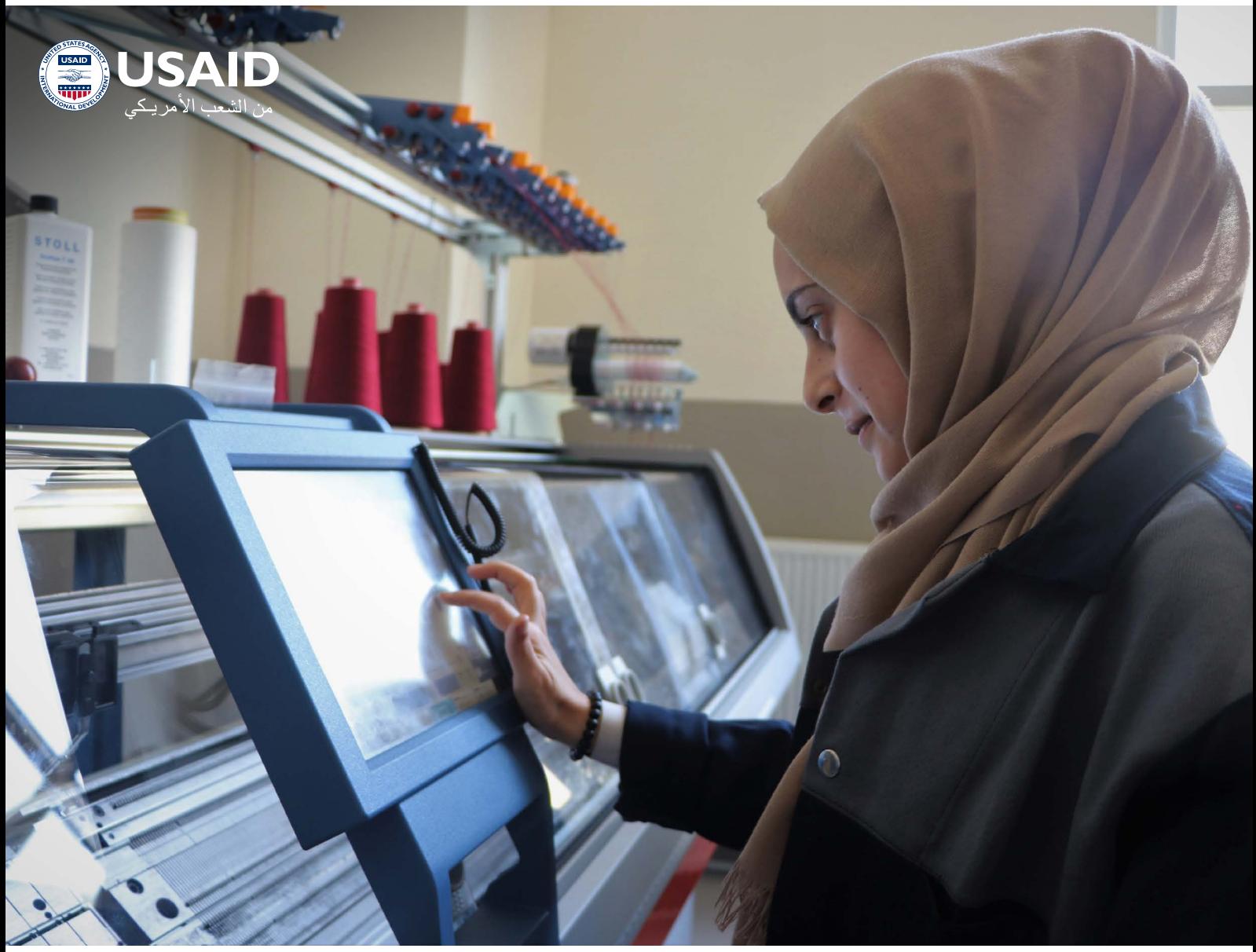

#### **دراسات الجدوى االقتصادية**

تعددت التعاريف المتعلقة بدراسات الجدوى االقتصادية من حيث األهمية والتكوين والغاية. ولكن يمكن اختصار التعريف بأنها مجموعة من الدراسات الواجب قيام بها من قبل صاحب العمل أو المستثمر للتأكد من أن الفرصة االستثمارية موضوع الدراسة قابلة للتطبيق وقادرة على تحقيق العائد المتوقع شريطة أن يكون هذا العائد أعلى من تلكفة مصادر األموال إضافة إلى كون العائد أعلى من الفرص البديلة المتاحة.

تتضمن دراسة الجدوى العديد من الدراسات ) القانونية – التسويقية – الفنية والهندسية – المالية – الاقتصادية) اللازمة وهى قادرة على

تقديم المعلومات الالزمة لصاحبي القرار في اتخاذ القرار الاستثماري الصحيح وتحقيق الأهداف من تنفيذ الفكرة االستثمارية والتي أهمها هي تعظيم الثروة لأصحاب المشروع.

إن اتخاذ القرار بإجراء دراسة جدوى أمر يلكف ماال ووقتا، ومع هذا فإن عدم القيام بهذا األمر يعد أكثر تلكفة عندما يتم اتخاذ قرار استثماري خاطئ. وقبل القيام بإجراء درسة جدوى البد أن يتوفر قدر من المعلومات والبدائل، كما يجب أن يتوفر قدر من البيانات التى من خاللها يتم اختبار مدى إماكنية الاعتماد عليها فم تحديد إمكانية تنفيذ القرار الاستثماري والتأكد من وجود إمكانية تسويقية للمنتج المراد إنتاجه وذلك قبل الدخول في عملية إعداد دراسة الجدوى الاكملة أو التفصيلية.

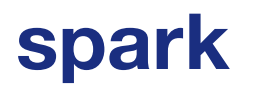

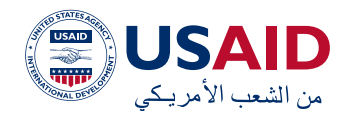

### أهمية دراسة الجدوى االقتصادية:

يوجد العديد من العوامل التي تظهر أهمية اعداد دراسات الجدوى االقتصادية قبل اإلقدام على تنفيذ الفكرة االستثمارية وتحويلها إلى مشروع قائم ومن أهم هذه العوامل هم تحديد الأسباب الرئيسية والمقنعة سواء بقبول المشروع أو رفضه إضافة إلى تزويد أصحاب المشروع بالمعلومات الالزمة لتنفيذ المشروع وهي الخطوة الالحقة لعملية قبول المشروع.

كما أن دراسة الجدوى قادرة على تحديد المخاطر المتوقعة والمرتبطة بالسوق والقطاع الذي يرغب صاحب المشروع االستثمار ضمنه و إظهار العالقة مابين العوائد والمخاطر والموازنة بينهما، كما تساعد دراسة الجدوى على تطوير خطة لتطبيق المشروع وما هو الهيلك االدراي المناسب إلدارة المشروع. ونهاية تظهر أهمية دراسات الجدوى من خلال الاستخدام الأمثل للموارد الاقتصادية المحدودة.

دراسات الجدوى االقتصادية ليست حكر على المشاريع الجديدة، وإنما تظهر أهميتها من خالل تطبيقها على التوسعات في المشاريع القائمة. حيث أنها تمتلك عدد من الميزات أهمها قدرتها على مساعدة المشاريع الصغيرة لتتحول إلى مشاريع متوسطة وكبيرة بالإضافة إلى مساعدة المشاريع فم دمج المشروع مع أنشطة المشاريع الأخرى لزيادة البيرادات وآفاق التسويق.

كما تسعى دراسات الجدوى للمشاريع القائمة في محاولة تغيير نشاط المشروع إلى نطاق مختلف أكثر ملاءمة، مثل تحويل الإنتاج من تصنيع السوق المحلي إلى إنتاج التصدير. كما تساعد على

استكمال المبادرات التي كان لا بد من تأجيلها لعدم وجود أموال كافية خلال الفترات السابقة.

ولكي يتم قبول دراسات الجدوى يجب أن تحقق مجموعة من المواصفات حتى يتم اعتبارها من ضمن الدراسات الجيدة والقابلة للتطبيق. ومن أهم هذه المواصفات:

- أن تكون سهلة القراءة وقابلة للفهم سواء من قبل صاحب المشروع أو من قبل الأطراف الأخرى المهتمة بقدرة المشروع على تحقيق أهدافه.
- أن تتضح فيها األسئلة واألمور المهمة في الدراسة ويجب أن تعطي أهم إجابة وهي قابلة المشروع للتطبيق وتحقيق العائد المتوقع.
- تحديد ومناقشة لك الفرضيات المتصلة بتحليل المشروع.
- تحقق االتساق داخل لك قسم كما تحقق الاتساق بين الئقسام حيث أن النتائج المتولدة عن قسم الدراسة التسويقية سينعكس مباشرة على الدراسة الفنية والهندسية وهكذا حتى الوصول إلى قبول أو رفض المشروع.
- تحتوي على كافة المعلومات المطلوبة كما تستوفي الشروط الواردة في العقد مع المشروع.

قبل الدخول في تفاصيل اعداد دراسة الجدوى االقتصادية بالشلك الاكمل والمفصل يتوجب علينا التعرف على دراسة الجدوى التمهيدية واألولية والتي يجب أن تسبق دراسة الجدوى التفصيلية، كما يجب علينا التعرف ماهو المقصود بالفرصة االستثمارية وكيفية تحديد الفرص االستثمارية ضمن الأسواق.

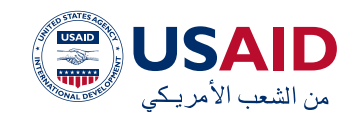

الدراسة التمهيدية ببساطة هي دراسة استكشافية للأفكار الاستثمارية التم يتم الاعتماد على نتائجها في تقرير القيام بدراسة الجدوى التفصيلية أو التوقف عند هذا الحد من الدراسة لبعض الفرص االستثمارية. وتظهر أهمية الدراسة المبدئية فم أنها تساعد فم استبعاد عدد من المشاريع التى تم التعرف عليها في مرحلة تحديد الفرص الاستثمارية، كما أنها تظهر مدى اتساق المشروع مع البيئة المحيطة. وتهدف الدراسة المبدئية إلى االختيار والمفاضلة بين المشاريع االستثمارية المقترحة لتحديد المشروع الذي يجب عمل دراسة جدوى تفصيلية له.

و تظهر أهمية الدراسة األولية من خالل اثبات حاجة المجتمع إلى منتج المشروع سواء كان هذا المنتج خدمة أم سلعة إضافة إلى بيان أهمية المشروع بالنسبة للسوق وهل يقدم منتج جديد أم منتج يحل محل الواردات. كما أنها تحدد النقاط الحرجة التى تحتاج إلى اهتمام خاص عند القيام بالدراسة التفصيلية وإعطاء معلومات أولية عن التاكليف واإليرادات المتوقعة للمشروع بما يساعد على اتخاذ قرار بقبول أو رفض المشروع.

وفي نهاية هذه المرحلة يكون قد تم التوصل إلى المشروع أو الفكرة االستثمارية المراد دراسة جدوى تفصيلية له.

مما ينبغى الإشارة إليه أن حجم ونطاق الحراسة المبدئية يختلف من فكرة استثمارية إلى أخرى، ومن مجال إلى آخر، فقد تتمثل هذه الدراسة في مناقشة بين المستثمر ومستشاريه أو الحاجة إلى اجراء دراسة سوقية صغيرة من خالل االستبيان احيانا.

#### الفرص االستثمارية:

يقصد بالفرص االستثمارية اكفة المقترحات والمجالات والأفكار المتاحة التم يمكن استخدامها إلدارة رأس المال سواء على المدى القصير أو الطويل لتوفير العائد المالي المتوقع الذي يأمل المستثمر في تحقيقه.

يفضل دائما وقبل إعداد دراسة الجدوى االقتصادية لمشروع معين دراسة عدد من البدائل المتاحة حتى يتأكد المستثمر أو صاحب المشروع انه تم اتخاذ القرار الصحيح في الاستثمار في المشروع ولم يتم إهمال إمكانية وجود فرص استثمارية أخرى قادرة على توليد عائد أعلى من المشروع المقترح.

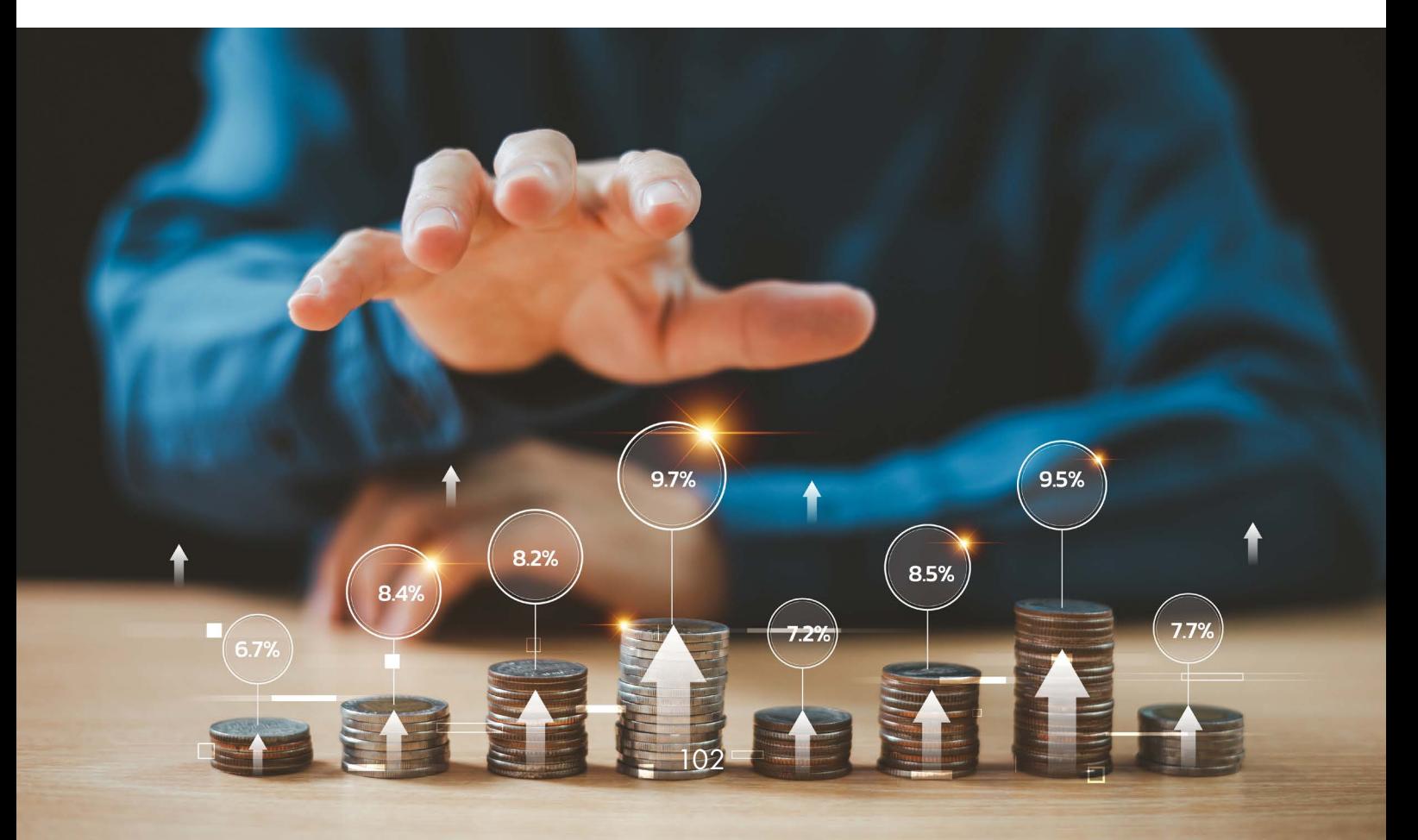

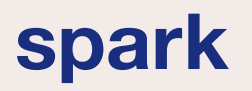

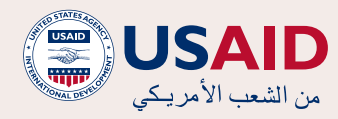

هنالك عدة طرق للبحث عن الفرص االستثمارية ولكن من أهم الطرق الواجب اتباعها هم كالتالم:

### **دراسة العرض والطلب:**

يمكن استخدام دراسات الطلب المحلي والخارجي على سلع معينة، وكذلك قائمة الواردات من تلك السلع بعد مقارنتها باإلنتاج المحلي لتحديد بعض فرص االستثمارية. ويتم ذلك من خالل ضمان وجود تباين بين العرض المحلي والواردات من جهة والطلب المحلي من جهة أخرى. وبالمثل، فإن وجود فائض من نوع معين من الموارد األولية ضمن بلد معين يمكن أن يكون سببًًا لبدء مشروع يعتمد بشلك أساسي على هذه الموارد المتاحة بسهولة وبأسعار معقولة، دون تجاهل جانب الطلب على مخرجات هذه الموارد.

## **دراسة عالقات التشابك والتداخل القطاعية بين األنشطة المختلفة:**

يمكن أن تشلك دراسة عالقات التشابك والتداخل القطاعية بين األنشطة المختلفة مصدر للفرص االستثمارية، فوجود عالقات وارتباط بين األنشطة المختلفة تشلك حافز لقيام نشاط استثماري، فتوطن أعداد كبيرة من الطالب في منطقة معينة يمكن أن يظهر فرصة لالستثمار فى مركز لتصوير الأوراق والمواد العلمية وغيرها.

### **المصادر األخرى:**

زيارة المعارض وما تحتويه من منتجات متعددة باإلضافة إلى ظهور بعض االختناقات ضمن بعض األنشطة االقتصادية أو المالحظة البسيطة لنمو الطلب على منتج معين ضمن المتاجر والمحالت التجارية.

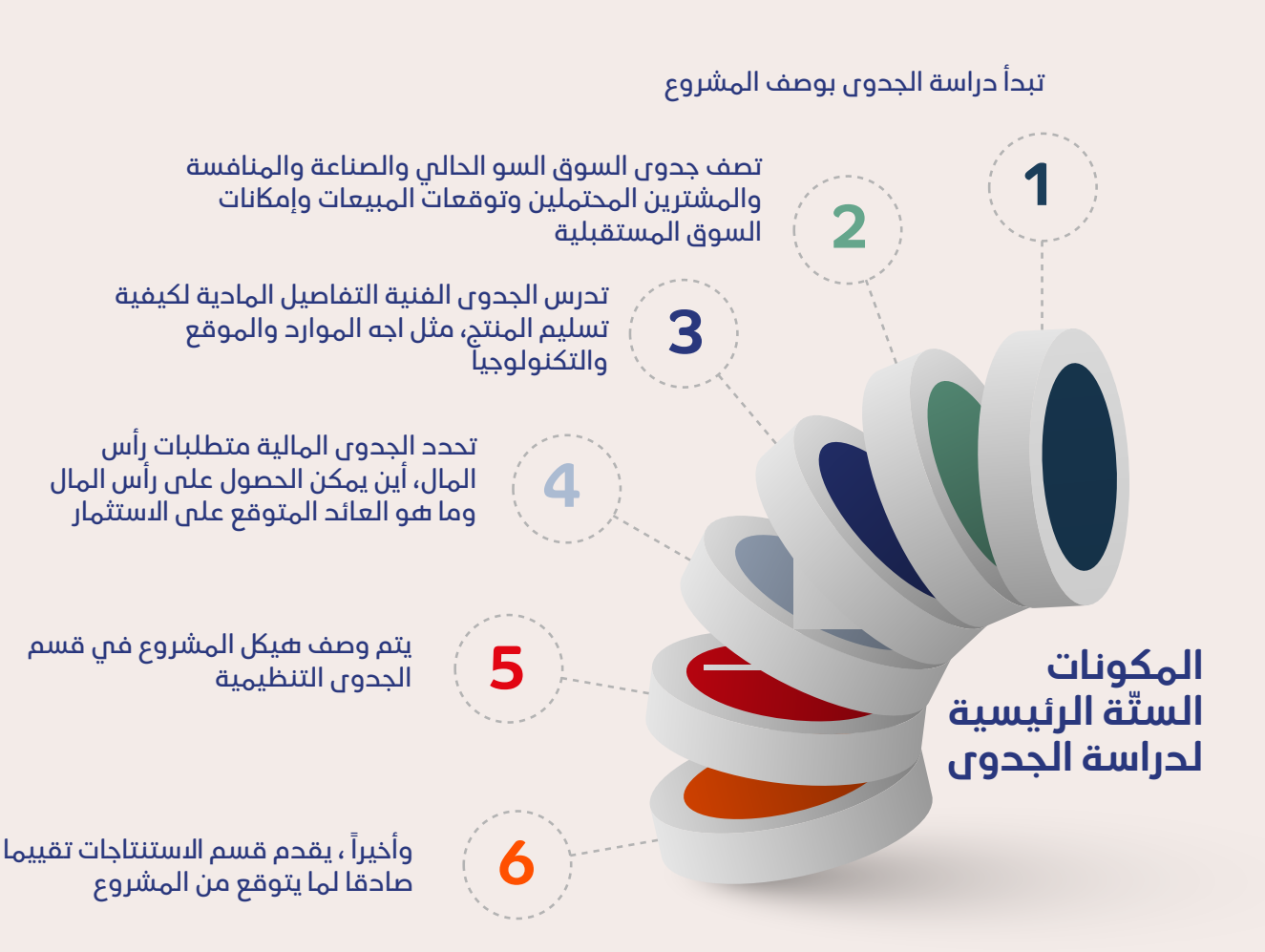

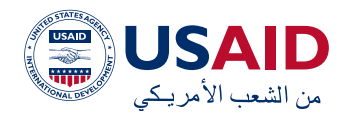

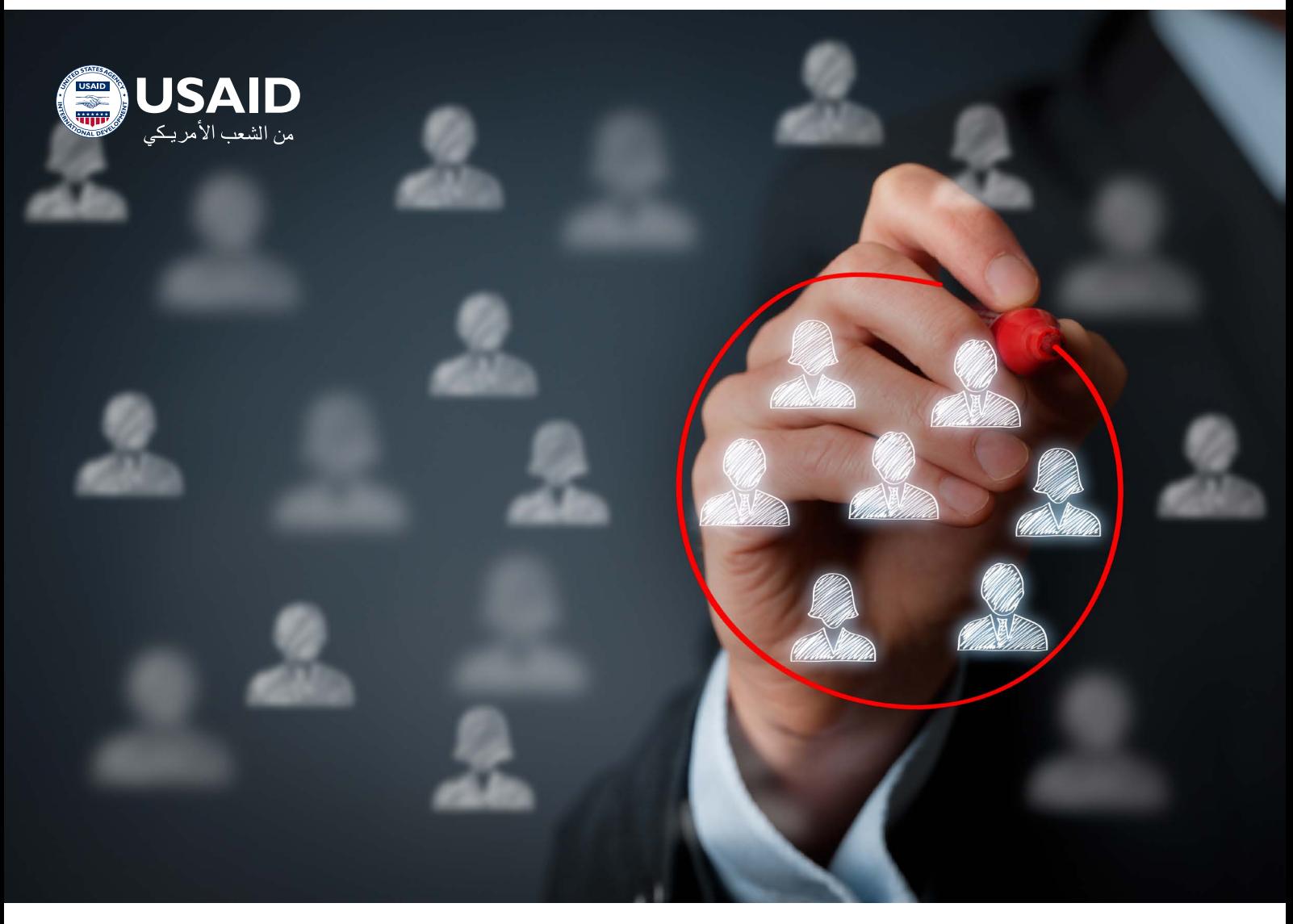

تتضمن دراسات الجدوى االقتصادية عدة مراحل بدايًًة ً من الدراسة التسويقية مرورا بدراسة الفنية والهندسية، تليها الدراسة المالية حتى الوصول إلى الدراسة االقتصادية وإعداد المؤشرات المالية والتأكد من قبول أو رفض المشروع.

#### **الدراسة التسويقية:**

تهدف الدراسة التسويقية إلى التأكد من وجود طلب كاف أو سوق للمنتج المزمع إنتاجه أو للخدمة المراد تقديمها، وذلك لتحديد الكميات التي يمكن إنتاجهاظ، ولكي يتم ذلك يلزم التعرف على السوق الخي سوف يبْاع فيه المنتج وخصائصه وهل هو سوق تحكمه المنافسة؟ وهل المنتج يتم إنتاجه لأول مرة وليس له منافس أم أنه يشابه منتجات موجودة بالفعل في السوق؟ وهل المنتج له منافس أجنبي أم أن السوق المحلي خالي من المنافسة الأجنبية؟ كما يلزم أيضا التعرف على

المستهلك لهذه السلعة ونوعه والشريحة التي ينتمي إليها أو قدرته الشرائية.

تستمد دراسة الجدوى التسويقية أهميتها ليس فقط من أنها تساعد على تقدير أو تحديد الطلب على المنتج محل الدراسة، بل أنها تعد األساس للدراسة الفنية والهندسية للمشروع أو تحديد الطاقة اإلنتاجية للمشروع وما يرتبط بذلك من تقدير للتاكليف.

كما أن دراسة السوق تعد الأساس في رسم السياسة التسويقية والترويجية للمنتج والطرق المناسبة لوصول المنتج إلى المستهلك. كما أن القيام بدراسة الجدوى الفنية (المرحلة التالية لدراسة الجدوى التسويقية) لا يمكن أن تتم إلا بعد التأكد من وجود سوق أو طلب على المنتج.

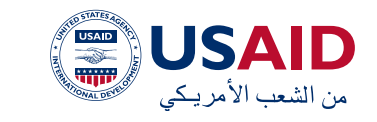

بما أن المهمة االساسية لدراسة السوق هي اكتشاف وجود الطلب على المنتجات ومحاولة تقدير حجمه بأعلى درجة من الموثوقية وجب بداية االطالع على العوامل التي ثؤثر على حجم الطلب والتي تم تعريفها من قبل خبراء التسويق على أنها أكثر العواملة المؤثرة في الطلب التي يجب االطالع عليها والتي تختلف من مجال إلى آخر ومن سلعة أو خدمة إلى أخرى بل وتختلف األهمية النسبية لتأثير هذه العوامل من منتج إلى آخر مع االخذ بعين االعتبار عوامل مشتركة بين العديد من المنتجات ومن أهم هذه العوامل:

 **المتغير الساكني:**

يعد عدد الساكن ومعدل نمو الساكن من المحددات الهامة، فزيادة الساكن تؤدى إلى الطلب واتساع حجم السوق، كما أن التركيب العمري للساكن يلعب دور كبير في تحديد الطلب. كما أن تزايد معدل المواليد يترتب عليه تزايد الطلب على سلع معينة مثال الألبان وملابس الأطفال ولعب الأطفال.

كذلك فإن توزيع الساكن بين الريف والمدينة يؤثر على الطلب نظرا لاختلاف الأنماط الاستهلاكية ونفس االعتبار عند المحاولة لدراسة المتغير الساكني من حيث الجنس.

يدرج ضمن المتغير الساكني معدالت الزواج وتأثيرها على حجم الطلب على منتجات معينة، فزيادة معدالت الزواج يعني ارتفاع الطلب على المفروشات مثال.

 فلسفة الحياة وسلوك الفرد:

يتأثر الاستهلاك بسلوك الأفراد وفلسفتهم مثل ميل الأفراد في مجتمع معين إلى تقليل االستهالك لحساب أو لصالح االدخار يترتب عليه تقليل الاستهلاك الحالى وخصوصا فيما يتعلق بسلع المتع العاجلة، كما أن إحساس الفرد باألمان االقتصادي في دولة يمكن أن يسهل له االستدانة أو الشراء باآلجل ومن ثم يؤثر على النمط االستهالكي.

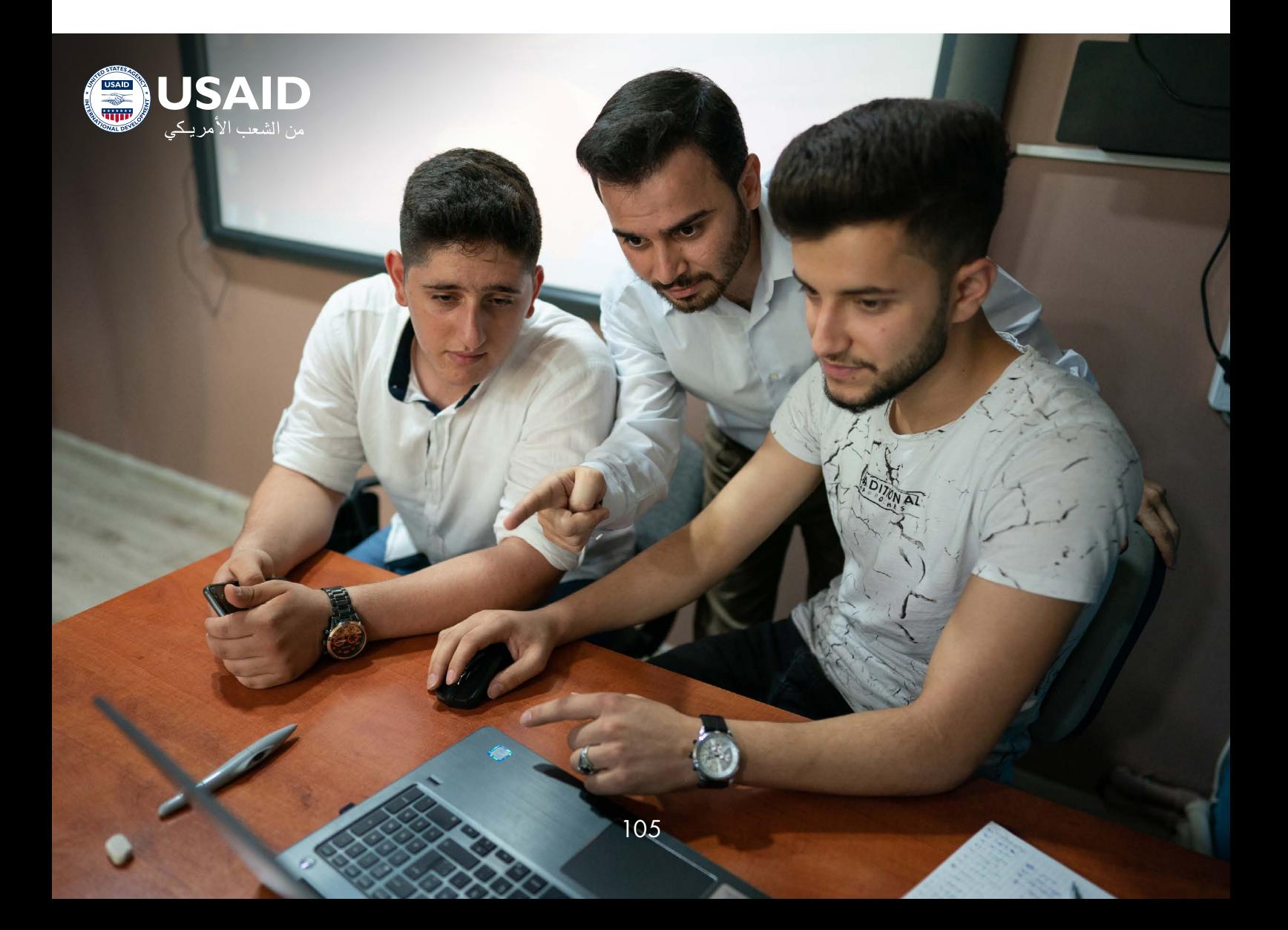

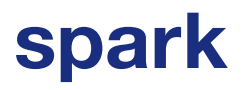

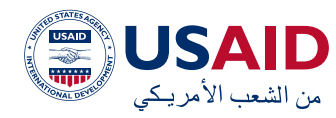

#### **سعر السلعة:**

والذي يعتبر من أهم العوامل المؤثرة على حجم الطلب كونه توجد عالقة عكسية ما بين سعر السلعة وحجم الطلب عليها.

 **أسعار السلع البديلة والمكملة:**

يتأثر الطلب علم سلعة (أو خدمة ) معينة بأسعار بدائلها أو مكمالتها، فوجود بديل منافس للسلعة المزمع إنتاجها الشك أنه يؤثر على الطلب عليها بعكس ما إذا اكن المنتج جديد ال تنافسه منتجات أخرى. أما مكمالت السلعة المراد إنتاجها فيزيد الطلب عليها مع زيادة اإلقبال على السلعة األصلية.

 **هيلك السوق وحجم االستثمار فيه:**

يتوقف الطلب على المنتج المزمع إنتاجه على هيلك السوق وهل هو سوق تنافس تام أم احتاكر، ففي حالة المنافسة يقع المنتج تحت ضغط المنافسة مع الغير ويكون متلقيا للسعر وبالتالي يفقد المنتج ميزة المنافسة السعرية بعكس الحال عندما يكون محتكرا لسلعة أو لخدمة حيث يمكن التحكم في السعر ويصبح المنتج أو الخدمة صانعا للسعر، وفي الحالة األولى البد من دراسة موقف المنافسين من أجل الحصول على حصة من السوق، وتقل أهمية هذا الأمر فم حالة الاحتكار.

 **النظرة إلى المستقبل:** 

إذا اكن الفرد متفائال بشأن المستقبل فإن هذا ربما يكون عامال لزيادة االستهالك بعكس الحال في حالة قلق الإنسان بشأن المستقبل والإحساس بعدم الأمان الاقتصادي فإن هذا ربما يكون عاملا لنقص اإلنفاق. باإلضافة إلى ما تم ذكره، يوجد العديد من العوامل التي يمكن أن تؤثر على حجم الطلب مثال ذلك طبيعة السلعة وخضوعها إلى فلسفة التجديد والتبديل كالأجهزة الكهربائية، كذلك القدرة اإلنتاجية للمشروع والمشاريع المنافسة والقدرة عل التحكم بالتكاليف لتحقيق منافسة سعرية وغيرها من العوامل.

تنطلق الدراسة التسويقية من تجميع البيانات الالزمة والهادفة إلى دراسة عوامل الطلب ثم االنتقال إلى تقدير حجم الطلب على المنتج أو

الخدمة وصوال إلى تحديد الفرصة التسويقية أو ما يسمى الفجوى التسويقية.

ولكي تتمكن المشاريع من الحصول على البيانات يمكنها االعتماد على مصدرين أساسين من البيانات: البيانات األولية والتي يقوم الباحث التسويقي بتجميعها بنفسه بعدة طرق منها االستقصاء أو االستبيان والمالحظة والتي تعتبر المصدر الأساسي للبيانات اللازمة للدراسة السوقية. أما المصدر الثاني فهي البيانات الثانوية التي سبق جمعها وتسجيلها في سجلات المشروع أو المنشورة في البحوث العلمية أو الهيئات األخرى المتصلة بتوفير هذه البيانات والمتعلقة بالتعداد الساكني وبيانات أسعار الجملة والمفرق للمنتجات باإلضافة إلى اإلحصاءات الزراعية والصناعية. وتعتبر هذه البيانات مكملة للمصادر األولية للوصول إلى دراسة السوق وأبعاده.

يتم االعتماد بشلك أساسي على البيانات األولية إلعداد الدراسة التسويقية ويلجأ إليها الباحث في حالة عدم كفاية البيانات الثانوية أو عدم صالحيتها لتحليل وضع السوق، وهنا يقوم الباحث باالعتماد على نفسه في جمع البيانات المطلوبة من خالل طريقين هما االستقصاء والمالحظة.

#### **االستقصاء أو االستبيان:**

مجموعة من األسئلة يتم توجيهها إلى فئة معينة أو شريحة معينة، يهدف من خاللها إلى الحصول على معلومات معينة غير متاحة بغير هذه الوسيلة. ويمكن أن يقسم االستبيان إلى عدة مجموعات من األسئلة أهمها استبيان الحقائق والدوافع و اآلراء.

عند إعداد الاستبيان يجب أن تكون الأسئلة سهلة ومفهومة من قبل الشخص الذي يقوم باالستبيان ومن قبل الشخص المجيب على األسئلة. كذلك الوضع عند أخذ العينات من المجتمع يجب التركيز على أن يتراوح حجم العينة ما بين 30 الى 50 شخص بالحد الأدنى وأن يتم أخذ عينات من عدة مناطق متفرقة ضمن السوق أو الشريحة المستهدفة.

اما الطريقة الثانية لتجميع البيانات الأولية فهم **المالحظة** والتي يتم من خاللها مراقبة ومالحظة

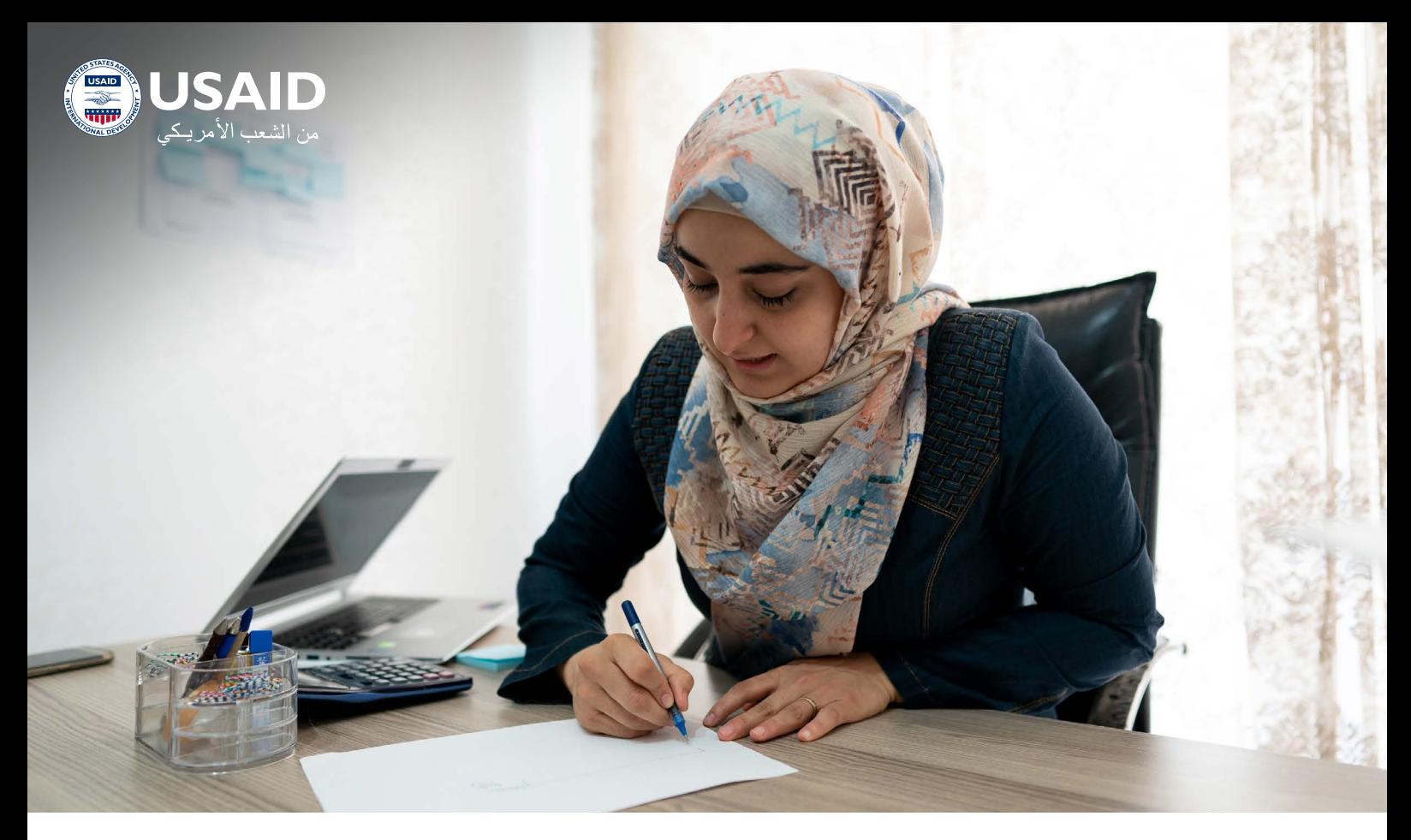

االحداث التي تجري ضمن السوق المستهدف وتسجيلها بشلك دوري.

عادة ما تأتي طريقة المالحظة مترافقة مع االستبيان ومكملة لها وال يتم االعتماد عليها بشلك منفرد.

وبعد االنتهاء من مرحلة إعداد وتجميع البيانات والمعلومات الثانوية واألولية المتعلقة بمحددات السوق تأتى الخطوة التالية فى دراسة الجدوى التسويقية وهي مرحلة تشغيل وتحليل البيانات والمعلو مات التسويقية.

وهذه المرحلة هي التي يتحقق من خاللها الهدف النهائي من دراسة الجدوى التسويقية وهو قياس وتقدير حجم الطلب.

#### **تقدير حجم الطلب:**

يعتبر تقدير الطلب من أهم أهداف دراسات وقياس السوق، وتنبع أهمية تقدير الطلب في أنه الأساس لعديد من القرارات مثل حجم الطاقة اإلنتاجية وحجم العمالة والمخزون وغيرها من القرارات التي تؤثر على سير العمل في المشروع مستقبال، وتتعدد أساليب وطرق تقدير الطلب، ويتوقف اختيار طريقة ما وتفضيلها على أخرى على العوامل التالية:

- كم البيانات المتوفرة ونوعها من حيث البيانات األولية والثانوية.
- طبيعة السلعة أو الخدمة محل البحث هل هو منتج جديد أو يوجد منافسين للمنتج موضوع الدراسة
- ظروف السوق وطبيعته ما بين تنافس تام واحتكار قلة.
	- مدى خبرة موظفي اإلدارة والتسويق.

انطلاقا من العوامل المذكورة والتم تؤثر بشكل مباشر في تحليل وتشغيل البيانات التي تم تجميعها من المصادر األولية والثانوية يمكننا تمييز بين أسلوبين أساسيين في تقدير حجم الطلب وهما:

#### **األساليب البسيطة:**

- وأهم ما يميز هذه الطرق اعتمادها على الخبرة والتقدير الشخصي للباحث التسويقي، ويفضل استخدامها في حالة تقديم منتج جديد وفي حالة عحم وجود بيانات ثانوية كافية يمكن استخدامها في التنبؤ. ومن أهم الطرق التي تستخدم هنا: آراء المديرين التنفيذيين، آراء الخبراء التسويقيين، آراء رجال البيع، وأخيرا آراء المستهلكين.
- تعتمد هذه األساليب على التقدير

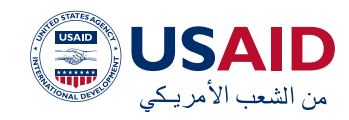

الشخصي والخبرات الفردية والجماعية في تحليل البيانات األولية للوصول الى التقدير لحجم الطلب المتوقع. وبالتالي فغنها محكومة بالآلراء واالستنتاجات الفردية أحيانا التي يمكن ان تؤدي الى سوء تقدير لحجم الطلب المتوقع نتيجة وجود انحياز اوسوء تقدير نتيجة افتقار هذه الطريق الى األساليب الرياضية واإلحصائية في احتساب حجم الطلب.

- األساليب الكمية:
- والتي تقسم إلى اقتصادية وإحصائية وهى تعتمد علي العوامل والمتغيرات الىقتصادية التى تؤثر في المبيعات مثل األسعار والدخل المتاح لإلنفاق وعدد الساكن والتي تعتمد بشلك أساسي على البيانات الثانوية في دراسة العوامل والمتغيرات االقتصادية وهي تحتاج إلى كم كبير من البيانات الثانوية. على سبيل المثال دراسة متوسط استهالك الفرد من منتج معين وارتباطه بمعدل نمو الساكن ومعدالت الزواج. فهذا النوع من الأساليب الكمية يعتمد على كم كبير من البيانات الثانوية. كذلك بالنسبة لدراسة عامل المرونة السعرية وغيرها من الأساليب الكمية.
- يعتبر هذا النوع من األساليب ملكف ويتطلب حجم كبير من البيانات و يستخدم عادة للمشاريع الكبيرة والتي تتطلب استثمارات ضخمة. كما انه مرتبط

أحيانا بالسلع االستراتيجية التي تتأثر بشلك مباشر بالعوامل المؤثرة على حجم الطلب كالتعداد السكاني والخي يتطلب تقدير دقيق لحجم الطلب خوفا من حدوث اختناقات ضمن النشاط االقتصادي خالل مرحلة معينة.

بعد تقدير حجم الطلب يجب العمل على تحديد الفرصة التسويقية أو ما يسمى الفجوة التسويقية. ولكي يتم تقدير الفرصة التسويقية المتاحة يلزم أن تتوفر بيانات عن العرض البجمالي من المنتج المراد إنتاجه أو طرحه فم الأسواق، ولا يقصد بذلك الكمية من المنتج الموجودة اآلن بل أيضا المتوقعة مستقبال سواء المحلية أو المستوردة كذلك يلزم توافر بيانات عن الطاقات والإمكانيات الإنتاجية للمنتجين الحاليين والمحتملين للمنتج. وعند تقدير الفجوة التسويقية ينبغي التفرقة بين حالتين: إنتاج منتج جديد ليس له مثيل في السوق وبالتالي ال توجد مشاريع قائمة إلنتاج المنتج ويكون الطلب اللكي التقديري مساويا لحجم اإلنتاج المتوقع وهو الفجوة التسويقية نفسها، والحالة الثانية هي حالة إنتاج منتج له مثيل قائم حيث يتحدد اإلنتاج المتوقع بناء على تحديد الفجوة التسويقية التي تتحدد بدورها بناء على تقدير العرض اللكي وذلك من خالل المعادلة التالية:

العرض اللكي المتوقع = إجمالي اإلنتاج الحالي + الواردات + الطاقة التوسعية للمشاريع القائمة في سنة التقدير + اإلنتاج المتوقع لمشاريع جاري
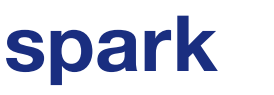

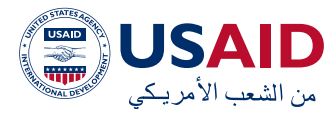

تنفيذها + اإلنتاج المتوقع لمشاريع مزمع إدراجها بالخطة.

الفجوة التسويقية = الطلب اللكي المتوقع – العرض اللكي المتوقع

وبدراسة الفجوة التسويقية يتضح إما وجود فائض عرض (العرض الكلى المتوقع أكبر من الطلب الكلى) أو وجود فائض طلب (الطلب أكبر من العرض ) ووجود عجز في العرض اللكي عن الطلب اللكي يشير إلى وجود فرصة أو فجوة تسويقية متاحة.

#### أ همية دراسة الجدوى التسويقية:

تظهر أهمية الدراسة التسويقية من أن إهمالها سوف يؤدي إلى ظهور عدد من المشالك ضمن المشروع. فعلى سبيل المثال قد يقوم المشروع بطرح منتج ال يتماشى مع االذواق المحلية أو عدم تسعير المنتج بالطريقة الصحيحة أو على سبيل المثال توزيع المنتج في أماكن األسواق غير الصحيحة وغيرها من المشالك التي قد تؤدي في النهاية إلى مشلكة تراكم اإلنتاج التام نظرا لعدم القدرة على تصريف المنتجات مما يترتب عليه ظهور مشلكة تجميد رأس المال العامل في صورة

مخزون غير قابل للبيع وبالتالي عجز في سيولة الشركة وعدم القدرة على الوفاء بالتزاماتها

 الدراسة الفنية والهندسية:

حراسة إمكانية تنفيذ المشروع المقترح من الناحية الهندسية والفنية وذلك من خالل دراسة البدائل المختلفة بغرض الوصول في نهاية هذه المرحلة إلى تقدير لبجمالم الاستثمارات وتكاليف التشغيل. وعملية دراسة البدائل هي االختيار بين المواقع وبين طرق اإلنتاج المختلفة وبين العروض المختلفة للآلات من الأسواق المختلفة والأنواع المختلفة لتكنولوجيا اإلنتاج المستخدمة، ويتم اختيار البديل المناسب من بين هذه البدائل في ضوء إمكانيات وأهداف المشروع.

خطوات الدراسة الفنية:

- دراسة واختيار موقع المشروع.
	- تخطيط العملية اإلنتاجية.
- تحديد طريقة اإلنتاج واختيار التكنولوجيا.
- تخطيط احتياجات المشروع من المواد الخام والعمالة.
	- تقدير التاكليف اإلجمالية للمشروع.

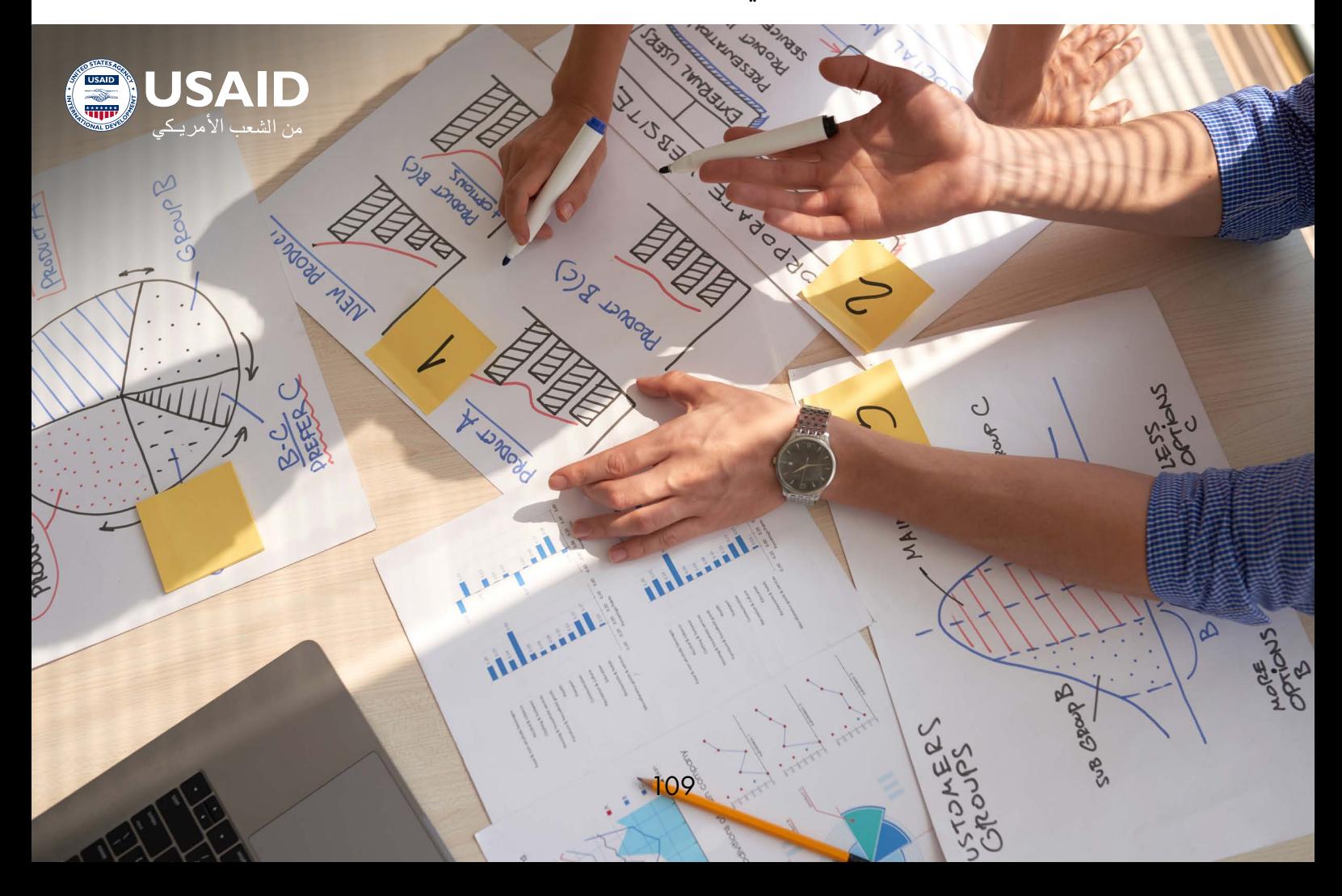

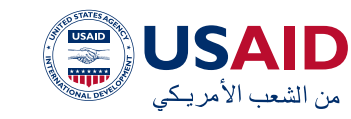

#### **دراسة واختيار موقع المشروع:**

القرار األول الذي يجب اتخاذه هو تحديد المنطقة الجغرافية التي سوف يقام عليها المشروع، ثم التحديد الدقيق للماكن الذي سيقام عليه المشروع في المنطقة المختارة. وتختلف أهمية دراسة الموقع من مشروع آلخر حسب طبيعة المشروع ولكن بصفة عامة تساعد عدة عوامل فم اختيار موقع المشروع كالخصائص الطبيعية والفنية للموقع مثل خصائص التربة المقام عليها المشروع المقترح ففي حالة مشروع يستخدم آالت ضخمة البد أن تدرس خصائص التربة بشلك جيد حتى تتحمل هذه اآلالت الضخمة وتقل أهمية هذا العامل في مشروع خدمي ال يحتاج لمثل هذه اآلالت.

كذلك تكلفة الحصول على الأراضي في المواقع المختلفة سواء كانت التكلفة فم صورة إيجار يدفع مقابل استخدام الئرض أو شراء هذه الئرض لبقامة المشروع المزمع عليها.

للك موقع مزاياه وترتبط هذه المزايا بشلك أو بآخر بتلكفة إيجار أو شراء األراضي في لك موقع.

العوامل الىقتصادية وما لها من تأثير في اختيار الموقع مثال مدى توافر الوقود والقوى المحركة والمياه إضافة إلى عامل القرب أو البعد من مستلزمات اإلنتاج والقوى العاملة والقرب من أسواق تصريف المنتجات.

كذلك الحاالت التي تميل فيها الصناعة إلى التوطن بالقرب من أسواق المواد الخام ومالها من مزايا أو ارتباطات تتعلق بطبيعة المواد الخام أو الميل إلى التوطن بالقرب من أسواق التصريف لما

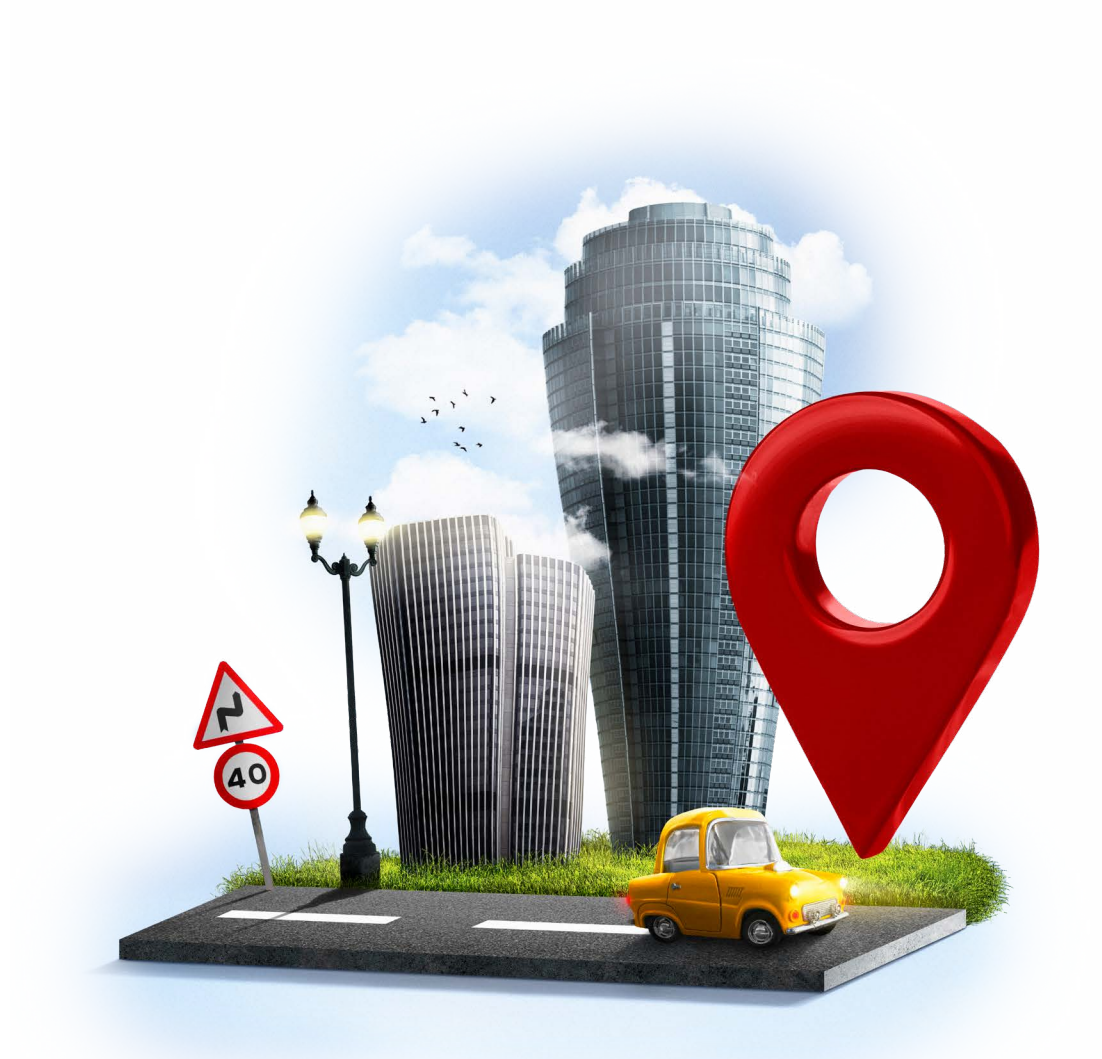

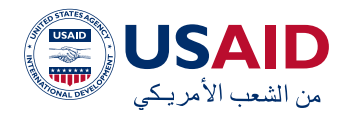

لها من مزايا أيضا أو تتعلق مواصفات المنتج النهائم وتكاليف النقل وقابلية المادة الأولية أو المنتج النهائي للتلف أثناء عملية النقل.

هنالك عوامل أخرى تؤئر في اختيار الموقع الأساسم للمشروع كالمزايا التم تمنحها الدولة لقيام المشاريع فى مناطق معينة كالاعفاءات الضريبية، قرب الموقع من الطرق الرئيسي، وجود الصناعات المترابطة، أو أنه ال يمكن إقامة هذه الصناعة إال ضمن تجمعات محددة لما تحتاجه من خدمات مترافقة كدباغة الجلود.

إضافة الى االعتبارات السابقة فإن المؤسسات التي تختص بمراحل التصنيع الأولى (أو المبكرة ) أي التم هم متخصصة بعملية تحويل المواد الأولية إلي سلع نصف مصنوعة تتركز بالقرب من مصادر المواد الخام. أما المؤسسات التي تختص بالمراحل النهائية للإنتاج أي إنتاج السلع النهائية (سواء أكانت سلعا ُرأسمالية أو استهلاكية) تميل نحو أسواق التصريف.

#### **تحديد الطاقة اإلنتاجية:**

من الأركان الهامة في دراسات الجدوى الفنية والهندسية تحديد الطاقة البنتاجية التب سوف يعمل بها المشروع لتلبية الطلب المقدر في دراسة الجدوى التسويقية. وبصدد تحديد الطاقة اإلنتاجية يمكن التمييز بين الطاقة اإلنتاجية القصوى وتشير إلى أقصى ما يمكن إنتاجه من خالل االستخدام الاكمل للمعدة أو اآللة في فترة زمنية معينة، وهي في الغالب مكتوبة من قبل الصانع على اآللة دون فترات راحة أو صيانة دورية. ومعرفة هذه الطاقة تفيد في فترات الذروة أو اشتداد الطلب على المنتج محل الدراسة حيث يمكن تحميل اآلالت بأعباء ضخمة لفترة معينة. وال يتم اللجوء لمثل هذا األسلوب إال في أوقات معينة حفاظا على العمر اإلنتاجي لآللة.

أما الطاقة الإنتاجية العادية (المتاحة) فهى تعكس الطاقة الإنتاجية فم ظل الظروف العادية السائدة مع السماح لفترات الصيانة الدورية والراحات وغيرها من الأمور الفنية.

هناك مفهوم آخر يطلق عليه الطاقة الفعلية أي معدل التشغيل الفعلي الذي يلبي الطلب القائم. وتستخدم أساليب عديدة لتحديد حجم اإلنتاج الذي يمكن أن يعمل عنده المشروع دون التعرض لتحقيق خسائر، ومن أبرز هذه األساليب تحليل التعادل وبعد تحديد حجم إنتاج التعادل نقارن بينه وبين حجم اإلنتاج المطلوب لمقابلة الطلب وفقًًا للدراسة السوقية، فإذا اكن الحجم المقدر في الدراسة التسويقية أقل من حجم التعادل يرفض المشروع لئنه أقل من الحجم الاقتصادي (حجم التعادل ), أما إذا حدث العكس أي أن حجم الدراسة التسويقية أكبر من حجم التعادل فيكون المشروع مبررا. لذلك يجب منذ بداية الدراسة الفنية وعند البدء بتحديد الطاقة اإلنتاجية االطالع على حجم التعادل من اجل رفض المشروع قبل االستمرار في باقم مراحل دراسة الجدوى فم حال كون المشروع غير مبرر.

ال يمكن تحديد حجم الطاقة اإلنتاجية المتوقعة للمشروع دون االخذ بعين االعتبار عدة عوامل مؤثرة بشلك مباشر على تحديد الطاقة اإلنتاجية للمشروع وما أهم هذه العوامل هو حجم الموارد الاقتصادية ومستلزمات الإنتاج المتاحة فقد يملم نقص الموارد من النقد األجنبي الالزم الستيراد اآلالت والمعدات والسلع الالزمة لإلنتاج إلى تفضيل الطاقة اإلنتاجية الصغيرة أو المحدودة، كذلك فإن وفرة هذه الموارد يكون في صالح استخدام طاقات إنتاجية ضخمة ومن ثم االستفادة بوفورات الحجم.

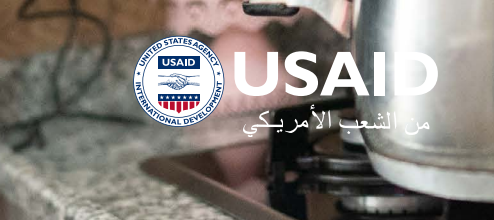

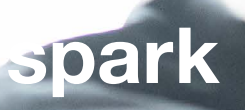

#### **تحديد اسلوب اإلنتاج:**

غالبا ما تتعدد أساليب اإلنتاج المختلفة ألي منتج من المنتجات، فهناك أساليب التي تعتمد بدرجة كبيرة على العنصر البشري وتسمي طريقة إنتاج كثيف الاستخدام للعمل، كما توجد الطريقة التي تعتمد بالأساس على رأس المال وتسمى كثيفة االستخدام لرأس المال، وتتحدد طريقة اإلنتاج في ضوء المعطيات المحلية من الموارد والإمكانيات، وفي ضوء طبيعة المنتج.

عموما يترتب علم تطبيق الأساليب الحديثة فم اإلنتاج أما تخفيض المستخدم من المدخالت مع ثبات المخرجات أو زيادة المخرجات بنفس القدر من المدخالت أو تحسين جودة المنتج. ولكن هنالك عدة أسئلة مرتبطة باستخدام األساليب الحديثة وهي هل طرق اإلنتاج الحديثة سوف يستوعبها العنصر البشري مباشرة أم أن هذه العناصر تحتاج إلى تدريب؟ ومن يتحمل تاكليف التدريب )المشروع أم المصحر للتكنولوجيا ) وغيرها من الأسئلة وتوابعها.

لكي يتم تحديد طريقة اإلنتاج يجب علينا المرور بمرحلتين، األولى اختيار وتوصيف العملية اإلنتاجية ثم االنتقال إلى اختيار وتوصيف اآلالت والعدد الأدوات.

 اختيار وتوصيف العملية اإلنتاجية

تهدف هذه المرحلة إلى معرفة تتابع العمليات اإلنتاجية واإلشرافية في جميع مراحل إنتاج السلعة وذلك من خالل ما يسمى خرائط العمليات، وتساعد هذه الخرائط على بيان وتحديد المشالك التي تواجه العمليات اإلنتاجية ومن ثم اقتراح حلول مناسبة لها. كما تفيد أيضا هذه الخرائط في تقدير التلكفة.

#### اختيار وتوصيف عدد وآالت اإلنتاج

تأتي هذه المرحلة بعد تحديد العمليات اإلنتاجية المطلوبة، ويتوقف تحديد العدد واآلالت المناسبة على العوامل التالية:

- نوع السلعة أو الخدمة.
- مستوى الجودة المطلوبة.
- طبيعة العمليات الصناعية )آلية أو

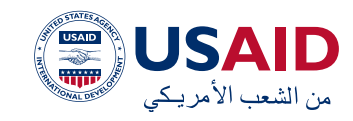

يدوية).

- طبيعة ونوع الخامات المستخدمة في الإنتاج.
	- نوع الخبرة الفنية المستخدمة.
- تاكليف تشغيل وصيانة وتركيب اآلالت وتاكليف التدريب والخبرة الفنية الالزمة للتشغيل.
- الطاقة اإلنتاجية لآللة وعدد ساعات تشغيلها.
- تلكفة تمويل شراء اآلالت من المصادر المختلفة.
- مصدر القوى والطاقة المحركة الالزمة للتشغيل وتكلفتها.
- العمر اإلنتاجي المتوقع لآللة وقسط اإلهالك السنوي وقيمتها التخريدية بعد انتهاء العمر اإلنتاجي.
- أثر تركيب اآللة على التنظيم الداخلي للمشروع وتلكفة االختناقات الناتجة.

#### **تقدير االحتياجات من المواد الخام والعمالة:**

يحتاج المشروع في العادة إلى نوعين من العمالة: العمالة المؤقتة التي يحتاج إليها في أوقات معينة خاصة المراحل األولى لتأسيس وإنشاء المشروع مثل المهندسين المعماريين، والعمالة الدائمة التي يحتاجها المشروع بشلك دائم. ويختلف هذا العدد من مشروع إلى آخر حسب طبيعة المشروع ونوع السلعة المنتجة،حجم المشروع والطاقة الإنتاجية، نوع الآلات والعدد والمواد الأولية المستخدمة فم الإنتاج.

 لتحديد العناصر البشرية المطلوبة يلزم تحديد الأنشطة والوظائف اللازمة لتنفيذ الإنتاج المستهدف، ومن ثم تحليل هذه الوظائف والأعمال اللازمة وتحديد الوقت اللازم للقيام بكل وظيفة أو نشاط. وبعد أن يتم تحديد الحد األقصى لساعات التشغيل للفرد الواحد يمكن تحديد عدد

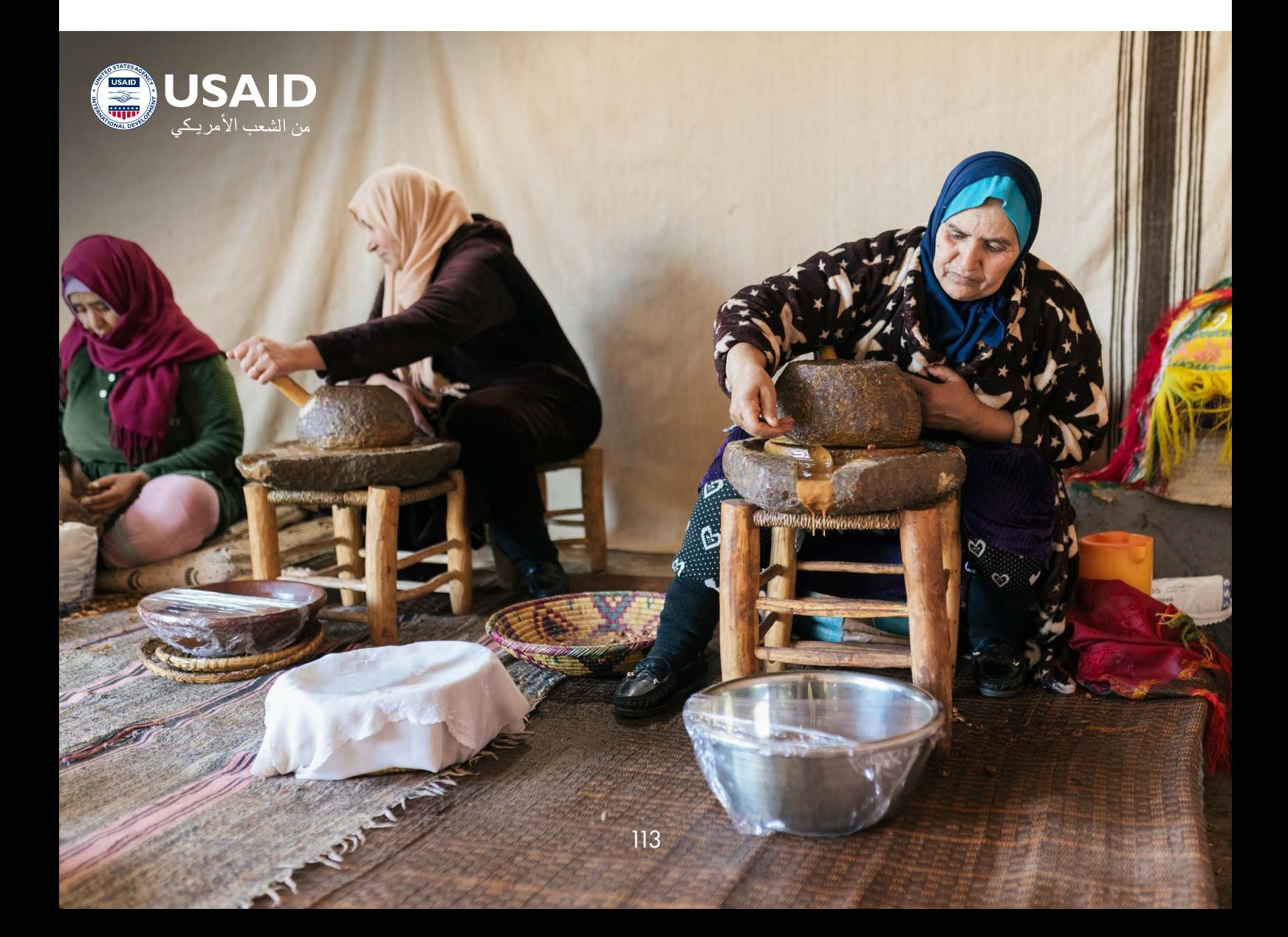

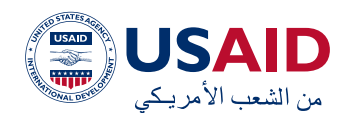

األفراد الالزمين للك وظيفة أو نشاط بقسمة إجمالم عدد ساعات العمل اللازمة لأداء الوظيفة في اليوم على الحد األقصى لساعات تشغيل الفرد في اليوم.

وبعد تطبيق لك الخطوات السابقة على لك الأنشطة والوظائف فى المشروع نحصل على تقدير إجمالي لالحتياجات من األفراد.

أما تحديد مستلزمات اإلنتاج من الخامات والمواد األولية فيتطلب له تحديد أنواع ومواصفات الخامات المطلوبة ثم تحديد المعامالت الفنية )نسبة مشاركة المواد الخام في المنتج النهائي ( في لك وحدة من المنتج النهائي، ثم تحديد حجم اإلنتاج المستهدف.

إضافة إلى ما ذكر يتم تقدير تلكفة شراء احتياجات المشروع من األثاث لغاية المهمات اإلدارية وووسائط النقل لنصل نهايًًة إلى اعداد التنظيم الداخلم للمشروع وفم هذا التنظيم يتحدد مكان العمليات الإنتاجية ومكان الإدارة ومساحة كل قسم من الأقسام ونظام العمل داخل كل قسم ووسائل الاتصال بين الأقسام وغيرها من الأمور التي تضمن انسياب وتدفق العمليات اإلنتاجية داخل المشروع.

# **تقدير التاكليف االستثمارية المطلوبة للمشروع:**

تتمثل التكاليف الاستثمارية فم كافة المبالغ التم يتم إنفاقها على المشروع منذ بداية التفكير فيه، وخالل مراحل دراسته وإنشائه وتجهيزه وتجاربه وتشغيله، حتى يصل لنهاية دورة التشغيل األولى.

تتكون التاكليف االستثمارية من ثالث عناصر رئيسية انطالقا من التاكليف الرأسمالية لتملك األصول الثابتة مرورا بالنفقات االيرادية المؤجلة حتى نصل إلى تاكليف التشغيل أو ما يسمى رأس المال العامل.

### **التاكليف الرأسمالية:**

والتم تتمثل بكلفة اقتناء كافة الأصول الثابتة اللازمة للعملية البنتاجية وغير البنتاجية من أراضى وأبنية واآلالت والمعدات ووسائط النقل وغيرها من الأصول الثابتة مع مراعاة أن التكلفة تتضمن ثمن الشراء مضافاً إليه جميع النفقات التي تنفق عليها لجعلها صالحة وجاهزة لالستخدام.

#### **النفقات االيرادية المؤجلة:**

وهي المبالغ المالية التي يتم إنفاقها على المشروع االستثماري في المراحل السابقة على بدء التشغيل مثل:مصرفات التأسيس وتاكليف التصميمات والرسوم الهندسية، تاكليف إجراء دراسات الجدوى وغيرها من التاكليف اإلدارية والتمويلية خالل فترة اإلنشاء.

ويتم تقدير هذه النفقات إما بالقياس على الدراسات السابقة، أو بناء على العروض المقدمة من المنشآت والجهات التي تقدم الخدمة، أو من واقع التقديرات الفنية والهندسية للمشروع.

# **رأس المال العامل )تاكليف التشغيل(:**

وهي تتمثل بالعديد من العناصر التي يغطيها رأس المال العامل وهي:

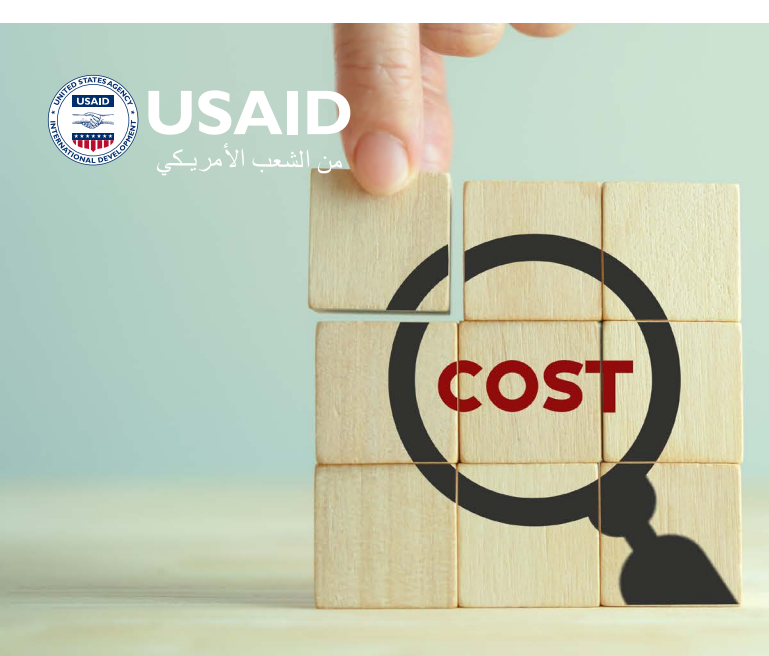

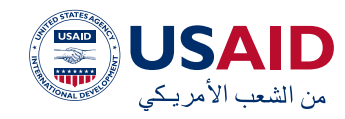

أ– تلكفة المواد األولية ومستلزمات اإلنتاج األخرى، وتقدر قيمتها على أساس الكمية المتوقع استهالكها خالل الدورة، والكمية الواجب االحتفاظ بها في المخازن، على أن تتضمن القيمة ثمن الشراء مضافاً إليه جميع المصاريف التي تنفق عليها حتى يتم استالمها وتخزينها في مخازن المشروع.

ب– تلكفة األجور والمرتبات، وتقدر قيمتها على أساس احتياجات المشروع من العمالة بأنواعها المختلفة (إدارة، إداريون، عمالة فنية، عمالة ماهرة، عمالة نصف ماهرة، عمالة عادية (، على أن تتضمن القيمة األجور النقدية مضافاً إليها المزايا العينية التي قد تقدم للعاملين.

ج– تكاليف أخرى، مثل تكاليف الوقود والزيوت والقوى المحركة، تاكليف الصيانة الدورية، تاكليف اإلعالن والترويج، التاكليف اإلدارية والتمويلية، وغيرها، وتقدر قيمة لك بند حسب الطبيعة الخاصة به.

بعد احتساب اكفة العناصر المذكورة سابقا يتم الوصل إلى اجمالي قيمة التاكليف االستثمارية الواجب أخذها بعين االعتبار عند إعداد الدراسة المالية الحقًًا.

# **أهمية دراسة الجدوى الفنية والهندسية:**

تظهر أهميتها من خالل ظهور عدد من المشالك ضمن المشروع فعلى سبيل المثال قد تظهر مشاكل متعلقة بسوء تخطيط العملية البنتاجية وما يترتب عليه من خلل في انسيابها وبالتالي تنعكس على الطاقات اإلنتاجية للمشروع. أو عدم توفر بعض المواد الأولية اللازمة للعملية الإنتاجية أو مستلزمات اإلنتاج. أحيانا قد تظهر مشالك متعلقة باستخدام تكنولوجيا ذات مستوى مرتفع مما يلكف المشروع فترة تدريب طويلة للعمالة أو استخدام تكنولوجيا ذات مستوى منخفض تؤدي إلى عيوب في المنتج وارتفاع نسبة التالف.

ظهور نوع أو اكثر من هذه المشالك يؤدي إلى ارتباك العملية اإلنتاجية وبالتالي صعوبة تحقيق نقطة التعادل لتغطية التكاليف التشغيلية بالحد األدنى.

#### دراسة الجدوى التمويلية:

ويقصد بالدراسة التمويلية تخطيط تأمين احتياجات المشروع من الأموال من خلال أفضل خليط تمويلم من مصادر التمويل المختلفة وإدارة وتوظيف وتشغيل هذه الأموال فى النشاط الاقتصادي الخاص بالمشروع وبما يعظم ناتجها ويعطي أعلى مردود وعائد اقتصادي ممكن. ومعنى هذا، أنه ال يمكن الحصول على أي أموال من أي مصدر تمويلي إال إذا اكن العائد المتحقق من هذه الأموال أعلم من تكلفة الحصول علم الأموال من هذا المصدر.

تنطلق دراسة الجدوى المالية من دراسة وتحديد مصادر التمويل المتاحة ومن ثم إعادة قراءة التكاليف الاستثمارية للمشروع التم ظهرت ضمن الدراسة الفنية والهندسية للوصول إلى الهيلك التمويلي المناسب للوقوف أخيرا على تقديرات التدفقات النقدية الداخلة والخارجة للمشروع.

#### **مصادر التمويل:**

تنقسم مصادر التمويل إلى مصادر تمويل ذاتية وأخرى مقترضة، وتنقسم مصادر التمويل الذاتية بدورها إلى المصادر التالية:

#### **رأس المال:**

وهي المبالغ التي يقدمها أصحاب المشروع والتي ترتب لهم حقوقا في الحصول على نصيبهم في األرباح وفقًًا لمشاركتهم كما يترتب لهم حق الحصول على أموالهم في حالة تصفية المشروع.

وال تقتصر مساهمة المالك في رأس المال على الحصص النقدية فقط بل تمتد لتشمل كذلك الحصص العينية مثل ما يقدمونه للمشروع من أراضي وآالت ومباني وسيارات أو بضاعة وغيره من صور المشاركة العينية.

#### **األرباح المحتجزة:**

وهي تمثل األرباح غير الموزعة وهي جزء من األرباح التي تم تحقيقها خالل الفترة ولم يتم سحبها بعد، وهي من مصادر التمويل الذاتي للمشاريع القائمة لتمويل اإلنفاق على التوسعات أو زيادة

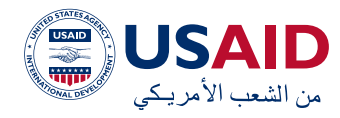

رأس المال العامل. وحجم هذا المصدر يعتمد على سياسات توزيع الأرباح فى المنشأة وعلى حجم األرباح المتحققة خالل الفترة.

#### **االحتياطيات و قروض الشراكء:**

أما مصادر التمويل المقترضة فهي تتكون من:

**القروض طويلة األجل:** وهي القروض التي يحصل عليها المشروع من المصارف ويلتزم في سدادها في مدة تزيد عن عام. وغالبا ما يتم استخدام هخه الأموال في تمويل الإنفاق الاستثماري أو التكاليف الرأسمالية. وتتميز القروض طويلة الأجل المقدمة من المصارف المتخصصة )المصرف الصناعم) بشروط ميسرة فم آجال السداد وأسعار الفائدة.

**القروض قصيرة الأجل:** وهم القروض التم لا تزيد مدتها عن عام وغالبا ما تستخدم لتمويل رأس المال العامل الالزم للدورة األولى من التشغيل. ويضاف إلى هذا مصادر أخرى قصيرة األجل مثل االئتمان التجاري، ويقصد باالئتمان التجاري قيمة المشتريات الآجلة التم يحصل عليها المشروع من الموردين في مدة لا تزيد في الغالب عن سنة،

وتلجأ المشاريع إلى االئتمان التجاري في حالة عدم كفاية رأس المال العامل لمقابلة االحتياج التشغيلي.

#### **تاكليف المصادر التمويلية:**

 للك مصدر من المصادر التمويلية السابق اإلشارة إليها تلكفة معينة يتحملها المشروع، وترجع أهمية تقدير هذه التلكفة في أنها تمثل الحد األدنى للعائد المتوقع على األموال المستثمرة في المشروع، مع ضرورة االنتباه إلى أن العائد المتحقق يجب ألا يقل عن تكلفة الأموال المستثمرة وإال رفض المشروع حتى ال يتم إلحاق الضرر بأصحاب المشروع.

لن يتم التطرق إلى تاكليف التمويل المتعلقة بالمصادر الذاتية لتمويل المشروع من خالل رأس المال أو الأرباح المحتجزة والاحتياطيات، وإنما سيتم الايضاح فيما يتعلق بتكاليف التمويل من خلال القروض طويلة االجل وقصيرة االجل، و يمكن تقدير تلكفة االقتراض على أساس أنها تعادل معدل الفائدة الفعلي على القروض بعد تعديلها بالتكاليف الإضافية والوفورات الضريبية الناتجة عن االقتراض.

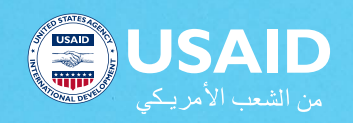

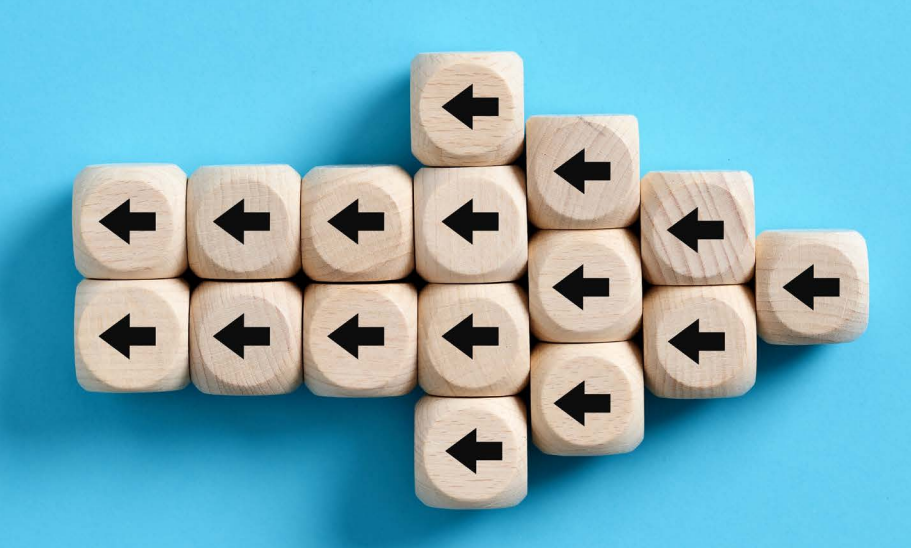

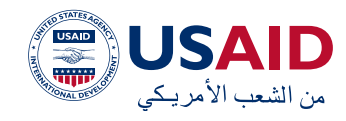

يقع على عاتق إدارة المشروع اختيار هيلك التمويل المناسب ألن ذلك سوف يؤثر على مستوى العائد المتحقق والمخاطر التي يمكن أن يواجهها المشروع في المستقبل. ونظرا لخطورة هذا القرار فإن على المشروع أن يأخذ بنظر االعتبار أن اختيار مصدر معين يتوقف على عديد من االعتبارات منها أن يتالءم مصدر األموال مع استخداماتها، حيث يتعين استخدام األموال قصيرة األجل في استخدامات قصيرة الأجل (شراء مواد خام ) بينما تستخدم الأموال طويلة الأجل فم شراء الآلات والمعدات. كما يجب مراعاة تلكفة المصدر، فالمصدر المناسب هو الذي يحقق معدل عائد أكبر من تلكفة الحصول عليه. باإلضافة إلى االنتباه إلى مدى توافر السيولة ضمن المشروع ففي حالة توافر سيولة كافية أو ارتفاع قدرة المشروع على تدبير هذه الأموال، يكون من الأفضل تغطية االحتياجات التمويلية عن طريق القروض بدال من زيادة رأس المال من خالل الشراكء الجدد.

بشلك عام فإن الخليط التمويلي المناسب هو الذي يمكن المشروع من تحقيق ربح مناسب على األصول الممولة عن طريق الديون أكبر من معدالت على القروض. كما يجب اختيار الهيلك التمويلي الذي يحقق التوازن بين األرباح والمخاطر المرتبطة بهيلك التمويل.

#### **تقدير التدفقات النقدية الداخلة والخارجة للمشروع:**

 تمثل التدفقات النقدية بيان تقديري للمتحصالت والمدفوعات النقدية المتوقعة في المستقبل والتي سوف تترتب على تنفيذ المشروع، وتعتبر المتحصالت النقدية تدفقات نقدية داخلة للمشروع بينما تعد المدفوعات النقدية تدفقات خارجة منه.

وترجع أهمية التدفقات النقدية إلى أنها تعد أداة للتخطيط المالي للمشروع حيث يتم تقدير احتياجات المشروع في المستقبل وتوفيرها في الوقت المناسب. كما أنها تعد مؤشر على مدى قدرة المشروع على توليد تدفقات نقدية موجبة في المستقبل، كما تعد مؤشرا أيضا على مدى قدرة المشروع على مقابلة التزاماته تجاه المالك والدائنين.

- التدفقات النقدية الخارجة
- التدفقات النقدية الخارجة المتعلقة بالتاكليف االستثمارية:

وتشمل اكفة البنود الملموسة وغير الملموسة باإلضافة إلى رأس المال العامل ألول دورة تشغيلية.

 تاكليف نقدية خارجة تتعلق بالتاكليف الجارية:

وتعد بنود هذه التلكفة بمثابة تضحية يتحملها المشروع في مقابل الحصول على منافع سنوية خالل العمر اإلنتاجي المتوقع، وهذه البنود تسهم بشكل مباشر أو غير مباشر في قيام المشروع باإلنتاج، وتتضمن التاكليف اإلدارية والتشغيلية والتسويقية وغيرها من بنود التلكفة التي تأخذ الصورة النقدية.

 التدفقات النقدية الداخلة

- اإليرادات السنوية الجارية: وتتضمن قيمة المبيعات المتوقعة للمشروع من السلع والخدمات، والعبرة هنا بوقت التدفق النقدي وليس وقت تقديم السلعة أو الخدمة.
- قيمة رأس المال العامل في نهاية العمر اإلنتاجي المتوقع: ويتضمن هذا البند قيمة المخزون المتبقي من المواد الخام ومستلزمات اإلنتاج وقطع الغيار.
- قيمة متبقي األصول: ويتضمن هذا البند قيمة الأصول القابلة للإهلاك فى نهاية العمر اإلنتاجي المتوقع، فبالنسبة للأصول القابلة للإهلاك فيتمثل في قيمة الخردة.

#### **قائمة الدخل المتوقع:**

هي عبارة عن قائمة تتعلق بااليرادات المتوقعة خالل فترة زمنية محددة وما يرتبط بها من مصاريف خالل نفس الفترة.

تنبع أهمية إعداد قوائم الدخل من خالل التقدير المبدئم للإيرادات والأرباح المتوقعة خلال الفترة الزمنية القادمة وما هم قدرة هذه الأرباح علم تمويل التوسعات المستقبلية في حال احتياجها.

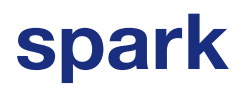

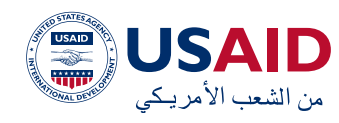

 دراسة الجدوى االقتصادية والمؤشرات:

مجموعة من الأدوات والمعايير التي تسمح لصاحب المشروع من االختيار والمفاضلة بين المشاريع المختلفة من أجل اختيار أعالها ربحية تجارية. بحيث يمكن االعتماد عليها في تبرير قبول )أو رفض ( الفرصة الاستثمارية باعتبارها مربحة (أو غير مربحة ). وفي هذا الصدد يمكن التمييز بين طرق عديدة منها ما يهمل القيمة الزمنية للنقود ومنها ما يأخذ تغير قيمة النقود مع مرور الزمن في الحسبان، ومن أمثلة النوع األول معياري فترة االسترداد ومتوسط العائد المحاسبي، ومن أمثلة النوع الثاني طريقة صافي القيمة الحالية وطر يقة معدل العائد الداخلي ودليل الربحية.

#### **معيار فترة االسترداد:**

يْعد هذا المعيار من اكثر المعايير شيوعا واستخداما كونه يركز على المدة الزمنية التي يمكن خاللها استرداد رأس المال المستثمر في المشروع حيث يحظى هذا األمر بأهمية بالغة واستثنائية لدى المستثمر. ويختص هذا المعيار بتقدير الفترة الزمنية التي يستغرقها المشروع، لكي يتمكن من استرداد رأس المال المستثمر، ويُفضل المشروع الخي يقترن باقصر فترة استرداد لقيمة الاستثمارات التى ستوظف في المشاريع المختلفة، ومن المؤكد اختالف فترة االسترداد من مشروع إلى آخر، حسب طبيعة المشروع وأهميته ونوع ملكيته، وبصورة عامة هناك حد أقصى لفترة الاسترداد يْطلق عليها فترة القطع.

يتم احتساب هذا المعيار من خالل قسمة اجمالي التاكليف االستثمارية على التدفق النقدي السنوي في حال تساوي التدفقات النقدية الداخلة السنوية، وفي حالة عدم تساوي التدفقات يتم جمع التدفقات النقدية السنوية الصافية عاما بعد آخر حتى يصبح مجموع تلك التدفقات مساويا للنفقات االستثمارية.

#### **طريقة متوسط معدل العائد:**

ويقصد بمتوسط معدل العائد نسبة صافي الربح المحاسبي السنوي الى متوسط التلكفة االستثمارية للمشروع المقترح، ويتم حساب

متوسط صافي الربح المحاسبي السنوي وفقًًا للمعادلة التالية:

مجموع الأرباح الصافية المتوقعة طوال سنوات العمر االقتصادي للمشروع ÷ العمر االقتصادي المتوقع للمشروع أما متوسط معدل العائد فيتم حسابه وفقًًا للمعادلة التالية:

متوسط صافي الربح المحاسبي السنوي )بعد الضريبة) ÷ متوسط التك*ل*فة الاستثمارية

أما متوسط التلكفة االستثمارية فيتوقف على وجود قيمة تخريدية لألصول من عدمه، فعند وجود قيمة تخريدية فإن:

 متوسط التلكفة االستثمارية = )التلكفة االستثمارية + القيمة التخريدية( ÷ 2

```
 أما عند عدم وجود قيمة تخريدية فإن:
```
متوسط التلكفة االستثمارية = التلكفة االستثمارية  $2 ÷$ 

وعادة ما تقارن المنشأة بين متوسط معدل العائد المتوقع بتلكفة الحصول على األموال، فإذا زاد هذا المعدل عن التلكفة يكون المشروع مقبوال، وإذا قلت عنه يرفض المشروع.

#### **طريقة صافي القيمة الحالية:**

 تقوم هذه الطريقة على أساس أن القيمة الحالية لمبلغ من المال تحصل عليه اآلن أو في الوقت الحاضر يكون أكبر في قيمته الحقيقية لو حصلنا عليه نفسه بعد فترة من الزمن وذلك يرجع إلى اختلىف القوة الشرائية للنقود فى التاريخين أو الفترتين السابقين، فقيمة النقود تقل مع مرور الزمن نتيجة الرتفاع األسعار. فعلى سبيل المثال إذا أتيح لك اليوم مبلغ ١٠٠ألف وحدة نقدية نقدا فإن هذا المبلغ يمكن من شراء قدر معين من السلع والخدمات، وإذا أتيح لك هذا المبلغ بعد ثالث أو خمس سنوات فلن تتمكن من شراء نفس الكمية من السلع والخدمات حيث تتدهور القوة الشرائية للمبلغ مع ارتفاع الأسعار.

ويتحدد معدل الخصم فى ضوء تكلفة الأموال المتاحة أو المتوسط المرجح للتلكفة أي أن معدل الخصم يساوي الحد األدنى لمعدل التلكفة المرجحة

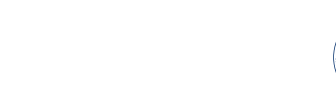

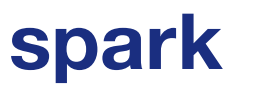

للتمويل، وهذا المعدل يمثل الحد األدنى لما يطلبه المستثمر عائدا على أموالهم المستثمرة في المشروع. ويتم استخدام طريقة صافي القيمة الحالية لتحديد الربحية التجارية للمشاريع المرور بالخطوات التالية:

ISAID من الشعب الأمريكي

حساب متوسط تكلفة الأموال المرجحة للهيكل التمويلي المقترح باعتبارها معدل الخصم الذي سوف يتم استخدامه في خصم التدفقات النقدية المتوقعة.

حساب معامل القيمة الحالية للتدفقات النقدية الصافية المتوقعة باالستعانة بجداول القيمة الحالية.

علم ضوء رقم الناتج لصافم القيمة الحالية يتم قبول أو رفض المشروع، وهنا يواجه متخذ القرار ثالثة احتماالت:

- رقم صافي القيمة الحالية أكبر من الصفر، أي رقم موجب وفي هذه الحالة يجب قبول المشروع ألنه يحقق عائدا يفوق التلكفة مما يحقق مصلحة أصحاب المشروع.
- رقم صافي القيمة الحالية أصغر من الصفر أي أن الرقم سالب وبالتالي يتم رفض المشروع حيث ال يغطي عائد المشروع التاكليف المستثمرة.
- رقم صافي القيمة الحالية = الصفر وهذا يعني أن معدل العائد المتوقع يغطي التلكفة فقط وهنا لإلدارة أن تقبل أو ترفض المشروع حيث يرجع قبول أو رفض المشروع إلى اعتبارات أخرى.

في حالة وجود أكثر من مشروع يتم اختيار المشروع الذي يحقق أكبر صافي قيمة حالية متوقعة من بين البدائل المختلفة.

## **طريقة دليل الربحية )منسوب الربحية(:**

وتعمل هذه الطريقة على التغلب على مشلكة اختلاف حجم الاستثمار المبدئي والتي لا تعالجها طريقة صافي القيمة الحالية. وتمثل هذه النسبة )القيمة الحالية للتدفقات الداخلة ( إلى التاكليف

)االستثمار المبدئي أو القيمة الحالية للتدفقات الخارجة(.

ويتم الحصول على دليل الربحية من خالل المعادلة التالية:

القيمة الحالية للعوائد الصافية المتوقعة ÷ القيمة الحالية لإلنفاق االستثماري أو التاكليف االستثمارية.

وهنا يكون أمام متخذ القرار ثلاثة احتمالات:

- 1. إذا كانت قيمة دليل الربحية أكبر من واحد صحيح فهذا معناه أن المشروع يتمتع بصافي قيمة حالية موجب وهنا يقبل المشروع حيث يحقق عائدا يفوق تاكليفه بل ويتبقى عائد لمالك المشروع.
- 2. أما إذا كان الرقم أقل من الواحد الصحيح فهذا يشير إلى عدم قبول المشروع بسبب أن عوائده التغطي تاكليفه االستثمارية.
- 3. أما في حالة تساوي قيمة الحليل لواحد صحيح فإن القرار يتأرجح بين الرفض والموافقة حيث أن عوائد المشروع تغطم فقط تكاليفه الاستثمارية.

وفي حالة تعدد المشاريع التي يتعين المفاضلة بينها فإنه يتم ترجيح المشروع الذي يحق ق أكبر قيمة موجبة تزيد عن الواحد الصحيح.

# **طريقة معدل العائد الداخلي:**

 معدل العائد الداخلي هو المعدل الذي يسوي بين القيمة الحالية لسلسلة العوائد الصافية المتوقعة )التدفقات النقدية الداخلة ( والقيمة الحالية للإنفاق الاستثماري (التحفقات النقدية الخارجة ) أو هو المعدل الذي يجعل صافي القيمة الحالية للمشروع االستثماري مساويا للصفر.

ويتم مقارنة هذا المعدل باعتباره المعدل الداخلي الخاص بالمشروع بالمعدل الذي تم الحصول به علم رأس المال الخارجم أو بمعدل تكلفة الأموال فاذا كان:

 معدل العائد الداخلي أكبر من تلكفة الحصول على األموال فإن المشروع يكون مقبوال تجاريا.

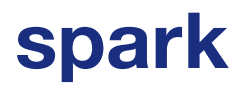

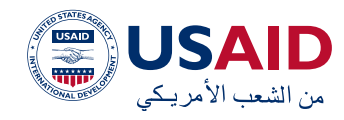

 معدل العائد الداخلي أقل من تلكفة الحصول على األموال هنا يكون المشروع غير مقبول تجاريا ويجب رفضه.

ومن هنا فإن الفكرة الأساسية لهذا المعيار هم أن أي مشروع تجاري البد أن يحقق معدل عائد داخلي أكبر من سعر الفائدة السائد في المصارف حتى يكون هناك حافز على االستثمار وإال فإن األفضل لصاحب المال إيداعه في المصارف والحصول على الفائدة دون تحمل مخاطر االستثمار أو بذل أي مجهود.

#### **تحليل الحساسية:**

 هو وسيلة من وسائل التأكد من جدوى المشروع المزمع القيام به، وتقوم هذه الوسيلة على إخضاع المشروع المزمع إنشاؤه وتعريضه لمجموعه من المؤثرات المختلفة المتوقعة وغير المتوقعة التي قد تحدث أثناء حياة المشروع وقياس مدى قدرة المشروع على التكيف مع هذه المؤثرات واالستمرار في سداد التزاماته وتحقيق معدل مناسب للأرباح.

ويقوم تحليل الحساسية على وضع تقديرات مختلفة لنتائج الفرص االستثمارية المتاحة )تفاؤلية، تشاؤمية، أكثر احتماال أو حدوثا ( وفقًًا لقيم احتمالية معينة، ثم يقوم المستثمر بعد ذلك بحساب صافم القيمة الحالية لكل فرصة استثمارية في ظل الظروف االقتصادية المختلفة باالعتماد

على معدل الخصم السائد ثم تتم المقارنة بين الفرص على أساس صافى القيمة الحالية المتوقعة للوصول إلى أفضلها.

#### **حساب تحليل الحساسية**

رغم تعدد طرق تطبيق أسلوب الحساسية والتي تهتم بتأثير المتغيرات الداخلية والخارجية والتي تؤثر على ربحية المشروع فإن أهم طريقة هي التي تعتمد على إعادة احتساب أهم عناصر التاكليف وااليرادات في المشروع باالعتماد على السيناريوهات الثالثة ويتم دراسة لك عنصر بشلك منفصل ومدى تأثيره النهائي على ربحية المشروع وتحقيق العائد المطلوب، ومن أهم عناصر التأثير على ربحية المشروع:

- اجمالي االنفاق االستثماري الالزم للمشروع.
- صافي التفقات النقدية السنوية المتوقعة.
	- العمر االنتاجي للمشروع.
	- متوسطة تلكفة مصادر االموال.

ً على العناصر المذكورة يقوم تحليل الحساسية بناًء بتعديل لك عنصر فوق السيناريوهات الثالث ودراسة مدى تاثيرها النهائي على صافي القيمة الحالية للمشروع ومن ثم االنتقال إلى الحالة األكثر تعقيد وهي تعديل اكفة العناصر مجتعمة للوصول إلى السيناريو األسوء واالقل احتماًًال.

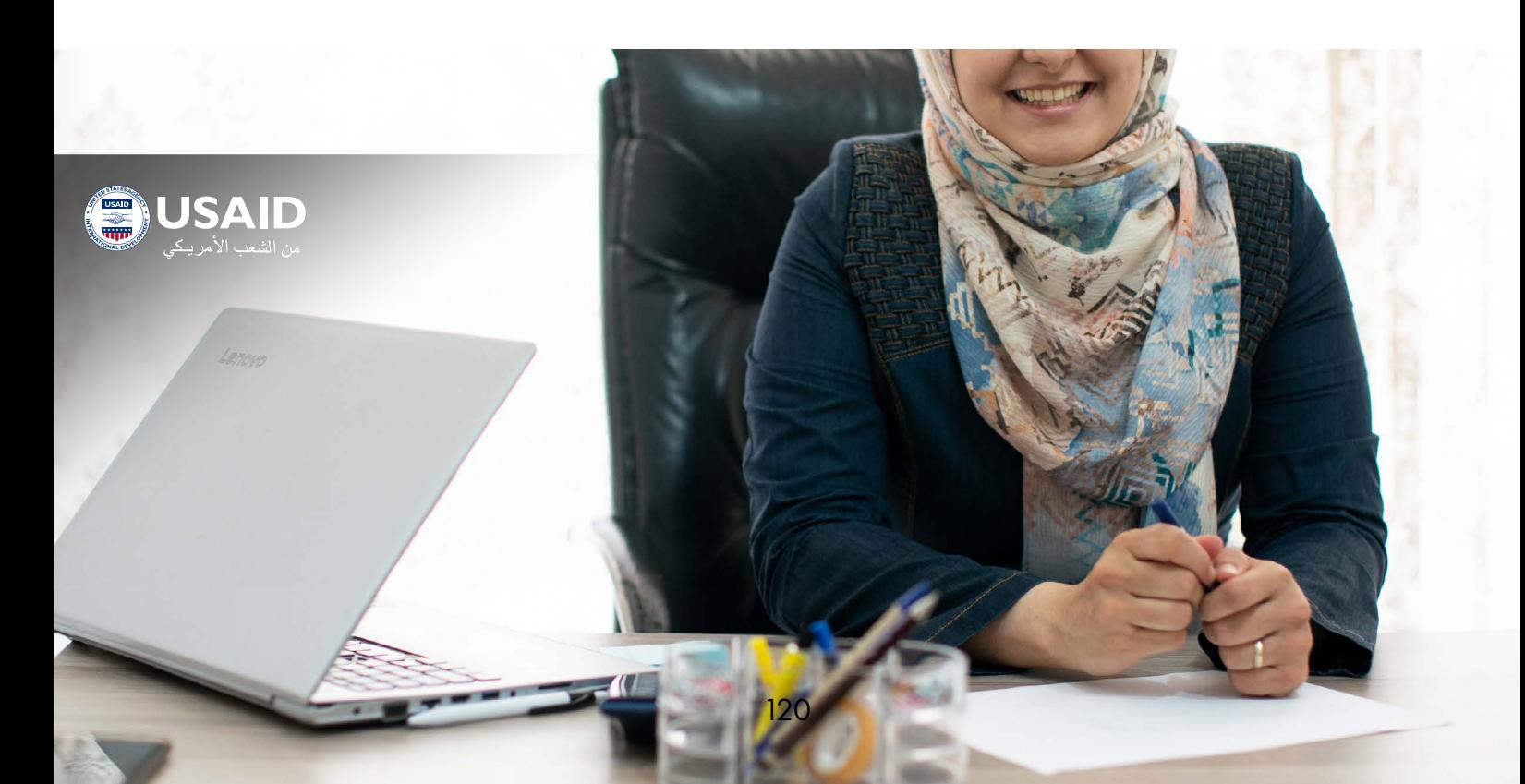

# Bregk-even Volume

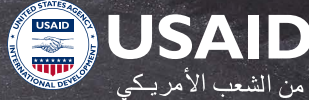

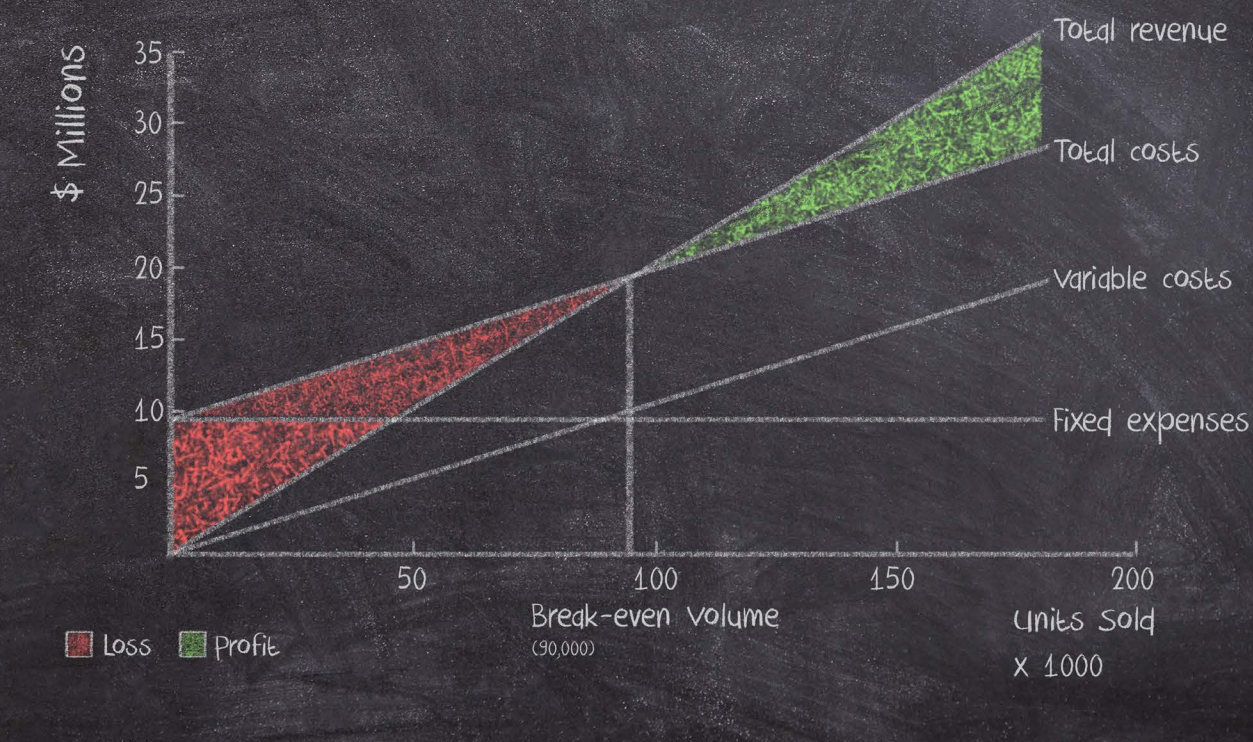

#### **تحليل نقطة التعادل**

تسعى المنشآت إلى تحقیق حجم مبیعات بالقدر الذي يسمح باسترداد التلكفة اللكیة )المتغيرة وثابتة) معاً وتحقيق ربح مستهدف أيضا، وبالتالي فإذا لم تحقق حجم مبیعات يغطي التلكفة اللكیة فستتحمل خسارة بمقدار الفرق بين التاكلیف اللكیة وإيراد المبیعات.

وفي حال تعادل إيراد المبیعات مع التاكلیف اللكیة فلن تحقق المنشأة أي أرباح ولن تتحمل أي خسارة. أي إنھا تكون في حالة التعادل.

وفم حال تجاوز إيراد المبيعات التكاليف الكلية فستحقق المنشأة أرباحاً تساوى الفرق بين التكلفة اللكیة وإيراد المبيعات.

يستند مفهوم نقطة التعادل إلى ما يسمى هامش المساهمة حيث يتم إعداد قائمة الدخل التقليدية المعدة على األساس الوظيفي )تقسیم التكاليف طبقاً لوظائف الإنتاج والإدارة والتسويق) وذلك لخدمة أغراض التقرير الخارجي ولیس لخدمة األغراض الداخلیة.

وبالتالي، ولغرض خدمة المستوى الداخلي، يتم إعداد قائمة الدخل باستخدام عائد المساھمة حیث يحتاج المدير إلى بیانات ومعلومات تاكلیفیة ال توفرھا قائمة الدخل التقليدية. وذلك ألن القائمة المعدة على أساس مدخل المساھمة تتالءم بصورة مباشرة مع سلوك التاكلیف.

spark

يستخدم مدخل المساھمة أكداة في إعداد الموازنات التخطيطية، باإلضافة إلى مساعدة المديرين فم تنظيم البيانات اللازمة لاتخاذ القرارات مثل تسعير الطلبیات وقرارات التصنیع أو الشراء واستغالل الطاقة المتاحة.

يلىحظ في القائمة التقليدية أن تكلفة المبيعات تتضمن كل من التكاليف الثابتة والمتغيرة لأنها قائمة دخل شركة صناعية أو لو كانت القائمة لشركة تجارية فستكون تلكفة المبيعات بغالبيتها متغيرة بالاكمل.

يالحظ في قائمة الدخل باستخدام مبدأ المساهمة أن الهامش هو الفائض الذي يتحقق من الايرادات بعد تغطية التكاليف المتغيرة.

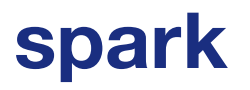

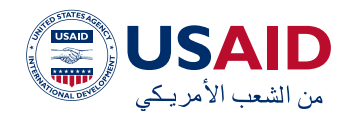

التاكليف المتغيرة - إيراد المبيعات = هامش المساهمة

 ويستخدم هامش المساهمة في تغطية التكاليف الثابتة أولًا ثم تحقيق الربح. وفم حال لم يكن هامش المساهمة كافياً لتحقيق التكاليف الثابتة فسيتمثل الجزء غير المغطى خسارة.

التاكليف الثابتة - هامش المسأهمة = الربح (الخسارة)

وقد يحصل أن لا يغطم إيراد المبيعات التكاليف المتغيرة، وبالتالي ستحقق الشركة هامش مسأهمة سالب في شكل خسارة تسأوي مقدار الفرق بين الإيرادات والتكاليف المتغيرة بالإضافة للتاكليف الثابتة.

وبالتالي يمكن صياغة تعريف نقطة التعادل بأنها حجم النشاط (المبيعات) الخي تتساوى عنده اإليرادات اللكية مع التاكليف اللكية في المشروع، أو هي النقطة التي تكون عندها األرباح مساوية للصفر. أو هو أقل مستوى من اإلنتاج أو المبيعات يمكن للمشروع أن يحققه دون أن يتعرض للمخاطر أي دون تحقيق خسائر.

## **الفرضيات التي يقوم عليها تحليل التعادل**

- ثبات سعر الوحدة رغم تغير حجم اإلنتاج، كما المبيعات والتكاليف الثابتة والتكاليف اللكية تأخذ شلك خطوط مستقيمة.
	- أن لك ما ينتج يباع فال يوجد مخزون.
- عدم تغير البيئة المحيطة بالمشروع فيما يتعلق بأثرها على المبيعات والتاكليف الثابتة، كما يفترض ثبات خطة اإلنتاج وعدم تغير البرنامج التسويقي للمشروع.

#### **حساب نقطة التعادل**

يمكن الوصول إلى حساب نقطة التعادل رياضياً على النحو التالي:

 نقطة التعادل بالكمية = التاكليف ثابتة )سعر بيع الوحدة – تاكليف متغيرة للوحدة)

نقطة التعادل بالقيمة = <u>التكاليف الثابتة \_</u>

حجم إنتاج التعادل × سعر بيع الوحدة

 وتستخدم نقطة التعادل أكداة في التخطيط للربح والمبيعات. كما تستخدم في زيادة ربحية المشروع عن طريق أما زيادة سعر بيع الوحدة أو تخفيض التلكفة المتغيرة للوحدة، أو تخفيض التلكفة الثابتة اللكية. أو من خالل زيادة حجم أو كمية الإنتاج.

#### **الخالصة والتوصيات:**

بعد االنتهاء من إعداد واحتساب المعايير المذكورة للوقوف على قبول المشروع أو رفضه، يجب أن تنتهم دراسة الجدوى بقرار واضح يبين الوضع النهائي للمشروع، مع إيضاح األسباب المقنعة التي أدت إلى اتخاذ القرار مع بيان اآلليات واألساليب التي تم اتباعها في إجراء اكفة الدراسات السابقة للوصول إلى إعداد واحتساب المعايير والمؤشرات الاقتصادية التى تعطى خلاصة كافة المراحل السابقة وأن تكون األسباب المذكورة مقنعة ومقبولة لئصحاب المشروع وأن تنتهم بالتوصية النهائية بقبول المشروع أو رفضه.